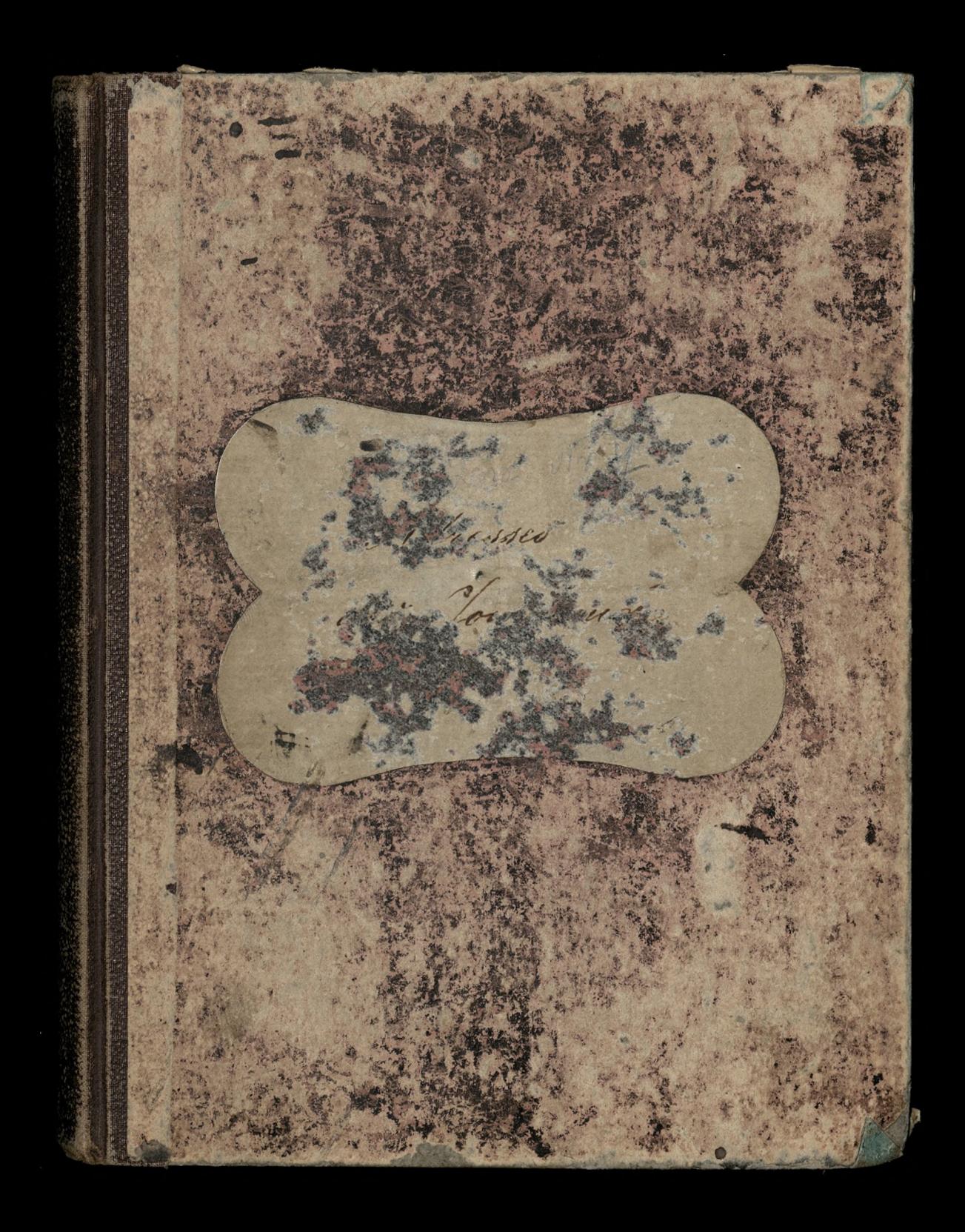

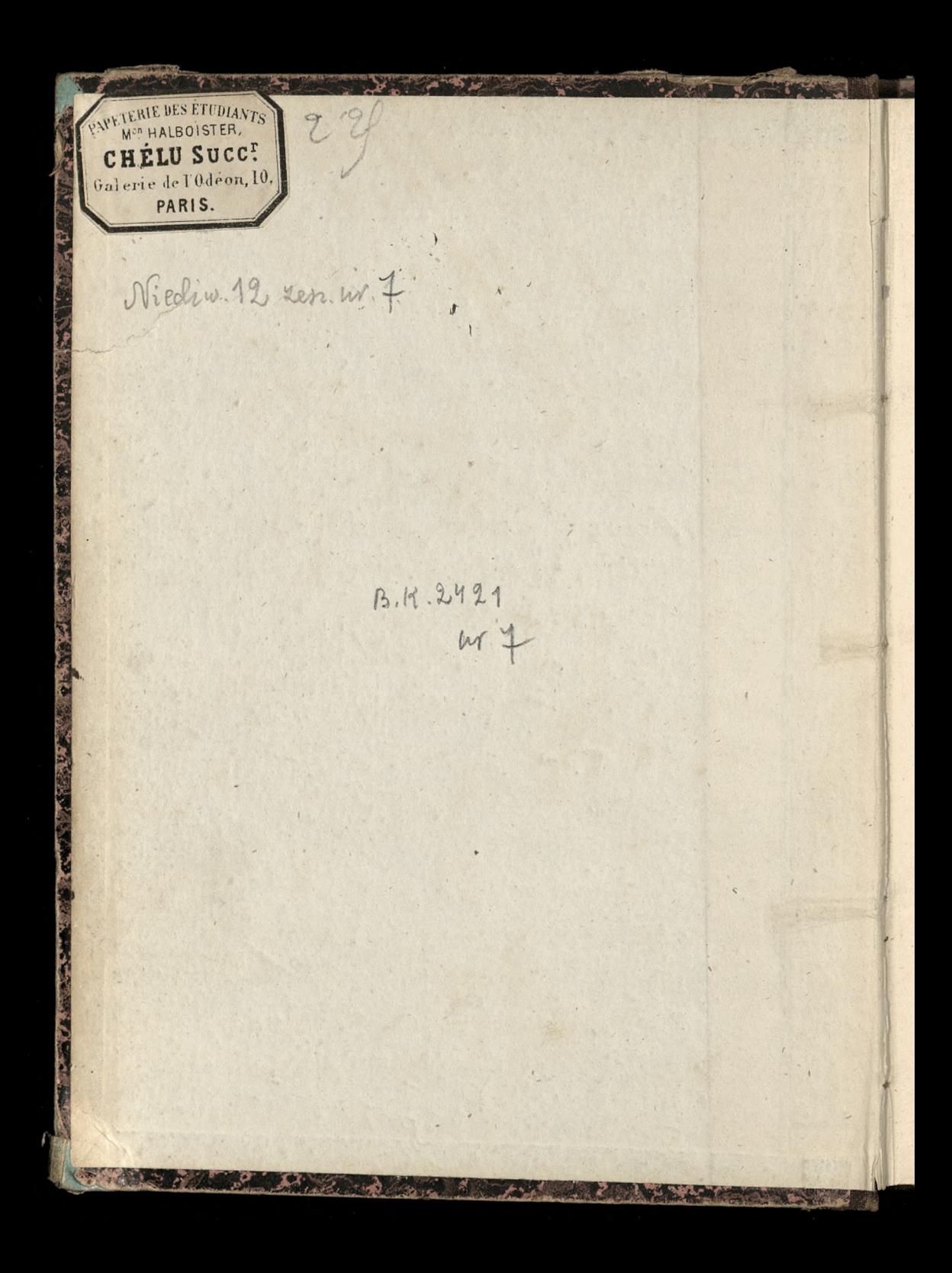

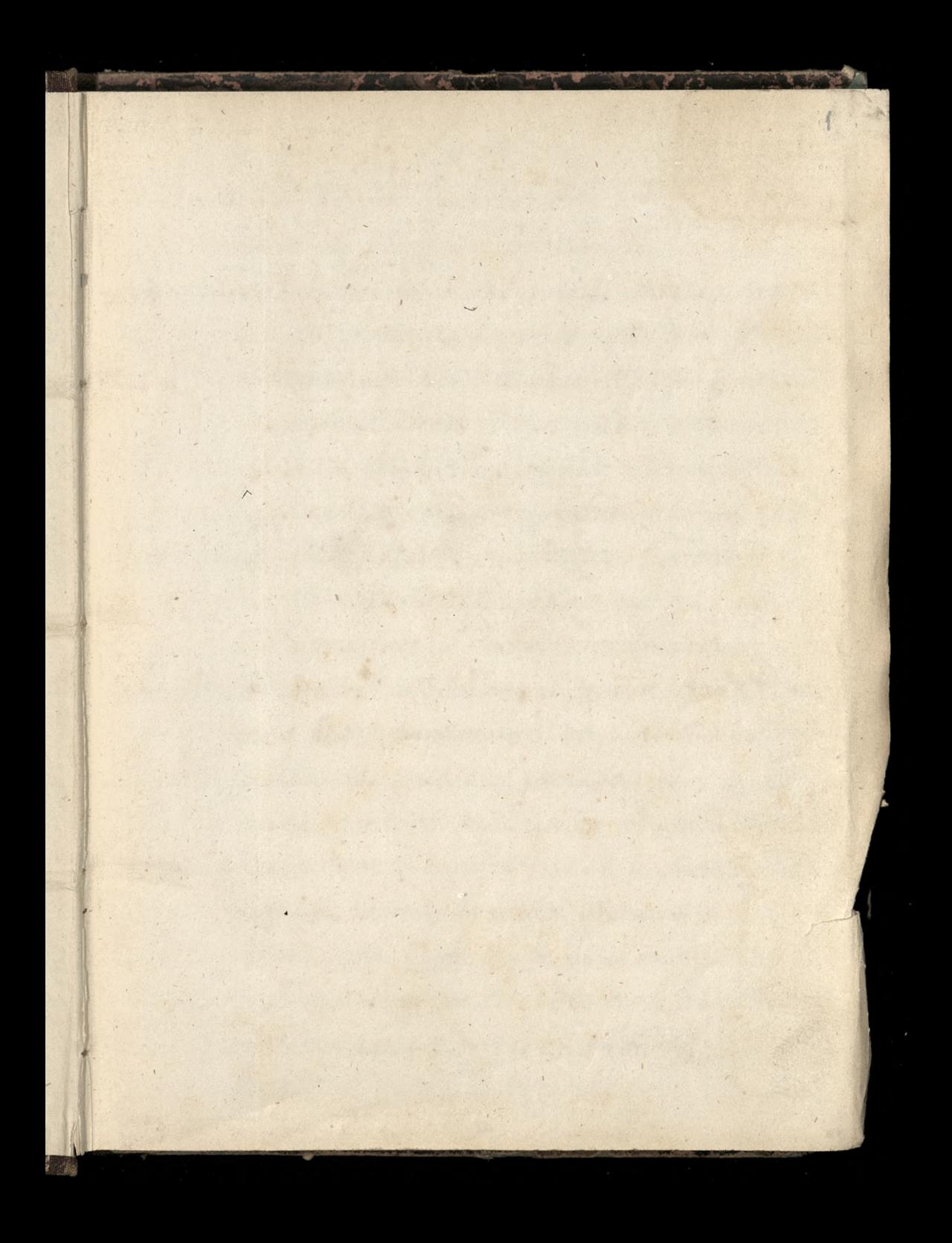

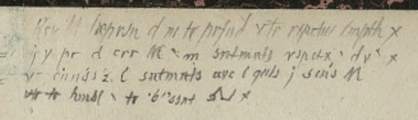

PARTICULAR CONTRACTOR

神经融通

大家

**TANK 18** 

大きさん

**CARLO AND ARRESTS** 

 $\sqrt{2}$ 

 $\overline{\phantom{a}}$ 

 $\mathbf{C}$ 

Alsace-Aorraine = Mémoire pour la retroccssion de l'Alsace Domaine 2 adresse à S.M. l'empereur et voi buil-Laume I, par Edouard Waldreufel. chez Germin Assurances = Deuvre du Courtage des Assurances. au profit des Oeuvres catholiques de France S'adresser pour tous les renseignements soit a M. E. Collet, 8, rue ménars, Paris; soit à M. Paul Olinet, agent du comité d'Antur rue des Marbres, à Autune, Haty 1886 Auttralian Handbook (Fonton & Potch, 15 Bride Hreet. CC na rok 1880 = chwalony  $z$  dobrąci wydania = audivio, Histoire civile et religieux des Capes sous les empereurs romains, par Cuillanme Andivio, professeur à la Sa: -pience, traduite de l'italien par m. le chanoine Labio, revue et annotée par M. le chanoine Del vigne. - Il n rol. in 8. Societé St. Augustin, 26 rue Royale, Fille Monde, du 25 avril 1886 Alcool = L'Impot sur les Alcools et le Monopole en allemagne par arthur Raffollovich Paris Initiaumin, Rue te Richelien, 14. 1886. 646.

Amerykal= Sist przysłany pod mojim adreścm de Madystawa Michiewicza przez Fr. Kobrzynskiego, Sekre: tarza protokolarnego, se Jersey 223 Sicrpmia 1886). Alcool = Heademie de Médecine, seance du 23 novembre 1886. Brouardel... l'alcool allemand n'est pas pur il n'y a aucun moyen de veiller à la bonne rectification des alcools. tous les ans, 833000 hectolitres d'alcool allemand entre en France sous la rubrique de vins espagnoles. [Le Soleil, du 24 novembre 1886] Alimentation. \_ Compagnie francaise d'Alimen= tation (Importateurs) Rue des Petites couries  $\sqrt{1.48}$ Allemagne. - Ocuvre des Cercles. Aassociation des paysans, chosed senvre d'organisation due à la grande initiative de M. Schorlemer, le puissant orateur du contre......... La Société de Guerres poursuit un autre but

Elle & efforce d'imprimer un puissant essor à la science catholique et de venir en aide aux publiciates et aux professents catholiques dans la publication de leurs ouvrages. Elle comprent quatre sections: philosophie, histoire, art et litterature,.. science sociale.

S'association des furisconsultes catholiques public une Revue, qui parait quatre fois par an avec des articles signes par les mattres de la science allemande. Jose Monde du 8 decembre 1886 Astric, M. Aristide, = "Juifs & Polonais, Haprès Adam Mickiewiez (Revue Politique & Sittéraire du 1er quillet 1882)

y

 $\sim$ 

ĸ

 $\overline{'}$ 

Anglia = Books at the Irade Discount of 25 per cent (3ª in the 1)-) supplied by John Bumpus, Bookseller to H. M. the Queen, 350, Oxford Arcet, London [Catalogue ... can be forwarded on application) Donivoienie to wziete z murrays magazine for famary 1887.

L'Armorial Mustre = éditeur Curmer Rue de Richelieu 49. Assurance obligatoire, par Ernest Allard Sibrairie d. Sauvaitre Anglia = The Drink Bill for 1886 ( The Times March 28th 1887.) = The nation as a whole spent 5 122, 905785 on liquors in 1886. = somewhat less than a shilling a day (per head of the population + 2012 [4,250 644 625 frankami] Abbé Linoir, cure de Montigny-Sur-Vingeanne Côte d'or). Thuiccient (A 1887. Arboux, Jules, Pasteur, aumonier des Prisons, 2 32 Boulevard Saint Germain 28 mg Awietnia 1887. Assurances = Conseils aux travailleurs par Meifredy, chez Delagrave ["mille francs, après decès, si l'ouvrier donne un sous par jour, en s'assurant a trente ans;

un sous & demi, s'il est assure aquirente ans; deux sous, s'il n'a contracte son assurance qu'à cinquante aus [ (Anglia) = Le Gouvernement et le Parlement Britanniques, par le comte de Franque--ville, ancien maître des requêtes au Conseil d'Etat. - Paris J. Rothschild [ C'est un traité théorique et pratique à la fois des institutions politiques de l'Angleterre, entrepris il y a vingt cinq ans....... Allem ragne) = Ilyaquarante ans, l'Anglomanie était un travers fort repandu ; aujourd'hui? tant est grand le prestige des succès de la forceil ne manque pas de gens pour admirer aveuglément tout ce qui vient d'au dela des vosges et pour vouloir introduire chez nous toute institution nouvelle qui se produit en Allemagne. Claudio Gannet / De Monde du 29 Mai 1887

Architecture! La Maison de campagne, journal horticole & agricole illustre, des chateaux des Villas &c. Bureaux, 56, Quai des Orfevres. Arts Decoratifs |- M: Fleur. maison portative.\_ MM Schneiderse Raison-Reneuvin, Malard, Huguet & la maison du Vieux chêne allemême. MeViardot, brillame imagination. - MeVarangoz, esprit createur (1887) LeMonte Au 26 Septembre Academie et plutot l'Institut de France) = "le due d'Aumale, au lieu de réaliser des millions pour la lutte, en a fait largesse à une Compagnie qui est plutat republicaine qu'autre chose, qui dans la république même appartient plutot encore à l'ecole antichretienne, antitraditionaliste et anticlassique qu'à toute antre code? 2. 2. Weiss, dans "Le Manifeste et le Ministère Revise Bleue du 1er Octobre 1887 Annuaire Almanas du Commerce, appelé communement le Bottin, dont MM. Didot etaient les editeurs-proprietaires et qu'ils ont cede, il y a quelque temps, au prix de Sept millions, à la Societé qui l'exploite aujourdhui. [Le Monde au 14 octobre 1887

 $\binom{2}{3}$ 

 $($ 

(Ameublement] Dictionnaire de l'Ameublement et de la Decoration, par Henry Havard Ribrairie A. Quantin. \_ "Cette magnifique publication qui comprendra quatre volumes... il aura donc fallu dix ans pour mener a bien ce travail considerable... come conviron 2500 illustrations .... la plupart de ces planches seront en contents. Le Soleil, du 31 octobre 1887. (Americains) = Marton Edwards & Hopkinson Inith deux artistes americains. [Long desjins dans la Dernier Feuille, editec par Quantin = auteur William Holmes, americain, traducteur H. Gausseron! Alphabet français, exercices & poesies par F. Mo= delon; compositions de J. Benzon. Il nvolume in 4to de 40 pages, dont 13 planches hort texte, en chromolithographic, richement cartonne. Saris, Semercier et Durct, imprimeurs éditeurs He premier livre a mottre entre les mains de l'enfant doit joindre la leoon de morale à l'enseignement. Tel est le but que les auteurs et editeurs de l'Alphabet raneus

 $\hat{c}$ 

 $\overline{\phantom{a}}$ 

 $\bm{\mathcal{S}}$ 

 $\ddot{\cdot}$ 

 $\overline{\phantom{0}}$ 

francais se sont propose. L'illustrateur S. Benzon. a dessine vingt huit compositions conscienciensement etudices et colorices avec gout. M. R. Modelon, homme de grand merite erectient chrétien... a bien voulu se charger de la methode de lecturez des exercices, et surtout de composer sur chaque dessin une poésie charmante. [Le Monde, du 24 Novembre 1887] Arbitrage = Les frais de Justice et leur suppression immediate par l'Arbitrage "L'auteur Mr. G.B. Vigouroux, ancien juge de paix... Il existe dans notre Code de Procedure, une Poi de 1806, loi toujours en viguent, qui a frait specialement à l'Arbitrage et qui donne au Jugement rendu par des "Arbitres choisis par les parties elles-mêmes, la même valeur qu'à celui emanant des tribunaux ordinaires " [ Le Monde du 9 decembre 1887.] Averardi, Mgr, = monsa jego na szlubiep. Andrzeja Lamoyskiego, w Le Mondez 240 Listopada 1885

 $($ 

 $($ 

 $(\cdot)$ 

 $\left(\frac{1}{2}\right)$ 

(Akielewicz) = Na okładce Ksiąszki Wędrowki po Gubernii Anczus: towokiej w celu naukowym odbyte przez alexandra Sotu= janokiego Warszawa 1850 in 8" 450 stronic +II taki dopisek poloży "musstwo blędow wtej ksiąszce" i dodatek taki " Niniejszą kniąszką otrzymałem z Warszawy w paryżu d. 8 Partselernike 1884, odkochanego St. Rauby, zacnego Litwina, Wspotpracownika g. Radzinkinasa, uczonego Druha, Diprektora szkoły męskiej w Warszawie, przy ulicy Smolney, N. 17. " [16. Ksiąszka robcista tytko dostronicy 265] (Akiclewicz)= Jego Krewny Niądz Gozef Chatyll, w Rudysz= Kach, przez JaniszKi, w Uubernii Rowienskiej (Wiadomość przynieśwa przez & Rimganille, 28 Autego 1888. (Agriculture) = Rode d'Agriculture de Beauvais dirigee parles Freres des Ecoles chretiennes sous le patronage de la Societé des Agriculteurs de France (Angielszczyzna) = Thesaurus of English words and Shrases, classified and arranged so as to facilitate the expression

of ideas and assist in literary composition by Peter Mark Roget, M.D., F.R. S. sixth Edition. London, Longman in-125.  $514$  pages, Assurances) = Bulletin mensuel de l'ocuvre du courtage # d'assurances au profit des oeuvres eatholiques est envoyé gratuitement sur demande. - Adresser les demandes à M. Etienne Collet, 8, rue Ménars. 20 Monde du 2 Mai 1888] (Agriculture) = La principale prime a etc attribuée avec toute justice au frère Abel, directeur du pensionnat de Saint-Joseph a la Fuerche (Ille & Vilaine). La Société des Agriculteurs de France lui a egalement attribue sa medaille d'or-L'enseignement agricole pratique, ajoute a l'enseignement classique dans ce bel etablissement, est dirige avec une intelli= gence parfaite des besoins de l'agriculture

 $($   $\frac{1}{2}$ 

bretonne. \_ La culture lamélioree du pommier à cidre et la fabrication de ce breuvage deplus en plus recherche y sont enseignées de main de maitre [ch ouis Herve Reckonde du 8 Mai 1888 (Arboriculture)= Livre de l'abbé Ladislas-Sefevre chanoine de Nancy ou plutot un petit manuel pratique arrivé à sa septieme édition. " Son livre est le plus classique pour les vrais praticiens, notamment pour les cures de  $\textit{campage}'' \left( -1, 0 \right)$  -(Agriculture) = Le labour avapeur. M. Pi= nault, constructeur à Moulins, a laboure devant une nombreuse reunion un champ de deux hectares en quelques heures avec son appareil, mu par une machine unique de huit chevaux, machine ordinaire, c'est àdire, la locomobile qu'emploient les fermes pour les batteuses à grand travail. Nou Louis Herve, Le Monde, du 12 juin 1888

 $\overline{\lambda}$ 

Architecture= M. Cesar Daly, qui dirige depuis bientot un demi siècle, le seul recucil d'art qui en France ait introduit la philo: sophie dans le domaine de l'Architecture reclame la fondation d'une code des hautes études d'Architecture [Alphonse] de Calonne Le Soleil du 19 Novembre 1888. Ameryka) = Dziennikarotroo-polskie za Ocea= Gazeta polska, w Chicago, wydawana przez

Zgoda; Wiarus; Wiara i Ojezyzna; Bolak w Ameryce; Echo; Crawda; Jazeta Katolicka; Tustaly: Owiazda; i Ognisko. T<br>W Chicago, począd wychodzie pod rodakcią Fr.

Izezerbowskiego, tygodnil Nowe Zycie! Jako roydawca podpisuje się g. R. Niem czcroski. Cazetta chosciuszko, w Winonic, redagowam przez H. Derdowskiego, na chrzcie drugim otrzymała nazwę Katolik W Siladelfii, zaczęła wychodzie nowa ya zeta polska tygedniowa pod tytułom Patryota. Redattorem i wydawsą jest p. Tupski, dotychczasowy redaktor buffaloshicgo Potaka 10 Ameryce? oraz upadlego niedawno, humorytycz na satynjeznego tygodnika Toscian, W Nowym Yorku, pod redakcia Henryka Nagla, poczęło wychodzie pismo tygodniowe Kuryer Nowo-yorski Brakklynski. Jako roydarocy podpi= suja sie N.K. Złotnicki i H. Nagiel. Nagiel był dotychczaś redaktorem, wycho-<u>Szacego w Buffalo, Echa i Kukuryku (satyryczno)</u> humorythyczne), i potrafil wyrodie sobie

opinię prawie najzdolniejszego z dziennikarzy polskich is Ameryce. Redakcie Echa objąt nateraz wydasoca tegoz p. Jadowoki W tych druach ukaże się, w Nanticoke, nowe pismo polskie Gornik, pod redakcio p. Lobarzewskiego. Jazofę te wydanoac bedzie Społka akcyjna, do ktorej należą Bami tylko Amerykanie. Thraj-Przeglad Nº 37 = 1800. Nationalis pour tous, description matho dique des astres et des phenomènes celestes, accompagnée de notions historiques et de considerations philosophiques, par 2. Bovier ha= pierre, professeur honoraire de l'Université officier del Instruction publique, membre de la Société de linguistique de Paris. Iln b cau volume in 8 - Paris, jouvet & C<sup>ie</sup> (Libraine Furne). Ezachwad Nigotz Necent, we Se Monde, du 12 février 1801.) = Ten sam Bovier - Lapierre, napisal Histoire de la vie de Greens choist (Alvaire Delhomme & Briquet).

Benrre: E. Rochery, 76 rue du Chateau d'Eau faris (Agent genéral de Emile Le Vigoureux d'Isigny, à Mezidon (Calvados) Bretelles = (Military Braces) Joy, 65 Hrand, Sondon Brioschi, M., Directeur de "Annali di Mate= matica, Milan Buoncompagni, Mr. le Frince, Directeur du <u>" Bullettino di Bibliografia & delle</u> Scienze matematiche e fisiche." Rome. (Bibliothèque de la bonne menagère) = Nouvelle methode de coupe, et manière de faire ses robes soi-même, par mme Alice Ouerre, chez Didot, 1886 [enrichi de nombreuses figures] Bureau des Songitudes = M. N. Soury, membre de l'Institut et du bureau des Aongitudes, rue Notre Dames des Champs N. 119 bis Bible = La Bible, traduction nouvelle, d'après les texts helitical grec, l'Vol. Les guges, Samuel, les Rois

par M. E. Ledrain, à la librairie Alphonse Lemerre : [... l'auteur a conserve, autant que possible, les noms des acteurs qui ont joue un rôle dans cette grande et longue épopee d'un peuple .... à cote de ces noms, place, entre parenthéses, cenx qui sont consacrés par la tradition.\_ Atak Filistyny, w originale set Pelischtim. - Samson 10 oryginale Schimeschou. - ale to, zdaje sie, ortogra= fia niemiecka.

Bibliographie = Choix de lectures chrétiennes pour les jeunes filles. Anris, Soussielque, un vol. in 12. [... les pages éparses, piensement conservées par celles auxquelles elles avaient eté données ont et rennies, groupees, et le livre sest trouvé composé!

Biere de la Comete Depot & Nente en Borteilles Paris, Boulevard Toissonnière 24. Bibliothèques: = La Bibliothèque de Sainte Peneviève ouverte, chaque jour, de onze heures du matin à quatre heures de l'après midi, et de six heures

à dix houres du soir. Chemie de l'Oxprend maissactolog La Bibliothèque de l'Arsenal et La Biblio The pie Mazarine de neuf heures dumation à six heures du soir Férmées: La Bibliothèque de l'Arsenal du 15 août au 1er Septembre, 15 Septembre; La Bibliothèque Mazarine du 15 deptem. Bibliotheque Nationale à Paris = Directeur M. Leopold Delisle. Et, au departement des Estampes, chef, M. Georges Duplessis, un savant des plus distingués. (1887) Baron de Bode - Astatement of the Baron de Bode's case and of the proceedings, legal & Partiamentary, together with information concerning his family, is shortly ototed in" A Memoir of Matthew Davenport Hill" Recorder of Birmingham, who was long and actively engaged, in the Baron's casese Macmillan & Co, London, 1878. 12 144, and appendix, p. 498. [ The Times Weekly Edition June. 1887]

 $\ddot{=}$ 

 $\overline{\mathfrak{z}}$ 

 $\frac{7}{5}$ 

Robert Browning, Chief poet of the age, by William & Kingsland, Sondon, Jarvis & Son, 38 King William Street. (Biomarck) = "Lejournal le Crajdanin, publié par le prince Metcherski, ... a public une lettre publique au prince de Bis: marck, lettre dans laquelle le chancelier de l'empire allemand est représenté comme un forcene attaint et une soif apocalyptique de sang... Le Moude du 26 février 1887/ Bidal Marie Joseph autour de son fauteuil, un vol. in-12. Paris, Perisse freres. [" Le fauteuil en question est celui de Voncle Michel... il raconte des historicttes, des faits de guerres il a toujours un stagle image, alerte." (Bible)= New Bibles. \_ Somenew editions of the Holy Scriptures have just been issued by M. Frowde, of the arford Warchouse Paternoster Row, which possess some note-worthy features. An edition in ruby type of the Revised Version is a factimile reproduction of the tax larger & smaller sizes, being being identical in paging. it is an admirable example of both printing and bindings - From the same office we have also... smaller and cheaper issues of both books of Holy Cripture, which are published at such low prices as 1/6 k2/\_

Bibliothèque populaire à Dix Centimes = Ol= lection des seuvres les plus remarquables de toutes les Sittératures. - Il parait un Volume par Semaine... Chaque volume forme un tout complet. Ecrire a Henri Fautier 55 quai des Arandes-Augustins. [Mai/887] Emboitages artistiques (pour 16 numeros = 512 pago) prix 75 centimes Braderios & Dentelles. par Ernest Lefebure Un Vol. in 4th illustre de nombreuses gravures. Prix Sf 50. (Quantin) EDe nombreuses gravures faites d'après les dessins de Faucher\_Hudin, et d'autres obtenues d'apres les reproductions photo= graphiques d'objots escristant dans nos musics Bertrand M. alf., chez M Sergent, 20 rue Saint medard The Bijou Biography of the World, by William John Sonton, Jondon, Warne & C. Bedford Aret. HrandO

N

Bruxelles) = Hayez, imprimeur de l'Academie Royale, rue de l'Oran= gerrie, 16. (Berlioz) = Hector Berlioz, sa vic et Ses ceuvres, par M. Adolphe Gullien; I volume grand in S. de 400 pages, orné de 14 lithographies par M. Santin Latour, de 12 portraits de Hector Derlioz, de 3 planches hors texte et de 122 gra = vures, scenes theatrales, caricatu= res, portraits d'artistes, autogra. phes. &= Paris, librairie de l'Art, 20 cité d'Antin. Jautor ten sam Htorzy poprzednio wydał dzielo- Richard Wagner sa vie et ses deuvres \_ zobaczye Le Correspondant du 10 Decembre 1888 Biblia Katolicka angielska: In the beginning God created heaven and earth. Biblia protestancka: In the beginning Fod created the heaven and the carthe

Boucicault, Dion, - M' Boucicault, whose real name was Boursiquot was born in 1820 & De She Graphic, of September 27, 1890. W jistocie, tak jost: więc wiedział, co pisal. Brewety 1- 10352. 24 Juillet 1835 pour un systeme dynamogénique de machines a vapeur  $100.74. p. 8$ Description p. 8 à p. 122 avec planches.

 $\overline{\prime}$ 

 $z_l$ ro

 $\overline{\mathcal{L}}$ 

Beurre = .. a Criquebeuf près de tecamp, Mr. Dicterle recueille son lait dans des bo= caux de verre d'une containance de 7 à 10 litres et hermetiquement bouchés. Il les plonge dans un bassin rempli d'eau fraiche creuse à cet effet en contrebas du sol. Au

bout

bout de 18 à 24 heures, grace à une tempe. rature qui ne dépasse pas 6 à 8 degres, la crème est automatiquement separce du lait. On soutire le lait par une petite ou = verture placée à cet effet en bas de chaque bocal, ensuite la crême est versee dans la Caratte dans un état de fraicheur parfaite, ayant été séparée du lait sans le contact de lair.

Ce procede dispense de tous les soins ne: cessaires pour eviter le contact des missones qui alterent le beurre dans les laiteries mal tennes; pour eviter l'exces de chaleur en etc. de froid en hiver pendant la montée de la creme, der

[Le Monde, du 30 Janvier 1892

Société Bibliographique. = Rue Saint

[2 Batorego crasow] = Legat papieski w Polszcze, Boga Bolognetti, **REA** pisze w liscie do Rzymu: Tria N, K vidi in Colonia minibilia: Hephamum regem sapientissimum, Lamoscium Cancellarium poudentissimum, et Socolovium contionatorem prope divinum. J' Przegład Powszechny, na Ozerwiec 1892, Hromea 306  $\sigma$ thaty) Srentowski o Bukatym, 10 Oredowniku, ostatnie mimera 2 roku 1842 i początkowe 21843;

 $\overline{\phantom{a}}$ 

L

Ľ.

es il

Ca

 $\frac{1}{2}$ 

 $=$ 

 $\mathbb{C}$ 

Resolution générale de Equations prendant Ksieganzone H. Le Soudier (1742/76 Boulet St Germain) 250/185

Barclay = zobaczyc 9 Kivietnia 1888 + 50° Maja 1888

Mar. Bonnefoy, nommé à l'évêche de La Rochelle, est ne en 1846.... d'une intelligence tout à fait supérieure... eloquent sans emphase, il seduit.... son erudition aimable et de bon aloi. Le Monde, du 30 Novembre 1892

Inthe Lat

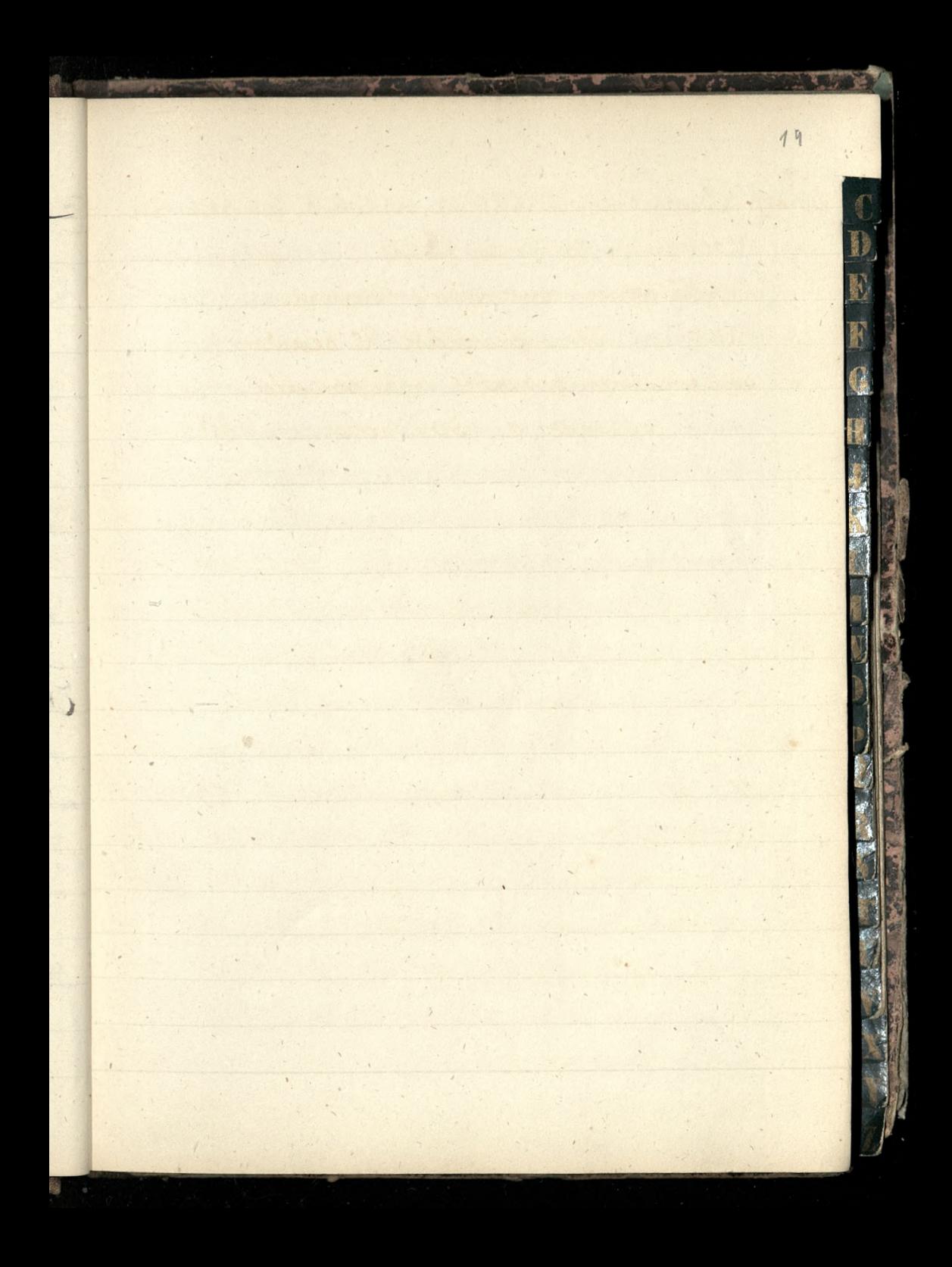

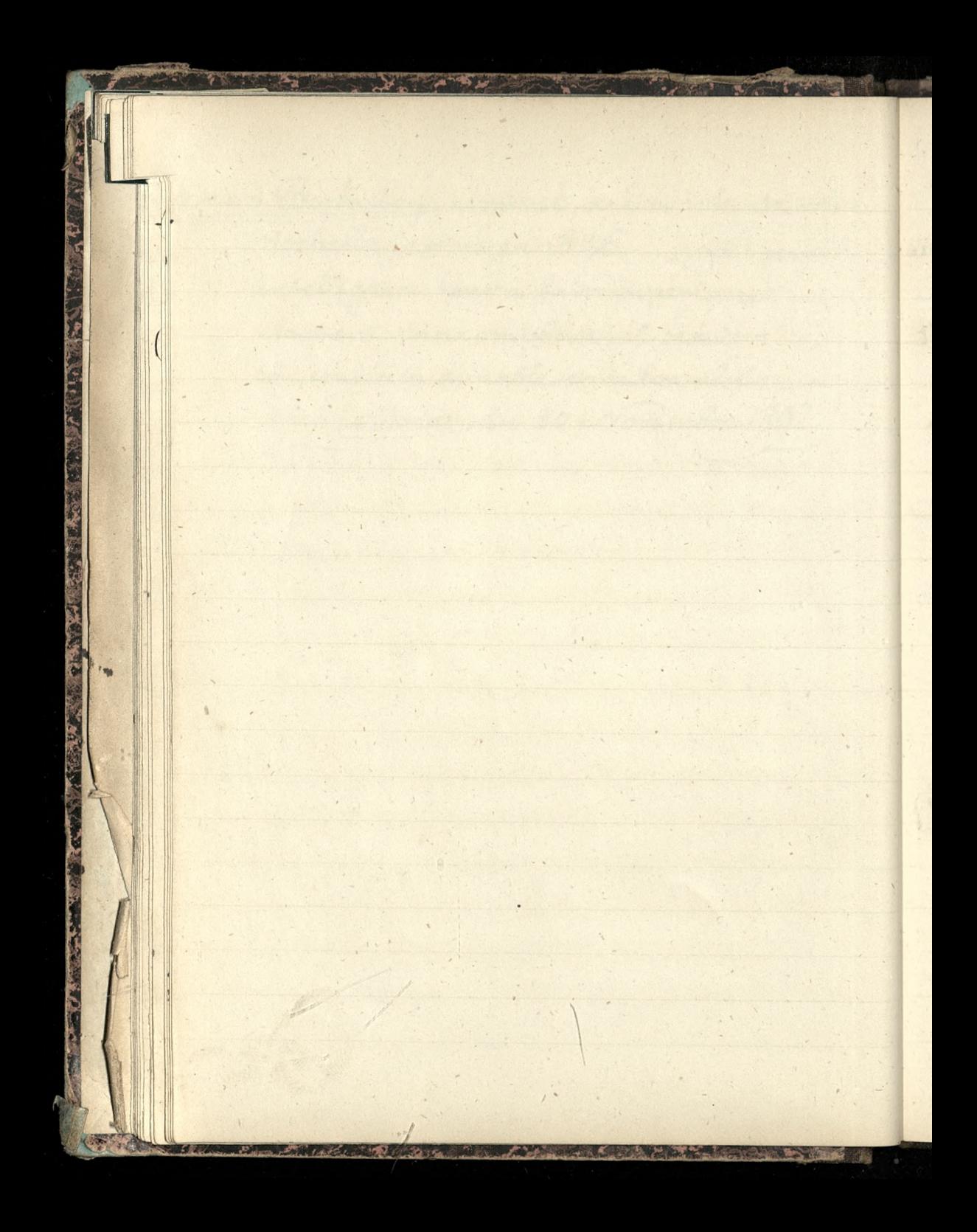

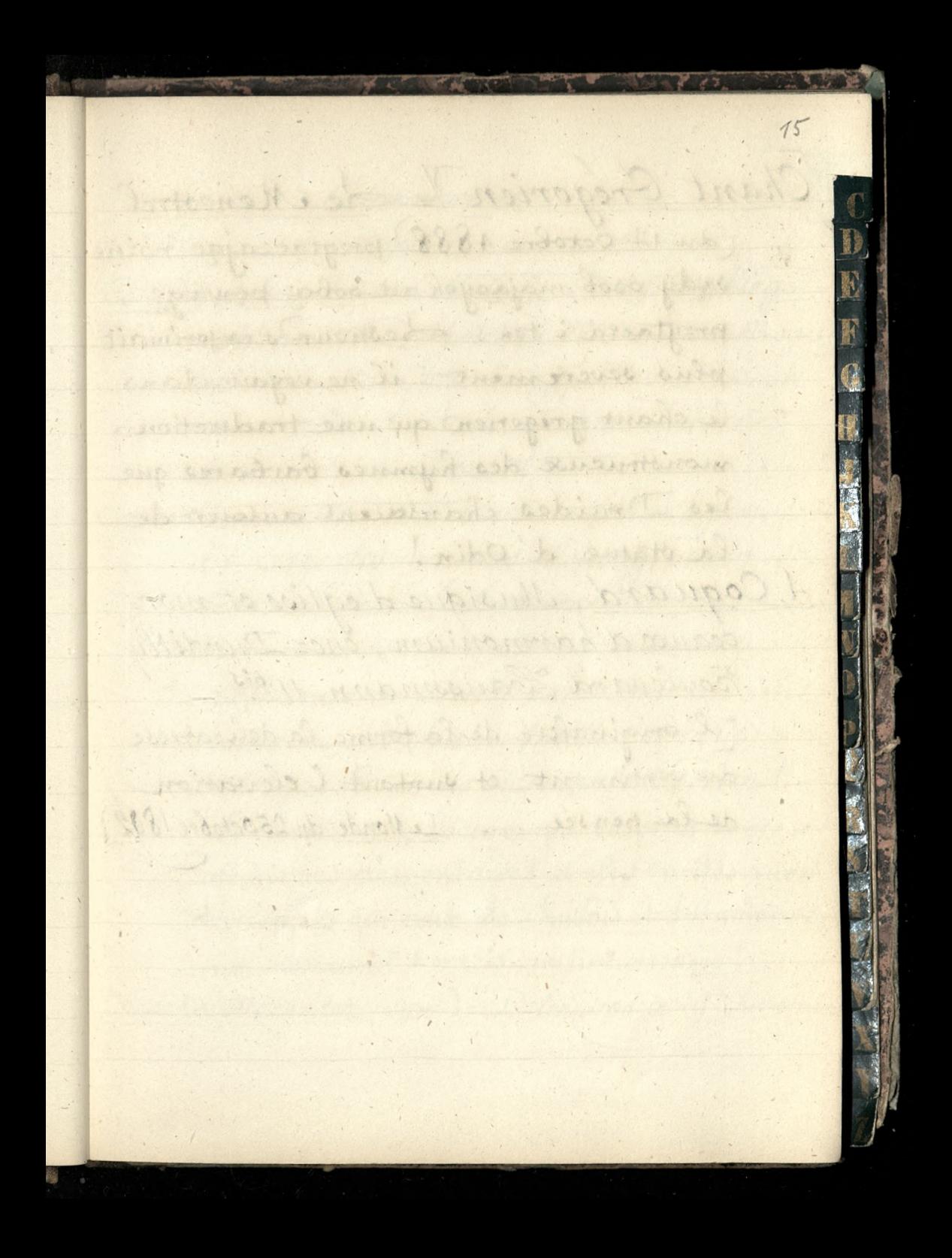

Chant Grégorien = Re Menestrel (du 14 Octobre 4888) przytaczając różne sądy osob mających za soba powagę,  $\epsilon$ przytacza i ten: Lesneur d'exprimait plus severement: il ne voyait dans le chant grégorien qu'une traduction monstrueuse des hymnes barbares que les Druides chantaient autour de la statue d'Odin! A. Coquard, Musique d'eglise et morceaux d'harmonium, chez Durdilly Boulevard Haussmann, 11 bis [l'originalité de la forme, la delicatesse du sentiment, et surtout l'elevation de la pensee... Le Monde, du 250 ctobre 1892)

Advisence.

 $\mathcal{O}$ 

ine

ut

s

 $\Rightarrow$ 

e

 $\overline{r}$ 

 $\overline{\phantom{a}}$ 

 $\overline{\mathcal{Z}})$ 

Prosenant de rédaction. Ane Rofaini, 20. Czaykowska = [Zona Michala Czaykowskiego]= 11rodzona 178 Awietnia 1810, w mieście Bourges, departement du Cher-jimie jej = Marie Leonide Pabaret, fille de Louis Amant-Pabaret, et de Vietoire Crochet

i,

Ł

F

Q

Catechismes = Manuel d'instruction religieuse à l'usage des maisons d'enseignement sc. condaires existentionnel et des

Burne de soitacher. Tu de Palois, 10. catechismes de perseverance, par un mis: Sionnaire diocesain-public par la librairie catholique Bellet, de Clermont-Serrand Je comble une lacune qui existait entre les catechismes elementaires et les traites auosi developpes que ceux de Quillois et d'Hauterive, ... net, substantiel Aprecis... un livre classique Chodzko, Alexander, (syn) = Dzien (urodzin / g<sup>ry</sup> Kwietnia

Comments. Harrows - 9 and allowfur Cinctiere Fettilly- Pourse rendre à ce Cimetière: prendre (station Cluny) le Tramway d'Ivry, descendre à la Porte d'Italie. alors à pied à droite, par l'avenue Ibleber, traverser la porte de Bisitre d'où l'on voit dentilly. Chambre de Commerce de Paris. = Ecole des hautes etades commerciales, 108 Boulevard Malesherbes. C Ecole supérieure du Commerce, 102, rue Amelot; Code commerciale, 23bis Avenue Frudaine 11 Boratic Gauche Restartion 10 fartowy that water (Colonies) = Buttetin des renseignements t. coloniaux. Directeur, Caston Laforest 15 rue Cardinal Semoine Colle anglaise = Depôt: 38 Boulevard  $\overline{\epsilon}$ Haussmann Cremona M. L. Directeur de l'Ecole d'application des Ingénieurs à Rome.

Chant gregorien = Dom Pothier le celebre Benedictin, restaurtteur du chant gregorien. Sesmodulations, N les pauses, l'accentuation, qui sont les bases de sa methode, donnent au plain chant une puissante et douce harmonie. Commerce! = Institut Commercial de Paris, 51 rue de la Chausse d'Antin, = école préparatoire au commerce d'exportation, fontée en 18830, a pour but de donner un enseigne. ment special pratique propre à former de bons apprentis commercants. "Chateau"= c'est ainsi qu'on nomme en france toute habitation champetre qui n'est point une chaumiere (mme Augustus Craven) Chevreul = Coanquet par anticipation): "It dans " ce banquet cordial, le venerable centenaire a " etanne ses auditeurs par la lucidité de ses Souvenirs. Il a parle de choses qui dutaient

 $ta =$ 

Pre.

 $\overline{\mathbf{r}}$ 

ses.

it;

a de soixante ou soixante dix ans comme si " elles etaient d'hier. Par contre il parait " que les choses d'hier s'estompent souvent " dans sa memoire comme si elles dutaient a de soixante dix ans. -...... Le " présent ne garde plus qu'une fragitive " empreinte de ses evenements, tandis que " le passe a profondement burine les siens." Pierre Veron, dans le Monde illustre du  $7 A_{out} 1886$ (Cuisine) = Nouveau Divre de Cuisine), par M.me Emmeline Raymond, chez Didot, 1886. [Mme E. Raymond a voulu ôtre utile aux meres de famille, en teur en= seignant la science culinaire... mme E. Ray= mond est une veritable artiste Congres scientifique international des Ca= tholiques à se reunir dans la semaine de Paques 1887. [Le Monde du 27 Août 1886] (Secretariat de la Commission, 74, rue de Vaugirard).

 $\tilde{c}$
Cirage Lemeyer = Depot general: Maison Demeyer et Delage, 38 rue d'Enghien, Ł Saris. - Fabrique: 63, route de Châtillon K et Frande Rue, 100, Montrouge. G Canivet (5 Titien) = Ces hommes enormes qui dominent toute une Cayley Professor, Revue Scientifique du 13 Octobre 1883: (assoc. Brit!"). Les Progres des Sciences mathematiques. Constantinople = Hopital municipal du 6m Cercle à Constantinople, dirige et administré par les soeurs de St. Vincent de Paul= Super ricur de l'Hopital, Soeur Augustine, Quartier Sophane. (1886). Cure de la Combe, canton de Turriers, Basses Alpes = Fron Ferdinand Janvier 1887) Chevallier = Les Salaires au XIX Siècle, par M. Emile Chevalier, docteur en droit, avec une préface de M. E. Levasseur, membre de l'Institut, I vol. à la librairie nouvelle de droit et de jurisprudence Arthur

 $\vec{r}$ 

 $\overline{nt}$ 

 $\overline{\phantom{a}}$ 

 $\overline{ }$ 

 $\prime$ 

La Charite = Courrier français illustre (numéro exceptionnel)=2f. 50°= s'adressera 9. Roques, directeur, 14 rue Seguier, à Paris. Croigairt, J.-Ed.,= dziela jego: Memorandum sur l'unification du Diapason présente au Congrés musical international d'Anvers. in 8. Anvers Lorge Severbe del Homme Synthese des connaissances humaines. Musique. Graduit du Hamand Anvers, 1876. gr.in 8. 66 pages. - Traite complet de Sonalité (Harmonie & Contrepoint) base sur des données positives. Anvers 1888, in 4" 100 pages. (Commerce) = Ecole supérieure de Commerce 102, rue Amelot Crocgaert, f. Et. = Gego artykul o Wagnere w Revise Artistique & ittéraire w numérack 2 158. Maja i 158. Czerwca 1887 = Burean dela Redaction rue de Hanovre 8 Churles Faster on la librairie de mon Savine, Rue Drouot, 18. (niu monumentari)

(C

Catechismes)= Le catechisme présenté aux enfants du pouple, par I. I. Moret, prêtre du diocèse de Moulins. Un volume in 12° de III-592 pages. Moulins, chez Melle Jourjon Dulac et Abel Moret. Le Monde, du 28 octobre 1887

 $\mathbb{E}$ 

F

Carmeltanki w Paryzu = Communautes des Dames carmelites: chapelle de l'Avenue de Sacce; chapelle de l'avenue de Messine, & Rue Denfert Rochereau Cidre) = Le Conservateur du Cidre. appareil de M. Aupée [Rouen, rue Morris, 6/ pour préserver le cidre de la fermentation acctique; au moyen du bioulfite de Soude. C'est un flacon ordinaire, contenant un demi-litre environ d'une solution concentree de ce bisuffite.... Il va de soi que l'appareil de M. Aupée doit operer sur la biere et sur le vin le même effet préser. vatif que sur le cidre. \_ Louis Herve. [Le Monde, du 2&3Avril 1888/

 $)$ 

 $\overline{\mathscr{C}}$ 

 $\overline{a}$ 

Her deas!

Czacki. - Tadensz Czacki= żonaty z Dembinoka.=  $\sqrt{a}$ Jich Dzieci = Wiktor i Maria. Maria = wyszta za maż za Nięcia zubomirsk Witton, 2as, = ozenil sie z Pelagia Sapieżanką 2 Horych narodził Się Włodzimierz Oznaki poźniej Rardynal-(Champagne) = Dom Perignon (1638-1715) inventa le Vin de Champagne. La Maison Henriot & C. Reims. Depôt central, 17 rue d'Enghien [Rue de Rivoli, 38 chez Boulin; Boulevard Saint Germain, 28, chez Darras. Souverain 7, 50; Carte Blanche 6, 50; Verzenay Supérieur 6.; Sillery Superiour 5,50; Sillery Premiere Qualite 4. = 1884=1 (Catholiques) = L'Assemblée des Catholiques de 1888. Le compte rendu de l'Assemblée des Catholiques forme un volume grand in 18 de 400 pages et est en vente au Secrétariat du Comité catholique rue de Grenelle, 25, au prix de 1 franc. Centimetre Conformateur = Theon, rue d'Argenson, et 1. (1888.).

Catechisme) = Pratique de l'enseignement du cate= chisme de la première communion, nou velle methode pour donner la premiere instruction religieuse par M. A. Mau doitit cure doyen de Duccy (Manche), 4. orition revue le augmentée.... 3 forts vol. in 18 je sus Paris, Bloud & Parral

 $\sigma k$ 

 $\mathfrak{c}_2$ 

 $\mathcal{L}_{i}$ 

z

 $\hat{\mathcal{S}}$ 

 $12j$ 

F)

N

court, substantiel, clair, precis, et neanmoins  $\text{complete}\,\mathcal{F}$ 

Les le cons du catechisme sont divisees en articles, et chaque article en quatre paragraphes Je premier paragraphe n'est que le texte du catechiome.

Le second paragraphe, appelée analytique signale à l'enfant les principales idees signalées du texte à expliquer Se troisieme paragraphe, appelé explicatif, donne l'explication des idees signa. lees dans le paragraphe precedent. Enfin, un dernier paragraphe donne

un questionnaire tout à la fois analytique Q thetique

 $cc$ 

Ele Monde du 18 Novembre 1888 Casiers a musique a tiroirs et fermoirs-& Alexandre Dangereux, 28 rue d'Entrepot. (1888) Costumes= 1In Diablotin tout rouge. Jur la tête, une petite calotte rouge hérioses de deux cornes d'or, et de plumes noir. de Revne de la  $Mode(10.1880)$ LIAM Catalogue methodique et raisonne de la Bibliotheque Cardinal, Un vol. grand in 8. de 1250 pages. - [Le Monde

du  $27$ Avril 1889.7

Cours apologétique, par Mgr. Leour, prelat (C romain, chanoine de Carthage. Imprimerie catholique, 37, allees de la Garonne: Soulouse [4 volumes = Le Soleil, du 30 Juin 1889)

Chopin) Schederick Chopin, as a Man i, and Musician by Frederick N, Niccks. - 21615. London, Novello, W Ewer & C. 1888. III, 340+111 376 p & une feuille de musique facsimile. Congrès scientifique international des catholiques Memsary zapowiedziane na Kongres 10 1891. M. Mansion, professeur a la faculté des Sciences de Gand, "Copernie" M. l'obbe Pawlicki, professeur à l'université de Cracovie, Etude philosophique sur le probleme fondamental de la sociologie" Le Monde, du 16 Janvier 1891 t (Charites) = A Paris, l'Office central des institutions charitables, orce il y a quelques mois par notre éminent collaborateur Moscon Sefebrure, pour coordonner les efforts de l'assistance libre, a reussi pleinement.

( Rappelons seulement que l'Office central, etabli 3, rue de champagny, fournit tous les renseignements our les établissements charitables de Saris et de la province, dirige sur ces derniers les indigents et les invalides qu'on peut raportrier utilement, enfin s'occupe d'organiser l'assistance par le travail.) Claudio Gannet, Le Correspondant du 25 Janvier 1891. de même

Ma

 $\overline{C}$ 

Vilnion fraternelle des associations chretiennes du commerce et de l'industrie, qui a établi, rue des de Getits Carreaux, 14, un secretariat où sont reunis des services de renseignements, d'assurance, de publicité, de vérification des lettres de voiture, de places ment d'employes et de voyageurs. Cette fonctation a à satite M. Leon Harmel.  $-$ .  $-$ 

(Claudio fannet) = Il y a dans l'ensemble des affaires des alternatives naturelles de prospérité et de des pression, quelque chose comme le flux et le reflux; .... a une certaine période des cycles du crédit, tous les huit ou dix ans peut-être, les gens d'affaires

et avec eux le public sont pris d'une sorte de vertige qui leur fait engager leurs capitaux dans les affaires 最も les plus fantastiques, précisément... Un histo. F) rien de Cabanque d'Angleterre, Johndrancis a decrit comment en 1824-1825 une véritable folie d'est emparee de la population et rendait possible la for-K mation des societes les plus fantastiques, l'emission des emprunts etrangers les plus problematiques... ibil (Katolicy) = Orbis terrarum catholicus sire totuis Ecclesiae catholicae et Occidentis et Orientis conspectus geographieus et statisticus clucuoratus per O. Werner .! ex relationibus ad sacras congregationes romanas missis et aliis notitiis observa= tionibusque fide dignis. Friburgi Brisgo= viae, ed. Herder. In 4° de VIII-266 p. Dom Paul Piolin. Le Monde, du 7 Mars 1891.

F

Q

 $\mathcal{H}$ 

 $\boldsymbol{\theta}$ 

 $\overline{a}$ 

 $\frac{2}{2}$ 

Chodzko Alexander \_ Czas Krakowski

podaje o nim wiadamość, o jego dzielach  $\frac{D}{4}$ i driataniach. Christianismo = On annonce la publication  $\hat{\tau}$ de l'Apologie du Christianisme, cerite par le philosophe athenien Aristide et présente a l'empereur Adrien, l'an 126 de l'ere chrétienne. Il y a  $\mathcal{T}$ quelques années, on ne connaissait encore que le nom de ce précieux ou prage, par des passages d'Enseberde Césaree et de saint Gerome, qui le · citaient avec veneration et entitousiasme. I in. C'est l'Anglais Rendel Harris qui devait avoir en 1880 la chance de trouver Ante l'Apologie & LeMonde, du 18 Mars 18921. Orédulité = La crédulité éxcessive est une des formes du sceptieisme Hector Pessard.

Daniel Lesueur = pseudonyme de Madame Geanne Loiseau (= antorka dziel Dzienniki) - L'Evenement du 26 juin 1886. 鬬 ma artykuł z tym napisanew Notes F Parisiennes: L'aventure de la Q Comtessé Zamoyska. 9 Dikcionarze Lechnological Dictionary in the English, German and French Ranguages, edited by Alexander Solhausen-Reipzig, Bernard Sauchnitz London, dampson Loro, marston Sow, & Searle, Crown Buildings 188 Heet Arect Drukarnia Uniwersyteta Jagiellonskiego w Strakowie pod zarządem Anat. Mar. Rosterkiewicza. 1886 - = Wolska Ulica, et ?

Domeyko, Ignacy, = Nazwiska nadane od= Kryciom jego: Nautilus Domeycen [Ojcem chrzestnym Alcide d'Orbigny]-Ammonites Domeycanus Ojcowie chrzestni, naturaliści Bayle i H. Coquand !. Viola Domeyeana [ Ojsem chrzestnym Don Claudio Pay Enieznany dotad fijo= Tek amerykanskist. Domeykit, Arszeniałe miedzi? mi= neral odkrity przez Domeike, nazwany przez Heidingera, profesora mineralogie no Wiednic Dehon, l'abbe, docteur en droit et en theologie [= Docteur en droit, avocat distingué à la Cour de Paris, il a quitte un brillant avenir pour se consacrer au service de Dieu, et après avoir été étudier à Rome; ou il a pris tous les grades theo-l'ideal chretien, discours de distribution de prix 1877-1886... iin vol. in-12: Varis, Retaint, Bray.

 $\overline{\phantom{a}}$ 

 $\mathcal I$ 

 $\tau$ 

Didot Alfred, " est en relations suivies avec l'alle magne et notamment avec la ville de Seipzig, où MM. Didot ont une maison non moins florissante que celle qu'ils prossedent à Boston." [Th. de Caer: Le Mende  $du$  14 octobre 1887] Don Carlos="Philippe II est pleinement justifié K d'avoir enferme son fils atteint de folie,-et en ce qui concerne la mort du jeune prince, il ne la nipermise, ni ordonnée. "M. de Mony, Don Carlos & Philippell, 3 eme edition  $I_n - 18$  de XXII - 368 pages 37.50. Sibrairie deademique de Perrin & Cie. Diary) = Perennial Diary = The nim of the Peren: nial Diary (John Heywood, Deansgate) Manchester) is to enable those who wish to Keep a record of important events sohich happen during their life, to do so concide ly thus obviating the necessity of Resping a diary every year. [ The Braphic of January 5# 1889

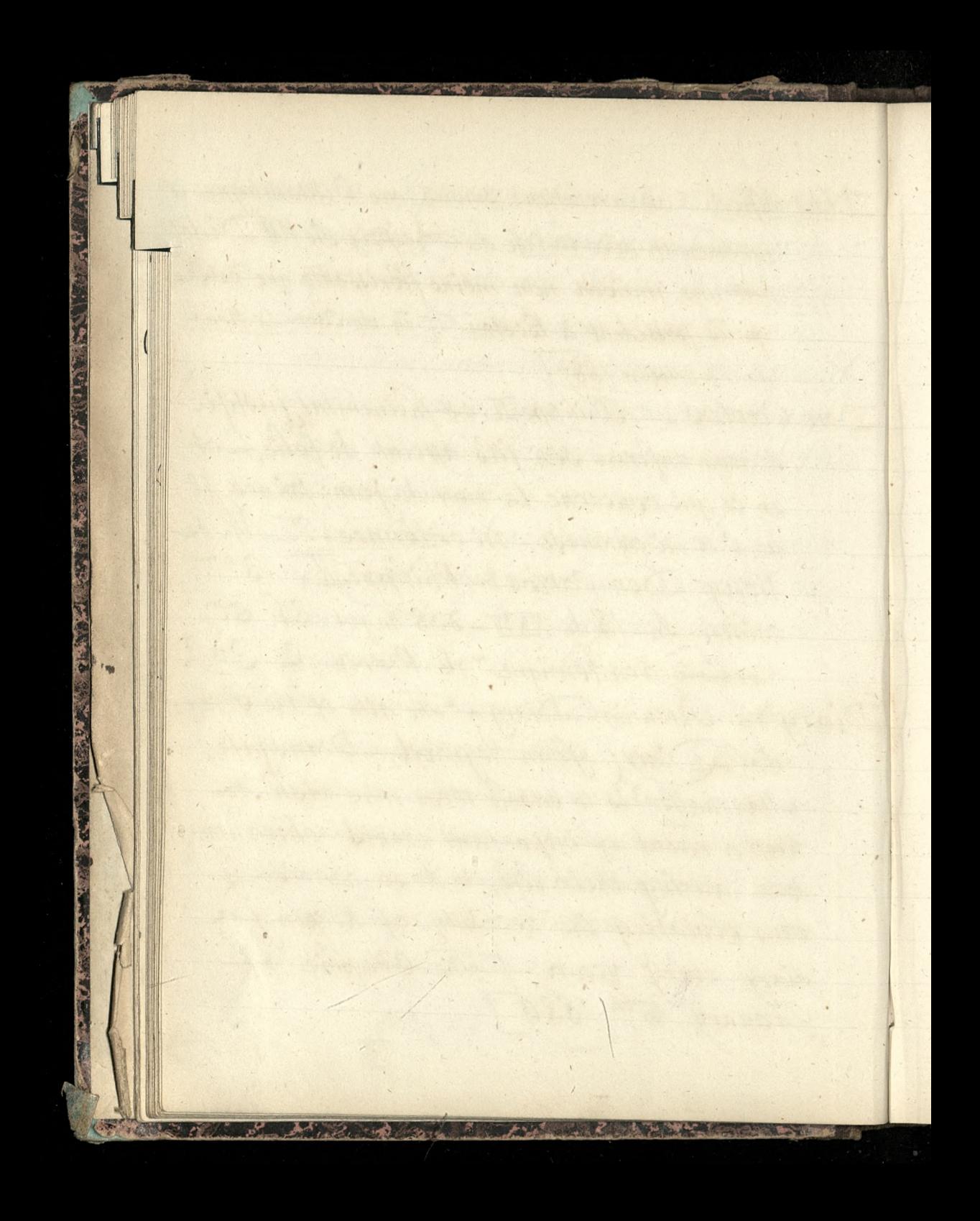

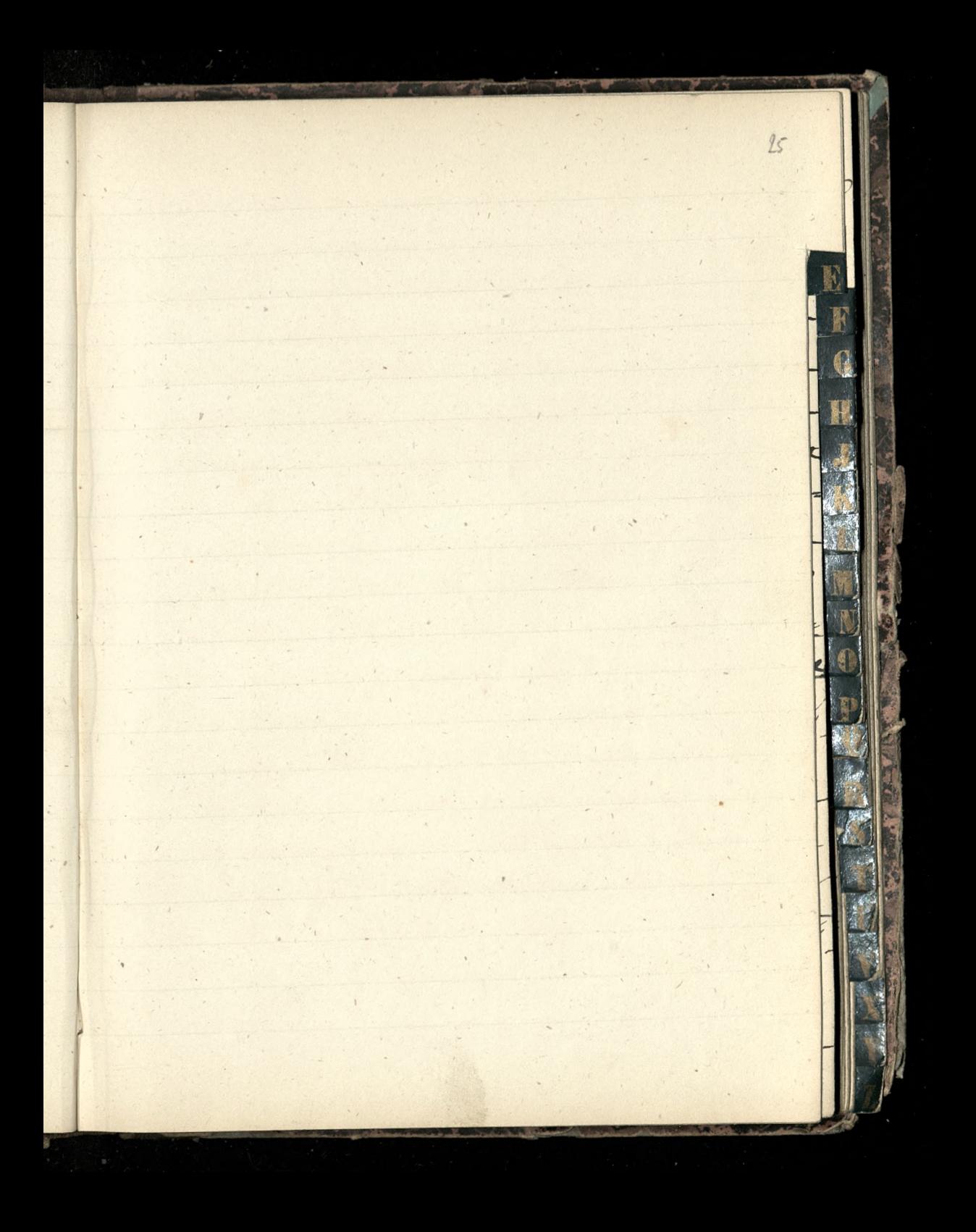

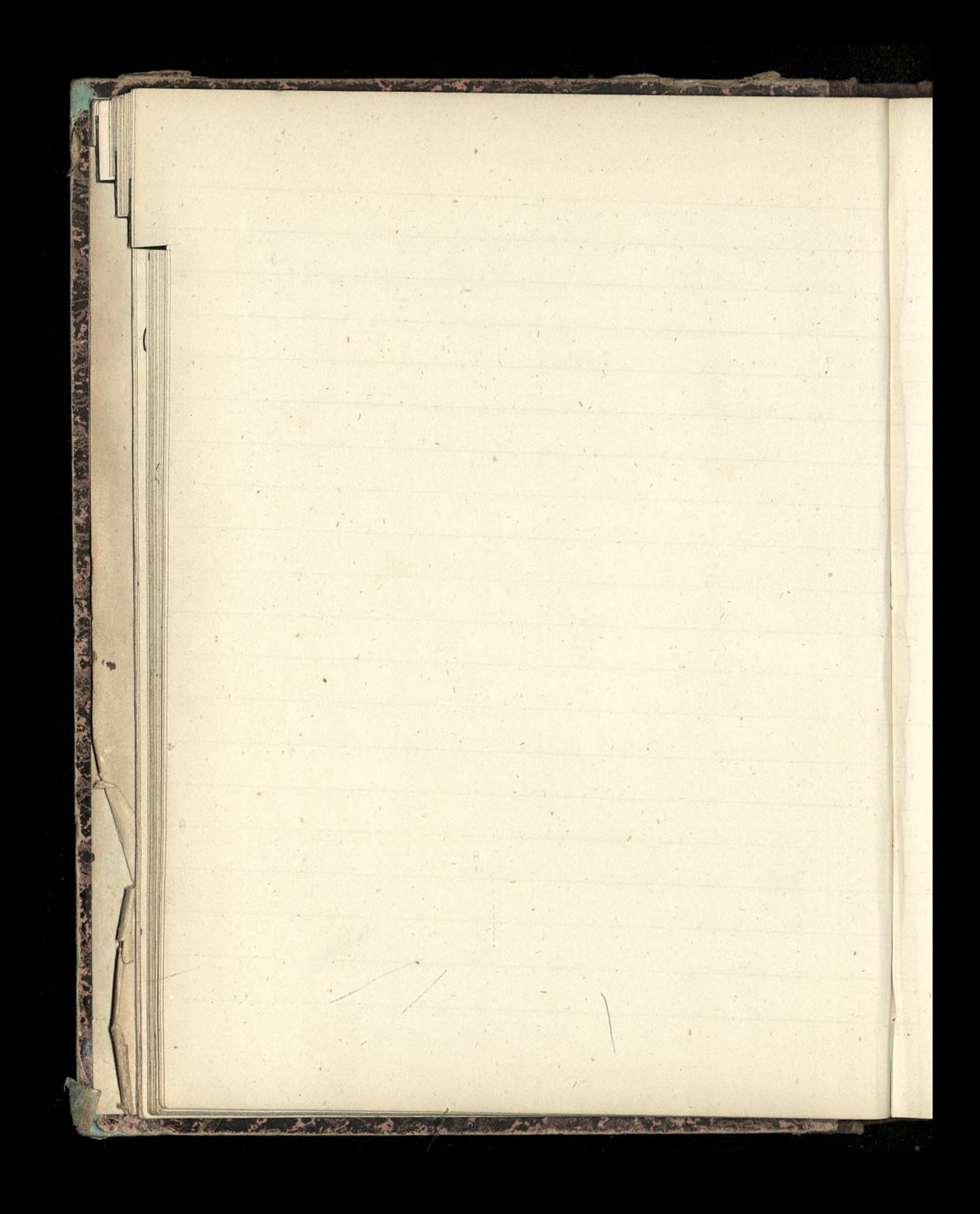

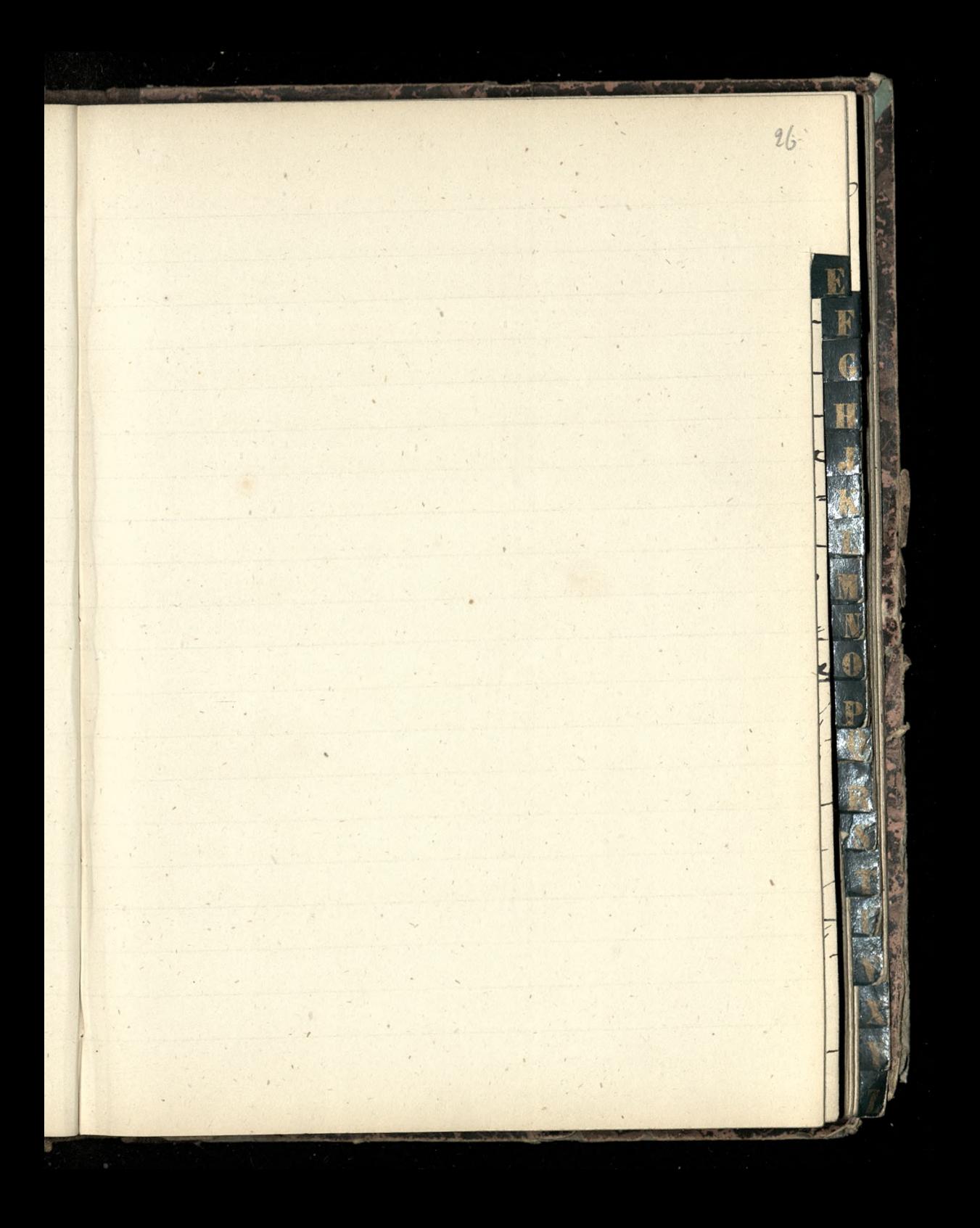

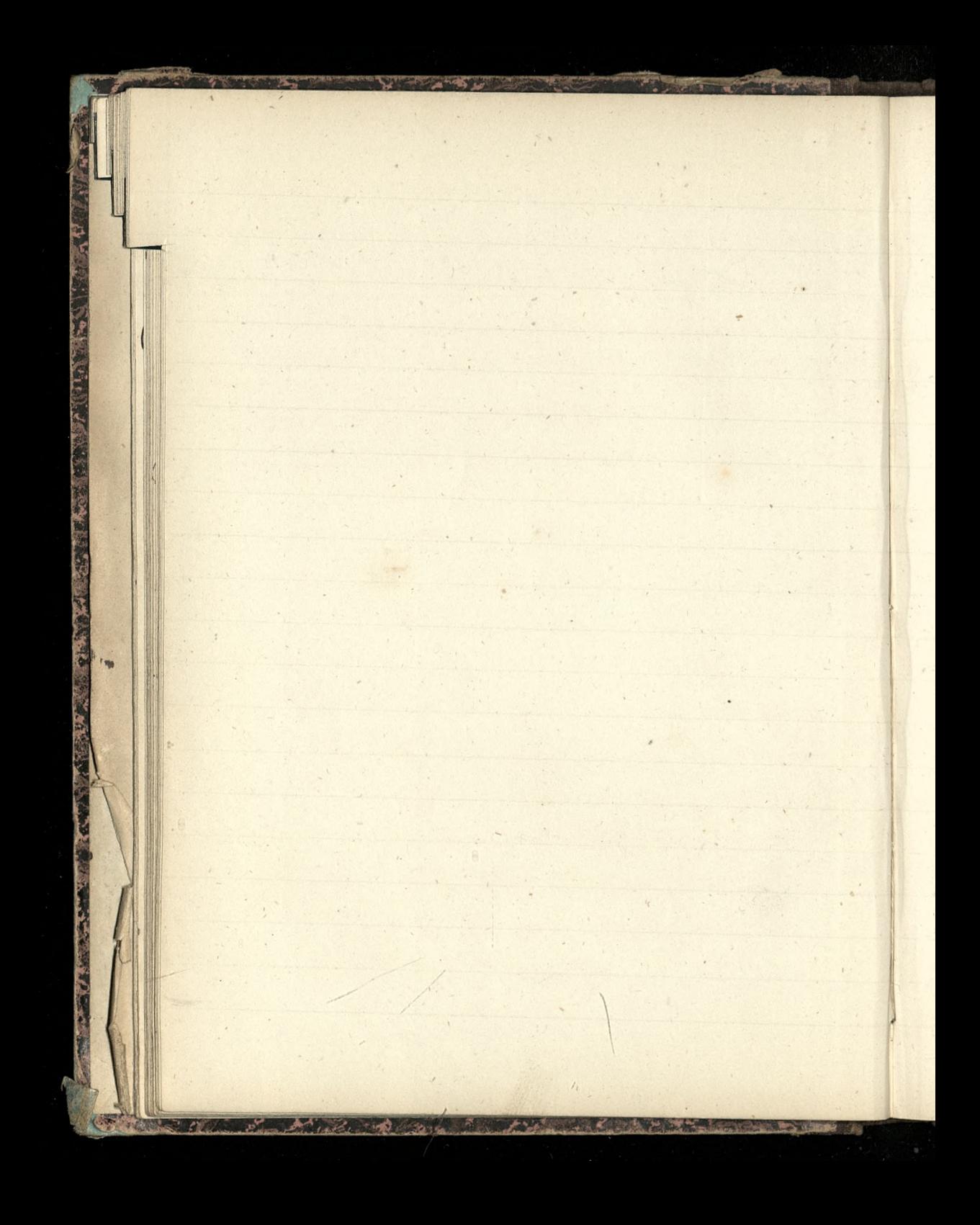

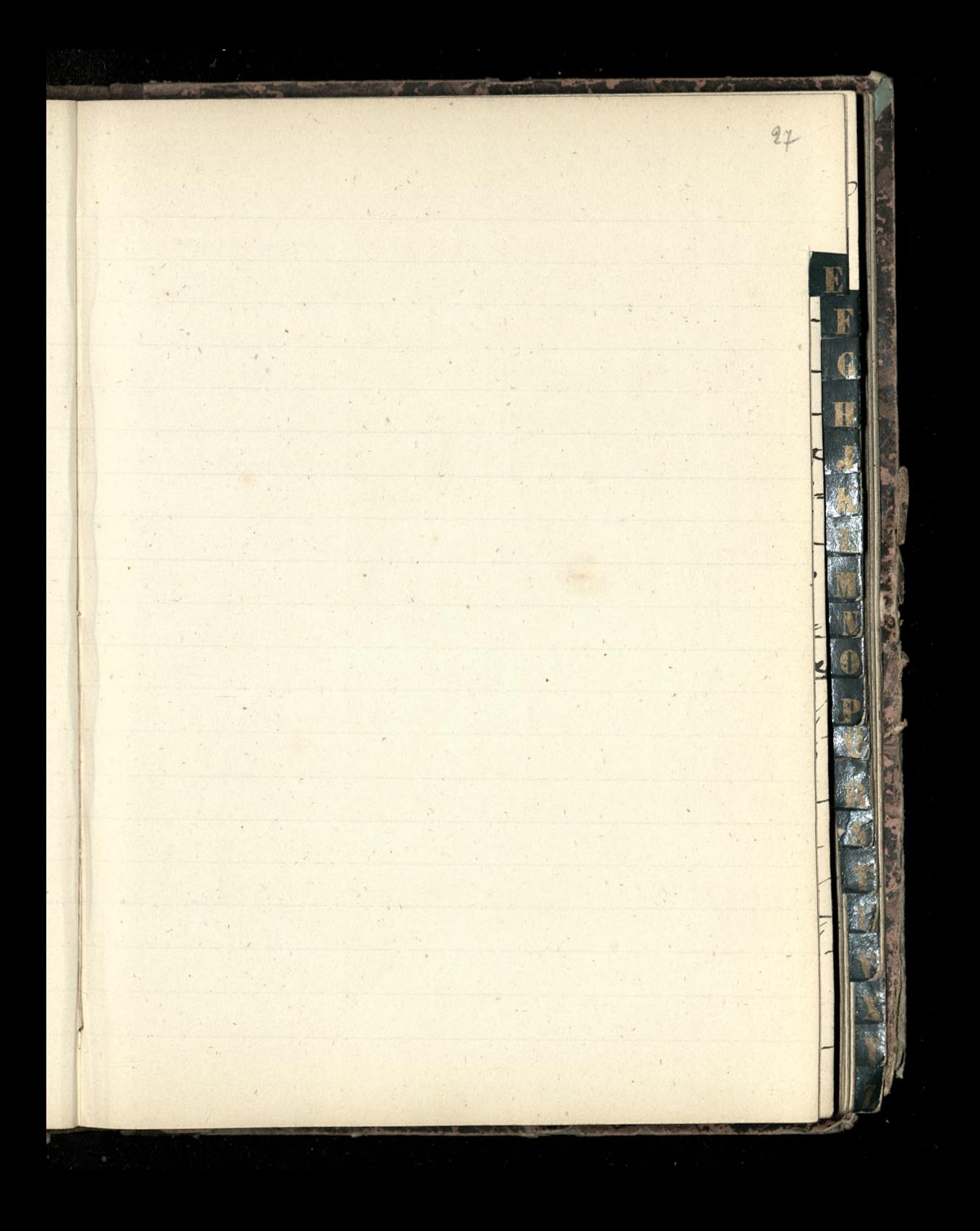

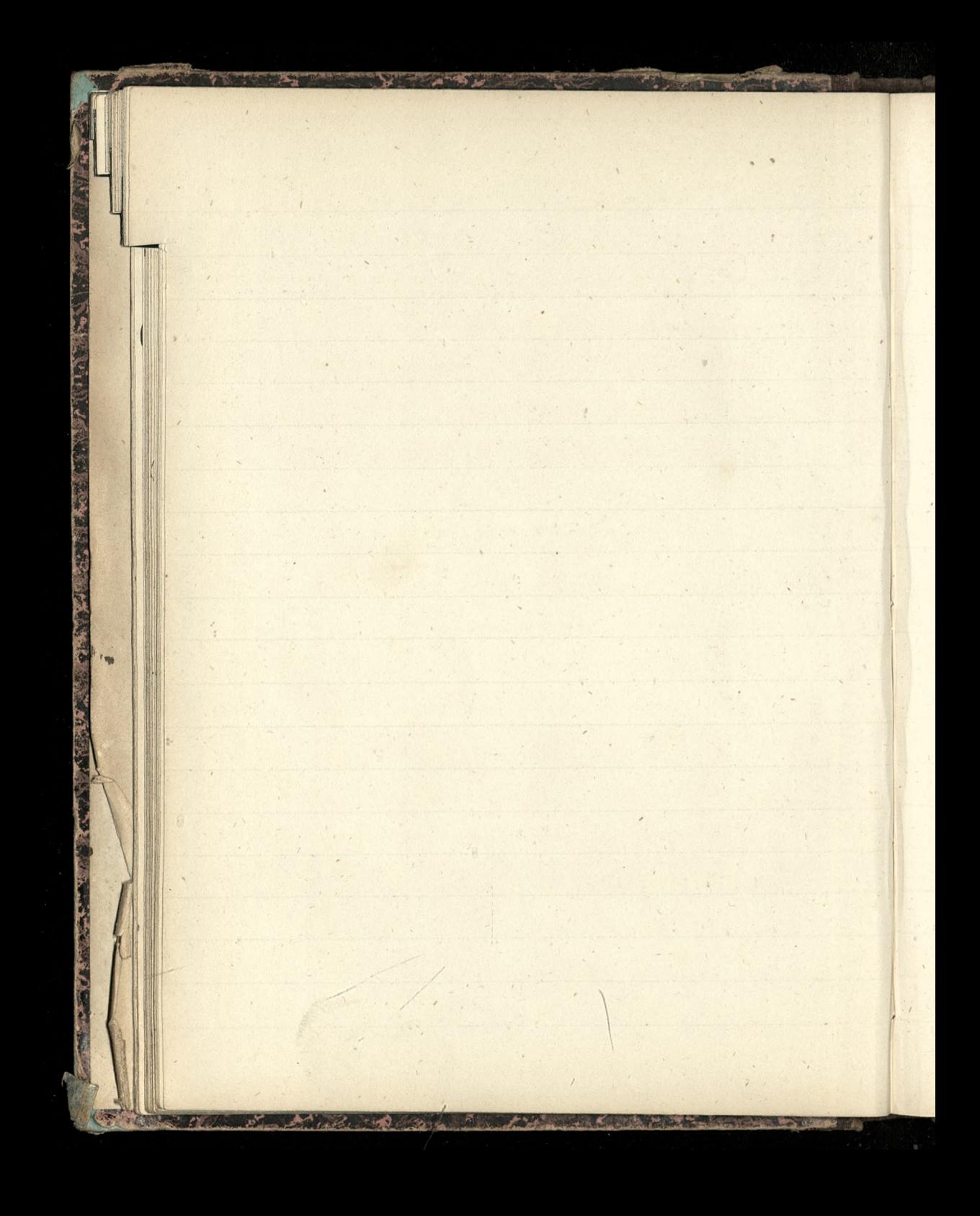

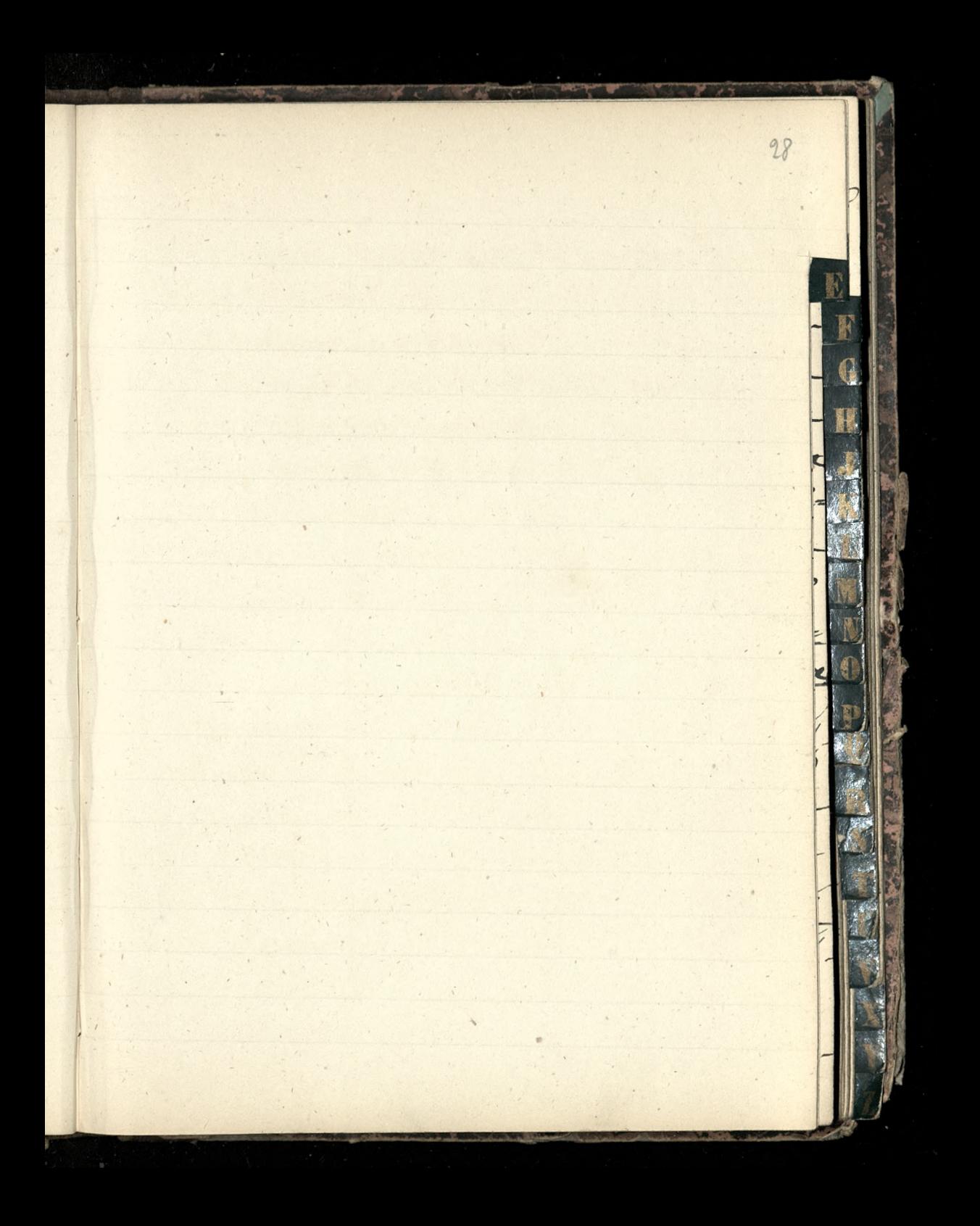

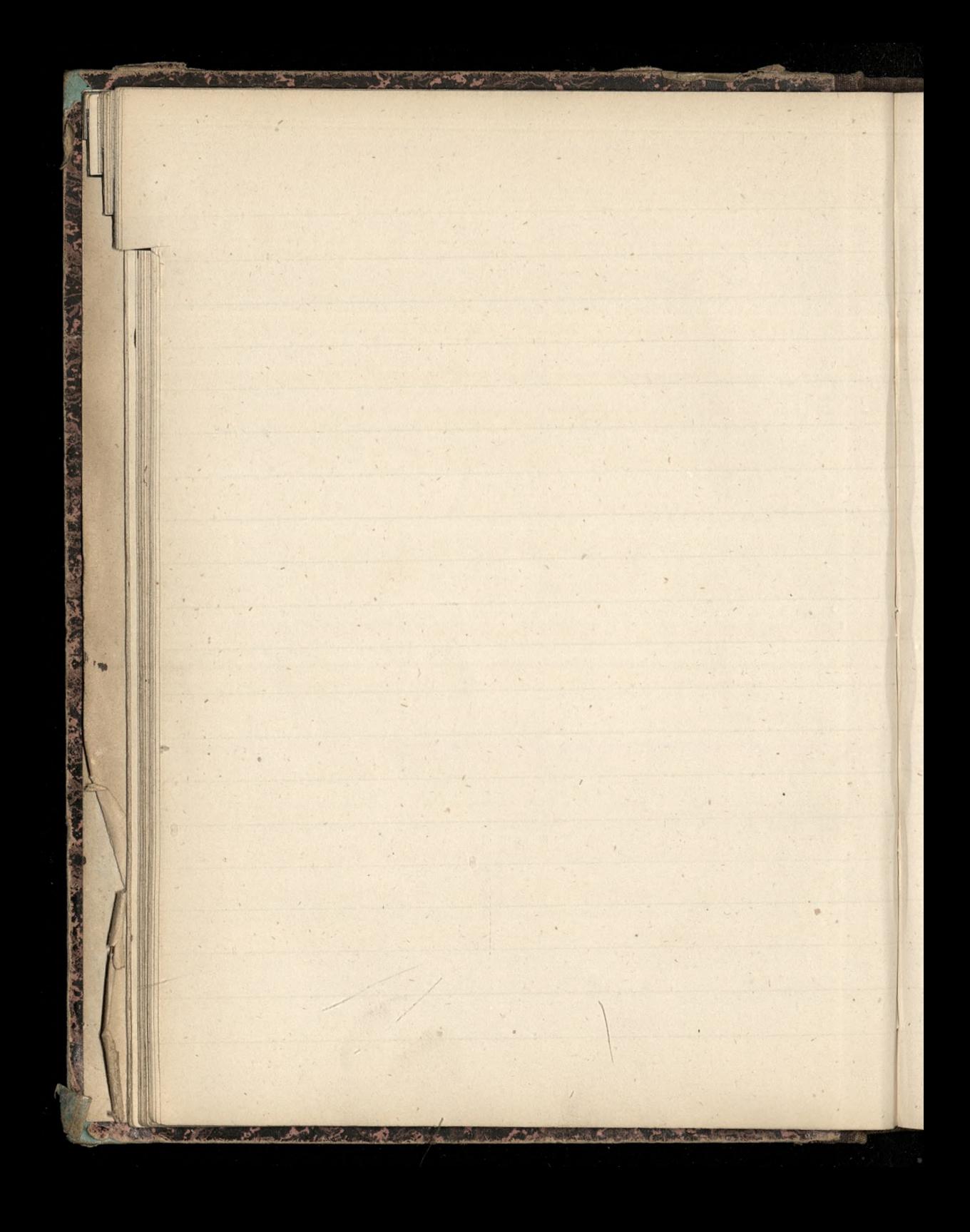

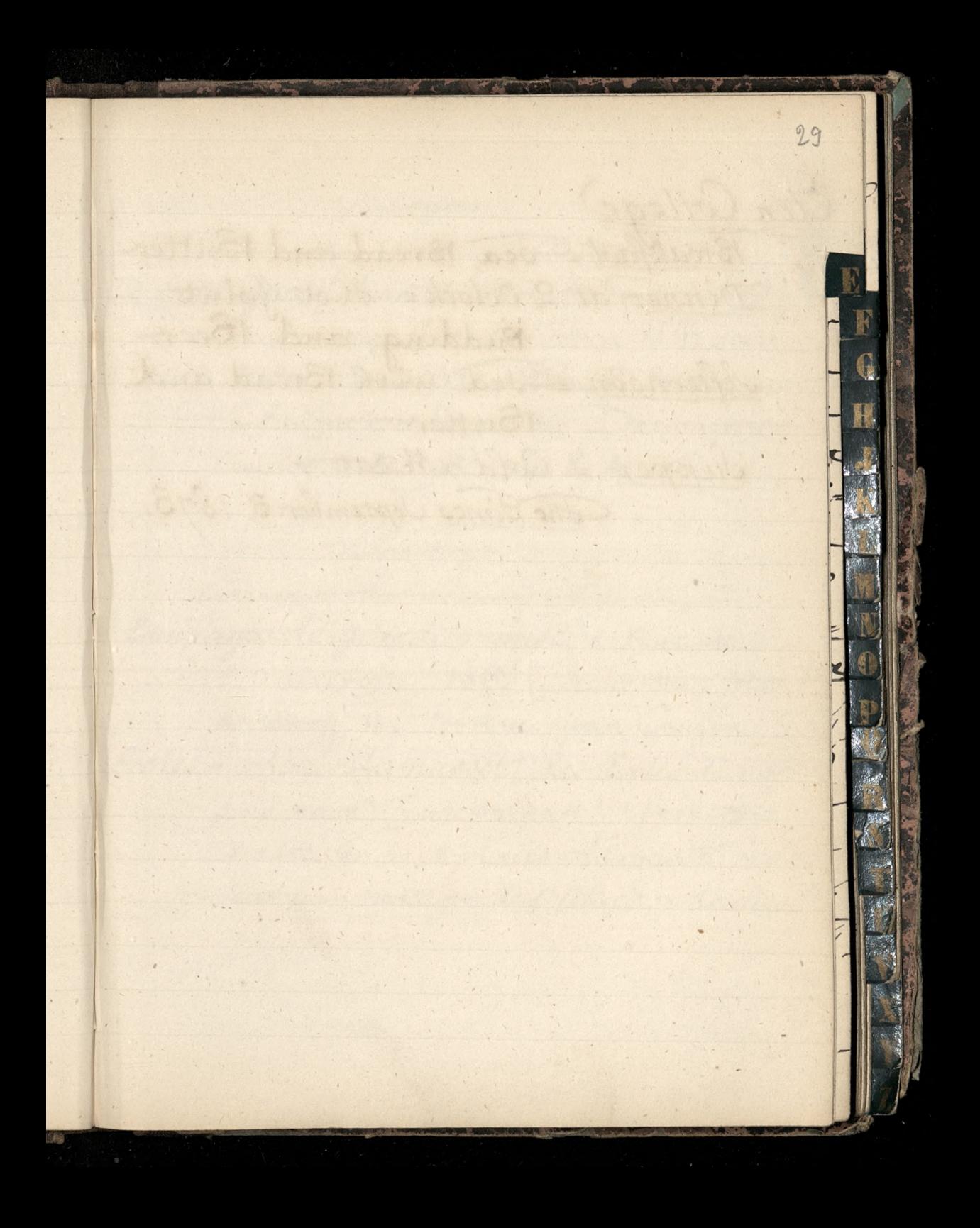

Eton College Breakfast=Jea, Bread and Bitter Dinner, at 2 O'clock = Hot Joint Afternoon - Fudding, and Beer. Butter-Supper = Cold Meat The Fimes, September 3, 1873.

**PARTIES** 

**START START START** 

all a maria

 $\widetilde{\mathcal{C}}$ 

Epoque Remercia: Bu Montmontre, 123.

F

G

鸔

D'Entraigues-/ I article d'Ernest Dandet, dans le Correspondant du 10 Avril 1886, sous le-titre: Nouis XVIII et Paul In Etudes sur C'Emigration d'après des Documents inedité 1795-1798. page 8, & 407

Etendard

Petersons : Chico des trous Angustins, 8. Equipages de grande remise = Rue de Anniveroite, 153. [Succursales: Rue d'Astorg, 11; & Rue Jean Goujon, 20. Coolest Louis Lamasset Les Ecoles de non bons aïeux  $\equiv$  une brochure, I france (s'adresser à M. Louis Lamasset, redac= teur au Mediager de l'Allier, Moulins

Ctrennes= (Ksiąszki) = Mes neufans! Souvenirs d'une pensionnaire. Le voyage d'un gateau, par M'e Marie O'Kennedy, laureat ... III vol. in 8. orne de 23 gravures. Paris sarlit. Inventaire dema chambre, par M. Marie Kennedy. In vol. in 8°, illustre de 25 gravures. Prois, Jarit. (" avalu à l'auteur les felicitations du cardinal Caverot, du cardinaldan= génieux, de Mgr. d'Hulst, du Rt. Monsadre") Sainte Peneviève, patronne de Paris et de la France; sa vie, son culte? Neuvaine. et prieres par l'abbé C. Ceispitz, maitre de chapelle à Notre Dame de Paris. - Un Vol. in 18: - Saris, Sarlit. (on cent pages). Cau de Vie de Charente = Distillerie de Tonnay-Charcrite - Pedeon condert & Files Carantie pur Vin des Charente-Recolte 1886 prix a l'Hectolitre 270 [fibriquée exclusivement avec les vins blancs des Charentes Chaquefut porte sous plaque de bonde une

C

ctiquette de contrôle, containnt que nos Eaux de Vie de Charctite sont pur vin des charentes TEntrepot general des Vins, quai st Bernard, 39 rue de Fouraine, Paris/= (Valeur Gojour, on 30 jours 2%) -= Prenves de Hollande (Mocede Charentais) fabriquees avec les déchets de nos Eaur de Vie de Charente-Precolt 1886 prix à l'Hortolitre 66, Noduites en Nature, produisent un excellent type Petit Cognac" Conomie sociale) = "il faut citer le secrétaire général de la Societe d'Economie vociale M. A. Delaire, ancien élève de l'Ecole Blittechnique. " [Le Monde, du 14 octobre 1887 (Economic sociale) = Le Prix Rossi a été remporté cette année par M. Albert Delatour, redacteur au ministère des finances, ancien élève de Vecde libre des sciences politiques. \_ on question mise au conceurs par la section d'economie positique de l'Academie était l'Incidence de l'inipet, d'est-a-dire, la question de savoir

F

G

¥

 $\sqrt{ }$ 

lit

 $\overline{\mathcal{L}}$ 

sur quelles personnes en définitif tombe 25 decembre 1887. 1 Cosipoff = "On sait que pour Chopin elle n'a point de rivale! Disons d'un mot qu'on ne peut imaginet un talent plus complet. [Le Soleil du 5 mars 1888] Emigracia do Ameryti = Kraj" w Numerze. 47 raku 1880, zawiera warunki w jakich sie Emigracia odbywa i następnie rozwija za Atlantykieno, i przedru-Kowal Awestionary Komissi Hrennes (1891) = chez Mon = de Mars: Nos cheris; Competes & Compagnons-Jouets d'en= fants, in 4: oblong (10fr) où les amusements de chaque saison nous font parcourir le joyeux cycle de l'anne enfantine avec une grace, une verve, unexprit d'observation charmante?

end and

Etreunes (1891) - Louis Westhausser, nouvelle librairie de la jeunesse, rue de l'Abbaye, 10 = Le potit arithmeticien remnit d'une facon très ingenieuse les quatre operations, addition soustruction, multiplication, division, en-G, permettant, grace in un mecanisme desplus faciles, d'obtenir immédiatement le resultat demande. L'appareilmuni d'une mémode d'emploi, est renfermé dans une élégante boite et sevend au prix de 5 francs. \_ La grande Revue de Chongchamps, dessins de Coll-Toc of texts d'Ernest d'Hervilly est un très amusant album mécanique à manivelle d'un genre tout a fait nouveau. - Places dans les tribunes, les spectateurs assistent, à domicile, au brillant defile de nos braves soldats, presente par le crayon habile du peintre bien connu. Oris: 5 francs. down!

which I was pro

 $\boldsymbol{\mathcal{K}}$ 

Etremnes (891) = Delagrave) = De repas humo= ristique à Aravers les ages d'Albert Guillanme. - Fire d'clocktea de du meme = l'une des publications les plus curieuses et les plus artistiques de l'année album oblong, cartonnage de luxe, 25 francs. En se cherchant d'Hippolyte Gattlier illustre parle meme Albert Ouillaume 350 broche 550 relie Didot = Les Bêtes en robe de chambre par le marquis de Cherville, grand in 8. Les Grands peintres de l'Attemagne de la France (période contemporaine), de l'Espagne et de l'Angleterre) suivie de l'Histoire sommaire de la periode japonaise, par T. de Wyzema et X. Perreau. Ouvrage illaotro de  $320$  gravures. Voyage autour du Salon carré du musée du Nouvre, par de A. Pruyer, membrede Chitis ouvrage illustre de 40 téliogravieres d'après Les tableaux originaux de Braun, un vol in 4th

Incyclique de Leon XIII sur la condition des Ouvriers. - Wyjatek cytowany przez Kardynata Richard [Le Monde du 20] Fevrier 1892 ... Nul ne saurait avoir " une intelligence vraie de la Diemortelle " ni l'estimer à sa juste valeur, s'il ne "s'eleve jusqu'à la consideration de cette " autre vie qui cot immortelle? support " mez celle-ci, et aussitot toute forme ret toute vraie notion de l'honnete "disparait; bien plus, l'univers en= " tier devient un impenctrable mystere relation du sauvensquitte cette vie, " alors seulement nous commencerons "à vivre: cette verite, que la nature a elle-même nous enseigne, cot un a dogme chrétien sur lequel repose « comme our son premier fondement, a toutelle conomie de la réligion."

Cau = En Orient, on agite l'Eau a clamfier avec une certaine dove d'Alien. On laisse reposer pendant vingt quatre heures. L'eau est alors dépositivre de germes morbides. [ Journal des Debats, du 28 juillet 1892 Henri de Parville I Edukacia = Wjednem z czasopiśm Jon= dynskich, poświęconem pedagogiec) ogloszono co następuje: "Pewne grono

nauczysieli naszych (angielskich) powzięło zamiar zbadania wszystkich metod czytania i pisania. Htym celu zgromadzilo cała biblioteke, z 500 blisko drukow, we wszyótkich prawie językach cywilizowanych. Po sumiennem zbadaniu tego catego zbioru dano prierwszenstwo motodzie polskiej Kazimierza Tromyka (-tytul Książki: Obrazowa nauka czytania.

34 i pisania. Warszawa, 1887), jako wiodacej do zamierzonego celu droga najprostoza i najraciona Inicisza i rozz  $\overline{\mathfrak{c}}$ wijającej władze umysłowe uczniow. Kraj, N. 28 = 1892-Hronica 7  $72$ Encyklopedia mathematyczna Montferriego  $a_{1}$ 

piering of the moment of the late Live Ac Lon The missiling or mine to g a propinsi atre umuto la razione King + 28 - 800 Mountains an another was the mergen of outen read col ask hand a  $\overline{\mathcal{C}}$ 

Burning the sounder fly Andrewater. Jusil = Enfield Mattini" (nouvelle arme de l'armée anglaise).= calibre=0,402 pouce. portée extrême de l'arme = 2,000 yards. a 200 yards, la balle traverse une plaque de fer d'un quart de pouce de diametre. La trajectoire, du nouveaufusil est de 25% plus rasante que celle d'aucune arme d'ordonnance en Europe. (desoleil 286) tour

G

H

J.

mance

Burne 21 ma Longere Ferret = Contes par l'abbé Ferret, 40 Rue Safontaine, Paris-Auteuil.

Tracts illustres dumeme.) = Incees leplus vill Constantits, M., Directeur de l'EcoleFoly: technique. Zurich.

Hitozofia: "M. Bouillier a lu un rapport sur le troisieme volume de l'Histoire de la Philosophie au XIXe Sicile par M' Ferras. Ce volume est le dernier d'un grand ouvrage

Aigard 5 mai log Herant 3. Holton Fourneaux de la Société Philanthropique  $\sqrt{9}$ = Président: le prince d'Arenberg; Présidente: la comtesse Oreffulhe. Ile soleil du 17 mai 1887/ Frere Andronien= Ecole paroissiale de St Marguerite, 203 rue du faubourg St Antoine. [20 Mai 1887] [Familie]= Hrabina (Zofia) Wodzicka: jej corta (Celina) Potocka: M. Jastrzębska: jej synowica (Terenia) Chłapowska, w Poznańskiem-Pani Sumovoska, Lubominka z domu Wielhorsey-one Szycka z domu, a joj matka, Czacka, Siostra Kardynala Fourneaux economiques de la Société philanthropique que préside le prince d'Arenberg. Siège de la Société, 17, rue d'Orléans Sainte Honore (moyennant 10 francs = 100 Bons de charité
Félix, Le Rev. P., La Destinee in 18. (Sequi, 5 Rue de Rennes,) (France) = Remarquons, en passant, que la France qui s'est toujours piquee de marcher en tête du progres, a dans la pratique etc G le pays le plus routinier du monde. H Elle arrive toujours à la rescousse quand J. les autres ont fait les experiences; elle suit, avec la pretention de précéder. Pierre Veron. [Le Monde illustre du 10 Mars 1888. (Filozofia) = Marius Sepot two Sc Monde 2 1630 Maja 1888) "Cen'est pas sons le pontificat de Leon III qu'il peut être permis aux catholiques de revoquer en doute l'importance de la Complete Article philosophie... l'ouvrage du P. In. de Regnon, de la Compagnie de Jesus, intitule: Metaphysique des causes L'après saint Thomas et Albert le Frand (chez Retana Bray)

(Filozofia) = L'abbe V. Vallet, Le Kartisme et le Positivisme, etude sur les fondements de la connaissance humaine Chez Adger & Chernours Fare, La Révérende Mère de la Superieure du Saint Sacrement de Bollene et fondatrice des maisons d'Avignon et de Carpentras [1750 -1828), par l'abbe L. Bouyac, du dergé d'Avignon! Un vol. in-8. avec portraits & arbres genealogiques - Imprimere de la Société de Saint Augustin: Avignon, Roumanille. (zobaczyc Le Monde du 15 avril 1889) Granc-maconnaire de L'homme aux 33 têtes: Mémoires posthumes du franc-macon Paul Le Gobent. Brochure de propagande, - Paris, Sannelle et Poisson ;-Le Monde, du 24 Janvier 1891.

Freycinet = à la veille mome du jour ou M. de Freyeinet entrait à l'orteademie, et comme pour lui faire expier ce nouveau triomphe, paraissait un opuscule ano= G nyme, dont il suffit de lire quelques pages pour se convaincre qu'il est B d'un auteur competent et d'un 1 homme du metier: l'Armée sans chef, où le rôle de M. de Freyeinet dans la défense nationale et au ministere de la querre est severement jugé: Lisez le chapitre intitulé: Nos fetiches; il se resume en ces quelques lignes: le résultat du plan de M. de Frezeinet pendant la compagne de trance, ce fut la perte de l'armée de l'Est, la perte de l'armée de la toire, la capitulation de Paris, et " n'est-il pas inoui, in croyable, monstruence" que, après

de tels états de service, il "soit encore le chef de l'armée?" Victor Fournel- dans le Correspondant du 25 décembre 1891 Les Fètes Chrétiennes, par l'abbé Gradier. - Un vol. grand in 8. illustre. \_ Societé Taint-Augustin. Notre sainte liturgie, en effet, est de moins en moins comprise, même des fideles protiquants. Le Monde, du 31 decembre 1891.) France = a la fin du dernier empire chaque Français payrit annuelle ment au fise, 59 francs;en 1872, après nos désastres, le chiffre etait de 85 francs; actuellement, après vingt années de paix et de tranquillité, il est de 104 francs.

silon les uns, de 109 silon les actres

G

Franc-maconnaire = M. Copin Albancolli.<br>ancien franc-macon, dans un petit [Le Soleil, du 14 Juin 1802]

ć

st

ector

(Flanelle) = C. Harduin, Draperies,<br>Nouveautés-Rue Jaint-Artoine, 82.

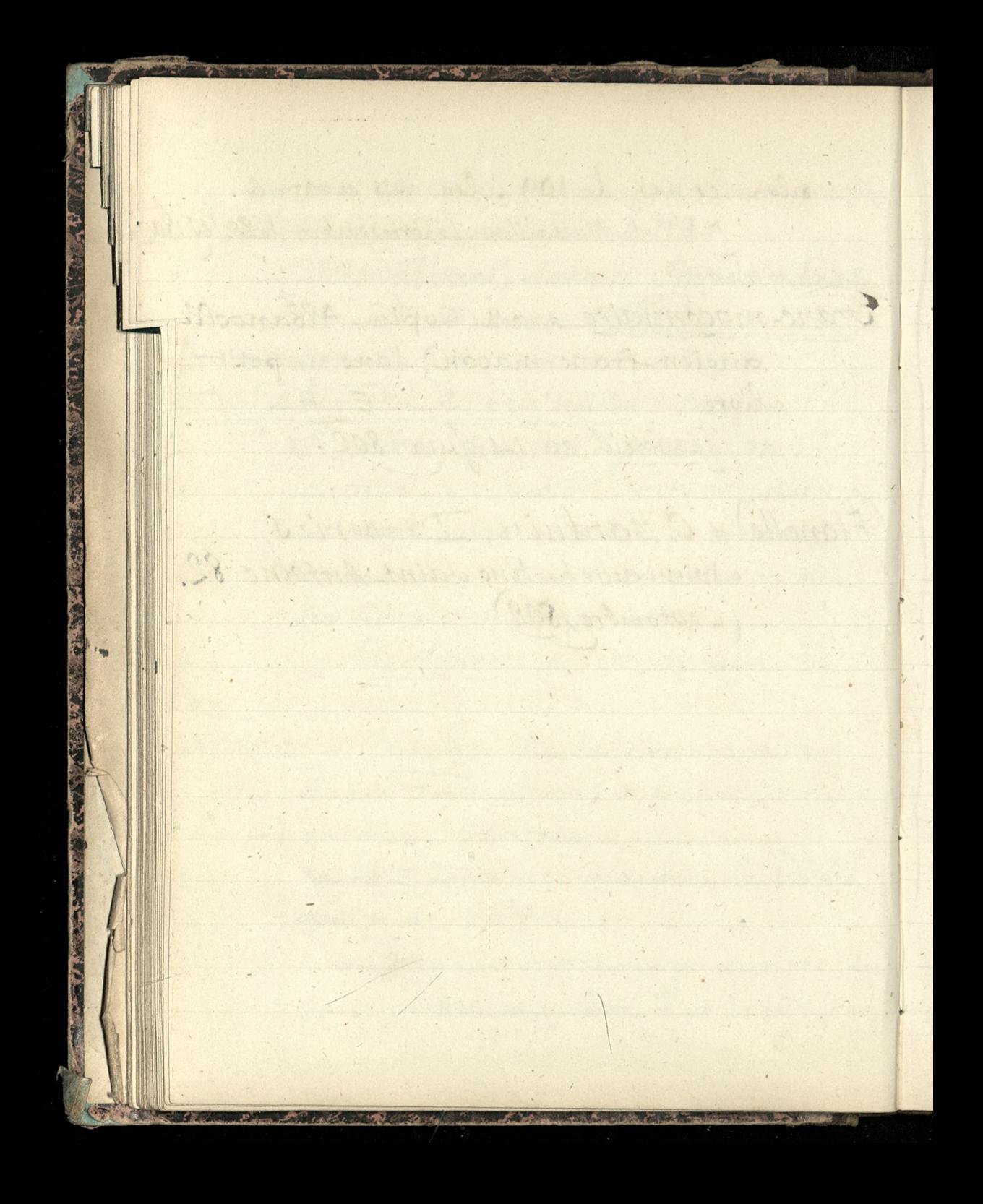

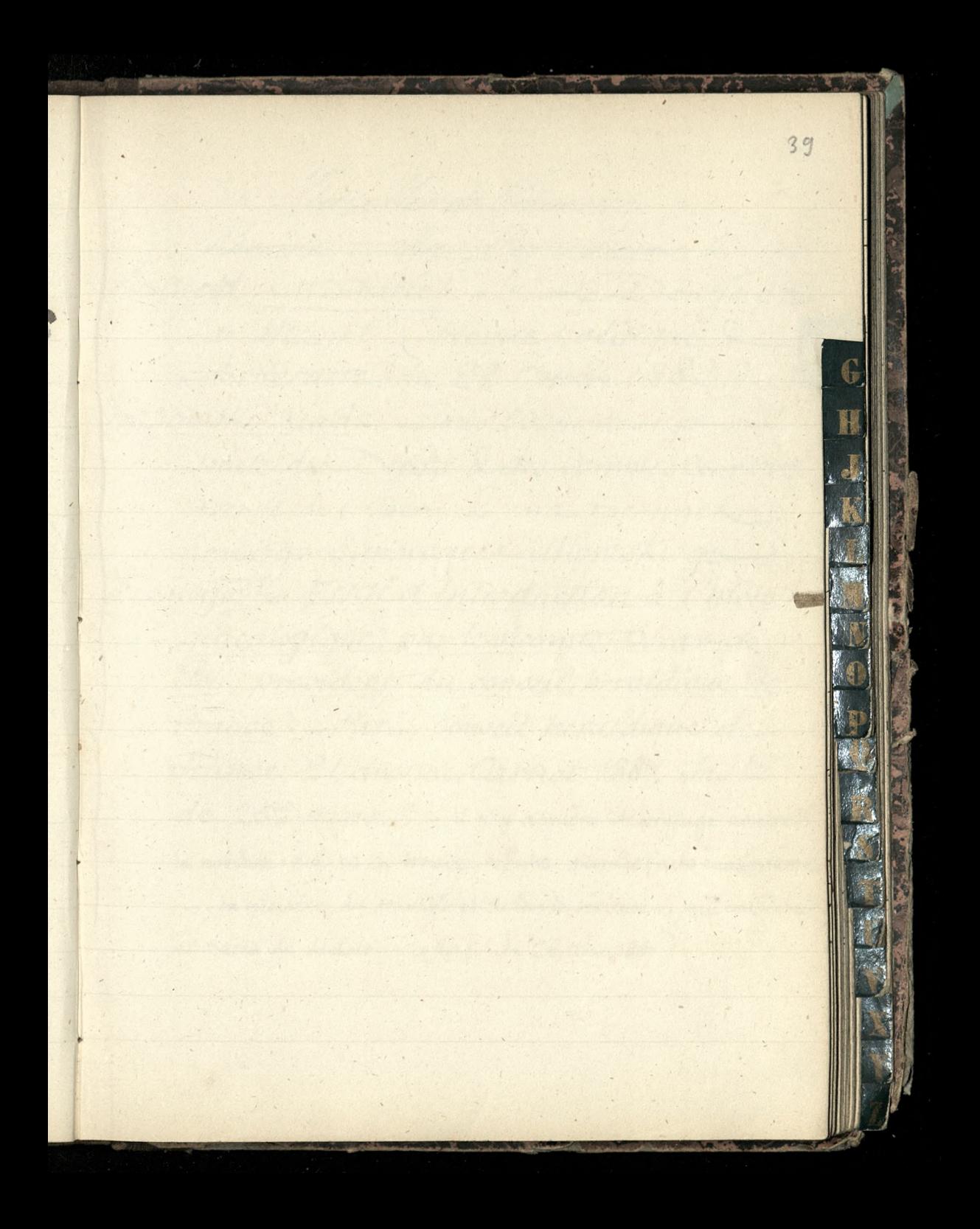

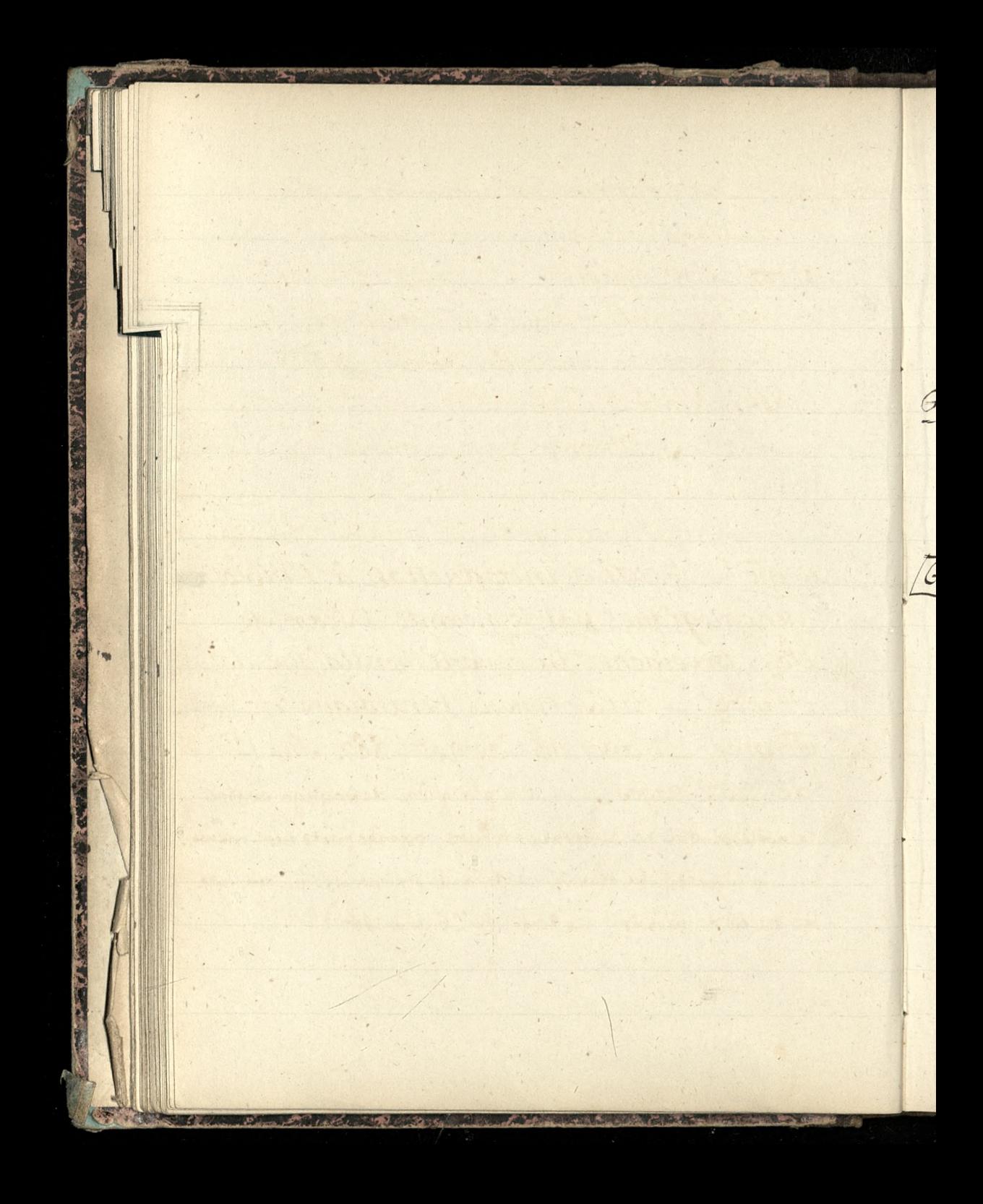

fancte de France Bureaux, There Cog - Horon, 5. Sounott, Mr. Charles, = "Le Don fuan de Mozart" (Revue politique & Heraire du 28 Octobre 1882.) G Grabowski Kiadz, = złożyc 500 frankowycza w H Societe des Depôts & des Comptes Courants Avenue de l'Opera, 2, na rachunez  $\left( \mathbf{K}\right)$ hrabiego Ignacego Milewskiego (1880) Concalogue = Essai d'introduction à l'histoire généalogique, par le vicomte Oscar de Poli, président du conseil héraldique de France. - Paris, conseil heraldique de France, 21, avenue Carnot, 1887. In-12 de 252 pages. "... il n'y a quire depréjugé contre la noblesse qui ne se trouve refute par les faits eux memos. .... la necessite du travail et de la vie serieuse... qui ampeche les races de dechoir." (Le Monde du 26 août 1887).

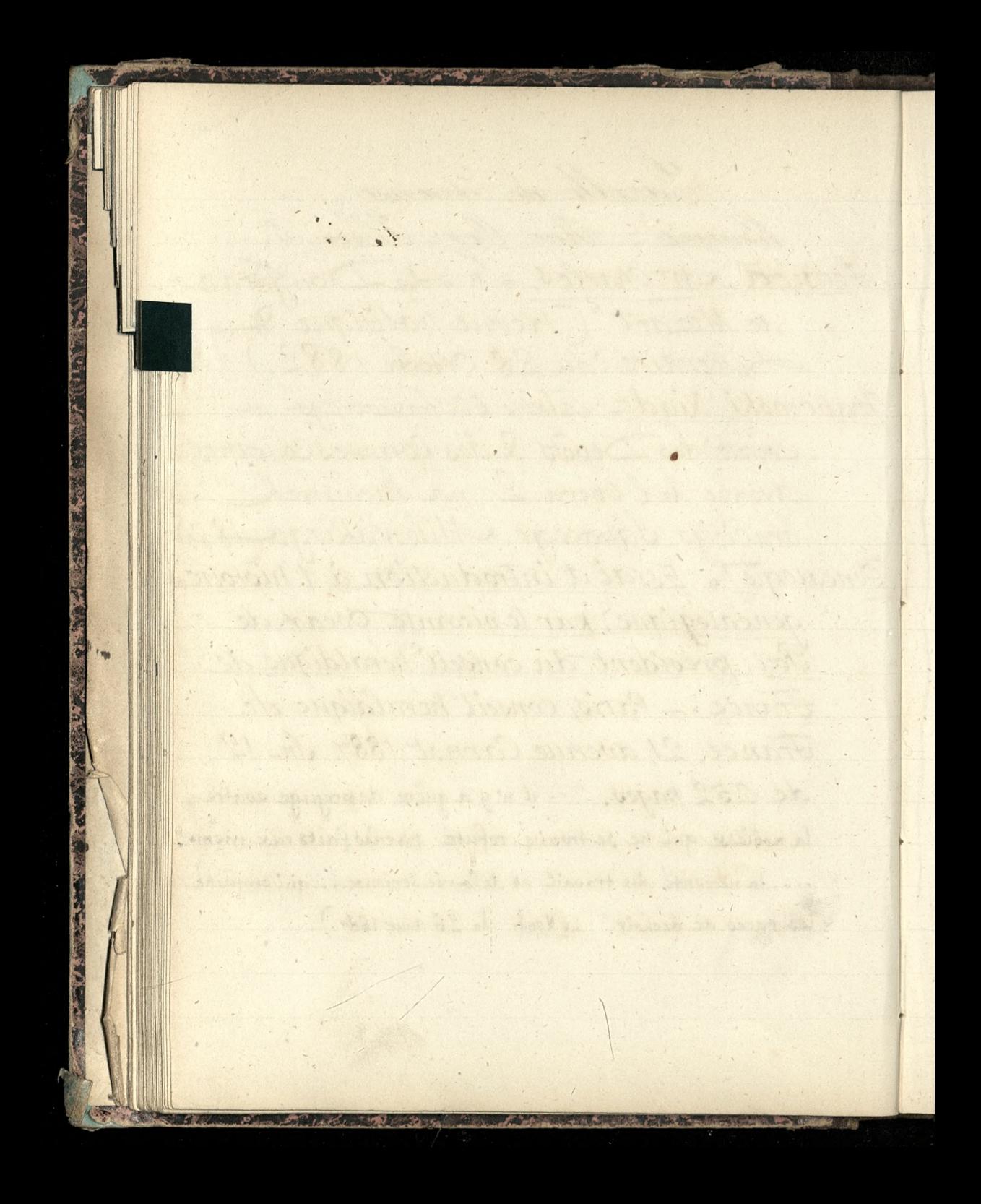

Jaulois<br>13, rue de la Grange-Batelière.

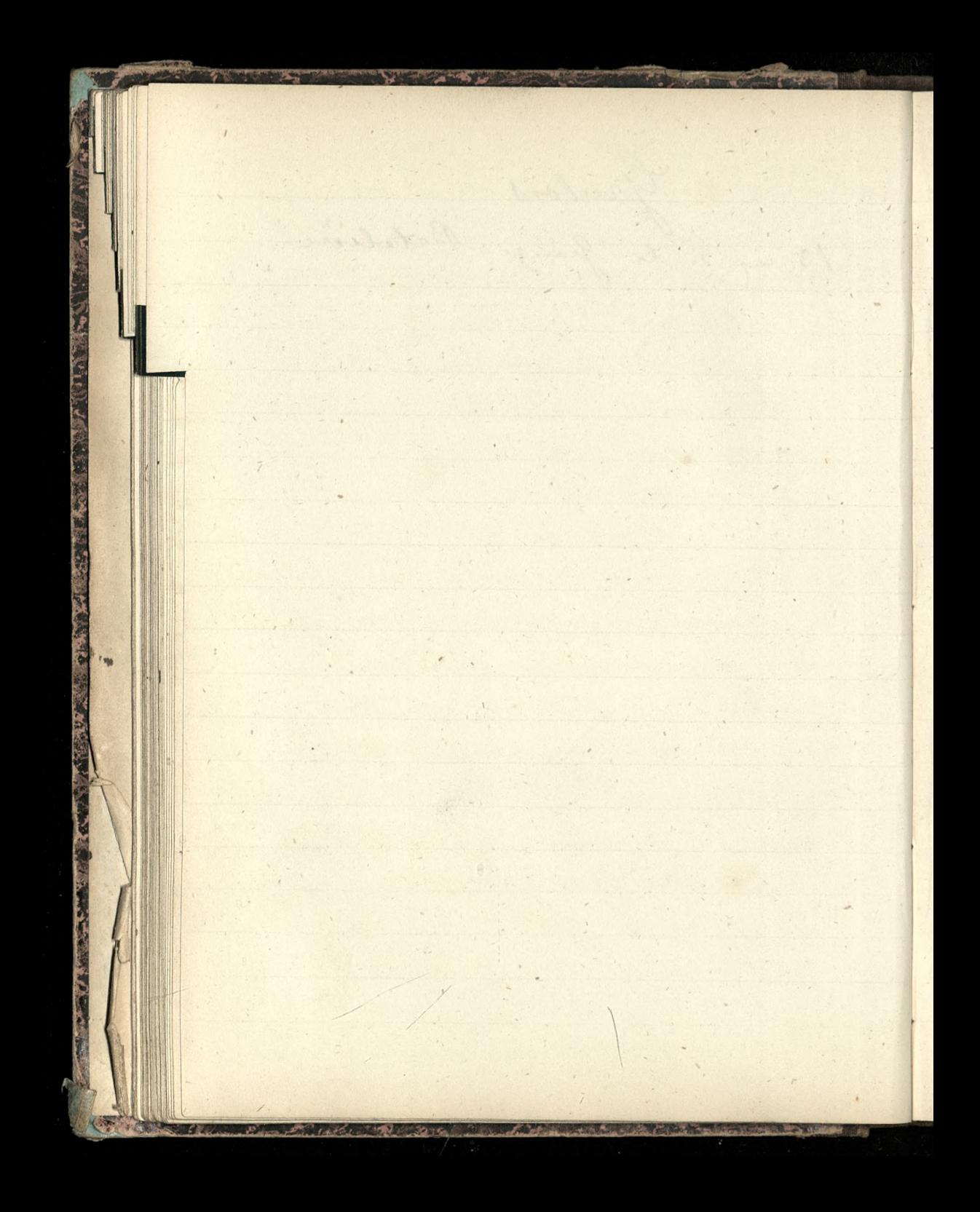

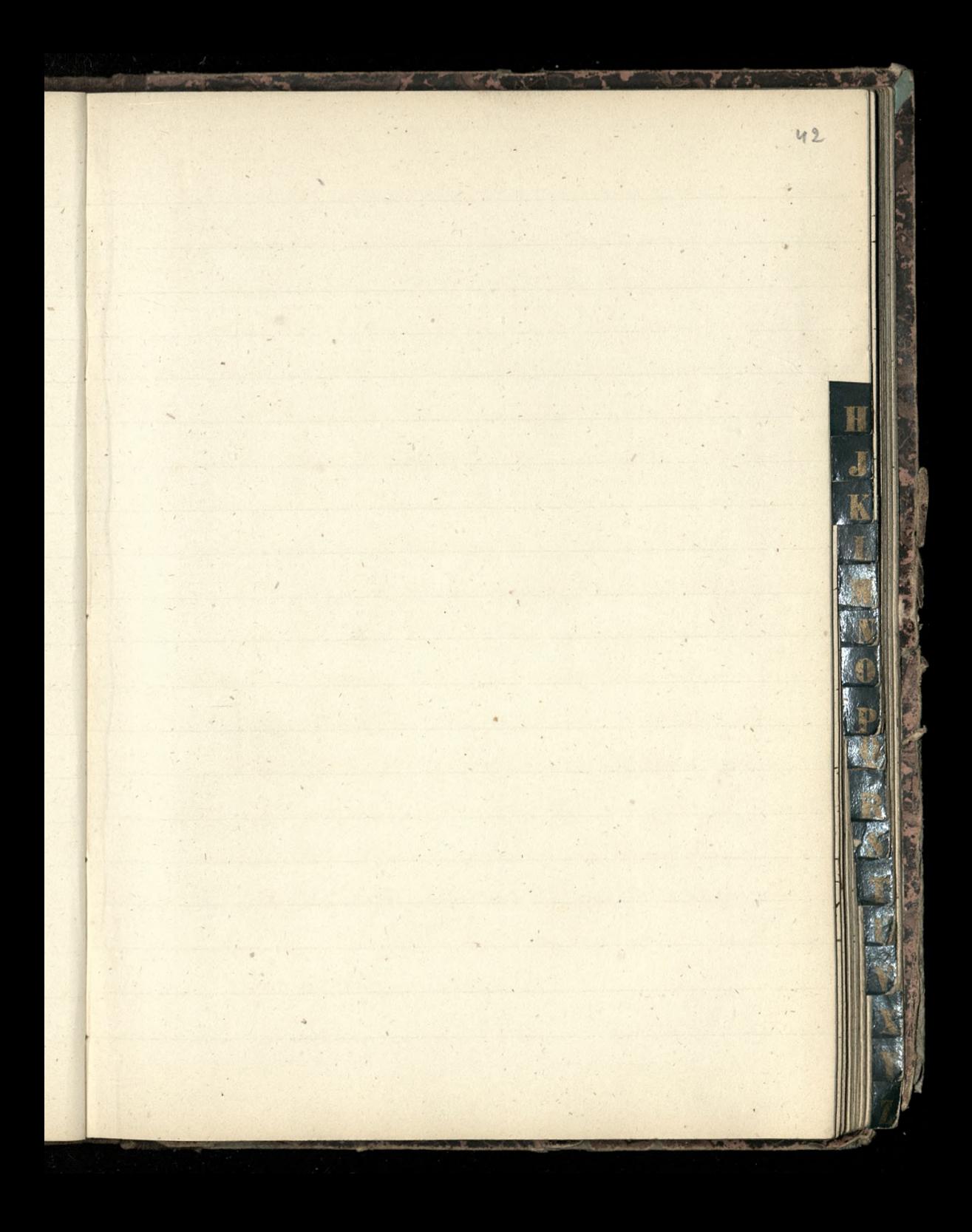

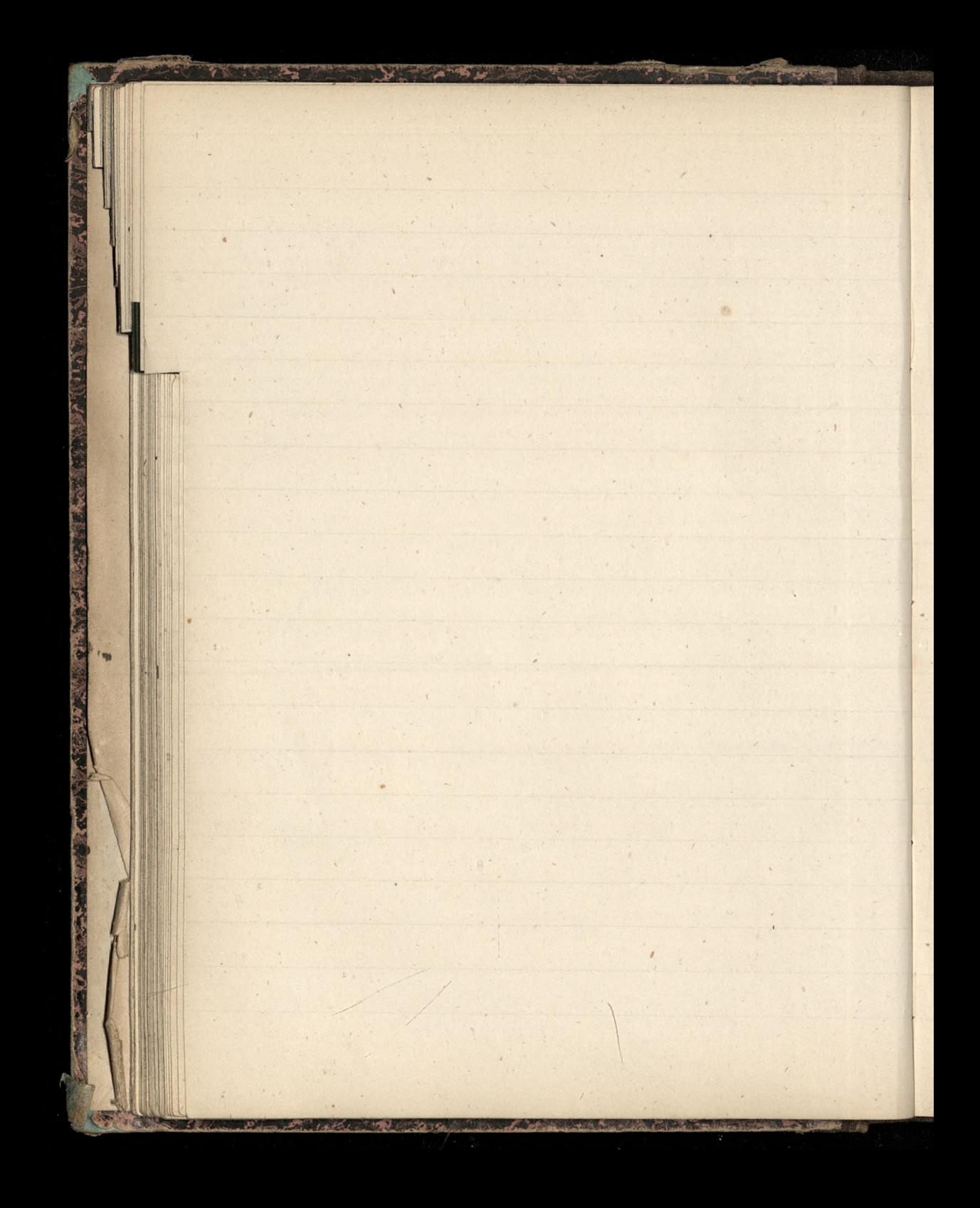

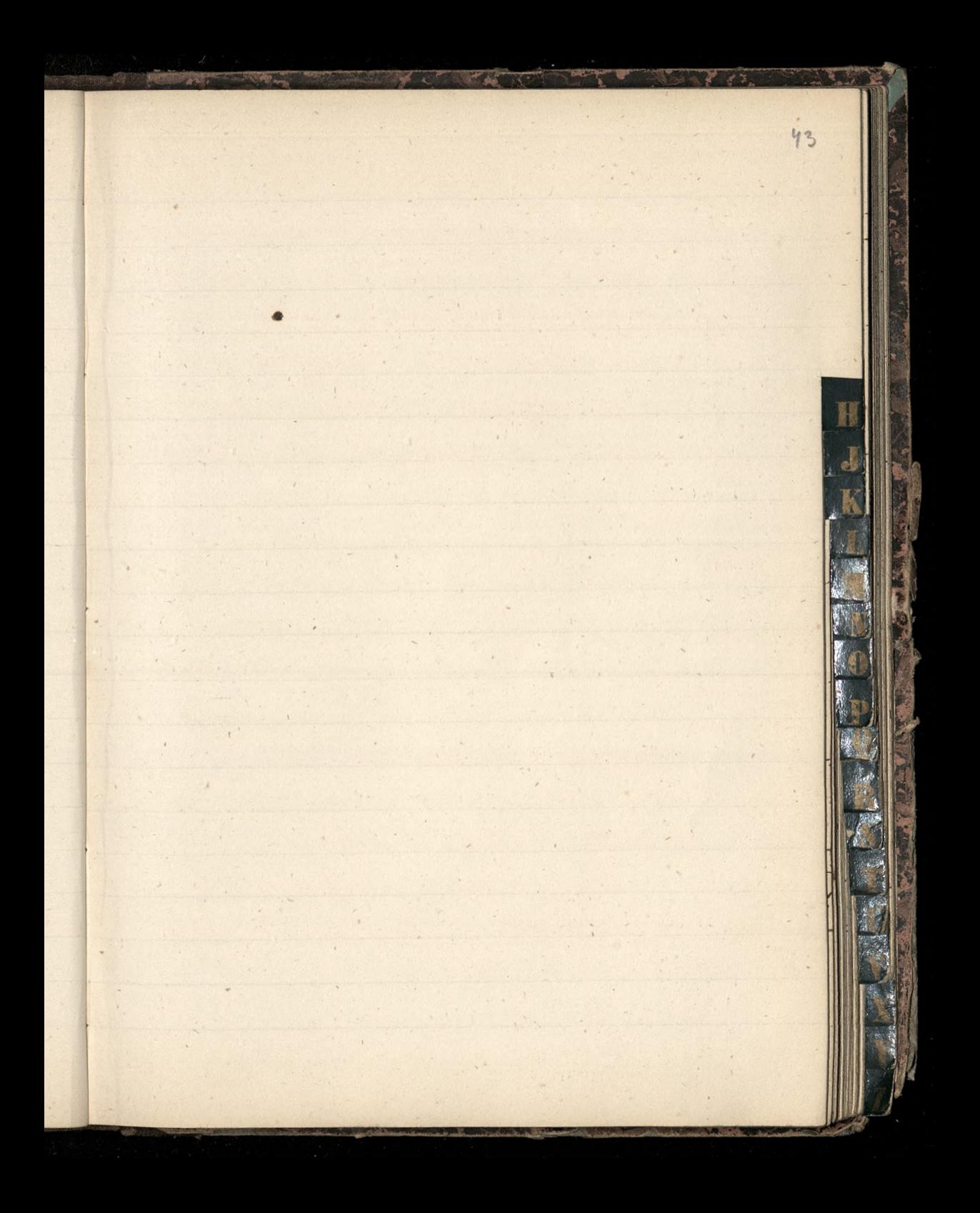

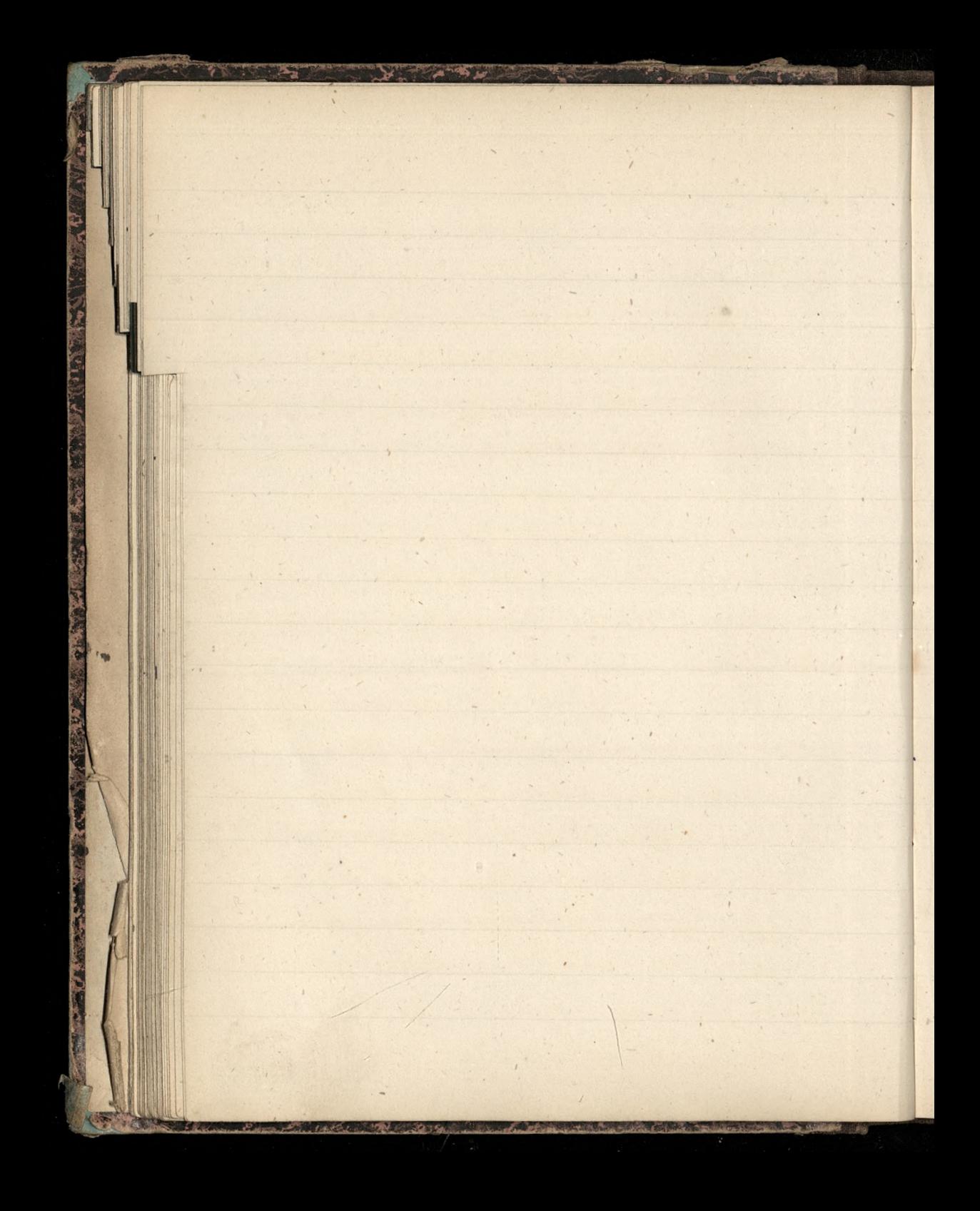

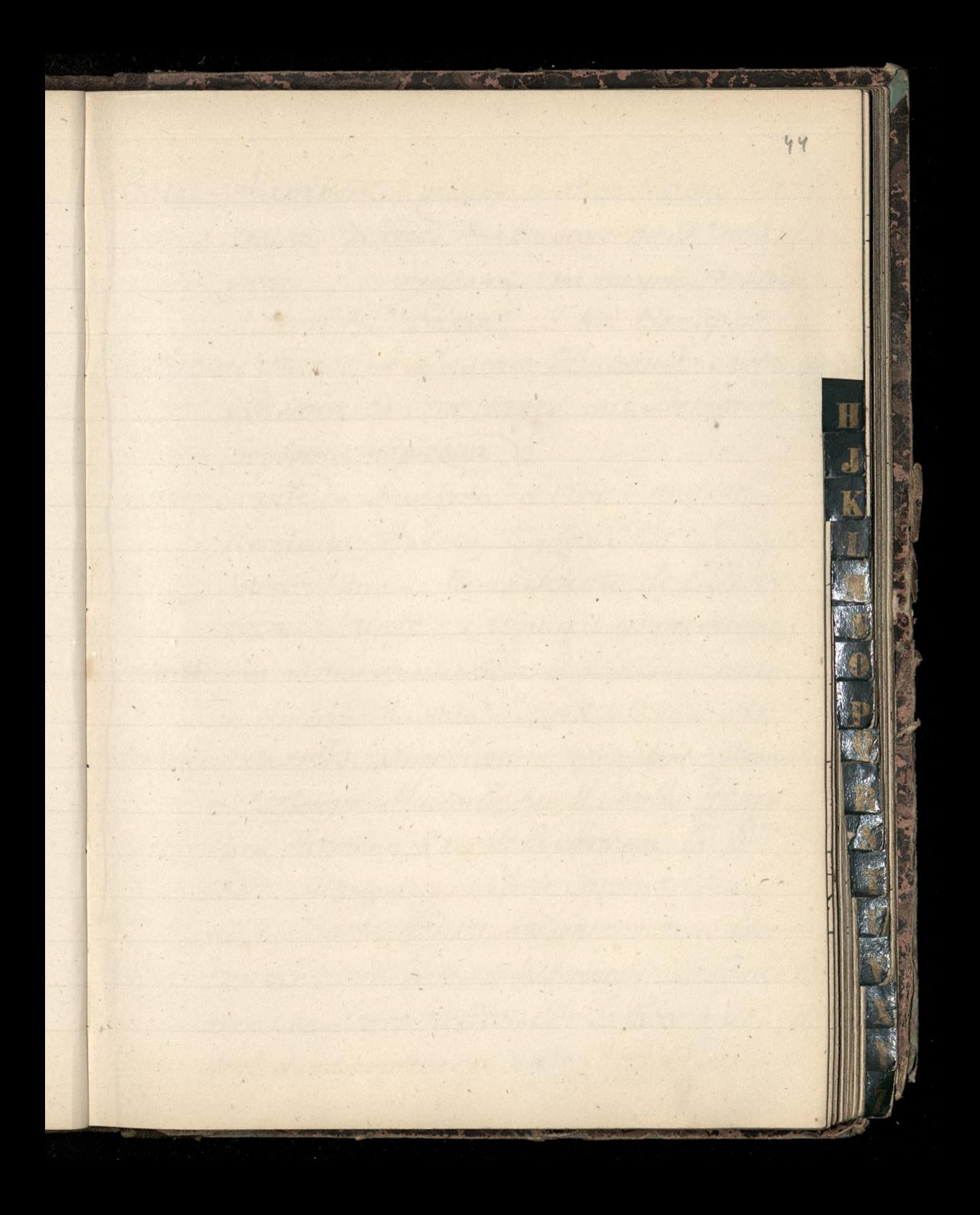

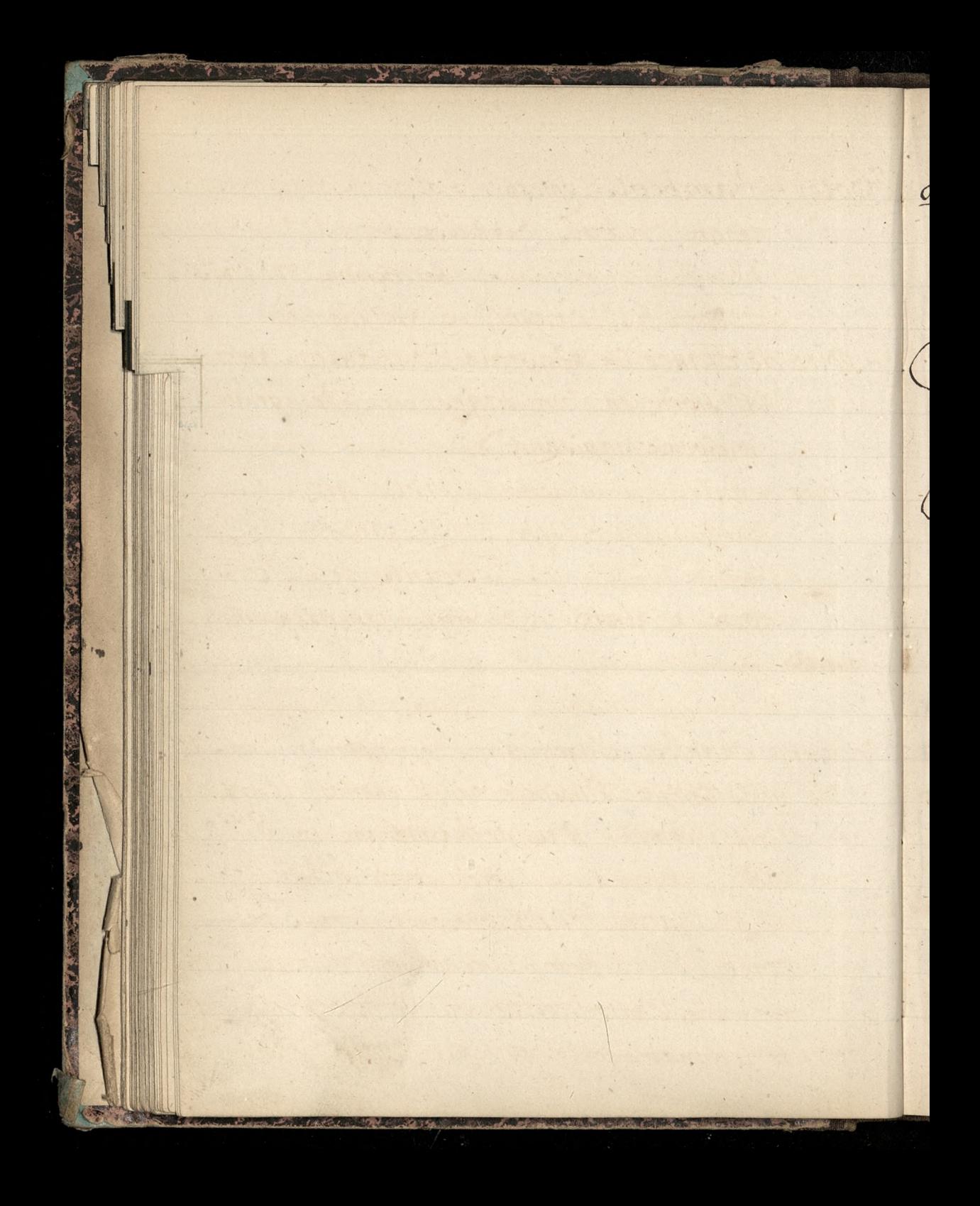

Hotel Sambert = prisany w dziele: Salais, Cha= teaux, Hotels & Maisons du XVe au XVIII Siecle\_ z rycinami, pod Horymi podpis A. Morel & C" Editeurs, 13 Rue Bonaparte (Histoire de France) = Gustave Hubault, Notre Histoire en Cent Pages. chez Delagrave N (roybornie napisana). THE MANUSCRIPT J (Histoire Sainte) = Imagerie d'art Chrétien.  $|\mathbf{K}|$ Bertrand Sysen, 5, place Saint François. Navier Paris = Bons Toints de l'His= toire Sainte (32 séries de 10 sujets chacune) Houille. Amuail très consciencieux et du plus haut interet de Amedee Marteau. Le soleil du 13 décembre 1886) Henry, Charles, Ingenieur = jogo wydania: Wronski Al Esthetique Musincle par M. Charles Henry Paris, Hermann, 8 rue de la Sorbonne in-800 1887 Atpages. - Cercle Chromatique de M. Charles Henry, presentant tous les complèments et toutes les harmonies de Couleurs avecune Introduction Sur la theoriegenerale de la dynamogenie. gr. in fotio - Vertin, rue Rollin, 6.

Hospitalité de Vuit (pour les femmes)= Rue Saint Gacques; Rue Sabat; & Rue de Crimée. Hadasz Karol, (Poznanczyk) guwerner dzieci p. Tomasza Zamoyskiego. Herakdry, Inglish & Foreign by Robert Genkins. Dondon, Saternoster Square (Regan) Hydrographie.= M. Ploix, ingenieur\_ hydrographer [Le Soleil du 81 juillet 1887.] Hydromel = Béal-Canonne, Cambrai (Histoire) = Nouveau Cours d'histoire du Angelen contemporaine, et opécialement de la France de Ext 1789 à nos jours selon les programmes officiels du 22 janvier 1885, par M. Girard; ouvrage approuve par Mgr Turinaz, éveque de Nancy, et recommandéspar M Benoit, doyen de la Faculté des lettres de Nancy. Mort volume in-12 de plus de 1000 pages, avec recits, cartes & gravures. - Paris, Belhomme & Briguet " Nous esperons que cet survage deviendra populaire et

Hetzel, Amours d'un notaire? Ce n'est pas seulement son chefdoeuvre, c'est un chef d'oeuvre! Saintersenve Hulst, Mgr.)= Le Congrès des Savants catholiques. "Le congrès scientifique international des Catholiques se reunin à Paris, le 8 avril 1888, à l'hôtel de la Société de geographie, boulevart Saint Permain, 184, Alasuite d'un rapport présente au Souverain Pontife par Mgr. Hulot, sur la demande même de Sa Saintete, un Bref a été adresse aux organisateurs du Congrès.... Sont membres honoraires les personnes qui désirent patronner l'ocuvre par leur Souscription...... La souscription est de dix francs. des cotivations doivent etre adressees à MV abbe Fisani, tres orier de la commission d'organisation, y4 rue de l'augi= rard. A tous les membres un exemplaire du compte rendu sera envoyé. Ressonde, du 18 mars 1888

ne

 $cJ$ 

 $\frac{1}{2}$ 

 $\overline{\mathbf{r}}$ 

 $\epsilon$ 

 $\mathbf{r}$ 

Mgr. Fluist = Note de Mgr. Foulst dans le Monde du 29 Mars 1888: "A l'heure on nous publions ces lignes, le Congrès compte plus de neuf cents adherents de tous pays... nous devons une mention particulièrement reconnaissante anos freres de Belgique, que nous attendons en très grand nombre. Citons parmi les Sire S. S. Gesuites... le R. S. Castelein philosophe ..... mentionnons Mgn Serraud, eveque d'Autur (Henry, M. Charles,)= o jego dziele, raczej prze= druku 20thotique musicale Wronokiego, pisal z pochwa-Pami Litterarischer Anzeiger z/888roku Hotel ambert = Szkoła) = [z lista pana Rustey RiJ. Tamienka z Kraju, majaca lat dwadzieścia i pare, niemoże znaleść pomieszczenia w Zakładzie Hotelu Lambert. Jako uczennica, za stara; nauczycielek zaś potrzebuje Zakład Aylko Francuzel. \_ Do Jezyka polskiego, są starsze uczennice kryjowe; do Muzyki, jest nauczycielka stała, oblka,

danma nezemnica. - Wiek: dla nezennie z emigracii, jest od 13 do 18 lat; dla panienek z Kraju, ed 18 do 20. [2 lista pisanego  $288$   $-i$  oropada  $1800$ Mgr. Hulst-Coes Conferences a Notre Dame de Paris, 1891.) sujet: Les fondements de la Monale Premiere Conference: L'unité de la morale dans l'antiquité et dans les siècles chrétiens; 2° Conférence: da rupture de l'unité et la crise actuelle de la monde; 3. Conférence: Jamorale et la liberte. 4 Conférence: La morale et l'obligation; 5: La morale et la sanction; 6° conference da morale et la religion. Le Monde, du 16 janvier 1891.)

le

 $\mathbf{r}$ 

 $\overline{\phantom{a}}$ 

s

 $\frac{1}{2}$ 

M

÷

 $\iota$  =

K

t.

Homer - Apictorial Atlas to Homer's Iliad and Odyssey, by D.R. Engel= mann and W.C.G. Anderson, M.A. Aondon: H. Frevet & C. (1892) To begin with, we have the bust of Homer from Sans Souci, Potsdam, and the Apotheopis of Street omer, from the British Museum, before entering to upon the text itself. The value of the bomb work Le consists in the fact that the dravings are not At respirit of nuneteenth century models posing in the pseudo-artique robes of the theatrical costumier, but real presentments of treek . Stravarriors, dames, and gods as they appeared to the eyed of the imaginations of the ancient Attemselves. For momple otector, Oriam, a and Hecuba Hand before us as they were drawn on a Greek vade; Brideis is, being led away from Achilles as she was painted by some artist of old on the walls of a villa at Sompei, and the struggle over the body of

Patroches is copied from a vase painting by

 $\mathbf{v}'$ 

 $\frac{2}{\pi}$ 

 $\mathbf{r}$ 

 $\mathbf{\mathcal{F}}$ 

Harmonie = Nazwisko autorow dane przez Pania Wallon: Fraite d'Harmonie par Augustin Savard: id. in 8. Firaite d'Harmonie ou de Com-K position de Reber

Hertel i West, zaznajomieni z soba przezemnia

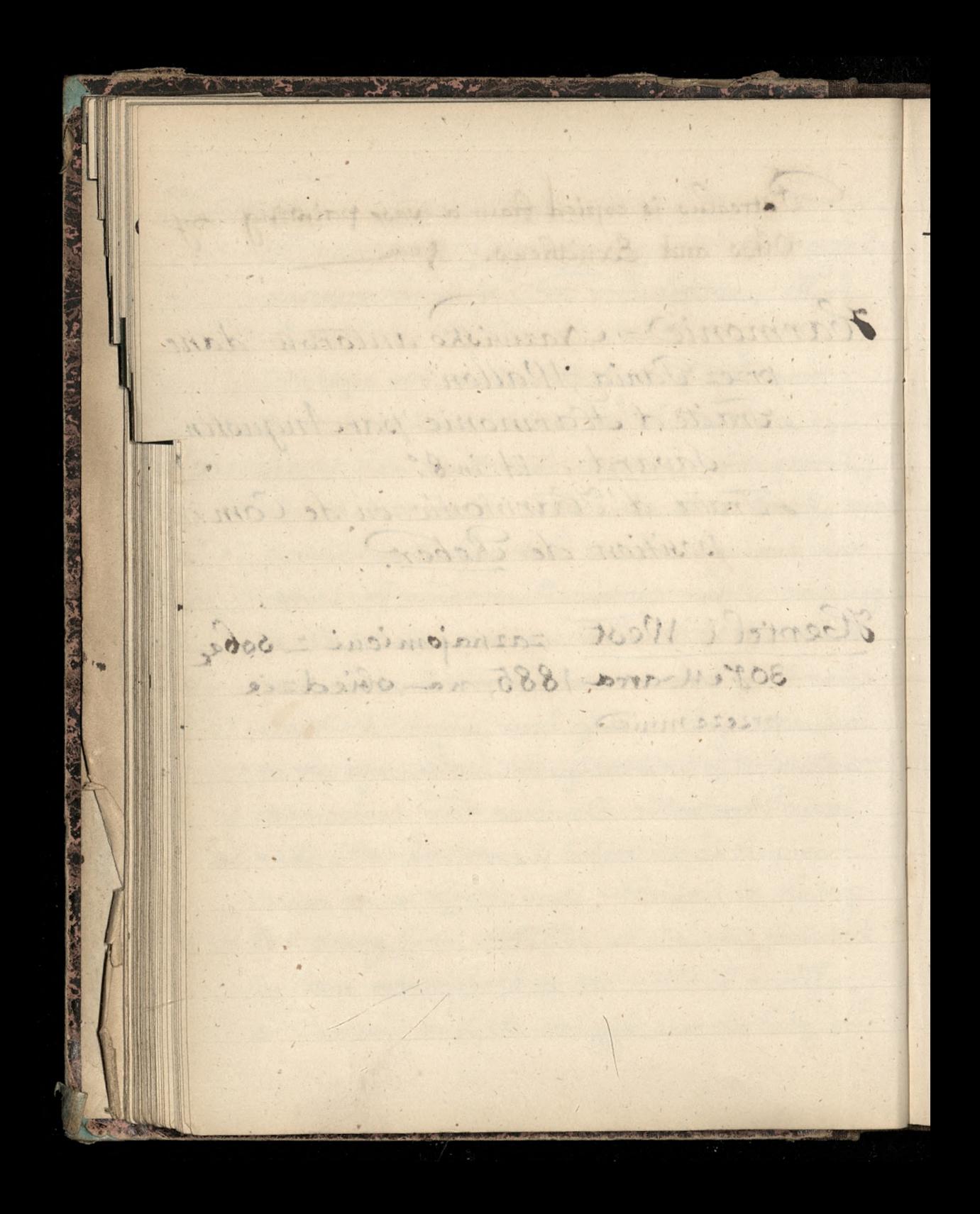

Jernici) = Les saints de la Compagnie nouvelle édition.

Jerusalem = Ecole pratique d'Etuden Bibliques au couvent de Dominicains de Saint-Etienne a serusalem. (1892) Jezykoznawstwo - Profesor Uniwersytetu Awowskiego d' Kalina, autor Historii Jezyka polskiego otrzymał od Rządu Poułgarskiego wielki medal Irs literis et artibus za sue gruntowne studia d Jezyku Bulgarskin Rraj z 1892 F-10% Le secuites possedent en Autriche Trois collèges libres: a Seldkirch; à Kalksburg; & au Treinberg, près de Sinz. [Le Monde, du 15 Mars 1892.] Januszkiewiczowa Eustachowa, (1814+1892) Czas, z 88. Czerwca 1892

 $\overline{C}$ 

50 Tournal des Débats. Bureaux ! 17. Rue desvelsitres et Jermain L Auxerrois Jams (angielskie) = N.& C. Volckmann, Bishopsgatt, Sondon (1885) Imitation de Gesus Christ. Edition illustree. Dijon, chez Pellion et Marchet freres; Paris et la province chez les divers libraires. [un chofdoenvre.. la vraie merveille c'est l'Illitotration. 74 magnifiques images deroulent la viede fesus-christ... des Giotto, des Orcagna, des Fiesole. (horster). en outre chaque page offre à l'ocil lagrâce de son encadrement comments des mondes et le Monde du 6 octobre 1886. Rimeaux : 5. sure Cog-Heron. Javal, M. E. Directeur du Laboratoire d'O= phtalmologie à la Sorbonne (Revue Scientifique du 27 septembre 1879: Les maladies de l'Oeil et l'emploi des Innettes) [Revue Scientifique du 25 juin 1881 L'evo= Cution de la Sypographie consideree dans ses rapports avec l'Hygiène de la Vue Revne Sc." du 21 mai 1881: Le Mécanisme de l'Ecriture

purnot des Villes A Campagnet Surcoude in a me del grande Augustino Yezyki)= Cours enfantin par Echades et A. Rey, l'un pour l'anglais, l'autre pour l'allemand, chez Delagrave ("très amusant, et en même tres instructif") (Insecticide) = Knodaline, nouvel insecticide detruisant toute sorte de vermine insectes pucerons improvementalanigere &ca Komman: to ron dertos Changeer des tratins. a été inventée par le professeur F. Muelberg, a Aarau (Suisse). très economique. tue immediatement la vermine... Maison principale: 7, rue Saint Merri: Succursale: 11, rue de Cluny-Jeanne d'Arc et sa mission nationale par V. Canet, professeur d'histoire aux Facultés catholiques de Lille: Société de Saint Augustin Bille. [Jon procède est simple autant que neuf et irresistible: il consiste à aller chercher ses temoignages chez l'ennemi./

Janiszewska =" M<sup>elle</sup> Clara Janiszewska, une toute jeune fille qui vient de remporter jusqu'ici;" A.C. [Le Monde du 24 février 18881 Irlandczycy? the Duke of Wellington, Lord Lawrence Sord Dufferin, Lord Wolseley, Vir Frederickt Roberts and a good many others. [The Times  $e f 29$  August 1888 = Patriotyzm na Konen jezyka i ma dnie Kufla jest nie tylko bezpłodnym, ale nadto-demoralizującym  $\lceil \frac{k_{raj}}{s} \mathcal{N} : 10, \text{rot} 1889, \text{Hrouica } 10 \right( o \text{ m\'udzizg})$ Claudio Ganet, Le Socialisme d'Aat et la Reforme Sociale. Chez Plon Varis, 1889. Konopnicka : Linie i Dzwieki O Brzasku. [Kraj N. 20 & 1891 Sebastion Kneipp (cure & Woerishofen), Comment il faut vivre. = Sethielleure. 3fr. 50° In curé Allemand extraordinaire, par l'abbé Kannengiesser hethickleuse 75.

Kalina, Antoni. Wsprawie pisowni. Dodatek. Korigan, Paria, = (Madame Emile Sevy) Kraj-Dodatek N.29 z 15(27) Lipca 1888-Ma Hispomnienia Jeza? Wnich o Janowskim Kant-"Divie rzeczy napełniają duch zawsze nowym i wzrastającym podziwem i czcią, jim częściej i Huzej mysl nasza niemi się zaprząta: niebo gwiazdziote nademna i prawo moralne we mnie." Kant w Kritik des praktischen Vernuft, w zakończeniu tego dzieła: [Dodatek do Kraju, z 318 Sierpnia Rostka) = Saint Stanislas Hostka) de la  $\lambda$ Compagnie de Gesus, parle P. Fred. Rouvier, S. J. Volume in-16 de 40 pages avec filots rouges Lille, Société de Saint-Augustin. [przez tegoi Saint Louis de Gonzague de 43 pages Kraj=(V: 62 roku/880) + stronica 5th wodeinka) = { Rzecz dziwna nicposiadamy dotychozas obok przedziwnych opison poloneza i Krakowiakow rownie pięknego opisu mazura. Opisywal Jo Atteniesvicz, ale wicryzten, z reszta niebardzo udatny utonal wraz ze sto Tygodnikiem powozochnym"

Kotula Andrzej, Domazlice Faus, w Czechach Postatem mu 2 exemplarze, Wronwkiego, Nouvelle Science nautique des Marces. 286; 17 86;  $n$ Kuchnia = La Marmite antischtique (Parville. Correspt du 10 Mai 1886). Ruchnia-V"de F. Martin, produits spéciaux pour Valimentation, Boulevard Berthier, 67.  $\epsilon$ . E Assaison nement rationnel, sel marin 14 specialement aromative pour la charcite: rie, la cuisine et la table] Kilogrammetre = l'unité de travail, le Kilogram = metre, peut être effectuee sous différentes formes, soit en élevant 1 kilogramme à un metre; ou bien 10 kilogrammes à 0,"10; ou encore 100 grammes a 10 metres de hauteur Koraozki = Histoire de la Religion (en 56 pages) in 32: - Parts, Poussielque? \_ " it serabien venu dans K toutes les ecoles et dans tous les foyers chrétiens." = La première communiante à l'ecole du divin maitre. Settres sur la vie chrétienne com "Kraj" (N: 15 & 16) = Jan Karlowicz " r poprzednich artykusno R

ıb

parM. l'abbe Saulin Moniquet. - Paris, Victor Salme. ["pourrait bien être appele: Le Manuel de la jeune fille." Chraj, Tygodnik polityczny, społeczny i literacki wychodzący w Fetersburgu. W Numerze 37 2 14 (26) Września 1886, zawiera Korespondancią Z Londynu- w niej opis Klubu polskiego i mów na nim Winowie Sana Gruczka to Jowa "teraz nas wszystkich jedno biedaduoi; i panu też tak żle Kiesy chlopu-jakesmy to widzieli Kiedy jaśnie wielmożną pania Krabinę Zamogską = niby jaką tam niezego, do cinpy wsadzili. A ja tez, chociaz socialista, jednak tyle wiem, zem człowiek prosty, ot, chlop z pod Wrakowa. La Aceture universelle. Direction: 12, Rue Sainte Anne, Paris. Maisons principa= les d'Abonnement à Paris: 5, rue des Moulins; 48, rue de Clichy; 55, rue des Setites Couries; 120, avenue de Neuilly; 27, rue Bellechasse; 20, rue du Colisée; 95, boulevant Beaumarchais, & 51, Grande Rue à Passy

Pani Purnatowska = Filnowac Ciagnich Credit Foncier Majedna Obligacie Emprunt 1880 Obligation de 500 francs 3% Serie 12. N. 110123. Roiaszki)= Une edition populaire des Evangiles. Quatre petites brochures in 32. se vendant Separement. - Paris, Segui. [public parl'oeuvre de Saint-Michel.-"Vous vous etes i tout d'abord conformé aux règles de l'Eglise, " en accompagnant le taxte de commentaires "Sobres &precis. Mais ici encore je relève une a particularite très heureuse dans votre edition. "Ces commentaires se recommandent eux " mêmes par le nom des arteurs auxquels Vous les empruntez en les citant." Mar. d'Halst à l'éditeur. Le Monde du 19 avril 1887, Roiavzki) = Theatre de l'Hootel de Ville fecrie munici: pale jouee parles acteust ordinaires de la Ville de Faris / l'aitteur a, d'une plume alerte, souligne

tous les actes du conseil municipal et il les affettis avec une attorité indiscritable, car il a eu lesoin de citer, wer dates il appui, des paroles et disactes Ksiąszki? = Noeuvre des bons Sivres: Collection in 18 josus a 1fr. (1ft. 35 parla poste). A Tulle, chez J. Mazey= rie, imprimementateur. \_ Cinq volumes de la Bibliothèque out dejà paru [miedzy niemi Conférences de Mgr. Frayssinous i Actres Apostoliques de Seon XIII po Incinies pofrancusk [Se Monde, du Gjuin 1887.] = I ten sam wyd aje manuel des questions actuelles. On s'abonne (prin: six francs par any à Fulle, chez J. Mazeyrie, imprimeurediteur; à Paris, chez Ch. de Haas, 12, rue de Babylone (Ksiąszki) = Garcia Moreno, vengeur et martyr du droit chrétien, par le R.P. Berthe, de la congregation du J. J. Redempteur-Un vol. in 8"- Paris, Retaux-Bray. [LeMonde du 30 jain1887]. Ksiąszki) = Manuel de la Seience Pratique du Pretre dans le Saint Ministere, par l'abbe de Rivières, chanoine de lametropole d'Albi. In vol. grandin 8e 6. odition Paris, Dethommed Brighet. 7 A: IcMonde du le juillet 1887 patrzce pod X.)
beite. Remease . 122. me Montmartre Lima= Polacy w Limie, zListu Alexandra Chodzki = Babinski (Hary); Makulski Cinzynier rządowy, żonaty z Folką, ma dwoje dzieci, znajomy Adamowi Chodzo; Folkierski (zonaty z Francuska:)-(Langues) = L'origine du francais, par l'abbe J. Espagnolle, du clerge de Paris; tome les Librairie Charles Delagrave [Il a mis par terre l'oeuvre de Littre. "Plus de la moitie, les deux tiers au moins de notre langue se refusent de descendre du latin; le fond de notre langue est plus gaulois que latin, et  $\frac{1}{2}$ dans ce fond gaulois le grec abonde, domine pent-être." préface J. re (Leonardo da Vinci=) Chi non puo quel que re vuol, quel che puo voglia (Que celui qui ne peut pas tout cequ'il veut, fasse du moins tout ce qu'il peut

Ackarstwa) = pour arreter la diarrhée premonitoire 1:)- Jourdanum, 10 do 30 Kropli na 24 godzin dans une potion, ou tra lave. ment 30 grammes 2:) Jous nitrate de Sismicth, 8 à 12 grammes en 24 heures 3%- Julfure noir de Mercure. F partiet d'un gramme d'houre en heure jusqu'a la dose de 12 grammes = determine constipation 4.) (Vulpian) = Julphate de Bismitth La Lecture universelle = Direction: 12 Rue SainteAnne Paris. - Abonnements de Lecture: maisons principales - 5, rue de Moulins; 48, rue de Clichy; 55, rue des petites Ecuries; 120, avenue de Menilly, à Neuilly; 27 rue Bellechasse; 20, rue de Co= lisée; 95, Boulevard Beaumarchais; 51, Grande Rue à Jassy. \_ Tarif If. 50 au mois (2vols) Garantie 5fr [a l'année 10 fr.] Le

M. a Dancaster, Bibliothecaire de l'Observatoire royal, 2 panem S. C. Houzeau, direktorem legoz. Observatorium 10 Brurelli, svydaja dzielo wielkie pod tytułem Bibliographie générale de l'Astronomie ou catalogue methodique des Ouvrages, das memoires et des observations astronomiques, publies depuis l'origine de l'imprimerie pusqu'en 1880. Vrois forts volumes grand in 8 a deux colonnes, se voudant separement. Awow = Kretkowski pisacy w organie Fowarzyt. wa politechnicznego (List Hertel az 188.  $\lceil \frac{1}{3} \rceil$ 886) Laouenan, premier Archeveque de Pondichers. Depuis trente ans etudiait le brahmanisme. publia un livre intitule: Du Brahmanisme et de ses rapports avec le Gudaïsme et le Christianisme... / Le Monde, du 8 decembre 1886) Lait= La Fermentation du Lait par Bourquelot Revue Scientifique du 6 février 1886.

Lipsh = Invictmeyer, Libraire à Seip. La Litterature française, 1. 12. contemporains, choix de jugements recueillis par le R. S. Chauvin, de Coratoire, licencie es lettres, profet des etuded au collège de fuilly, et M. C. Le Bidois, licencie es lettres, professeur de métorique au même collège. Saris, librairie Eugène Belin, rue de Vaugirard, 52. - I fort volume in-12. Frux: 3 francs. Les citations ont etc choisies avec un tel gout et classees avec une telle habilité qu'on croirait lire l'ou. vrage d'un auteur unique Secture = Abonnement de Secture=10fr. par an: 4fr par trimestre; 2fr. par mois. Depot cingfrancs. Maison Ferdinand Gennen, Libraire Belieur, Boulevard Haustman, 128.

Kladz Vikowski = mianowany Biskupem L'Eglise titulaire episcopale d'Anrelio: polis, pour Mgr. Edouard Likowski de l'archidiocèse de Inesen, chanoine a Posen, prelat domestique de Sa Saintete, examinateur pro-synodal et vicaire general à Ineven, docteur en thrologie, delegue comme suffragant de Josen. De Monde du 19 mars 1887. Vitterature Russe = Histoire de la Bitte reture russe, depuis les origines jusqu'à nos jours, par Seon Sichler, I vol. in 12. Paris, chez A. Dupret, rue de Medicis. " M. Sichter s'est particulière: ment occupé de la Sittérature orale Mussie, Antrefois, même en Russie, un faisait commencer l'histoire de la Sitte. rature à Lomonossof.... Decar Havard, dans Le Monde du 10 avril 1887].

Leszczynoka) = Le mariage d'un roi (1721-1725) par Paul de Raynal, 1 vol. in-12. Librairie Calmann Sevy! [" une abondance de documents incits ou per consus et une sincerite rare". " sans la simplicite et la clarte du recit de M. de Raynal, on aurait peine à se retrouver dans ce compte de projets de mariage abandonnes, repris, contrarias con servis par les vues ambitienses et toutes personnelles de la favorite (du duc de Bourbon) marquise de Prie)" Marius Sepet. Le Monde du 7 Mai 1887. Louvain) = Mgr Abbeloos, recteur de l'université catholique de Louvain. - l'abbil D. Mercier, profes= seur de philosophie thomittique. \_ " nous nourrissons certains projets qu'à l'occasion nous avons indiques a notre très cherfils D. Mercier." Leon XIII. - [Le Monde du 27 mai 1887. Hitewszczyzny=(nieks) niekas = nie [ kas = co, jest w naszym wyrazie Każły. Isamo Kas, ioprostej linii jest nasze cos Enfrancuskie atos chipe Hore dig druwing wymawiato chouse, jaktwierdzi Peorge Sand Wiskas = wszystko. W naszym jezyku wies gdzie wszyscy. Jaunas, jauna, młody, ne naszon junak

Leon XIII = Vostremo hoc quoque ad disciplinas philosophices pertinet veritates divinitas traditas religiose tueri, et ils qui oppugnare audeant resistere. Quam ad rem magna est philosophiae lans, quod fiaci propugnaculum ac velicti firmum religionis munimentum habeatur Actorni patris, page 40, edition hoger & Chernovitz, 1885 Inquistique? La vie des Mots étudiée dans leurs significations, par Arsene Darmesteter, professeur de l'itterature française du moyenage et d'histoire de la langue francaise à la facutte des lettres de Paris. -Paris, Delagrave, 1887, in-12 de XII-212 pages Littauische Volklieder, gesammelt, Kritisch bearbeitet und metrisch uebersetzt von G. H. F. Nesselmann. Mit einer musik= beilage, Berlin. Ford. Duemmlers Verlagsbuchhandlung 1853. in 8" maj 368 stronic + 10 Stronic muzyki (Librairie) = Bibliographie de la France Journal général de l'Imprimerie et de la Ribrairie publie sur les Documents fournis par le

 $\overline{\phantom{a}}$ 

Ministère de l'Interieur. Parait tous les Samedis. Au Cercle de la Librairie Boulevard St. Cermain, 114 à Paris France: 20 francs par an. =[ Feuilleton du sournal général. Courrier de la Ribrairie. Table des annonces inserees dans le Numéro du procontout Librairie) = Manuel du Libraire de Brunet, ouvrage de haute erudition et de critique impartiale que les bibliophiles consultent toujours avec fruit. [Le Monte, du 14 Octobre 1887]  $1700$ Leon XIII = L'Encyclique Officioso sanctivismo insiste aussi à ce propos sur l'utilité de la philosophie pour en faire le puissant auxi= -liaire de la théologie dans les littes. Ele Monde du 223 Janvier 1888 Librairie) = L'angleterre et la Chrétiente par le Cardinal Manning; Cours elementaire d'Arché-- ologie religieuse, par l'abbé 9. Mallet, 2 vol.; Theologie morale et les sciences médicales

par le R.P Debreyne "Belge d'origine"- Docteur en médicine finalement Frappiste à Soligny. " Entre en enrieux à la Grande Imppe, le R.P. Debreyne y est mort nonagénaire après plus de soixante ans de vie religieuse... avait fonde l'Ecole particuliere de medecine prat tique dans l'un des batiments annecres dre convent très florissante à cette époque les chez Doussielque frères. [Le Monde du 8 Avril 1888) Les fesuites de la Russie blanche par le R. S. Zalenski Ealeski ; Dictionnaire des anonymes, par Barbier. chez Letouzey & ane, Maison A. Ferroud = Ribrairie des Amateurs" 192, Boulevard Saint Germain. = public des cas talogues bimensuels à prix marques, ainsi que les entalogues des ventes aux encheres poubliques que M. Ferroud est charge de diriger comme Expert publications modernes 15% devemise... fonds interessant de livres anciens d'occasion.  $-1$ 

Libraires)=Letouzey & Hne, Editeurs, Paris, Rue du Vieux Colombier, 17. - wydają: La Sainte Bible (texte latin et traduction francaise) commentée d'après la Vilgate et les Sextes originaux a l'usage des Seminaires et du Clerge par M. P.-CP. Fillon, prêtre de Saint Sulpice, professeur d'Ecriture Suinte au Frand Seminaire de Lyon For 8 vol: 7:50. - Souscri 5 franch) (Libraires) = Deselée, Lefebvre & Ci Editeurs Dontificaux. Tournai (Bel= gique Avenu de Maire (John Semoinne) = Mgr Dupantoup dans une lettre amrela Pesse Borghese (page 301 du 1er volume: "M. John Semoinne, jeunehomme plein de talent " et qui a de la religion..." Nous ignorons ou se cache  $\epsilon$ la religion de M. Lemoinne, un des types les plus desagreables du journalisme contemporain, a moinsque ce ne soit dans son nom monastique, - à l'aide d'une faute d'orthographe.

(Luvour) = Kalendarz dla Fudentow, pod nazwa Mentor zawiera prace o Brodzinskim: Wyszło także Homaczenie Platonskiego Menona Ktore pioma galicyjskie przez dwa miesiące reklamowały. Sprzedano też w Falicii-jeden aremplarz; natomiast Kilka zamowiono z Crech. Drobny fakt, ale wiele mowi. [kraj z 3/8. Sierpnia 1888, Hronica 71 Samartine = fun mot moins historique que legendain = "une girouette qui tourne alors même qu'il ne fait pas de vent." Londres, croquis realistes, par fulc Degregny In-18 jesus. Librairie moderne, Paris Quantin. [Le Monde, du 18 Novembre 1888] Lait condense de Henrie Vestle fabrique eneluisse, Rue du Parc Royal, 16, Paris. Maison Flenri Neotle, Christen Freres Grande Librairie de vente à crédit: G. Maleville, Libourne (Fironde Se Soleil, du 18 Decembre 1890].

 $391$ 

La Liturgie du le culte catholique? part abbe q. Julien, chancine titulaire de Nimed, aumonier du lycée. In 12. de XII-602 & 598p. Nimes, Pervais-Badot, 1891. [Le Monde du 7 Mars 1891] (une table des matières termine chacun des doux volumes; elle est très soignée, fort methodique et assez étendue) Con XIII d'une de telles conditions, " estace qu'on pourrait traiter de folie le "désir de revoir, non pas sans donte la " rude civilisation on les institutions " defectuentes du moyen age, mais sa " foi robuote, qui était enracinée dans "la conocience des peuples, qui disprotat " au mal la victoire finale et rendait, par « la même, les nations plus facilement " quérissables?" [10 monrie de Kardynalon obchodzących rocznice wyniesienia Sapieża na stolice apostolska (Le Monde, du 4 Mars 1892)

Londres/= La ville de Londres, la plus considérable du globe, couvre 35000 hectares; elle mesure 24 kilometres de l'Est à l'Ouest, 20 du Nord an Jud, (Les Taxil) = Gabriel Jogand?<br>Lamennais, Paroles d'un Croyant. (Voir page 4801

 $\frac{1}{16}$ 

 $\mathbf t$  $\overline{\mathcal{L}}$ 

 $\bigcirc$ 

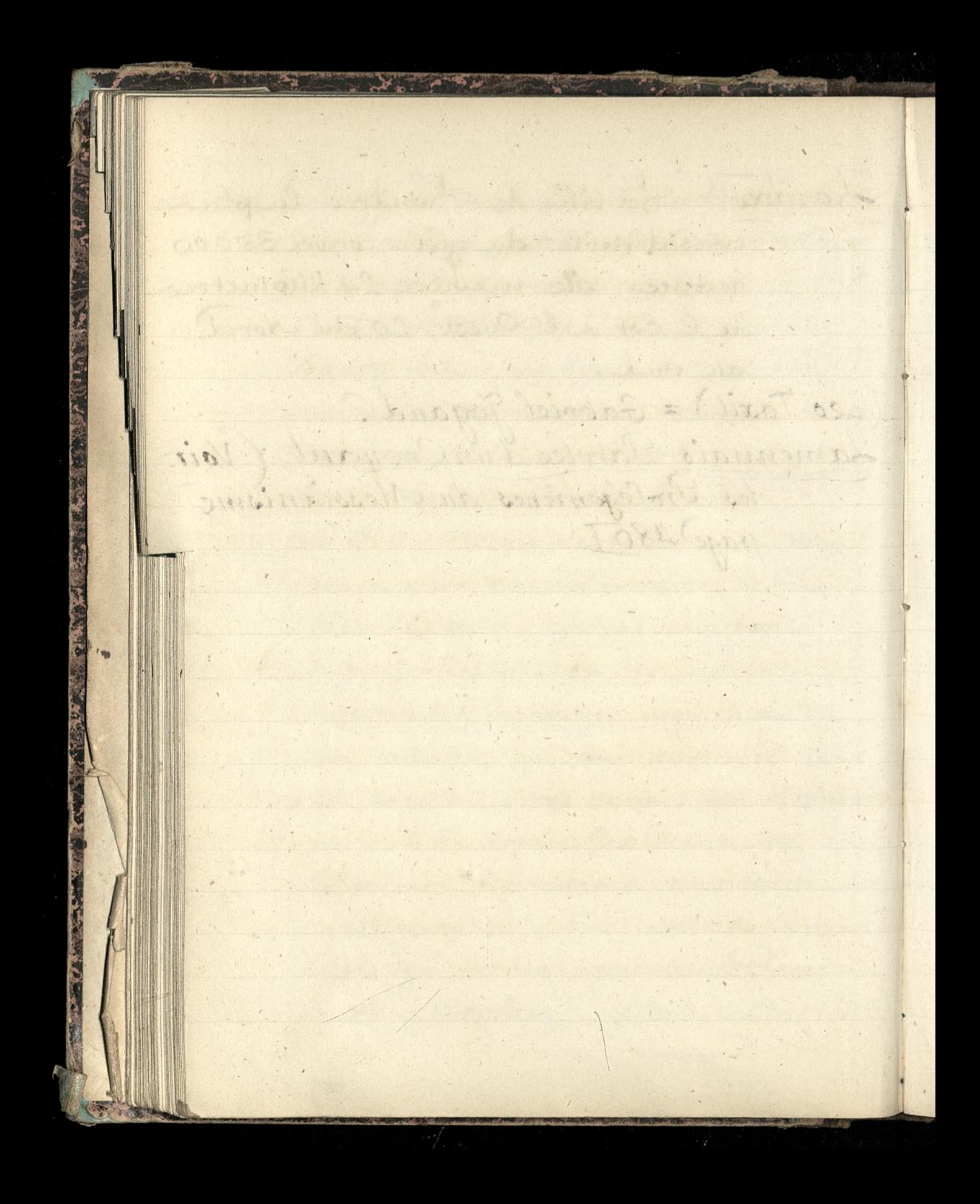

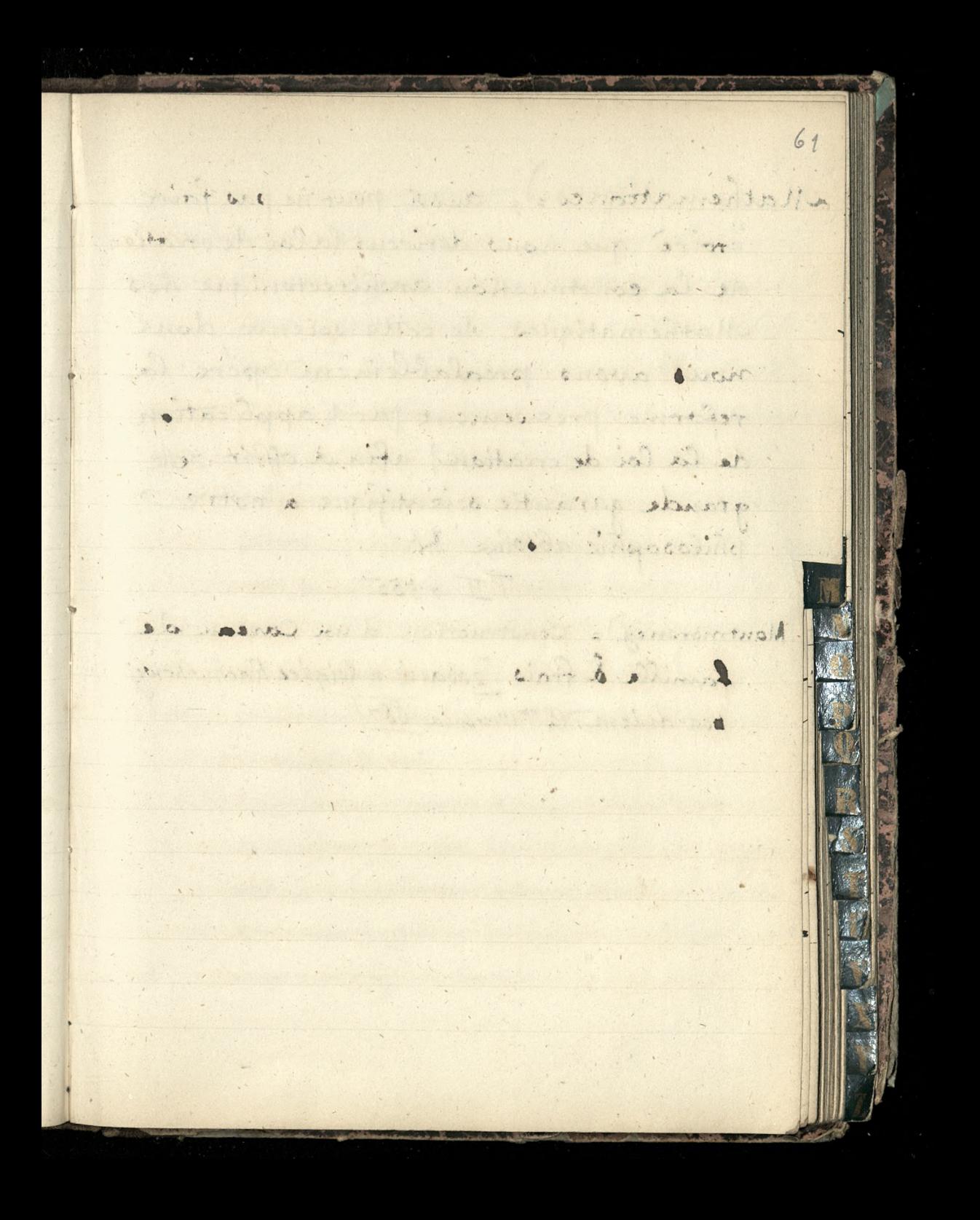

(Mathematiques=): aussi, pour ne pas faire croire que nous derivons la loi de création de la construction architectonique des Mathematiques, de cette seience dont nous avons prealablement opere la reforme précisement par l'application de la loi de création, afin d'offrir cette grande garantie scientifique a notre philosophic absolue Kr- $T_{\perp}$   $\frac{1}{2}$   $\frac{1}{2}$   $\$ (Montmorency) = Construction d'un Caveau de famille & frais [2060024 w Książce Rachunkowey pod dniem 12" Wrusnia 1887/

between : 10. me du fambong Montmartre Marces = M. Vigan, ingenieur en chef des ponts & chaussées fetude récente et tres complète sur les maries de la Médi= formuned Le Correspondant du 10 Avril 1886 = Parville "Dans le golfe de Fiume, tout pres de Frieste, on ne constate qu'une marée en 24 heures, il n'y a qu'un flux et un reflux.. A Négrepont, au contraire, on compte, dit on, jusqu'à 14 fine et reférir par 24 heures... (L'influence dela pression atmospherique = quand le Baro: metre & Mondemaint tent très haut pendant quelques Borrowns . 13. me de Frenche de Journain.

Acosager de Vario.

1048, la mes descend au moins de 25 centimetres) [ l'action soluire est intependante de l'action liminire et en effet 11 Vigan l'atris bien relevée but hes courbes del marces! LINIOS OGUA

Belidor, dans son Architecture Hydraulique, a attribué à la Méditerrance une marée propres Chazallon, dans l'ammaire des Marces tit très bien que le flux de la méditerrance n'est qu'une emanation du flot orcassique States on the constructed to monocinents de flux et de roflux dans les mers fermées, notam-1881 William Sur le lacAvichigan, aus Etats 11nis. 1998 1998 1999

ממידר ל

Voniteur Bureaux : 13. Anni Voltaire. Marca/Mr Eugene de a Paris-Ru du vieux Colombier et: 9. Hotel Massillon. 64 Maja 1886. Missale Romanum, petit in folio (grand in-4?) en caracteres très lisibles, avec riche ornementa. tion typographique, nombreuses vignettes et tetes de page. l'aition revetue de l'approbation de la Sacrée. Congregation des Rites et déclarée entièrement conforme aux dernières éditions-types. Sournai? chez Declee & Lesebvre (Société de Saint Jean l'Evangeliste. Cette nouvel edition du Missel est due aux soins de savants Menedictins et au concours du grand artiste chretien A. le baron Bethune d'Idewalle; rien n'a cte neglige pour la rendre parfaite au triple point de vue de la correcte tion du texte, de la commodité de la disposition, de la beaute de Cornementation. [Le Monde du 16 juillet 1886.]

Miklosich, Iranz, = Etymologisches Woerter= buch der Slavischen Sprachen. - Wien Wilhelm Braumueller, 1886. 548 for [pod wyrazem Plug = dodaje : 1 av Wort ist unbekannten ursprungs] Manuel complet de Chants Religieux, à une ou à plusieurs voix, contenant plus de 200 cantiques, documentats m-- view, une messe brève, des faux bourdons, des motets varies pour les saluts du très Saint Sacrement à l'usage des maisons d'éducation et des parouves, par le Sere f. M. Parin. Edition avec toutes les parties vocalcs en regard à l'usage des choristes. Prix: broche: 3, 35; et relie, 3,95, 10e Edition, Del= homme et Briquet, Editeurs Rue de l'Abbaye, 13.

s

 $\overline{1}$ 

Aditre d'Ecole allemand = une chose surtout a perverti l'imagination des reformateurs (de l'Ecole en France. Ats ont pris pour article de foi ce qu'ils ont entendu dire, ce que l'on ne cesse de répéter depuis la guerre à savoir que c'est le maître d'Ecole allemand qui nous a battus. [Charles Canivet, dans le Soleil du 27 septembre 1886 Le Nissel Paroissien, texte tatin et français de la messe de chaque jour de l'année, conforme au Missel romain. I volpetit in 32 de 1200 pages ... d'un papier extremement minee, mais solide opaque ce qui donne un livre très peu voluminesse... Librairie de la Société de Saint-Gean-l'Evangeliste) à Sournai (Selgique). re Missel et Vesperal 1 vol petit in 32 chez les mêines oditeurs... de 1400 pages... c'est le paroissien le plus complet qui ait paru pour l'assistance aux offices du dimanches

la Bi lit ré mi fa sol Fre Musique = sol dora lesi ce Derote Manuel Musical à l'usage des Collèges, des Institutions, des Ecoles et des Cours de chant, contenant pour tous les modes d'enseignement, le texte et la musique en partition, des Sableaux de la methode de lecture musicale et de chant ele: mentaire, par B. Wilhelm Masalska = Histoire d'une grande Dame au Dix-haitieme Siede: La Princess Celene de Pigne, par M. Aucien Perey, 1 vol, à la Librairie Calmann Revy ue Maréchal = peintre-verrier = "il était septuagenaire quand l'annexion de Metz par la Irusse le força de se transporter à Bar le Duc et d'y construire un  $\overline{\mathcal{L}}$ etablissement nouveau" ple Corres= pondant du 10 mars 1887. Maitre d'Ecole Allemand" - Et nous qui nous étions laissé dire que s'était le mattre d'école qui

avait gagne toutes les victoires des allemands sur les Français. France John Semoinne dans Se Matin du 3/ Mars 1887]. Metaphysique des causes du P. de Regnon I -ibrairie Bray & Retaux. Theorie des Belles Settres du S. Longhayes, La Pritique de l'Enseignement chrétien Douxieme partie. Philosophie. Histoire par le R.P. Monfat. S.M. un vol. in 18. (Retaux-Bray). Muzyka = Stownik wszystkich wyrazow cudzoziemskich (wyrażeń używanych w Muzyce, z wyjaśnieniem regin elementarnych będących jej podstawą istozony przez Guliusza Jehubert (Homaczono z niemieckiego). Na dochod Hownego Domu Schronienia. 11bogich i sierot starozakonnych w Warszawie, nakladem Opiekuna, Prezydującego

Prezydującego Rady Szczegolowej rzeczonego Instiffatu. Warszawa 1857. 144 Stronic in 169?) Wsiep XII Stranic (Modes) = Ba Mode artistique, par Outtave Janet. Recycil de Modes les plus nouvelles et les plus recherchees. Marait le ler le/5 de chaque mois. \_ 14 Avenue de l'Observatoire Vrise du Numero pour Paris: 1 franc) Muzyka = Monumenta musicae sacrae in Folonia " second volume d'une publication chez Leitgeber, libraire editeur à Posen" [" Le pieux et savant chef de la maitrise de la cathedrale de Posen retrouve dans la poussière des archives les plus beaux vestiges de l'interet porte par nos ancetres à l'integrité des traditions catholiques en matière d'art. C'est ainsi qu'il est parvenu à vetrouver un grand nombre d'ocuvres et de chefs-d'ocuvre classiques de maitres polonais, qui peuvent etre ranges parmi les meilleures inopirations de la musique d'eglise" LeMonde du 11 juin 1887.

 $\frac{a}{2}$ 

Muzyka = Nouveaux chants avec accompagnement de piano, a l'usage de la jounesse des pensionnats et des écoles, par Hector Savagan. - Paris, Haton [Le Monde du le Juillet 1887]. "L'auteur vient d'ajouter... la deliciense collection& des Legendes chantees". Mademaiselle de Mylo = abonnée à Sa Corpo ra= tion, Boulevard Saint-Germain, 262, jusqu'au 14 mars 1888. Muzyka]= Adres wydawcy "Ziarna" i "Szkoły Spiewn": Antoni Mattek, 540 Noble Street. Chicago. [Minois]. Pierwsza Seria = 18 zeszytow po 16 stronic Nut na cztery głosy, z tex-4em, razem 100 piesni. - Nyszedl już 1'i2' (Zeszyt, Drugiej Serii Ficśni Narodowych, i nosi total "Liarno."\_ "Szkoła Opicwu dla Dzieci, Ktorą wydał Maleko. 2 goda N. 31. 2 39. Sierpnia 1887 Microscope = Les Invisibles par Fabre Domerque Le but de ce petit livre est... d'apprende au néopohyte la manière de tirer parti du microscope pour son instruction et son plaisir [Le Monde du 1er de potembre 1887]

Meubles à tiroirs-classeurs. Repertoires et Caisse archive Agence Americaine, 6, Rue du Debarcadire, Paris. Mathematyka} = "Le P. Joubert (Jezujita) ec mathé = matricien hors ligne..... [Le Monde du 10 octobre 1887.1 Musique)= Concours pour 1887. [S'adresser, pour les renseignements, à M. Edmond d'Ingrande secretaire general de la Societé des compositeurs de musique, rue Saint-Souis, en-Vile, 70 Pan de Marca = przyjaciel jego Labbe Duthu professeur de Musique et de Mathématiques à Notre Dame de Faraison (Hay tes Ayrenees) (Mecanique Celeste) = List Wronskiego do Niecia Adama Zartoryskiego, w Re Moniteur Parisien du 20 Janvier 1852. Maitre d'Ecole attemand) = "le jour ou a force de repoter que le maitre d'ecole de la bas a gagne de grandes batnilles on en arriventit à conclure que c'est le professeur de belles lettres Chantavoine w Sorbonnic, 1887.

 $\mathbf{z}$ 

 $\boldsymbol{r}$  .

Mathematiques/= A. Budzynoky, ancien Eleve de l'Ecole normale supérieure, Professeur de Mathématiques à l'Ecole Monge. [Collaborateur du Gournal hebdomadaire illustré d'Instruction. Le Soleil du 23 mars 1888. Médecine = Lantipipine c'est un des nombreux produits du Goudron de la houille t chacun sait que la houille est forme par des débris de vegetaux, entasses depuis des siecles sour les couches terrestres et probablement soumis à l'action de la chaleur sous une haute pression? \_ La première propriété qu'on lui a reconnue, c'est d'abaisser la temperature du corps de l'homme dans les maladies ou la fierre ett très forte et la chaleur excessive. Sa quinine querissait les fierres entuant les patits animance parasites qui existent dans le sang des individus atteints de cette maladie. Il suffit en effet demeler à une goutte de ce sang une goutte d'eau dans laquelle on a fait dissondre

 $\mathcal M$ 

un peu de sulfate de quinine pour détruire tous les germes : dans ce liquide, le microscope ne dé= couvre plus que de petits cadavres. Malheureuse= ment, ta quinine n'est pas toujours aussi puissante contre la fierre ordinaire, celle qui constitue le prin= cipal symptome de beaucoup de maladies. & Le Soleil, du 27 Avril 1888 / Mais au jour ounous sommes, ce n'est pas tant contre la fièvre d'est surtout contre la douleur, pour tout resumer en un mot, que Cantipyrine est employée... [... une hémorragie veineuse.... je lavai la plaie avec une solution d'autipyrine et j'appliquai par dessus un morceau d'amadou imprégné de l'a même solution: l'hémorragie fut arretée net. Mathematycy= Seon Lecointe professeur de mathematiques speciales à l'Athenèe royal d'Anvers Juymienia Wronskiego w swojich dzielach]. \_ mr. van Aubel, professeur de Mathématiques, Athenée d'Anvers. [Iczen Bertranda]

i

 $\overline{\mathcal{L}}$ 

Magnificat= Le Reverendissime Pere Dom Marie Bernard, abbé de Rerins, vicaire general de la congregation de Senanque. "dedernier ocuvre de sa vie reste comme un dernier momument de la puissance de sa foi et de son dévouement à Marie: nous voulons parler de cet etonnant ouvrage du Magnificat traduit en plus de cent soixante-dix langues, qu'il a rensoi à mener à bonne fin sans cesser de demeurer confine dans l'etroite solitude de son ile." Le Monde, du 18 juin 1888/ Mesianizm = Spasowicz, Omerianizmie Stowiańskim [Kraj, Dodatek do Kraju, N. 27:28 z 13<sup>8</sup> i 20<sup>8</sup> ipca 1888] Muzyka Kościelna) = Cantiques des paroisses et des communautés, paroles et musique de l'abbé Gravier. C'est une oeuvre de patience et de genie, un ouvrage merveilleux, qui gagne encorda un examen approfondi. trois cent cantiques. & [Le Monde du 19 octobre 1888.

Mesyanisci i Stawianofile= Szkice z psychologii Narodow Stawianskich -Maryan Zdziechowski. Kraków, O. Gebethner Notka. 1888 - 330 Stronic Wyjątek z przedmorcy:" Studyiem moje jest « pierioszą pracą porownawczą wzakreślie " nowożytnych literatur Stawianskich, Wstą. " pilem na nive dotad dziewiczą, z tega "powodu niemoglem jej od razu cātko= "vicie obrobie, - przechodziło to silymoje. " Niedotknasem weale mistyeznych maa jaczen Strwałowi Ozechow o uszech: "Itawiańskiej jedności, a co ważniejsza y porostavilem na uboczu naszą bogata, "oryginalna a mesyanicznemi dązno: « sciami zabarniona filozofia, której nikt a dotad wszechstronnej nie poddal analizie Moweras gay o mostrzach pozzyi naszej "positional werezerpujace proce Chinie-« Rowskiego, Riciarki, Maleckiego, Nerynga

Į¢

Jarnowskiego, Ipasowicza i Tretiaka. a w Zakonezenin (Otronica 332)... Więc "swiat eywilizowany zużył się, doszął szy « do negowania siebie samego, - wnosili " stad - ezas przeto wstapie na widownie "dziejową narodom pwieżym, a no: " szącym Wsobie pierwiastek nezueia, « Htorego brak, zapierającej się idealow « chrzescianotwa, Europie. Mysl te " pierwszy wyglosił Micliewicz..." Muzyka Koscielna) = Litanies de la Sainte Vierge de M: Arthur Coquard Inobices parlamaison Durdilly, 11 to boulevard Hansmann / viennent d'être tirées à part en un format populaire d'un bon marche extraordinaire. Of. 30° l'exemplaire... ecrites à l'unisson. Le Monde du 27 avril 1889

D. Marcin Kowshi = [ z Biographie universelle et por: tatives des Cortemporains, ou Pictionnaire Histo. rique des hommes vivants & Mansla direction de mm. Rabbe, Hisik Vieilh de Boisjolin et Saint Preuve. Tome I Supplement. Paris, 1834, in 8. Wyjstel 2 tegs Dikcionarza. A la révolution du 29 novembre, Marcinkowski n'econta que les inspirations de son patriotisme. Dépendant d'une autorite eivile et mititaire mussienne, il lui adressa la tettre suivante, et partit aussitôt: "Je demande d'être degage des obligations qui me retiennent ici; je n'en connais de plus sacree que celle de me devouer à ma patriequi, dans cet instant, appelle aux armee tous ses fils. fors= que cette lettre sera parvenue à son adresse, je serai dejà loin et sur la route glorieuse dont aucun pouvoir humain ne saurait me detourner." Murarz = Pracownikow archivalnych, badaczy doku= mentow p. 16, nazywa murarzami  $\frac{1}{12}N:3\frac{3}{2}1890)$ 

Massonius, D. Marian, Korespondent - handlowy? Krolestwo=polskie Somonice 7 Luty 1892. pres panne Chizynska] La Maitresse de Maison par la baronne Staffe [" contient tous les détails les plus minutieux sur le role de la maitresse de maison et forme un veritable manuel de la vie pratique et mondaine, comme une espèce de bréviaire de la femme."] Havard, éditeur, 168, Boule: vard F. Cermain. la Marseillaise = M. Arthur Noth, redacteur de Ullnivers, etude sur la Marseillaise. Il ressort de cette etude que Rouget de l'Isle se serait approprié, probablement par une reminiscence inconsciente, la mélodie d'un maître de chapelle de Saint-Omer, nomme Orisons. Le Monde, du 30 mai 1802./

18:1

Magamark

Macame: Canone water - Burns promission Nickel = Batterie de Cuisine en Nickel pur, 22 Avenue de l'Opera Nichol John, Tables of European History, Literature, and Art, A. D. 200 to 1882. and of American History, Literature and Art. Hasgow, James Madehose  $& \delta$ ons, 1884 7/6 "-" Tables of Ancient History Litera: ture & History B.C. 1500-AD 200. Haspon 1877. 46. Milkowski = Le Rappel, du 10 Février 1886 [odpowiedz Bismarckowi?] L. N. = Wiers na jimiening da, w Knivierze Polition w Paryze 1885

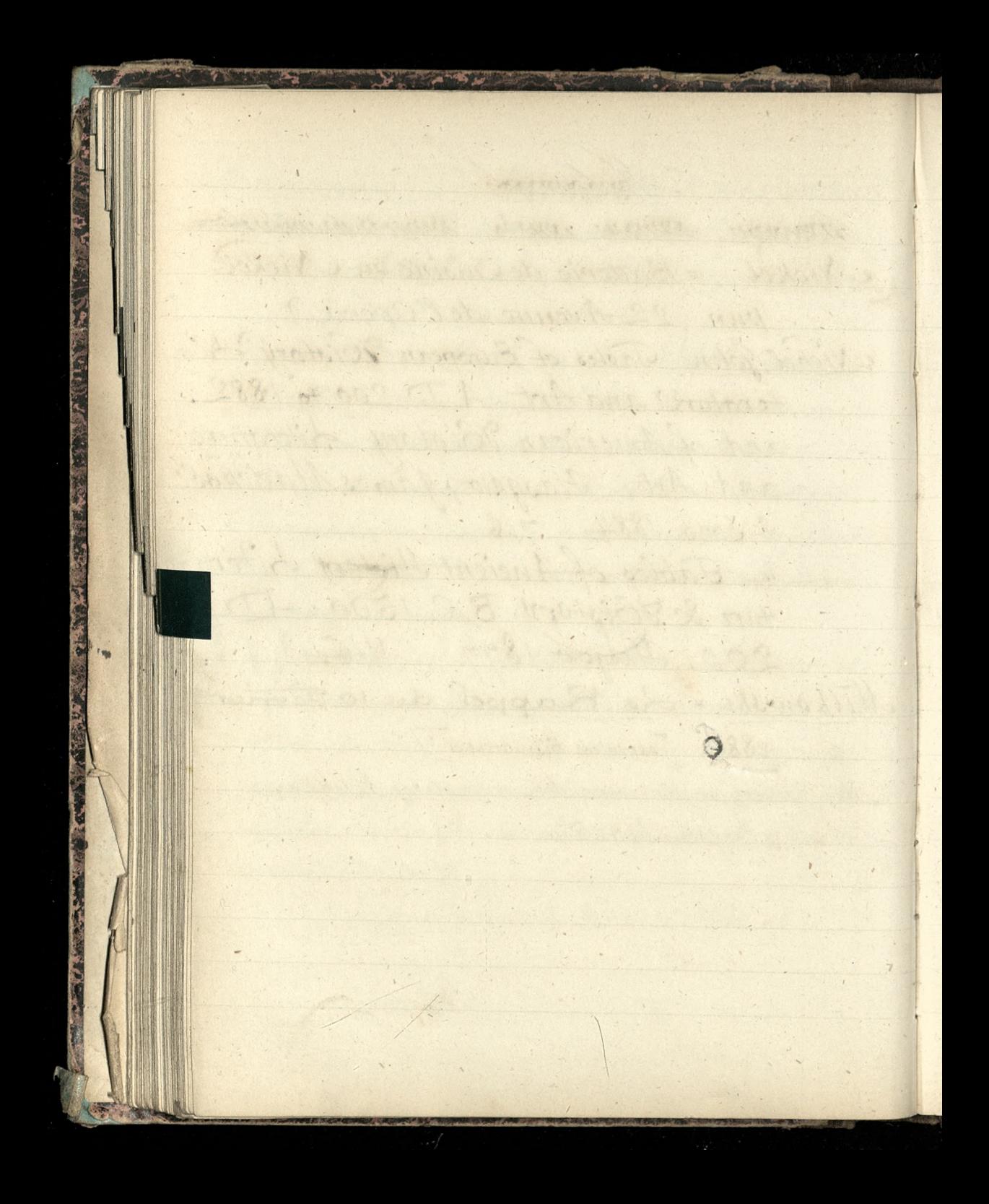

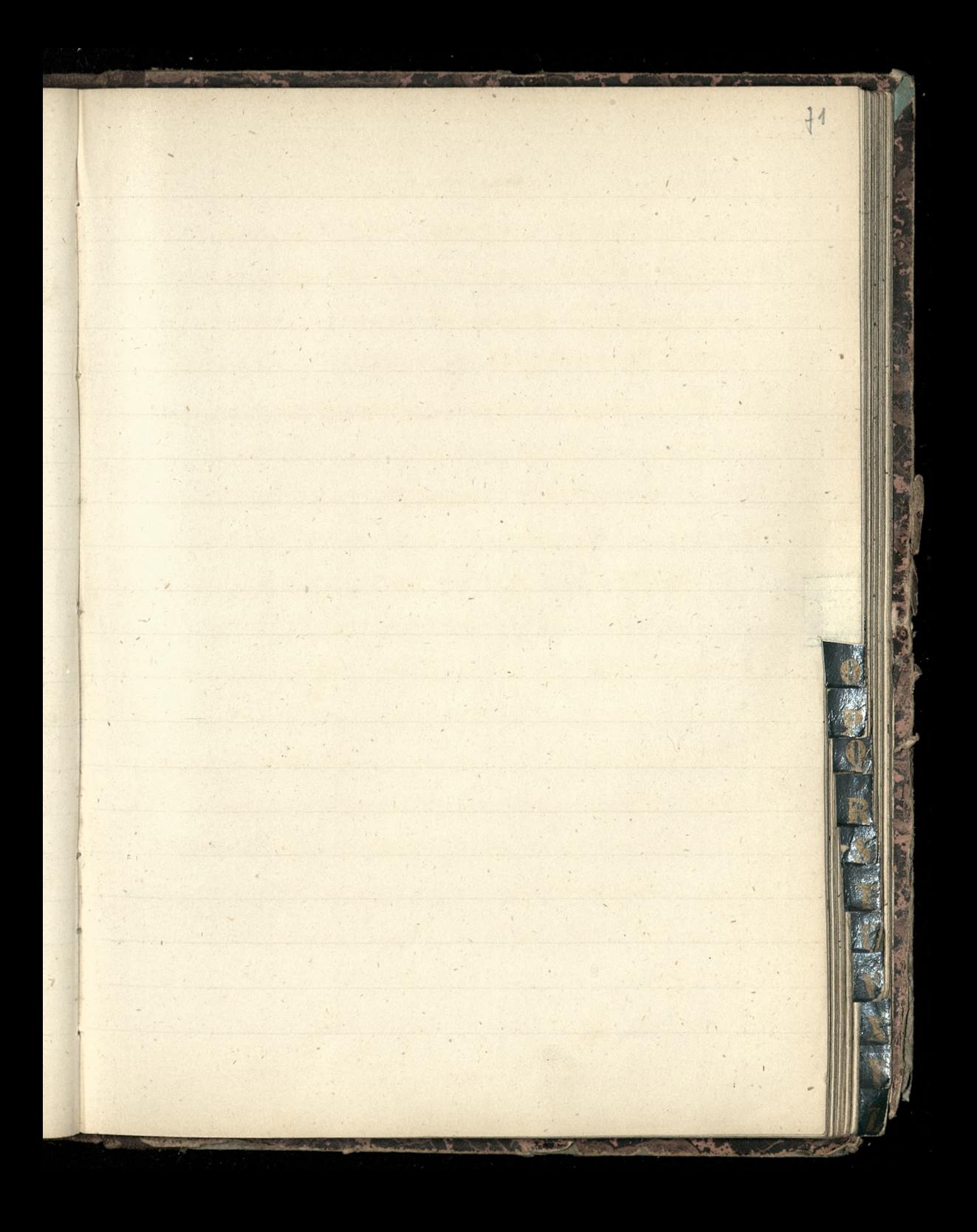

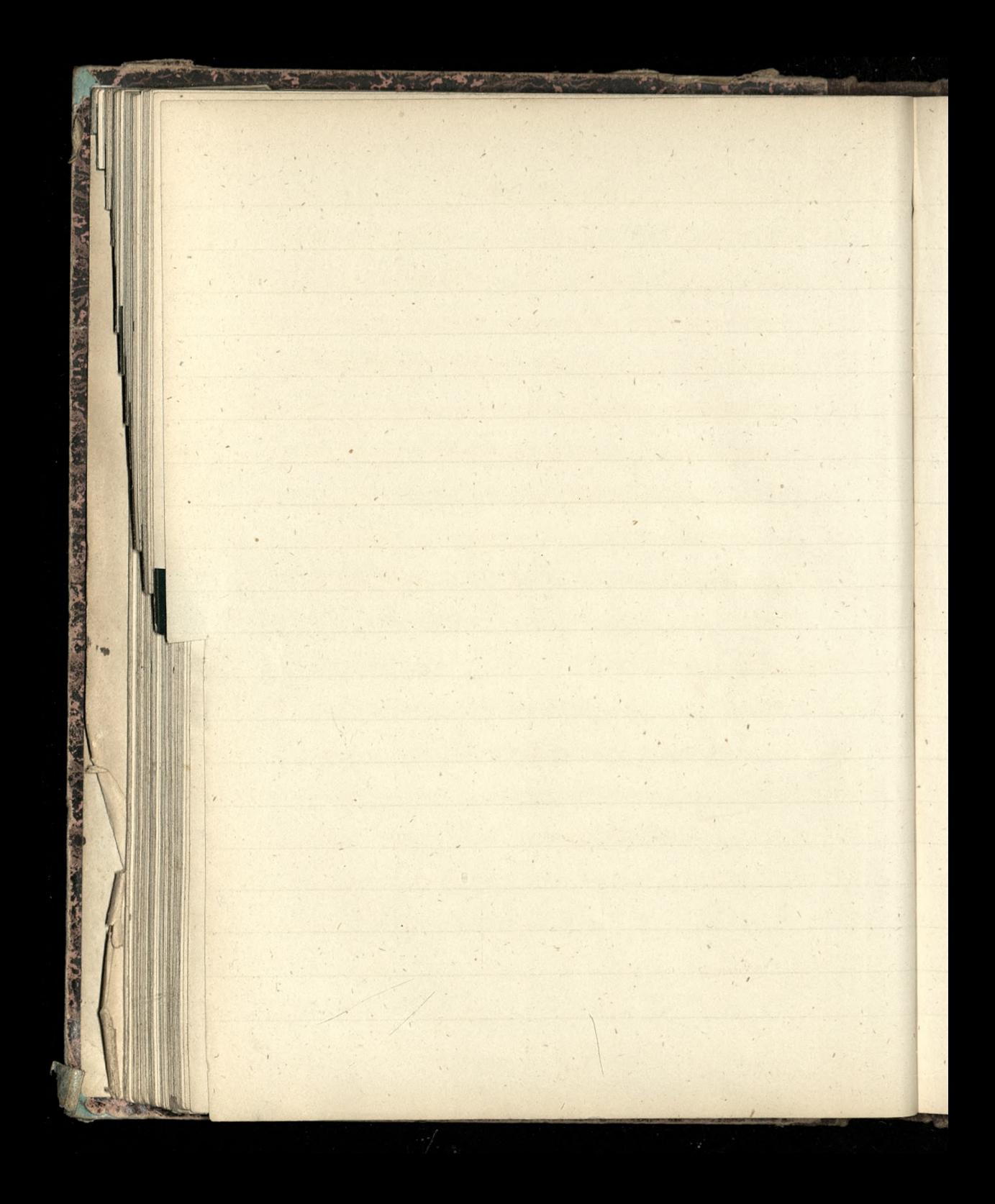
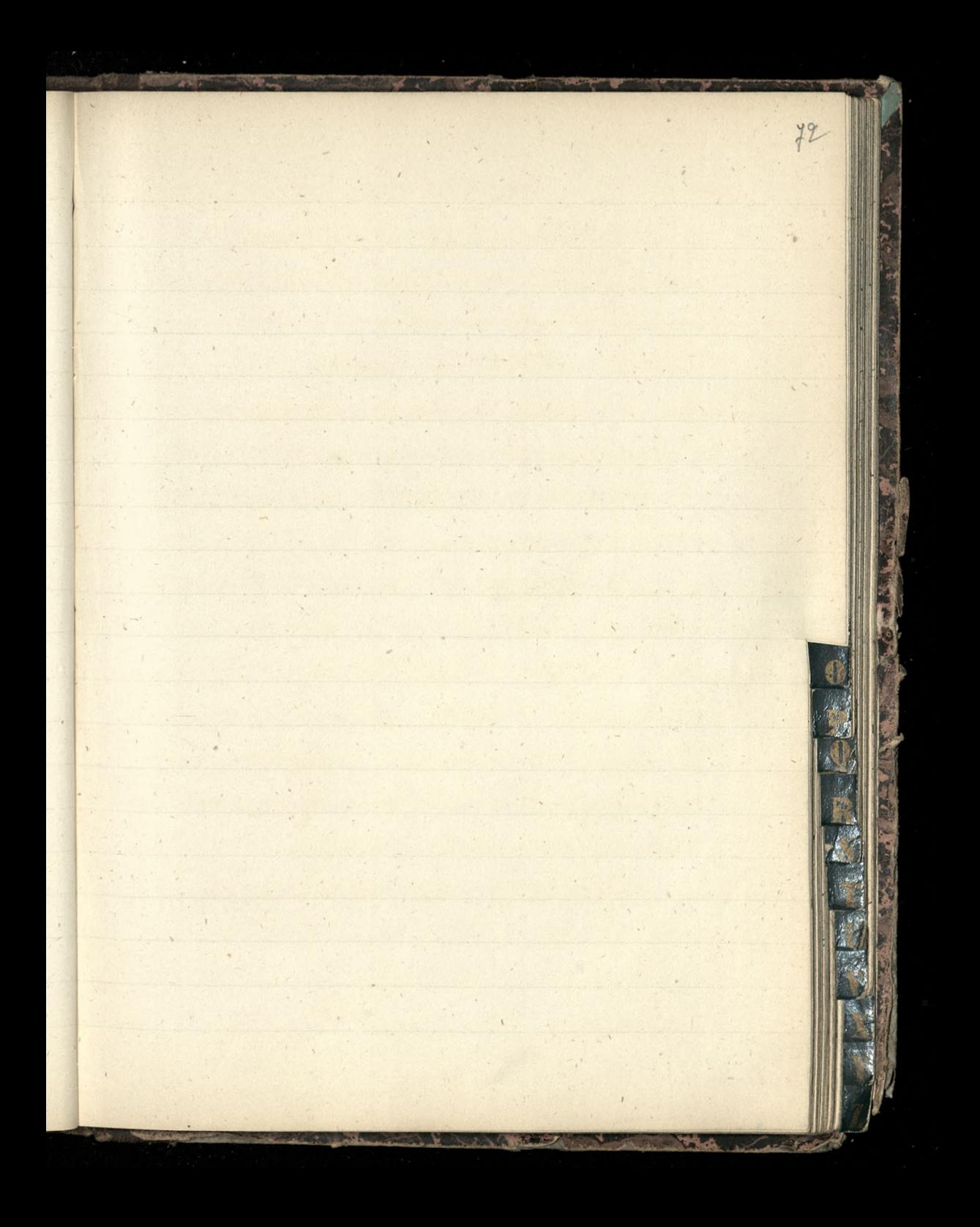

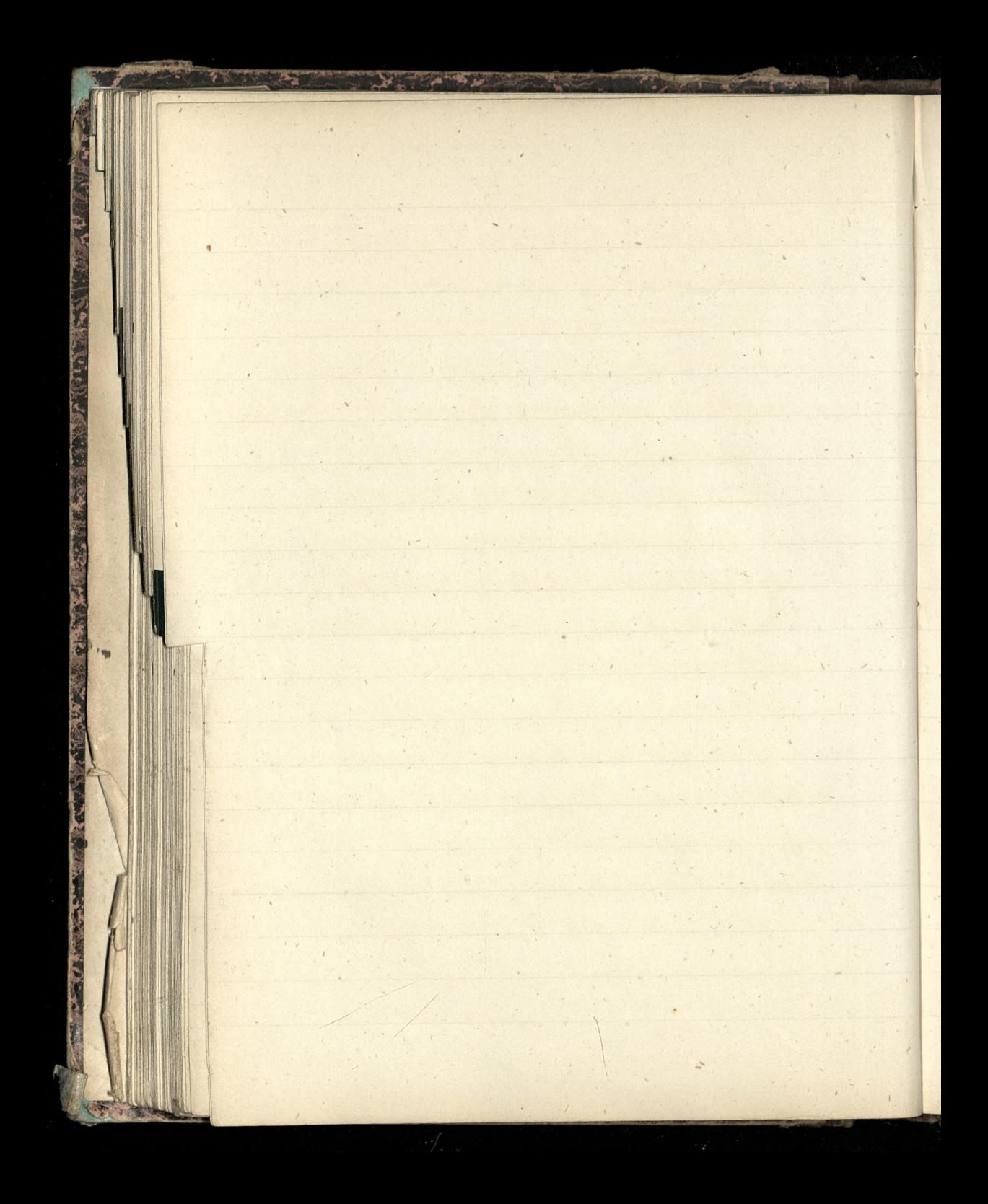

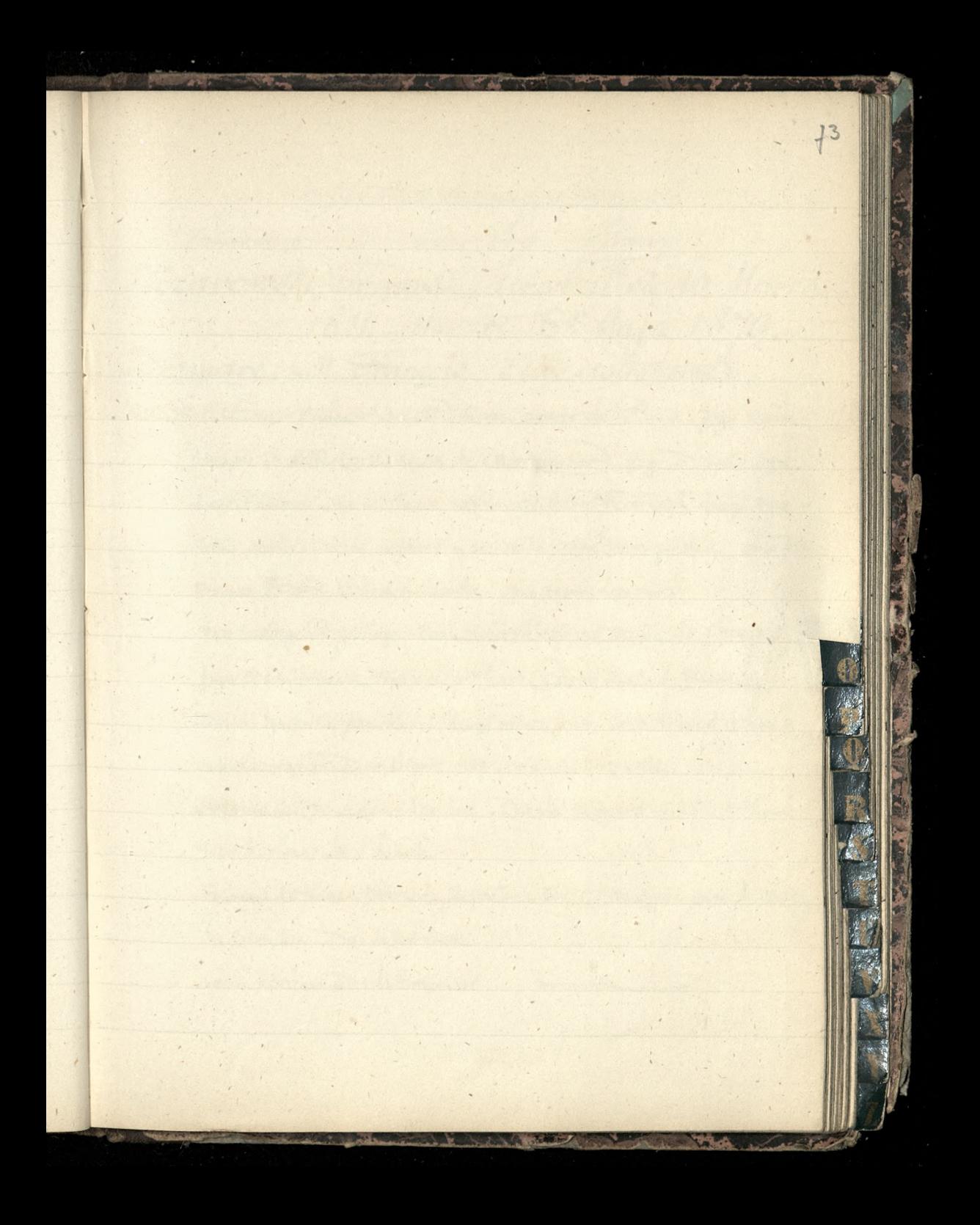

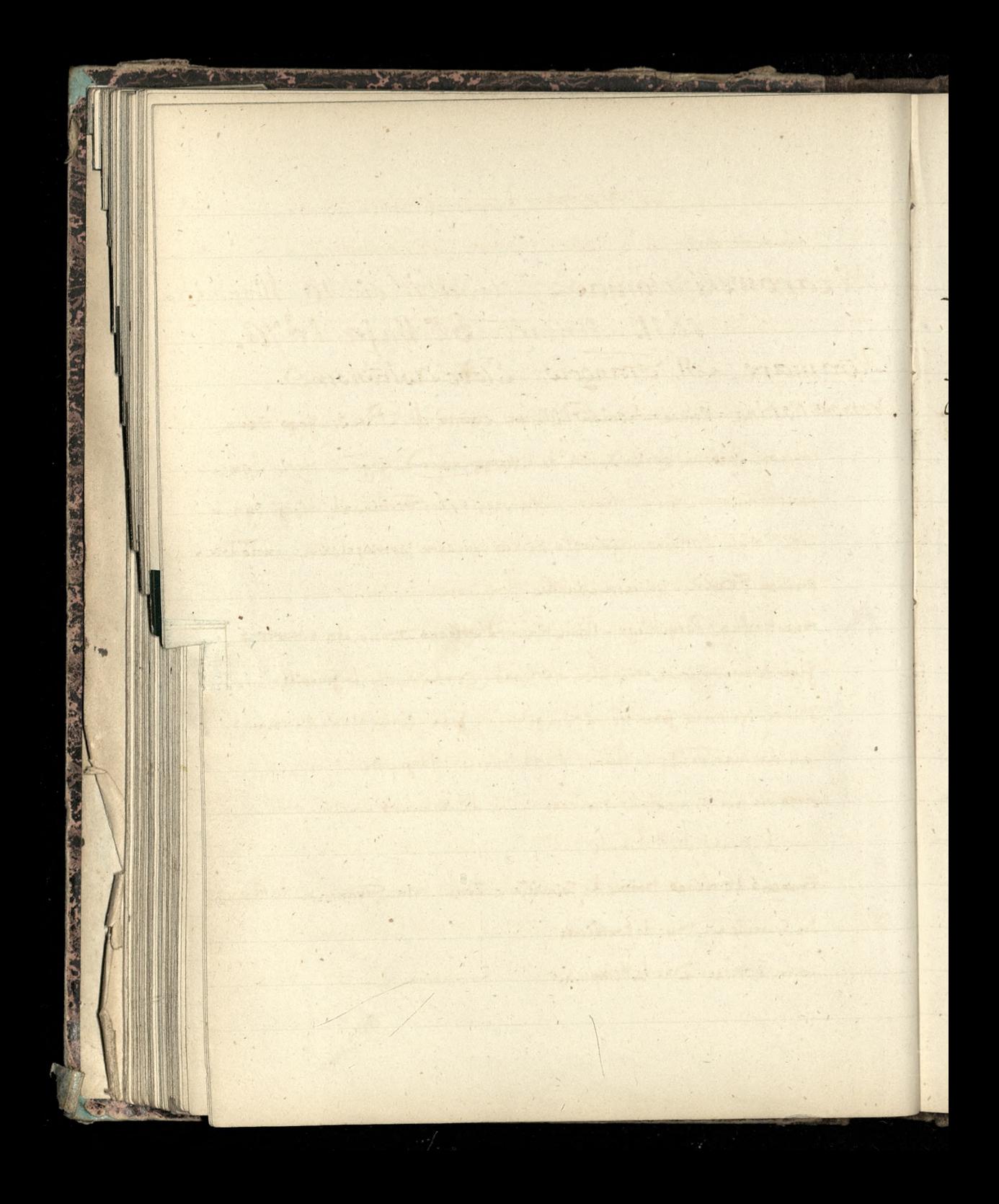

renne nationale. Breaux 5. rue Log Horon. Nizarowski, Tomasz, Urodzil się 10 Marca 1811. - Umart 30. Maja 1870. Atramare, M. François, Eleve Astronomé. Orlean on Rodzina = Prince Louis Phillippe, comte de Paris.- gego Zoua Princesse Isabelle, Corka Xigeia de Montpensier. Jego Dzieci: 3yn-Louis Philippe, Duc d'Orleans, naptarszy, Prince Ferdinand, drugi syn -Corti: amèlie d'orléans, najotarsza, za Królewiczem portugalskim; młodsze-Princesse Flederic: princesse Isabelle; i princesse Louise. 1810+ trabiego Paryokiego = Prince Robert d'Orleans, Luc de Chartres. Jego Zona princesa tranguise d'Orléans Corta Nigeia de Joinville,. Dzieci: Syn, prince Jaan Henri; drugi prince Jean. Corka, Maried Orleans za Waldemaren Dunskim, druga, princesse Marguerite. Strojowie jich: Princedonis d'oriens, Duc de Nements. Jen Duc HAlencen Henri d'orleans, due d'Aumale Francois d'Orléans, prince de Joinville Zona, trince Françoise du Brossi Syn Joinville's Duc de Penthierre Antoine d'orleans, Duc de Montpensier. Syn antoin

Okulary = prix unique 4.50=15 rue du Vieux Colombier:= Juccursale, 1 Boulevard + Michel (1886) [Crittaux gradués au silex = prawda co twierdzi je nie meczą oczuT Orphelinats= Orphelinat de filles de Berdouës, près Mirande, dirigé par les Soeurs de la Sainte Aamille de Bordeaux!" Les jeunes filles elevées dans cet établissement sont des modeles d'habileté et de conduite dans les menages agricoles." [Le Monde du 23 Mai 1888] = La Société des orphelinats agricoles a son siège à Paris, rue Casimir Perier, 2, et son journal menouel, l'Orphelin, qui rend un compte di interessant de ser travaux, ne contte que 6 francs par an. Obraz moj=ma byc de l'Ecole Venitienne de Siepolo, 1750. [wiadomosé od Dr. otrzymana no Souvrzel (57 Marca  $1889$ 

 $\sqrt{2}$ 

(Obraz) = Wiadomość od Jegomościa Chodzkiewicza ze Tiepoto tak sig znaczył P. C. C. I In. Liberi, Pietro-1605-1687. Eleve de Verotrari Ecole Venitienne, - I dodaje ze il est un bien grand succes en Allemagne Alez Druchlinskienin powiedzieli że było drooch siepokono- i dla tego zdaje się dodali rok 1750 (Organistes) = Gournal des Organittes, recueil de morceaux de musique d'orque choioir dans les ouvrages des anciens organistes et dans les compositions inclutes des organistes contemporains, public par L. Grosjean, organiste de la cathedrale de Verdun. \_ Honnement d'un an: 6fr. 50. - Le Monde du 17 Avril 1880 Cuvriers = Claudio Jannet leur prouvera chiffres en mains, que, malgré les souffrances resultant du développe ment subit de la grande industrie,

la condition materielle des classes ouvrieres s'est notablement amelione dans tous les pays civilises. E Anatole Langlois / Le Correspon. dant du 10 Guin 1889 1 Ouatine = une sorte de flamelle preparee, bien plus chaude que la soie ouatée et surfont beautoup plus legere [que l'on place entre l'etoffe et une doublire de soie Ostrowski = Komisia w sprawie organizacii Kredytu metioracyjnego pod prezydencia ministra dobr panstwa, sekretarza Stanic Ostrowskiego, - jak donoszą " Birż Wied" Kraj, N. 12, 21892 O. - Potage bisque d'ecrivisés Vol. au-vent de crêtes & quenelles Silet de boeuf braise sauce madere Sintade rotic Sonds d'artichants farcis Glace panache Gateau fourre.

J. Fricandeau Vol. au-vent Salantine devolaire Cigot rote Haricot,

 $\mathbf{z}$ 

 $\overline{n}$ 

Wil

 $\overline{v}$ 

cii

ia

 $\alpha$ 

 $\frac{1}{2}$ 

Organisci paryscy, liczeni do sławniejszych Saint Eustache Mr Deslandres, organiste de Sainte-Marie des Batignolles.

 $16$ 

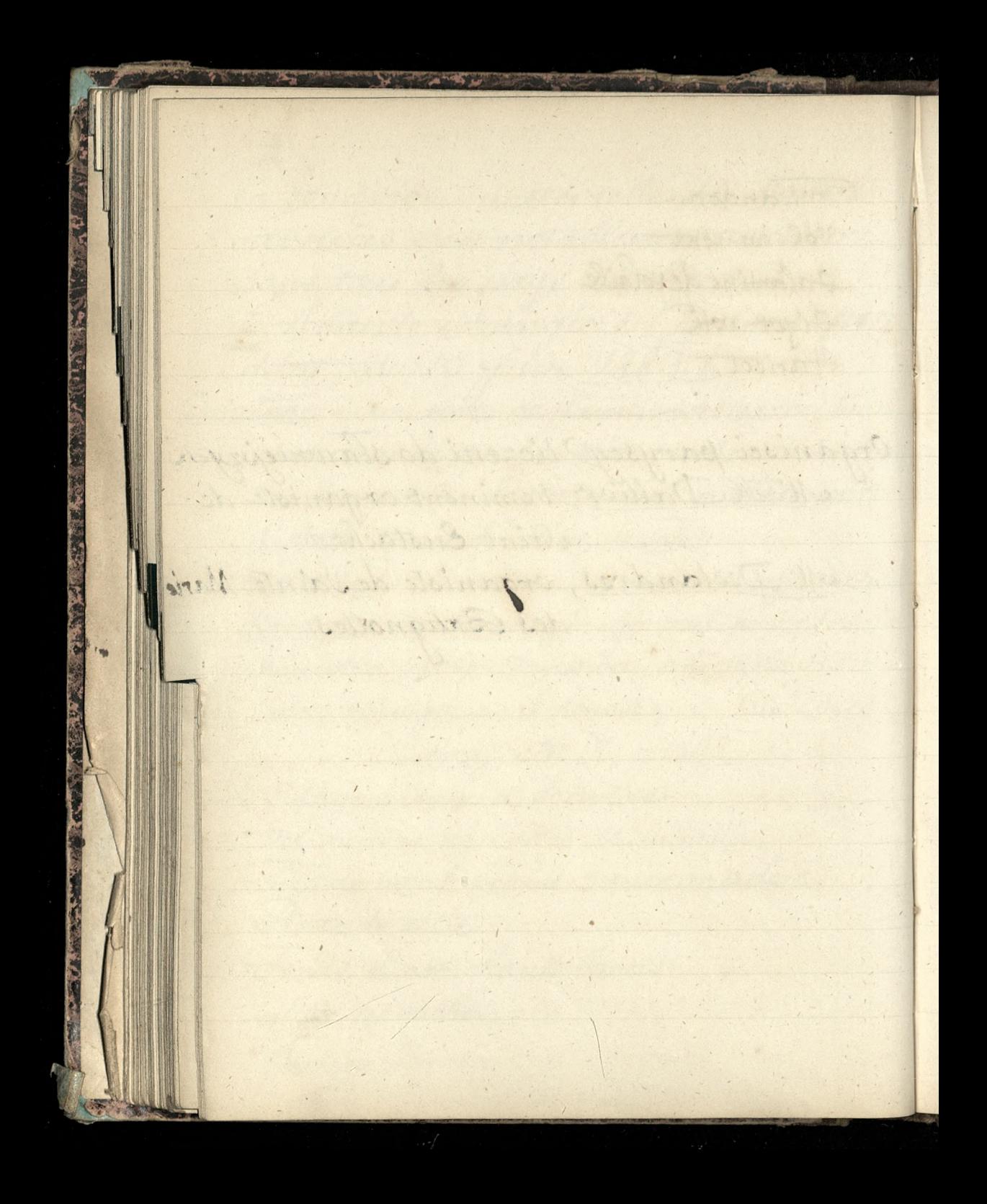

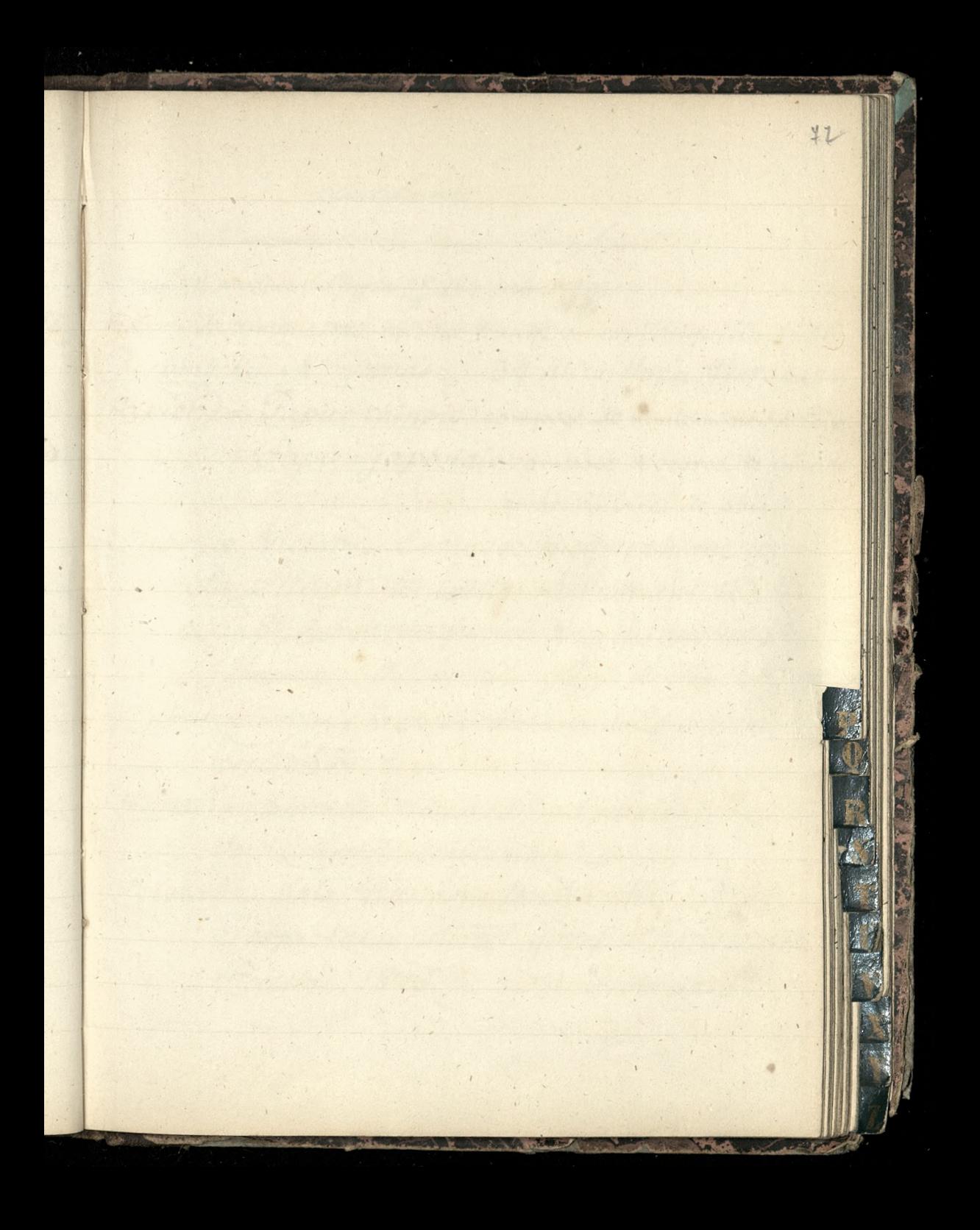

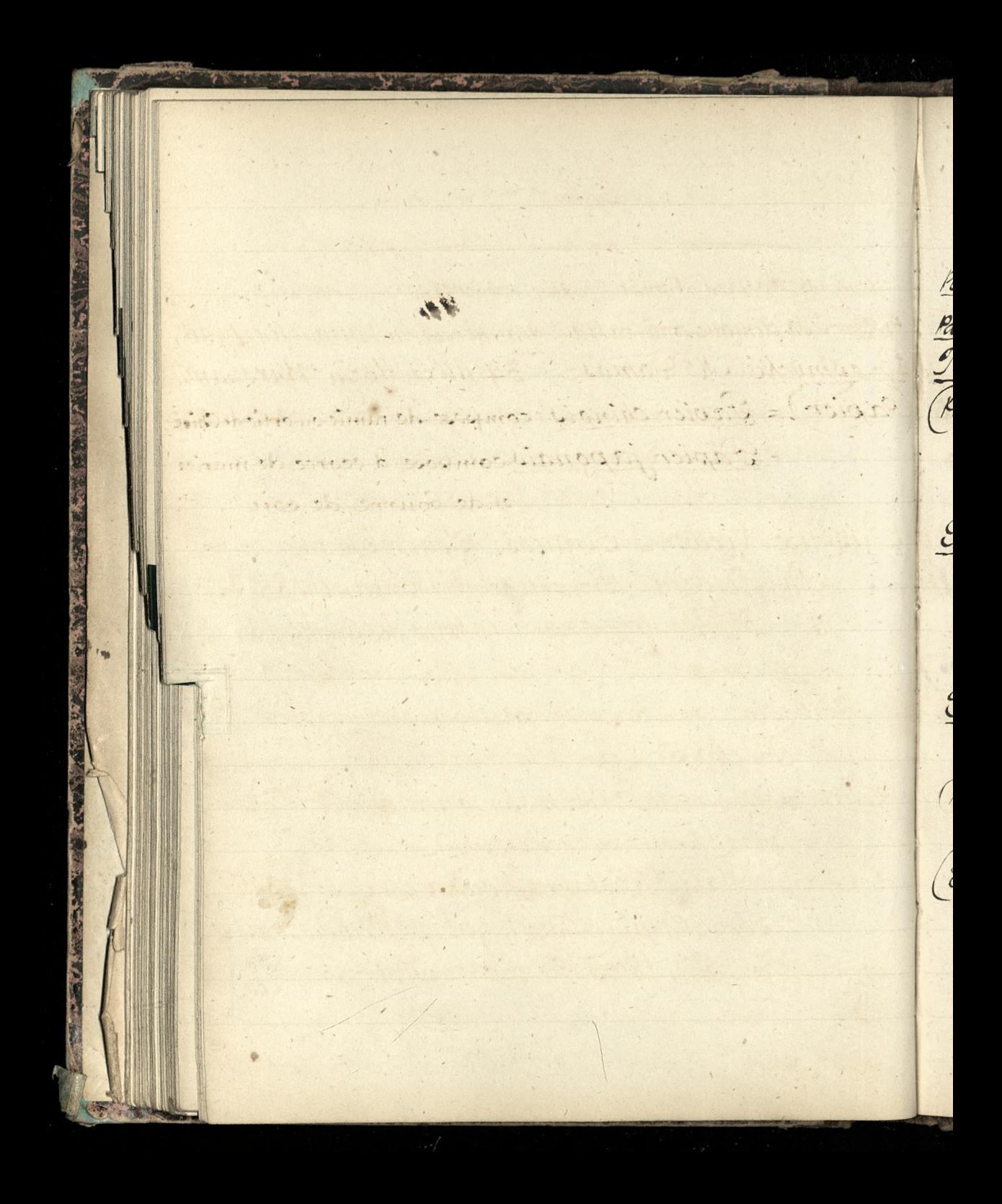

Vatrice. Vermany: 12. me broifsant.

Perraud, XB. = Odjazd z Paryża 25 84; przyjązd 2386; Pasteur= Sa clinique anti-rabique transferee rue l'auquelin 1486. Przesmycki, M. Tomasz, 34 Illica Hoza, Warszawa. (Papier) = Papier chinois, compose de ramie ou ortic de Chine; = Papier japonais compose d'ecorce de murier et de bourre de soie. Puiseux, Victor, = Esquisse Biographique par R. Gilbert, Bruxelles, A Vromant 1884 br. in 8. Extrait Lags de la Revue des Questions scientifs Knivaux: M. rue du fbg. Montmartre Slayfair Sir Lyon = Revue Scientifique du 26 Septem=  $6r^2/885$ 

(Pisarze) = conste de vabremes (vodziennikus Le Monda Krtyk weale dobry)\_ (Potska) = Mala Historya Polska dla Dzieci 2 obrazkami Tilozył Gózef Chociszewski Poznan, 1873 (in 24°?) Offronic\_

Waaron. Morang, No. 200 decharante. Fublicistes) = Corporation chrétienne de publicistes. Siège de la Société, 262, Boulevard Saint Permain (1887) Tomysh do Dziejow Solski = stronica 94ig5 w opisie oblężenia Watszary, czytają się te słowa. W Artylerii polskiej sodznaczali się szczegolnie pulkownik Sorski w Sowaskach, Kapitan Laskowsk $Oi$  <del>Sooblie (2)</del> Porucznik Wronski Queene. 16. mm de Croifsont? pod Czystem. [Paryż, 1840. Księgarnia Marylskiego] Philosophie/= Cours elementaire de Philoso= phil par l'abbe A. Detmont, 2e dition.  $\sigma$ Un fort vol. in 8"- Paris, Putois-Crette, 1888. "Ce volume compact de 1078 pages. [Le Monde, du 5 avril 1888) Poisie= Drames en un acte et en vers, par le G Pire Fricard, 1 vol. in-12. Retaux-Bray. Voir LeMonde du 28 Mai 1888

Truski Rząd = List adresowany przez Rząd da Sani Generalowej, lak zaadresowany. Cen din Fran Efrafin Hedwig Za= moyska ynt. Grafin Drialynska Durfiguborum. Paris, O. Ques d'Orleans. frni! (zwykrzyknikiem) \_ Dwie Glowki poissonce io rogu, ze Stemplem Posen. 11 gory Ross na Ropercie 3 Nº 5244/88. I. A. i znak M. S. O. - Lodebrany w Garyzu 16g. Lipca 1888.[. \_ Koperta zamknigta pieczątką suchą z napisem koeniglich Preussische Regierung! Josen. w Koloi herbem pruskim wewnates Petites Soeurs de l'Ouvrier. Aamaison mere de l'Institut se trouve à Grenoble, avenue d'Expérie, 79. - Des Setites Soeurs de Couvrier, discours prononce à la Madeleine, in 12, Séqui, éditeur, 1883. (Brezoly)= Delutilité des abeilles, par M. Engène gobard (de Dijon, imprimeur & directeur du Bien public (1889)

,<br>Ki

 $\frac{1}{2}$ 

(Henri de Parville) = Eclairage domestique. Influence de l'abat jour l'eclairage. Nouveau systeme d'abat-jour. Jai fait etablir par un fabricant de bonne volonte, M. Legrand, un abat-jour à surface très réduite, de façon à diminuer le plus possible l'absorption inutile des rayons lumineux; il mesure seulement 7 centimietres environ de longueur sur 15 de largeur, il est lillipottien. Sa surface interieure est en argent poli, metal qui possède le plus grand pouvoir reflecteur Meclairage est d'un beaublanc, la lumière des autres lampes est jaunatre à côte .. Je me sero ainsi, depuis un an, d'une lampé au petrole dont le foyer a est à environ 23 centimetres de la surface a celairer, type special qui chauffe à peine et qui, pour une depense de l'entime et demi à 2 centimes et demi, fournit, avec l'abat jour ar gente un pouvoir eduivant de 10 bougies, soit d'un bonne cateur / Le Correspondant du 10 Novembre 1888)

Patents) = The true position of Ritentees by H. Moy Thomas (Ayrton & Thomas, 50, Chancery Lane) who contrived to give within the limits of a shilling edition a dear and concise account of the patent Laws and Regulations of all count: ries including those of the Colonies. (1888) Voset polski w Hambule, w roku 15 1777, nargurat sie Boscamp. Fetersburg: = Kraj, pismo polityczne, lite= rackie, spoleczne i ekonomiczne! Biuro Administracii i Redakcii, ulica Kazanska et: 26, m. 38, (1891) Księgarnia Br. Rymowicz: Peters= burg. Kazanska, 26. Redaktor i Wydawca: Crazm Sillez Joznan=Cowarzystwo Przyjaciol Nauk, w Poznaniu. - Obory, natrzyłata: Prezes: hr. August Cieszkowski Wice-Prezes: dr. Wicherkiewicz Sekretarz: hr. Engeström

Karbnik: profesor Jakowicki Redaktor Rocznikow: D. Celichowski Kraj + 5.  $\approx 1802$ Papaute = Le premier et très remarquable article d'Anatole Leroy-Beaulieu (voir le Monde du 28 décembre 1891) Le second, dans la Revue des Deux Mondes, du 1er Mars 1892. (Voir le Monde du 14 Mars 1892). Piano Soleil = Pour obtenir tout morceau de musique ou partition meilleur marche que partout ailleurs, s'adresser directement au directeur du Sians-Soleil, 23, Rue Louis-le-Grand. [Le Voleil du 2 Grin 1802] Propriété Litteraire = Avocat des commerçants, vol. a la librairie. Maurice Dreyfours. [contient no= tamment sur la propriété littéraire des données pratiques qui ne sont pas à dédaigner. [Le Soleil, du 29 Octobre 1892)

 $\epsilon$ 

Psychology = (may be called) the rational science of nothing about the Soul except Kant p.298

Przewodnik Bibliograficzny, Wrześień 1892, stronica 126: Pierre St. de Bernardin. Pauvet Nisginia z francuskiego przelożył Hip.

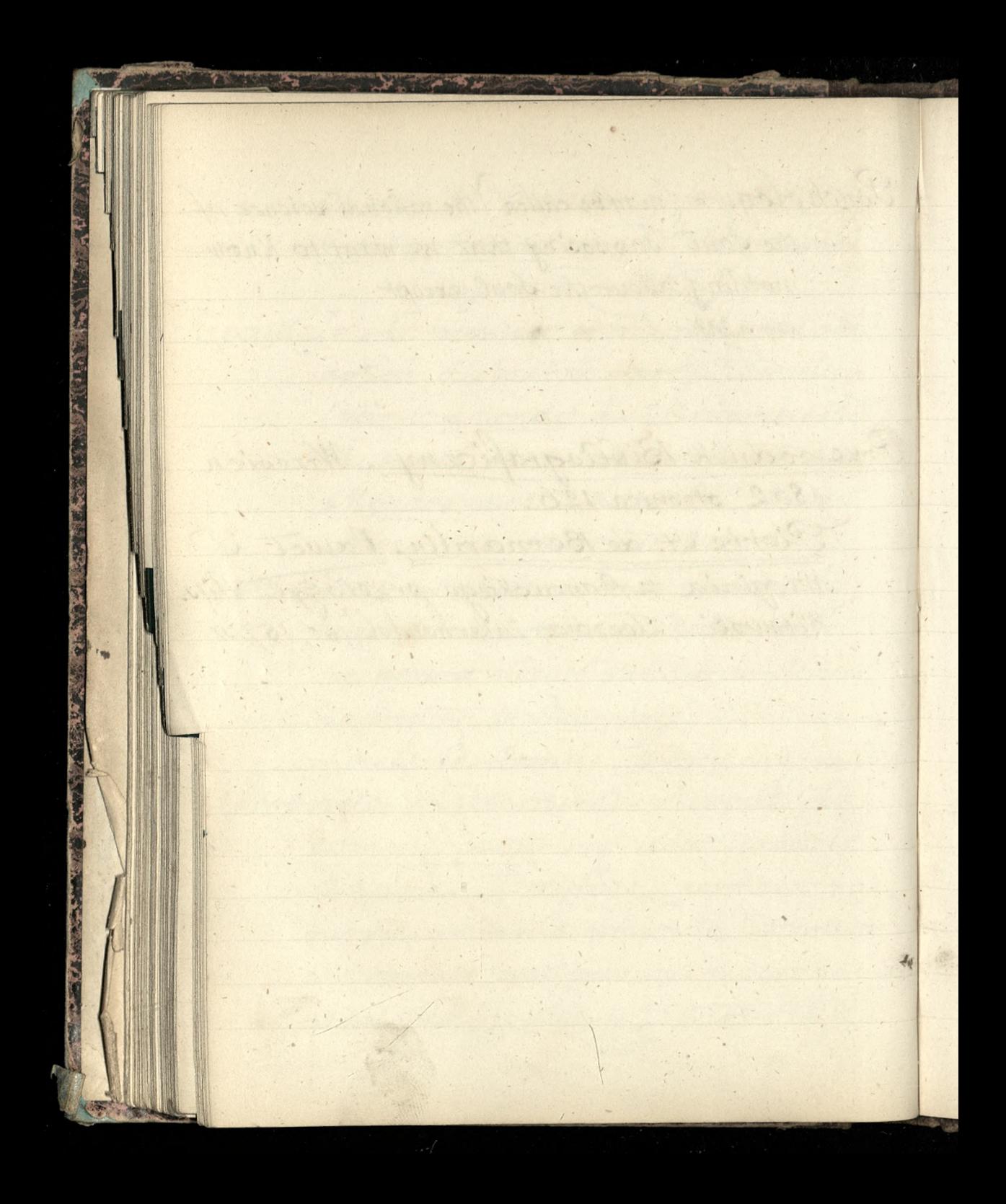

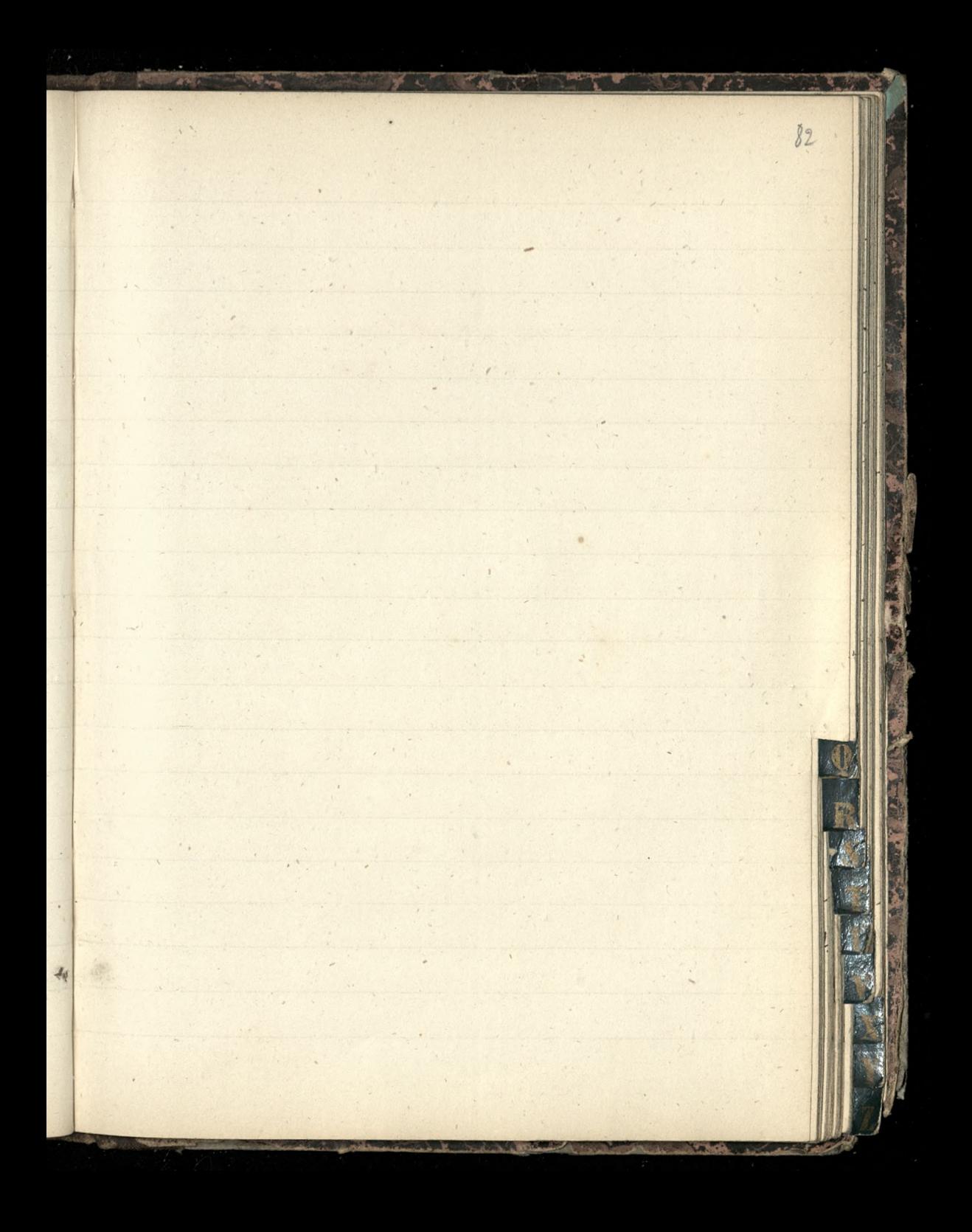

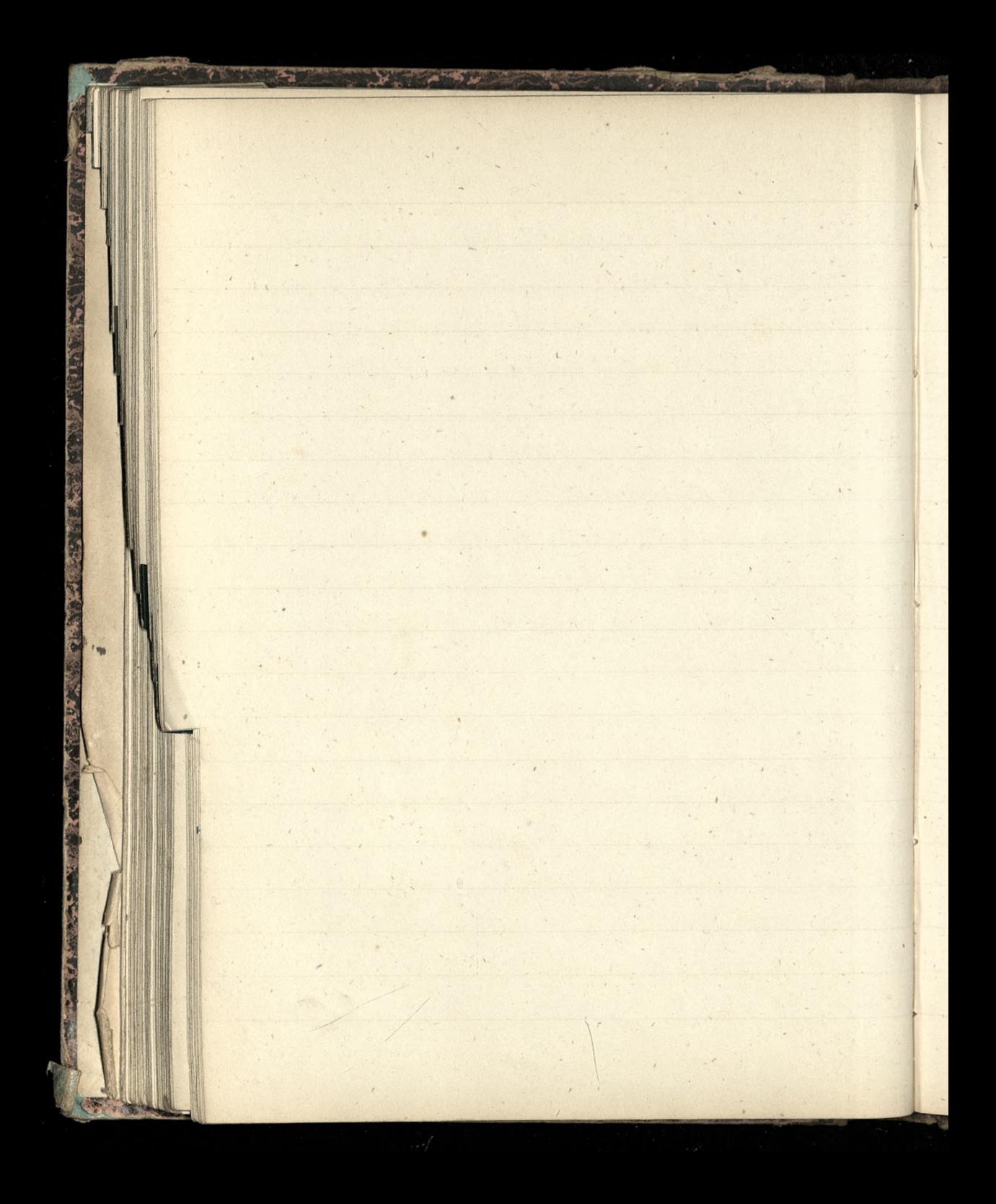

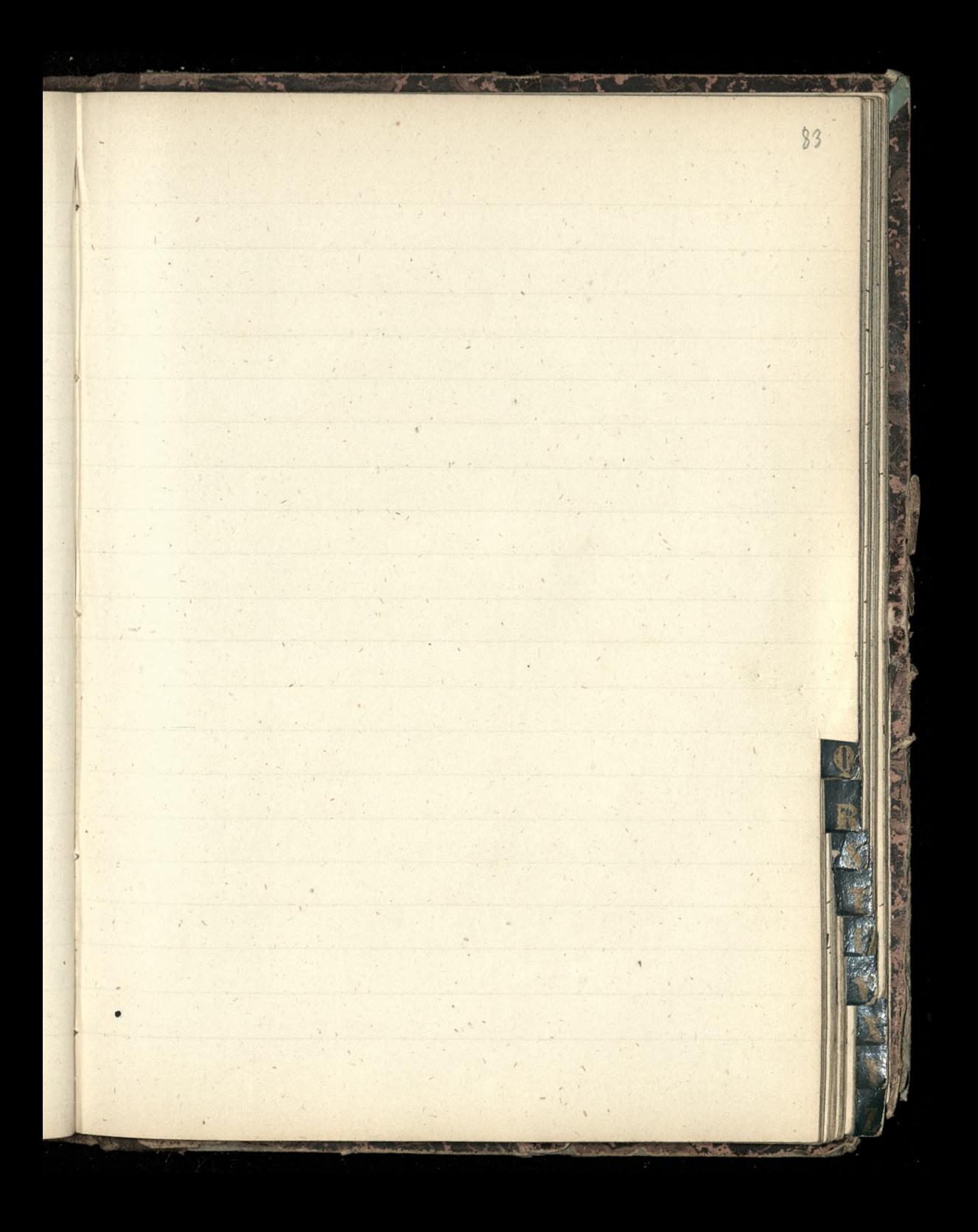

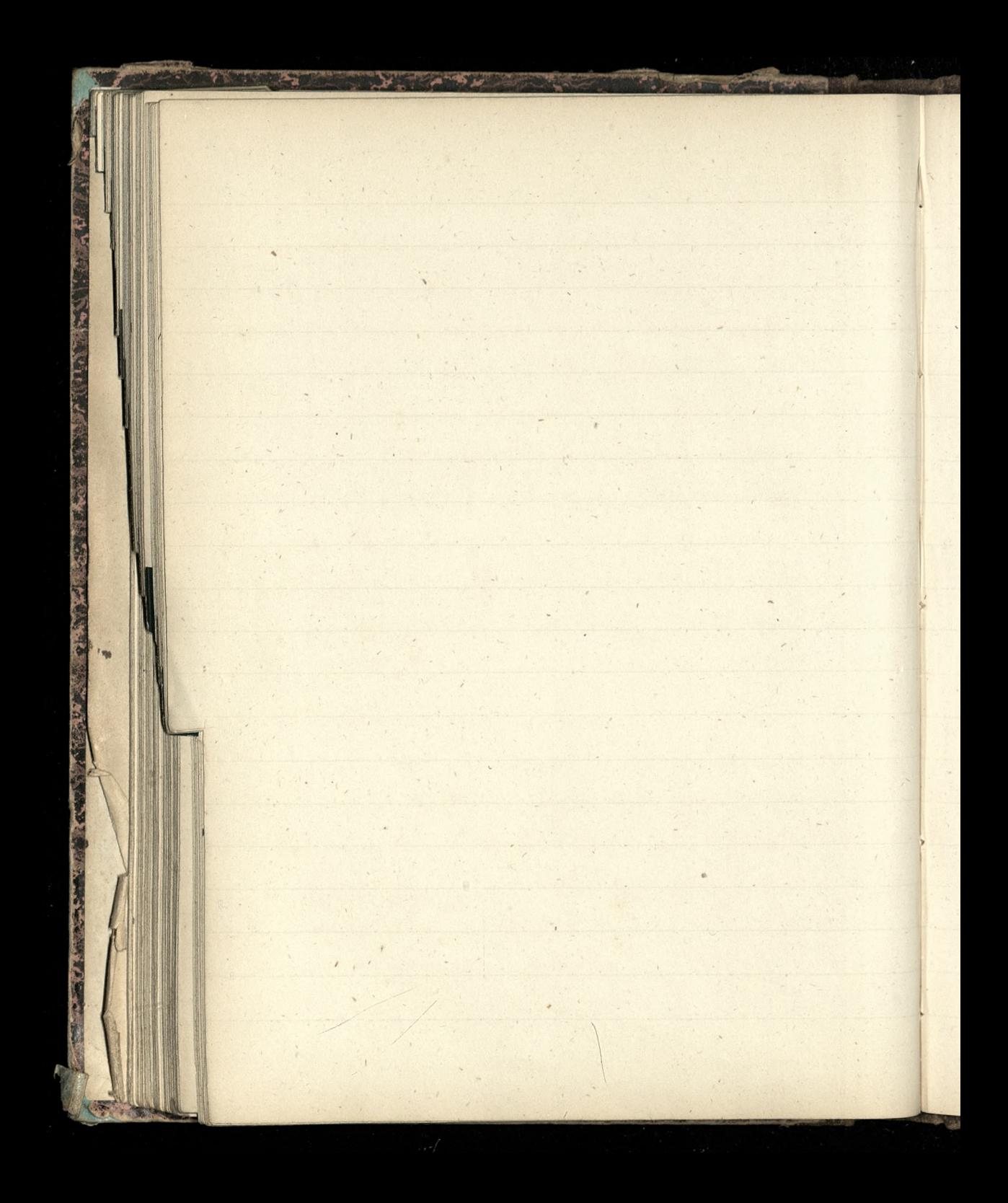

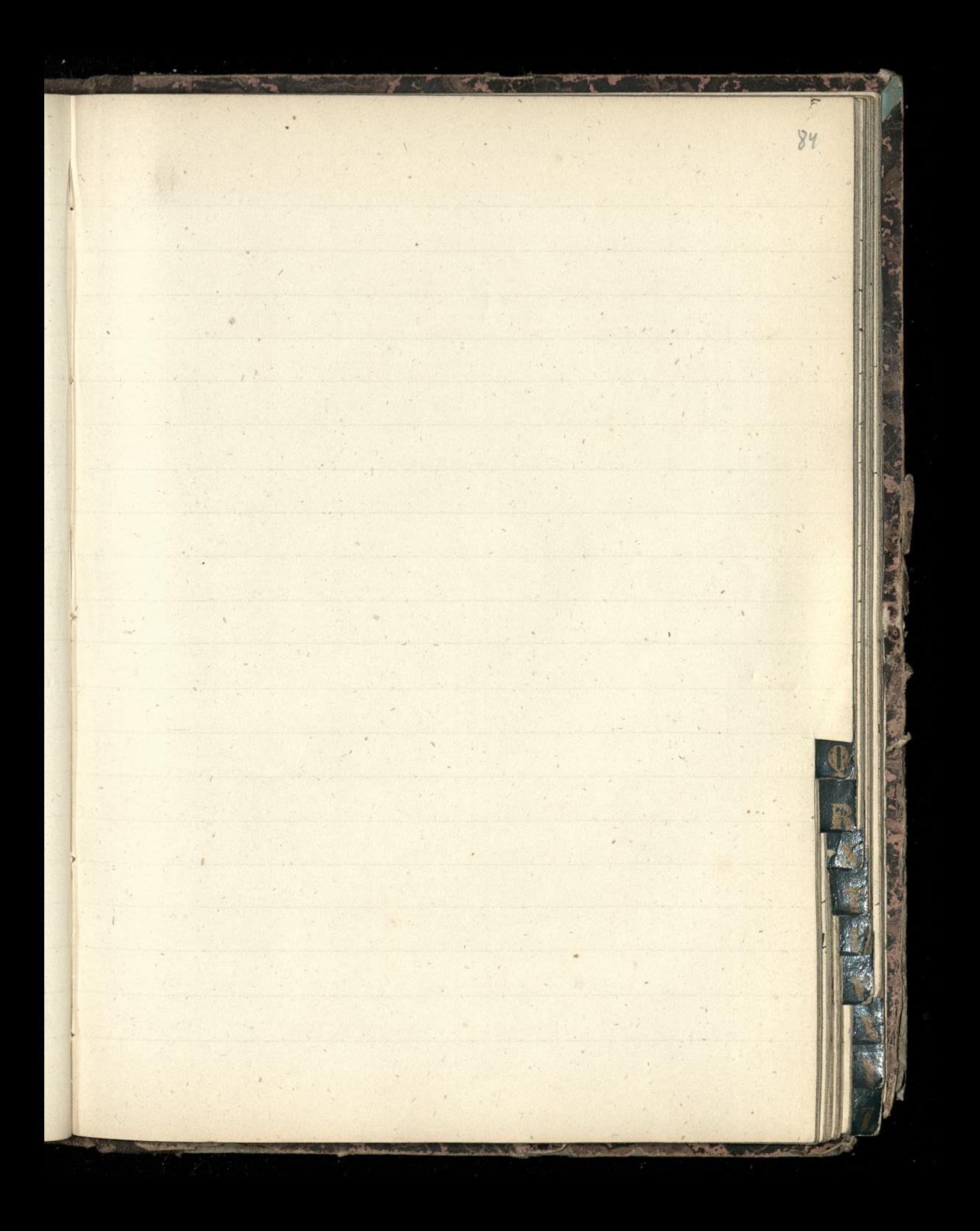

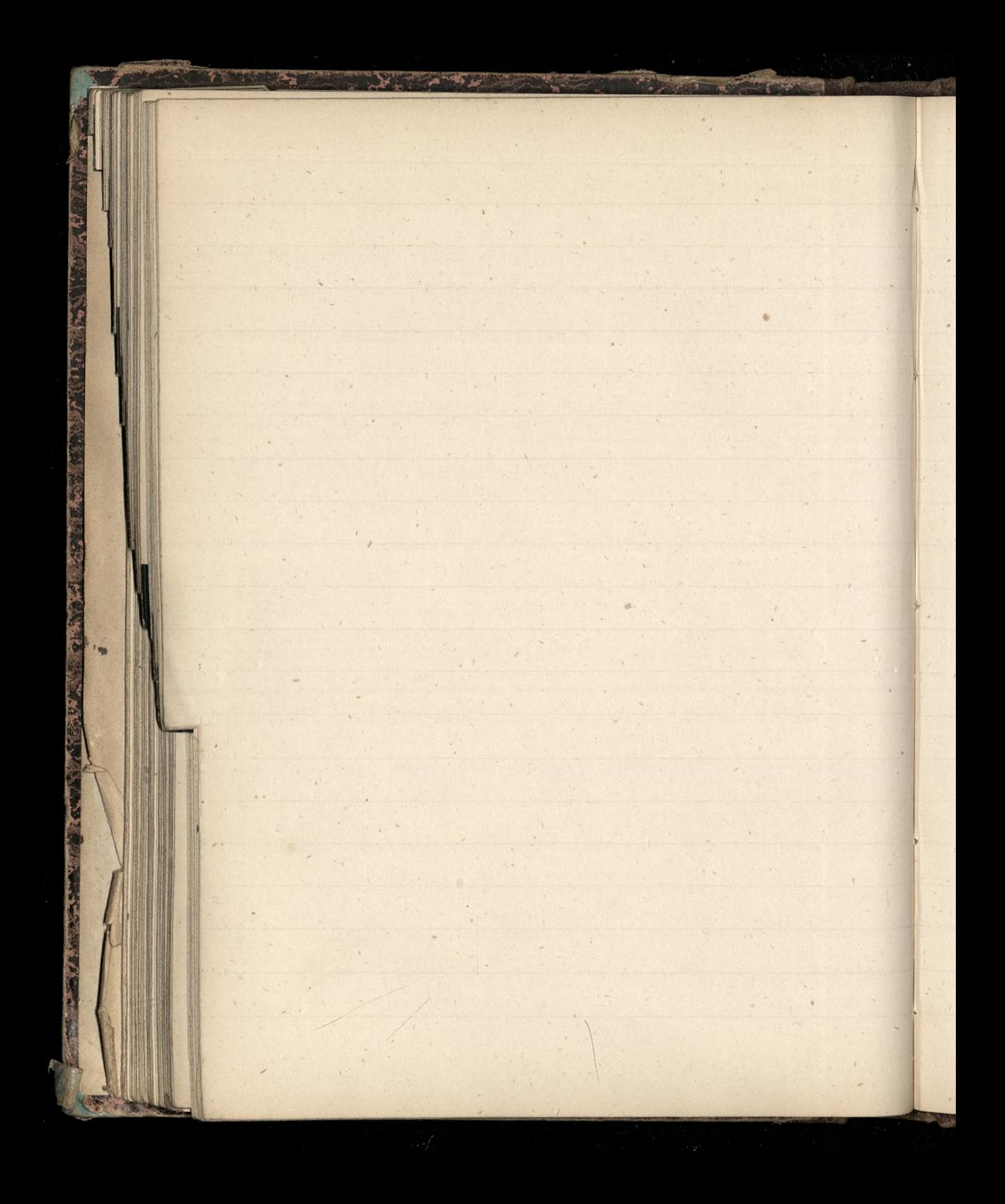

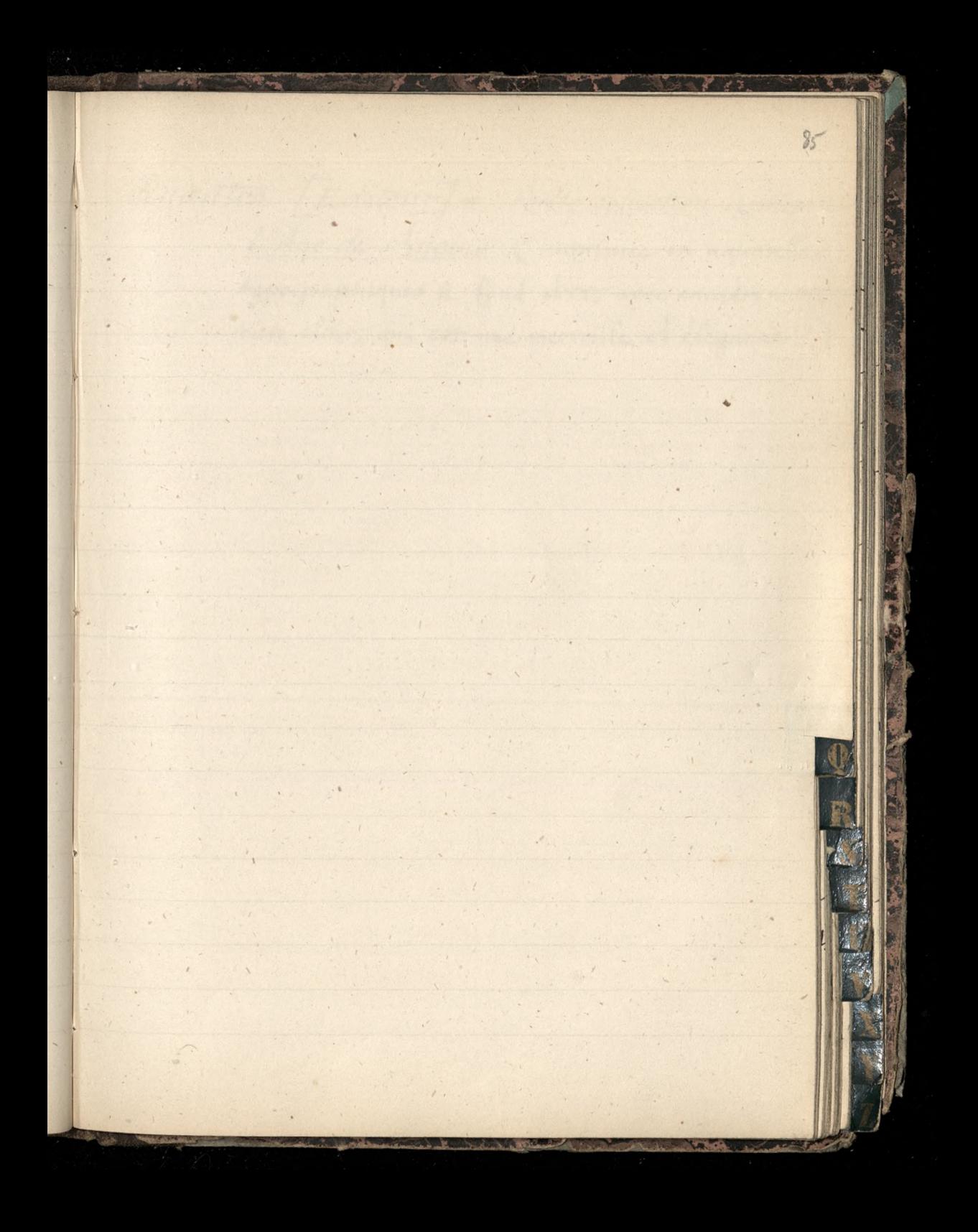

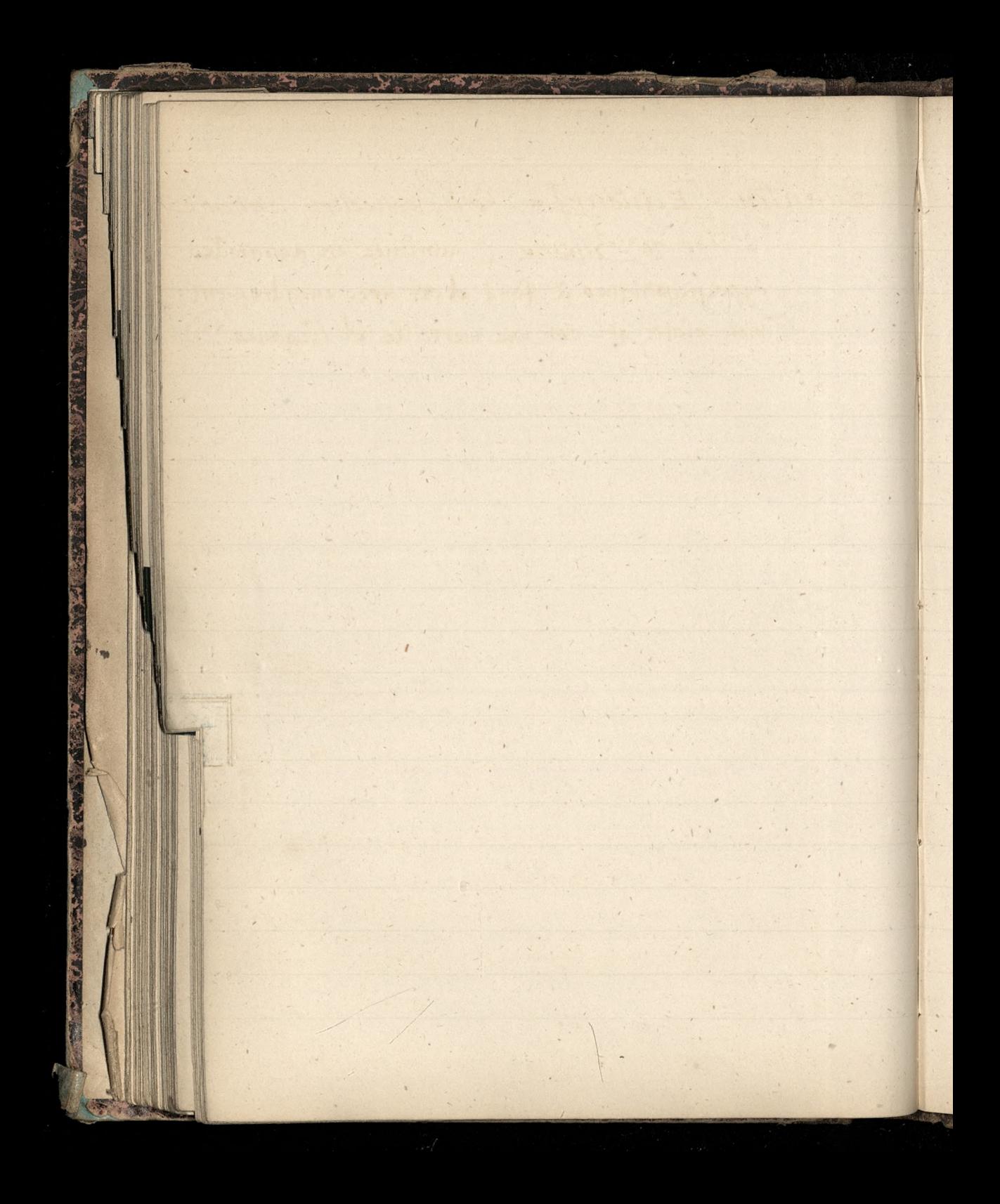

Quantin [Editeur] = Petite collection antique L'Anc de Lucius Cimprimée en aquarelles Aypagraphiques à fond d'or, avec encadrement bien clair, qui cot une merveille d'élégance")

 $\frac{8}{26}$ 

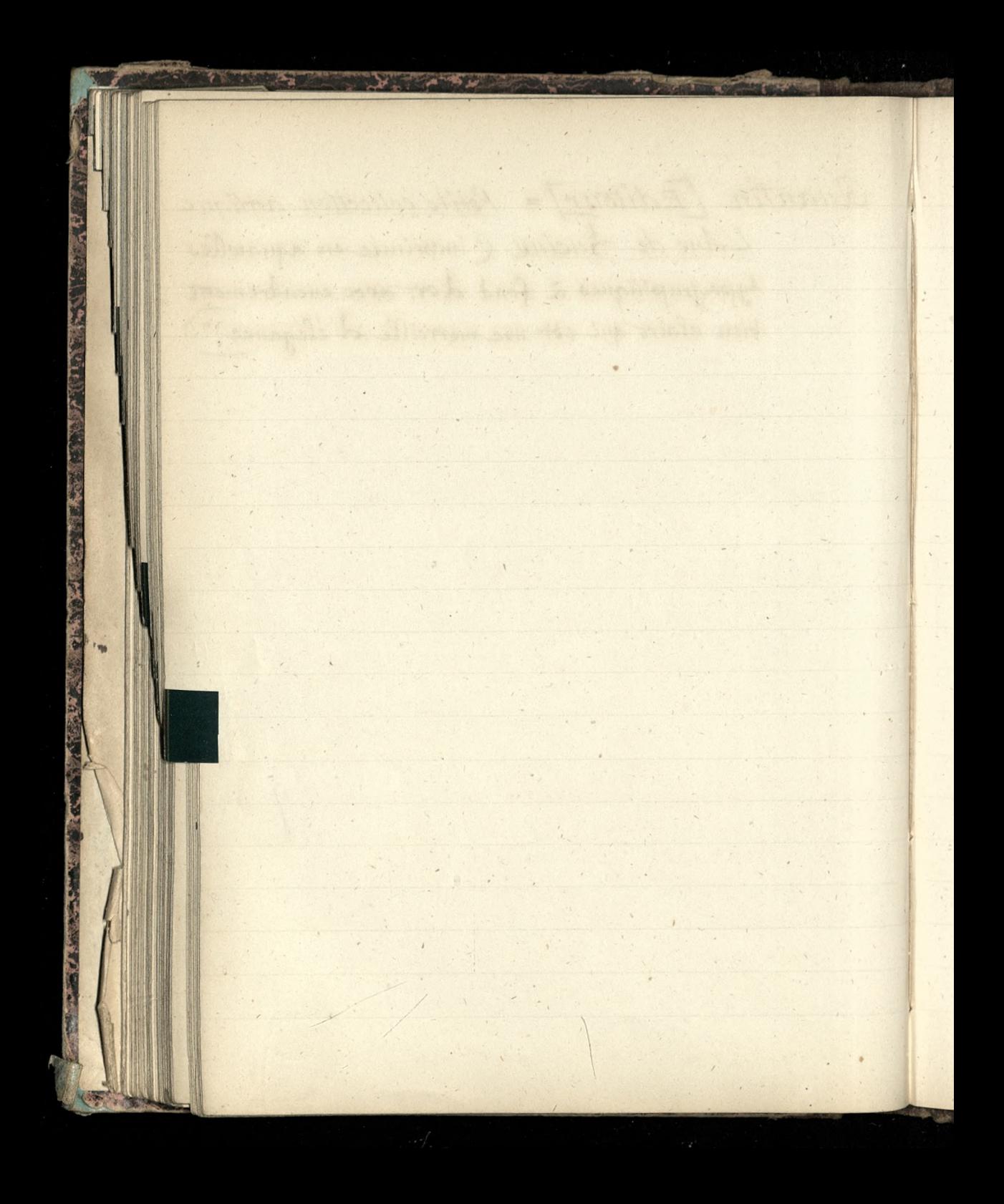

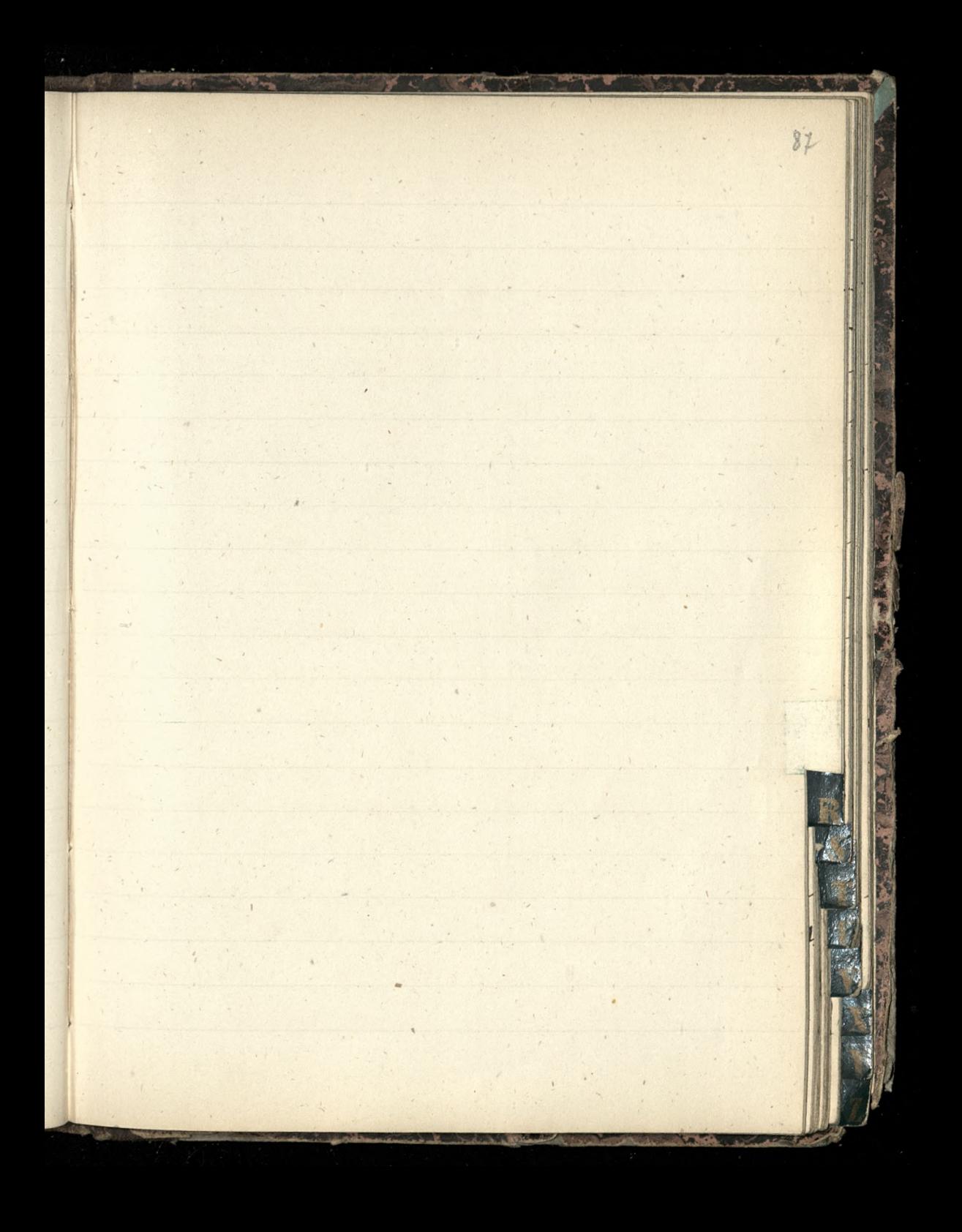

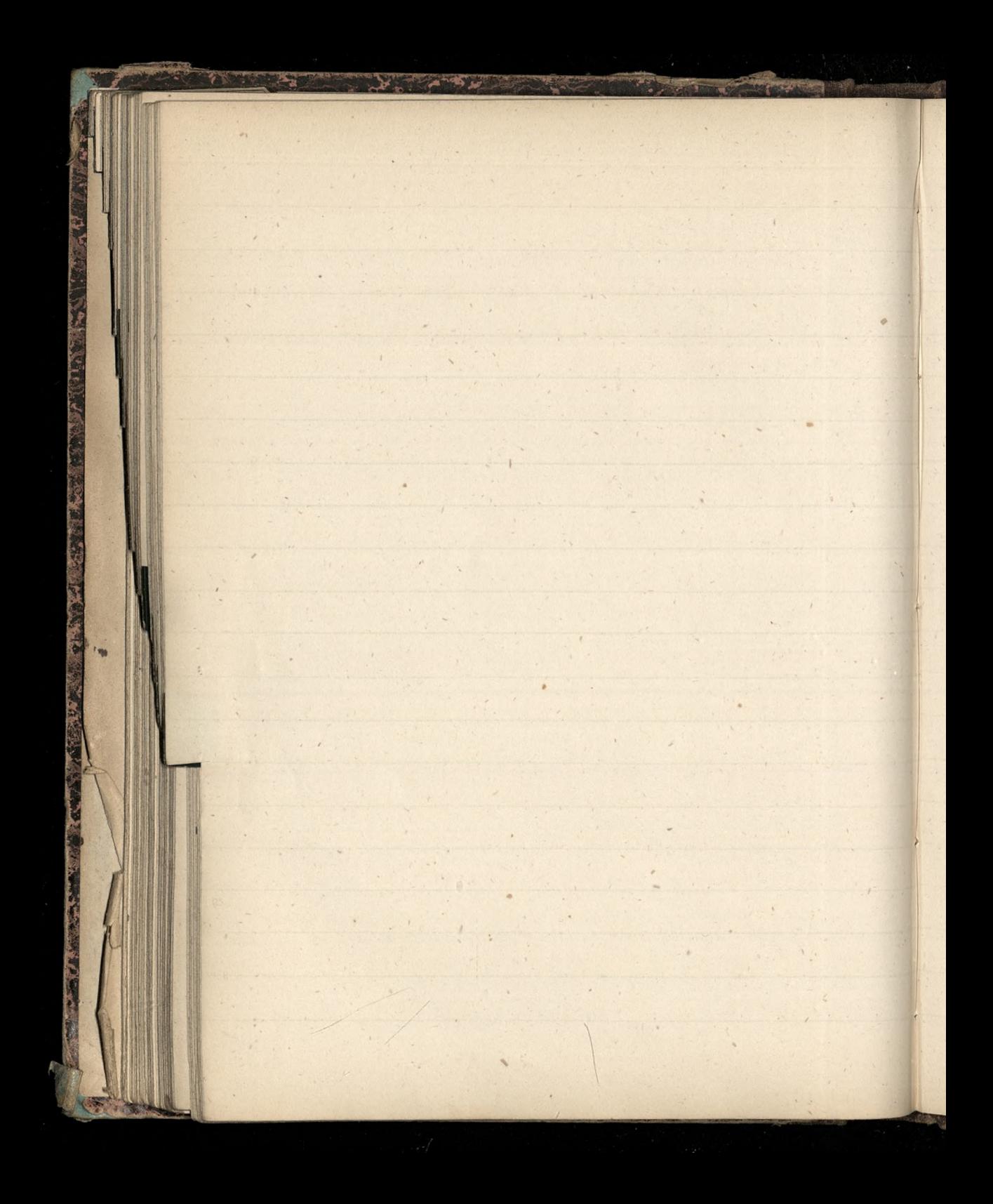

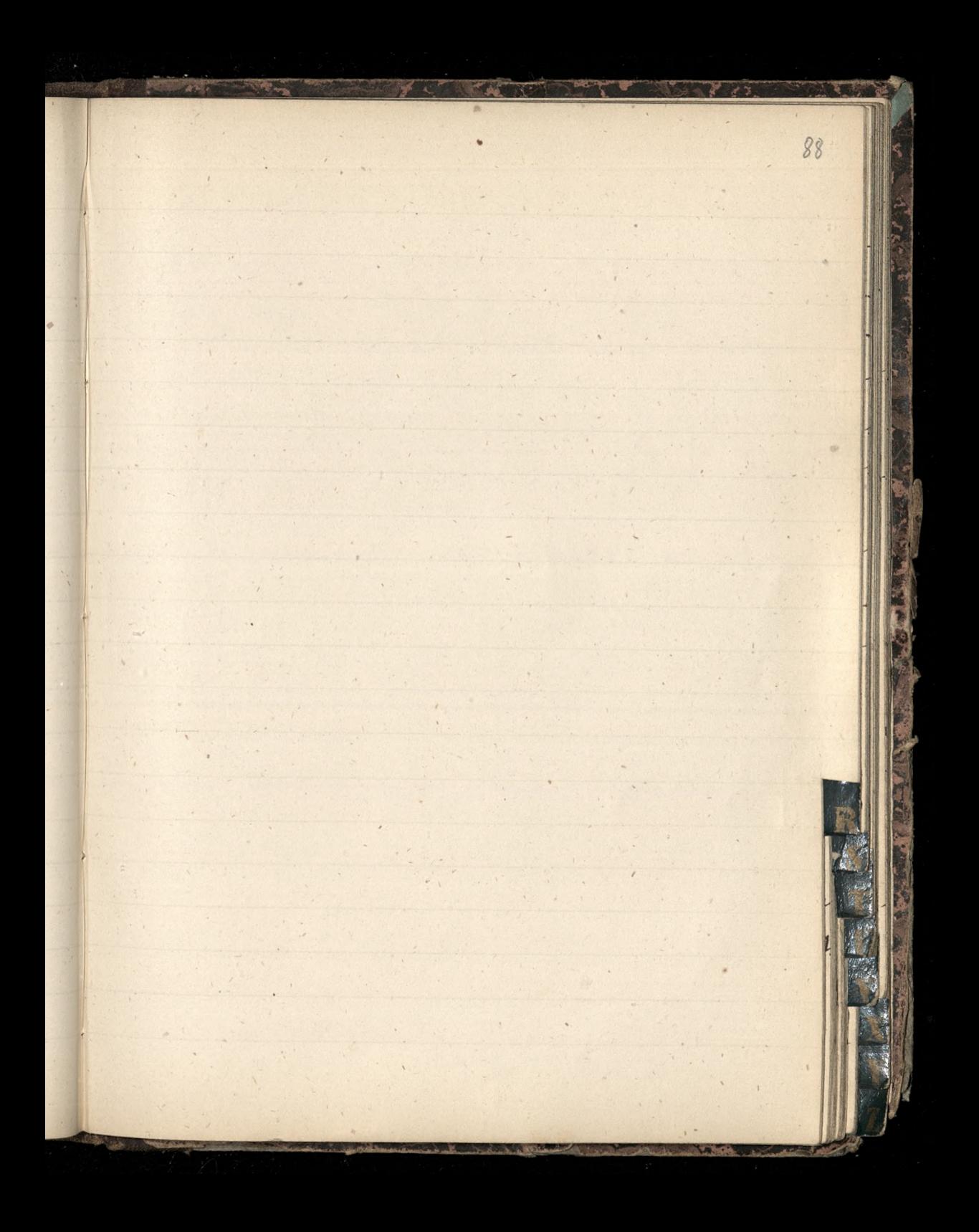

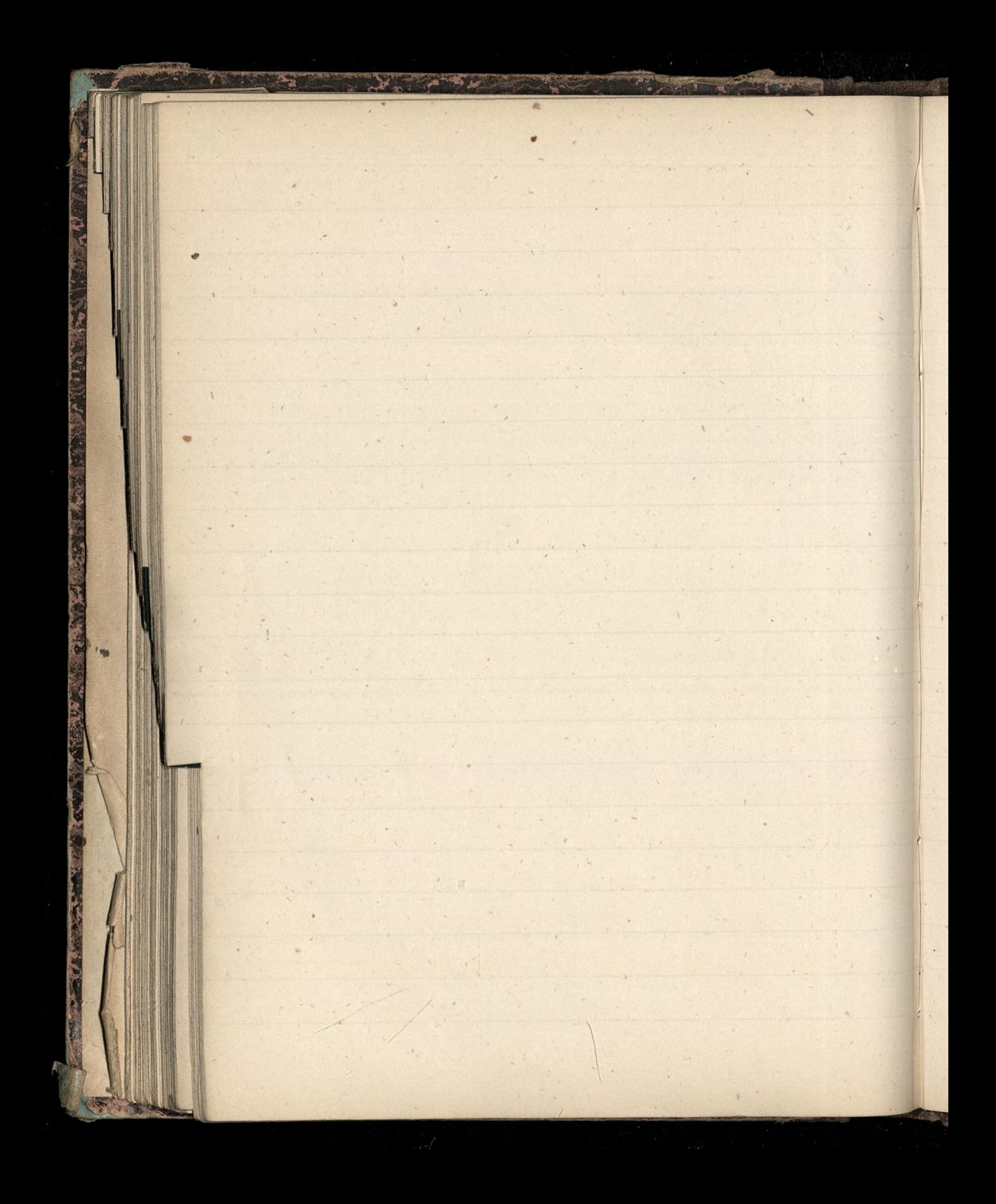

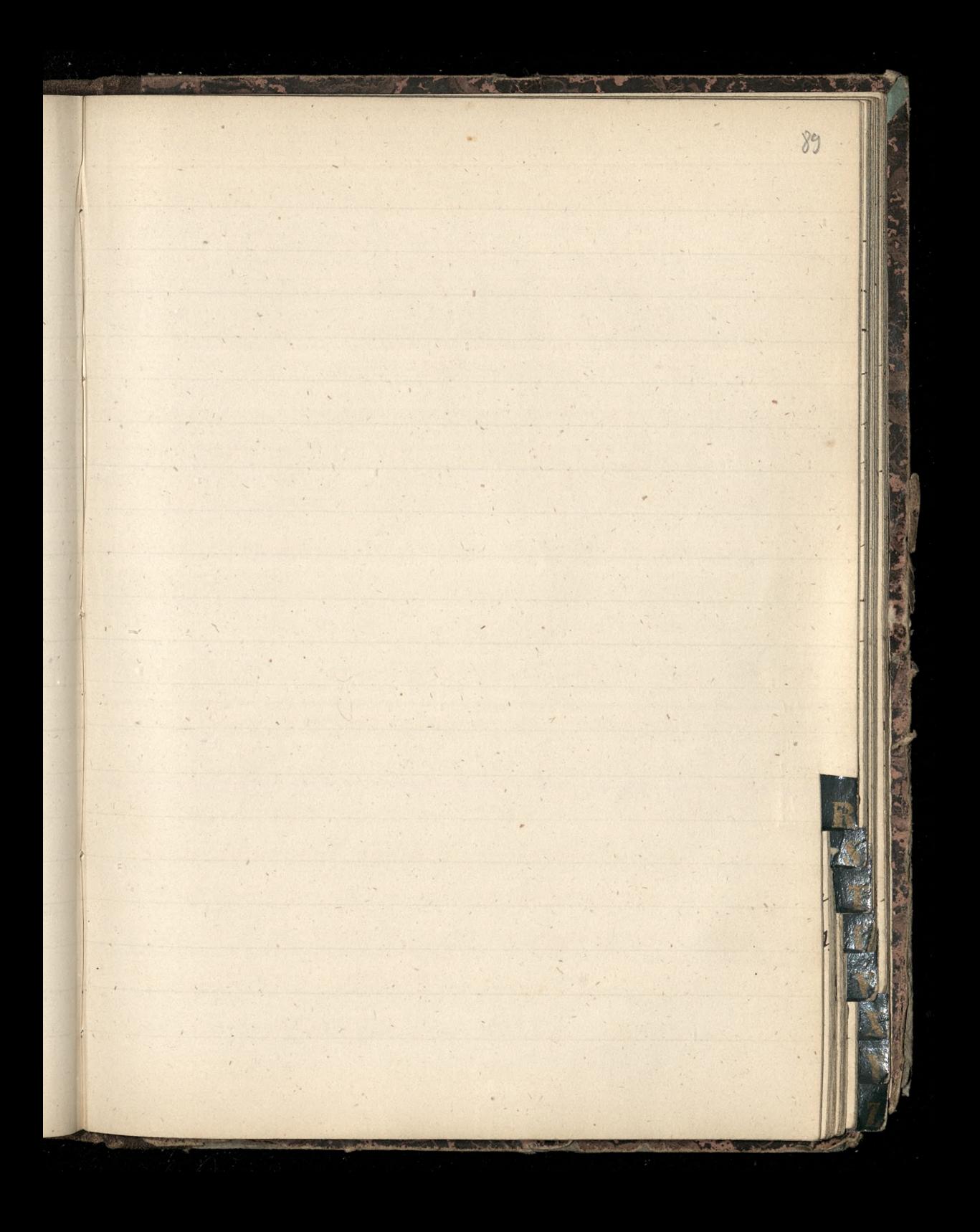

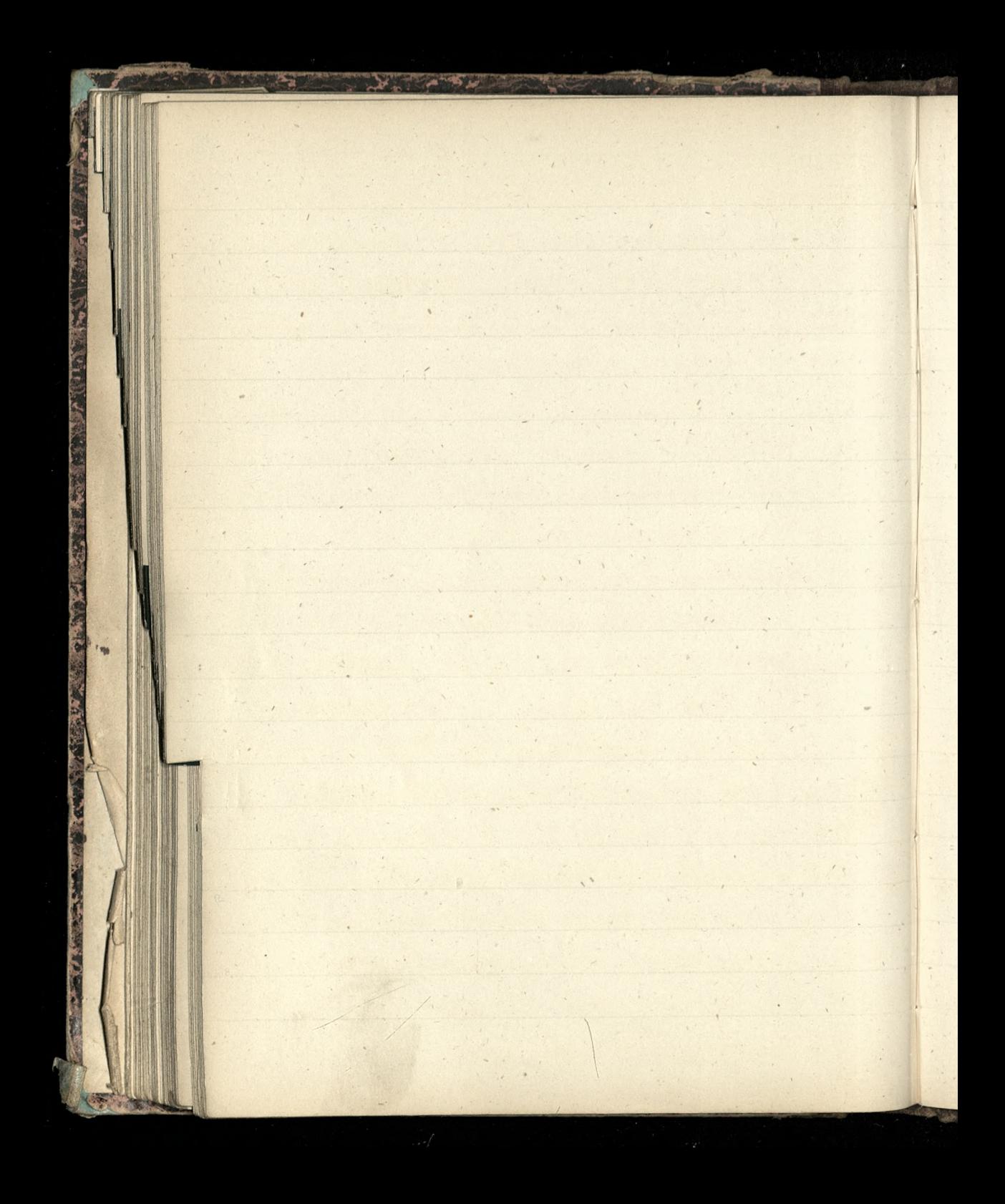
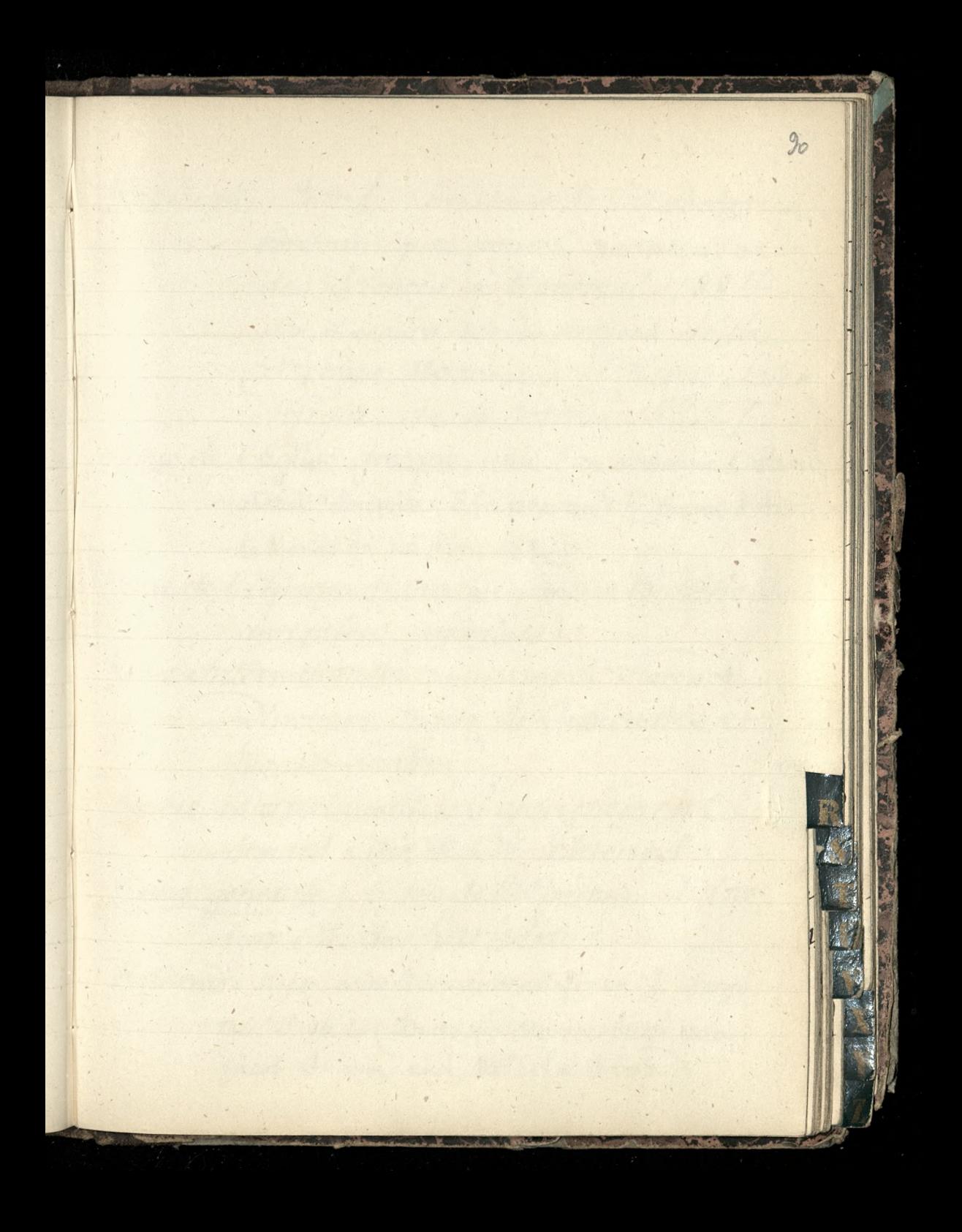

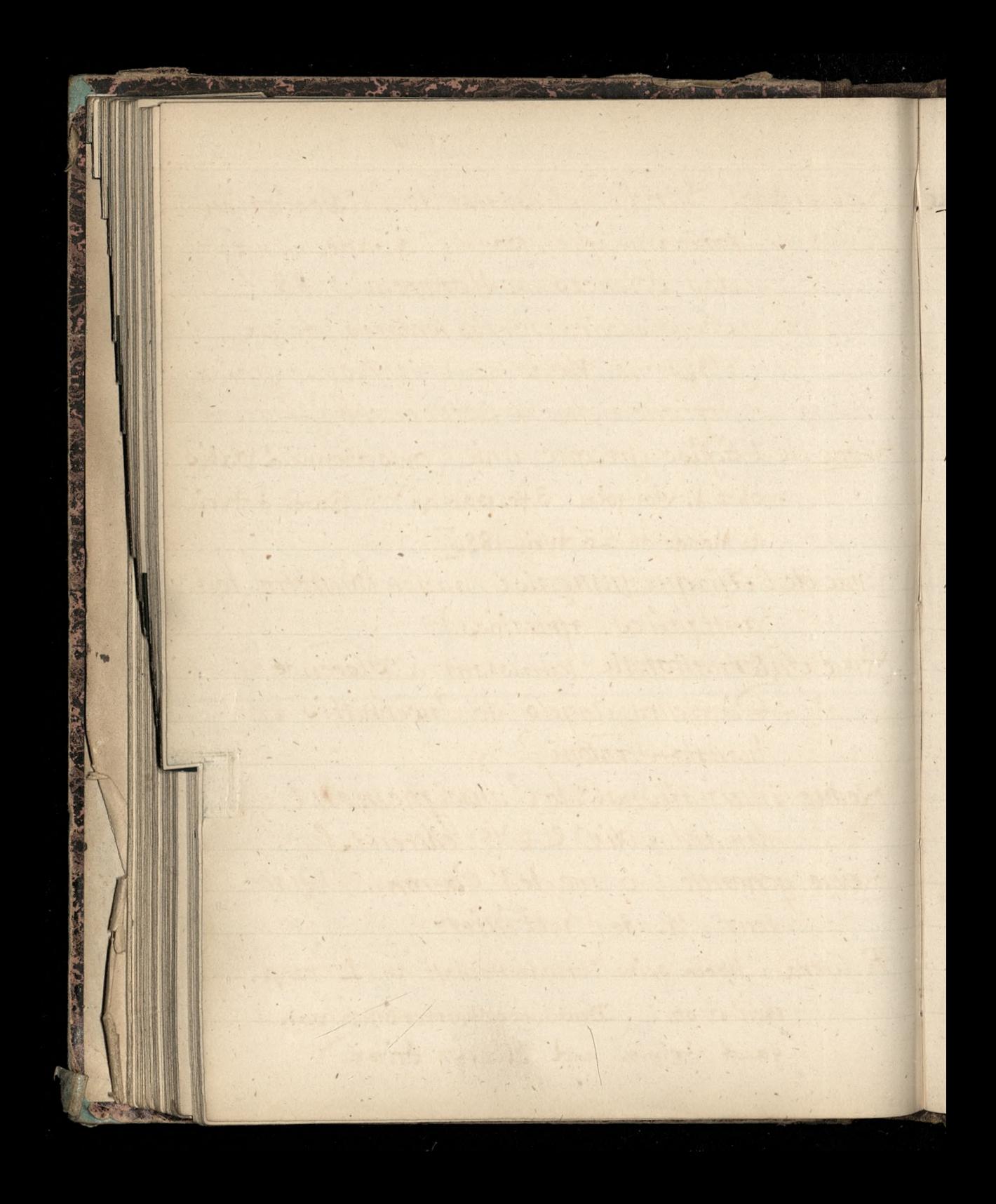

Rayleigh, Sord, (président de l'Association Britannique pour l'avancement des Sciences, à Montreal 1884. Son discours sur les progres de la (Arsique Moderne) [Revue Joien= Sifique du 4 octobre 1884[. Revue de l'Eglise grecque-unie (on s'abonne a Paris, chez V. Boupin: 3 fr par an) [Baron d'Avril, le Monde du 25 dvril 1886 Revue de l'Afrique française (ancien Buttetin des antiquites africaines) Revue Internationale paraissant à Horence Directeurs: angelo de Oubernatis et Augusta Santoni Revue internationale de l'enseignement Armand Colin & Ole editeurs. Revue générale, 5 rue de l'Épéron. Directeur Ch. de Zariviere R(litera) = leber seine Verwandtschaft zu L vergl. theil 6, sp. I. Dentsches Woerterbuch von Jacob Frimm und Wilhelm Frimm

Raylcigh | Lord, - Town Residence; 4 Carlton Sardens. K. tudzież Kluby: Athenaeum i New University? Seat: Terling Place, Witham, Essex\_ Rode, Ekramice dodniost moj Maszczpowy 10 VIII 86. = a Kilka dn<del>i tem</del>u Paletot\_ Rosia: Karlowicz, seneral Snzynierow Kierbeck La Revue des Musées (Musée d'art seplaire) histoire des chofs d'ocuvre [Boulevard Mont. martre, 10. = "constitue une véritable histoire de  $\frac{1}{2}$ l'Art à toutes les epoques et dans tous les pays" Partie artistique: Honri Motte peintre et architecte.  $\mathcal{L}$ Le Numèro Iff. (Le Monde du 27 novembre 1887). Romet Cuide de Rome, Turin, Milan Venise Padouc, Horence, Assise, An= conc, Aorette, Naples, & raccompaque d'un Manuel de Convertation en italien et en français, par Oscard Havard, I vol. in 18. - Paris, chez Guitton, (49 rue Cler. Prix 2fr. 15 par la poste (1889)

us. Relieur) = M. Champs. - The nouvelle edition de l'etude sur l'Oratoire et le fansenisme par le S. Ingold. " I'm exemplaire unique, tire sur japon, avec dedicace au Saint Sere, a eté revetu d'une reliure superbe en marriquin blanc, par M. Champs, l'un de nos plus habiles artistes en ce genre, ou Saris excelle, comme Consait. | Le Monde du 1er sanvier 1888 Relieur) = "M. Cuzin, le premier Relieur de Paris." Le correspondant du 25 janvier 1888 M^me Rouvier a porte quatre noms dans sa vie: son nom de jeune fille, celui de son premier mari, celui de son second, et son nom litteraire. Lorsqu'elle maniait l'étauchoir, elle signait Noem Donstant; quand ette prenait la plume, elle signait Claude Vignon. nombre de romans. Sendant un moment, ses livres furent presqu'à la mode... Sa beaute celebre,  $\left( \right)$ qu'elle garda longtemps, ne nuisit pas à sa fortune

c

littéraire et artistique? Sonte jeune, agée de seize ans à peine, Claude Vignon avait en le malheur de commettre une de ces fautres qui pesent sur toute la vie. Elle avait épouse un abbe défroque, esprit sans équilibre, cervean malade, qui unissait en lui les fantaisies les plus bizarres d'un mysti= cisme malsain anx utopies les plus extravagantes du socialisme et qui finit par y ajouter l'aposto= lat des sciences occultes. On rencontre encore de loin en loin sur les quais, dans la boite a 20 contimes, quelque ouvrage de cet abbe Constant que la révolution de 1848 avait mis un moment en lumière. La Nere de Dieu, "epopee religieuse et finmanitaire", l'Assomption de la femme ou le livre de l'amour, & et les chicubrations du mage Eliphas Lévy ont joui d'une véritable voque parmi les adeptes de la Kabbalc et de la magie noire. En 1875, presqu'à huis clos, sur la demande de M^re Noemi Constant et avec l'adhesion

de cet étrange mari lui-meme, entre alors dans la vieillesse et qui allait bientot mourir, reconcilie avec l'Eglise, les tribunaux rom= pirent le lien qui la rivait à un homme dont elle n'avait pas tardé, d'ailleurs, à se séparer, Quelque temps après, elle épousa M. Maurice Rouvier, dont elle avait expose le buste au Salon en même année 1875, et qui était de dix ans plus jeune qu'elle. Depuis quelque temps elle était entre dans une retraite absolue d'ou la haute situation politique de son nouvau mari ne la fit pas sortir. J. Victor Sournel, dans le Correspondant, du 25 avril 1888/ Religion = Manuel de l'histoire de l'Eglise par le D. Bruck, professeur de theologie au Seminaire de Mayence. " ce traite au la nous parait etre actuellement l'un de plus utile pour servir de Manuel dans toutelacceptation du mot aux hommes d'etudes ecclésiastiques qui veulent connaitre ou ne pas oublier l'action

 $\mathfrak{t}$ 

 $\overline{r}$ 

 $E$ 

r

de l'Eglise à travers les siecles, trouver aide: ment un fait, une date, même un évenement recent, accompagne des documents ou indica: tions authentiques." Abbe J. Vieville. [Le Correspon: dant, du 10 Septembre 1888). (tradicit par l'abbé Gillet, du diocèse de Versailles, = publie par Lothiellenx).

Rubinstein [jego Ksiąszka: Muzyka i jej przedstawiciele / (2 rozmowy z panną 1. - Dobree. Lecz Ktoz jest, według pano, najwyzszym najwspanialszym? Chopin  $= \int a k t \delta$ ?... Na pravde? - 2 per roscia... tragizm, romantizm, liryzm i to wszystko co w mnzyce jest najbardziej dra: matycznego, fantastycznego, glęboko oderutego, rozmarzonego, rozjiskrzonego, ózczytnego, a jednak prostego, - wszystko to i nieskończona mnogość jinnych rozkoszy lub słodyczy niewysłowionych, mieści sie 10 Chopinie. Na nim Konczy się fizecia tegocześni

epoka muzyczna. PA Aonany jestem że ze zgonem Schumanna i Chopina finis musical = Alez, parie, Bojže sie par Boga! A Berlioz, a Wagner  $\alpha$  diszt.

t

÷

 $\frac{1}{2}$ 

 $\nu$ K

 $\frac{1}{2}$ 

 $\mathbf{c}$ 

Liszt? ani za grosz w nim prawdy, rze= telnosci, przejęcia się, uczucia. Duch to falszu, sprzecz ności, oporu, burtta - komediant noszący 10 sobie zasade zlego.... Pozer to byl, blagier blagier przed Bogien w tworach Nościelnych, blagier w rzeczach orkiestralnych przed publika, blagier w Aranskripciach przed swejimi rospołtoniemi artys= tami...... Jak widzisz pani, placzę dziś nad rzekami Babylonu. Zamilkła dla mnie harfa.  $H_2$  + 3  $z$  1892/

Rosling Aubergine blanche, plante aux oeufs. Torey-Vannier, Frainier Florticulteur à Melun, (Scine & Marne) = Envoi franco de catalogues Sur demande (1885)

Revue des Deux Maja de Monder<br>= 158. Maja 1888 - Xanviera antgkul<br>pana Rochard, o budowlach dla Robotnikow

Kyselings Alas

LOSTER & LOST

Mary 1974

STATISTICS STATES

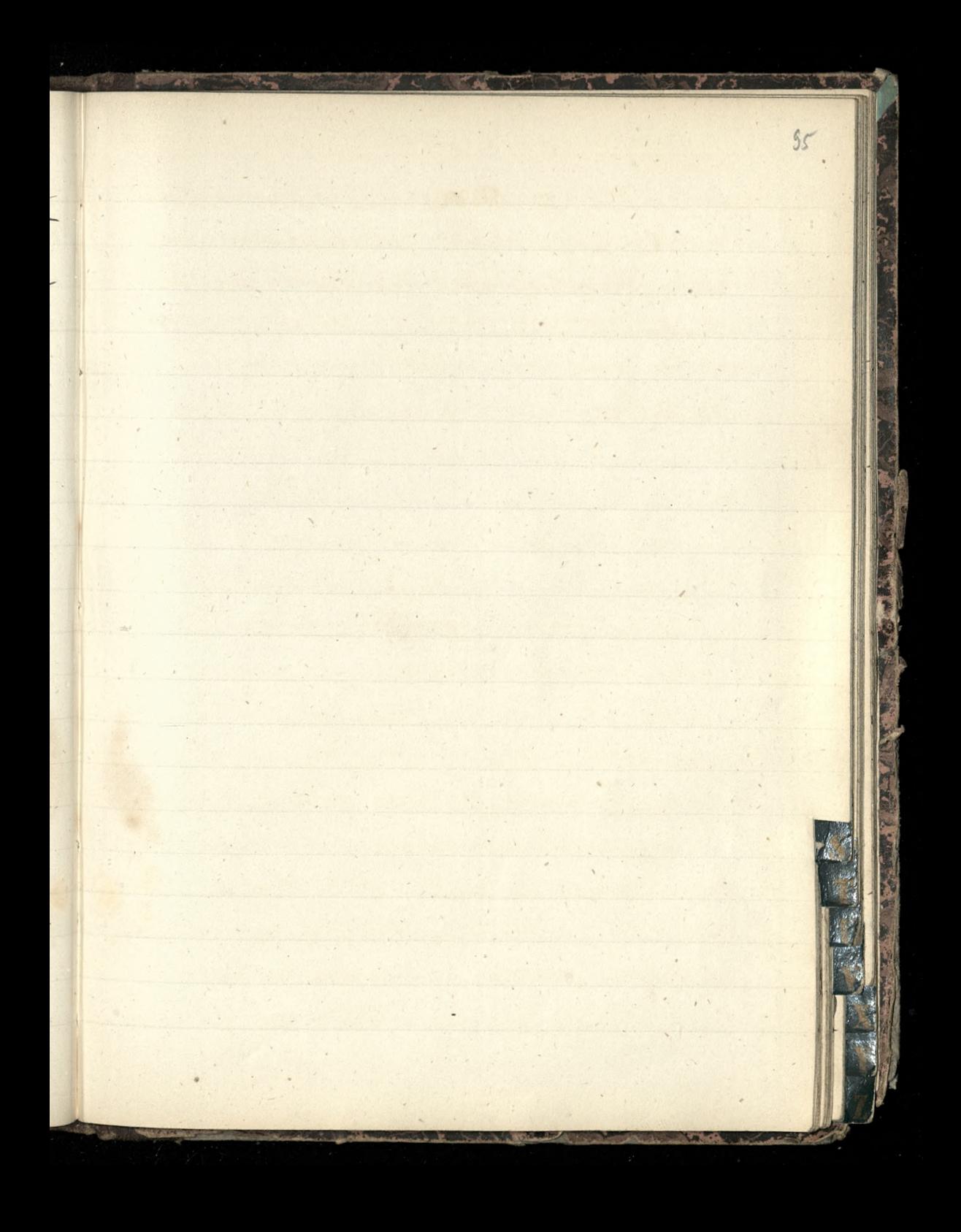

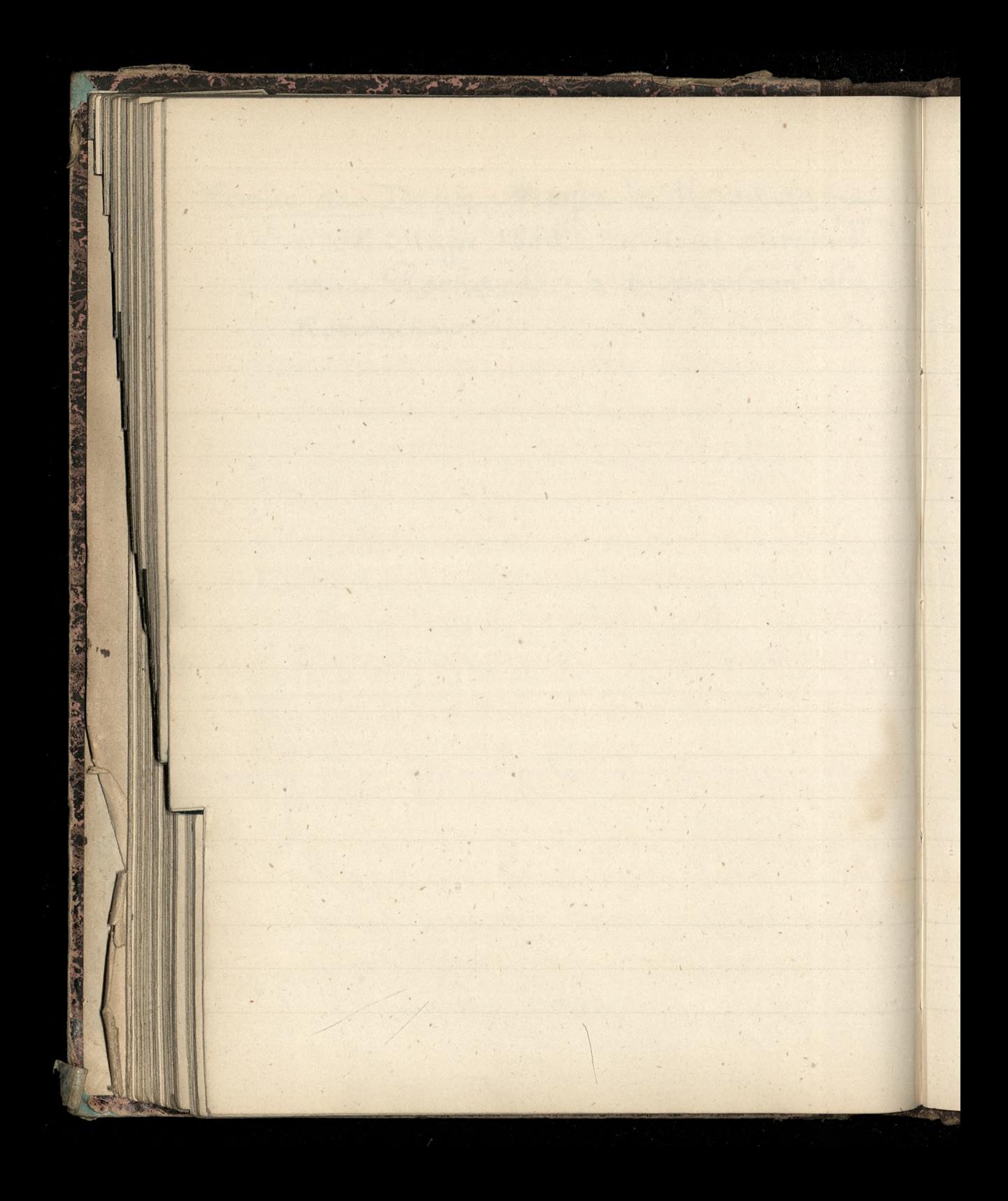

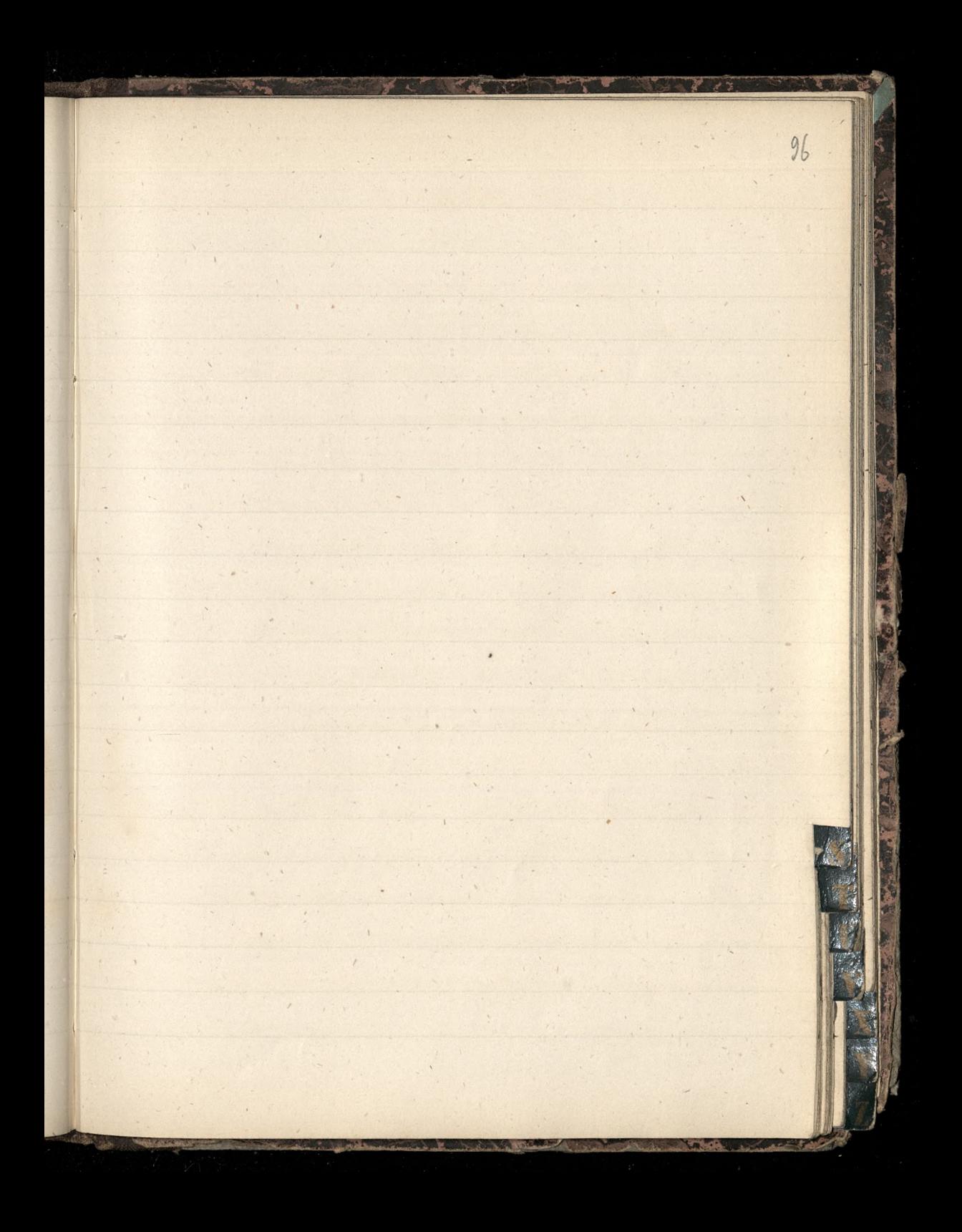

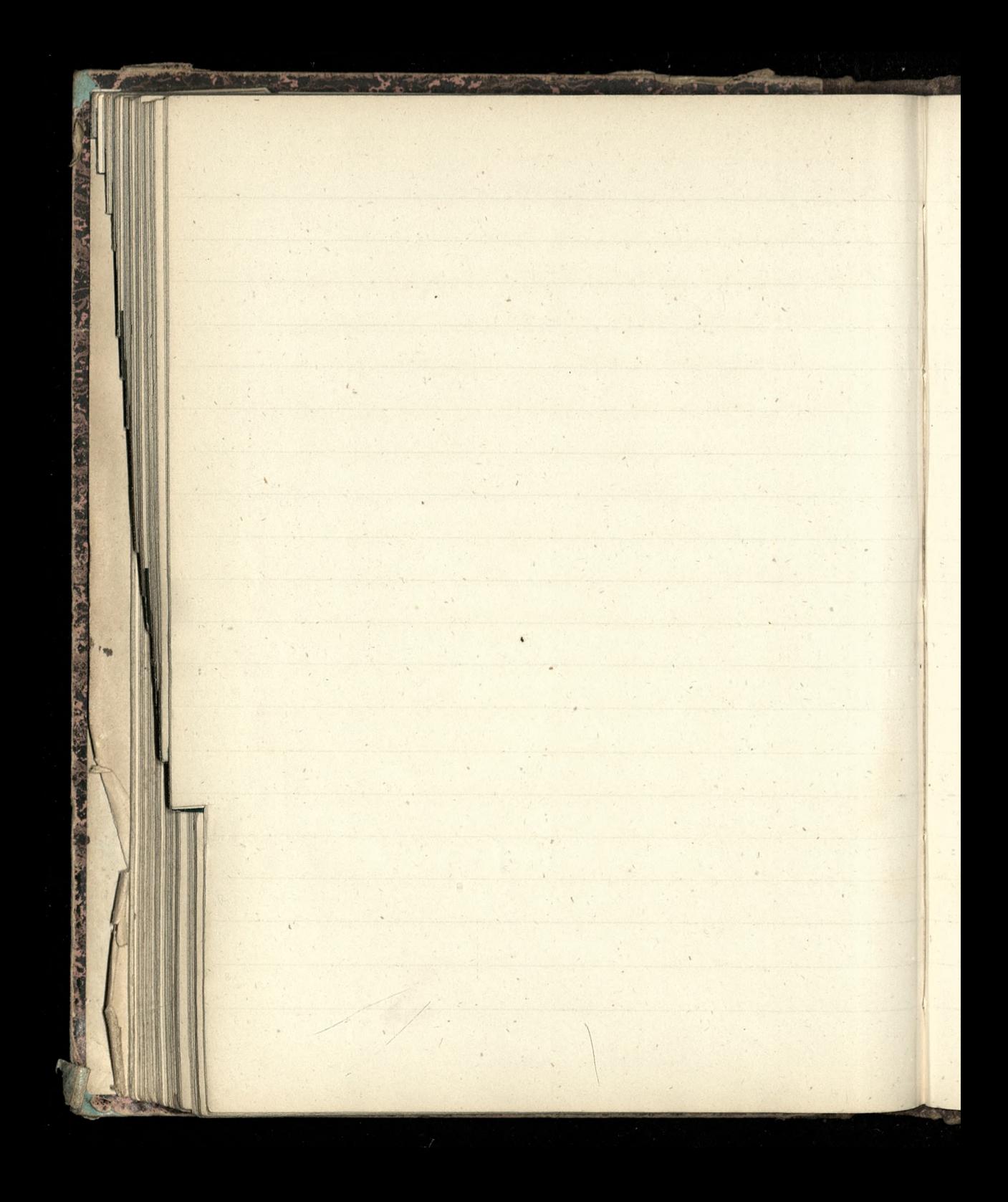

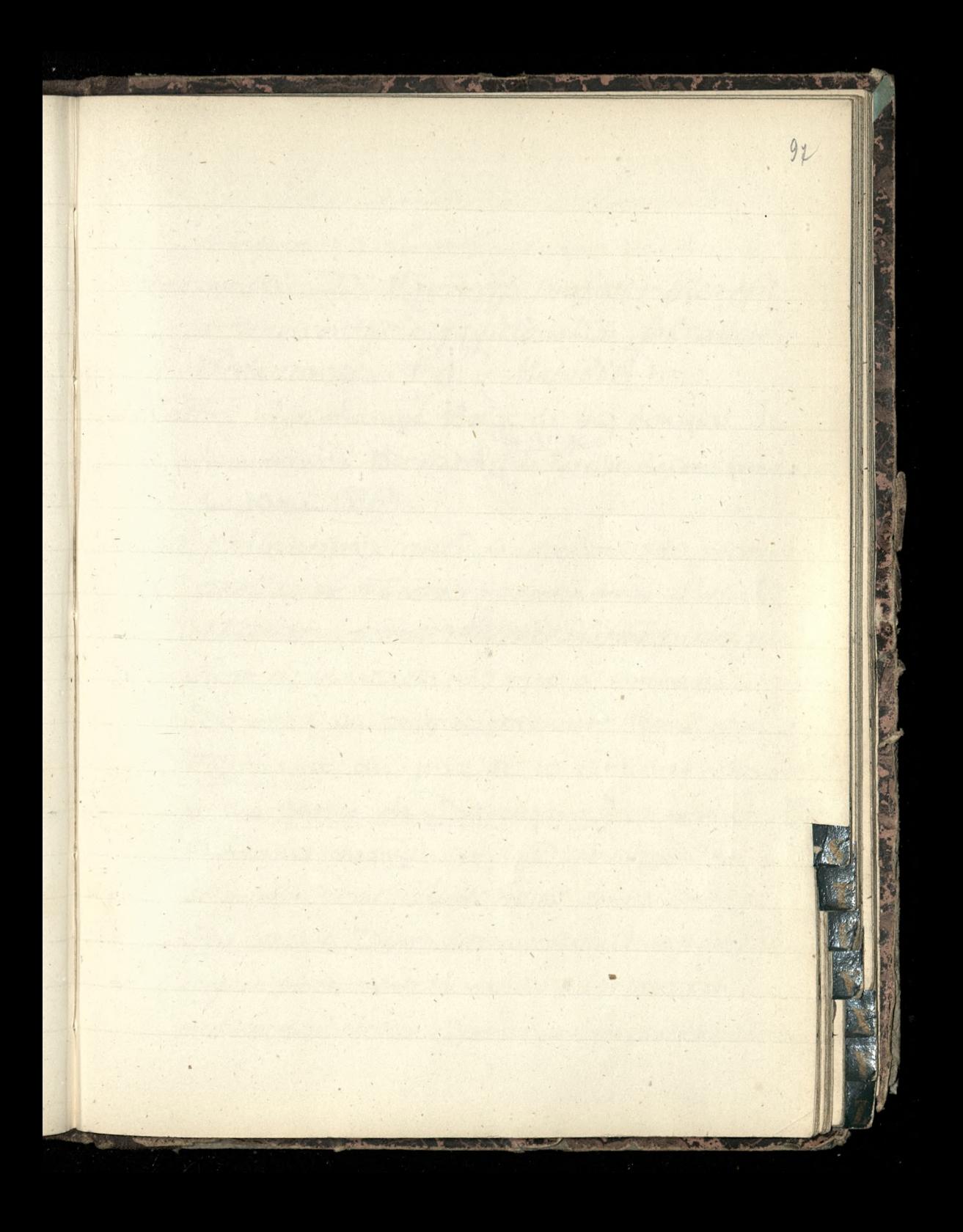

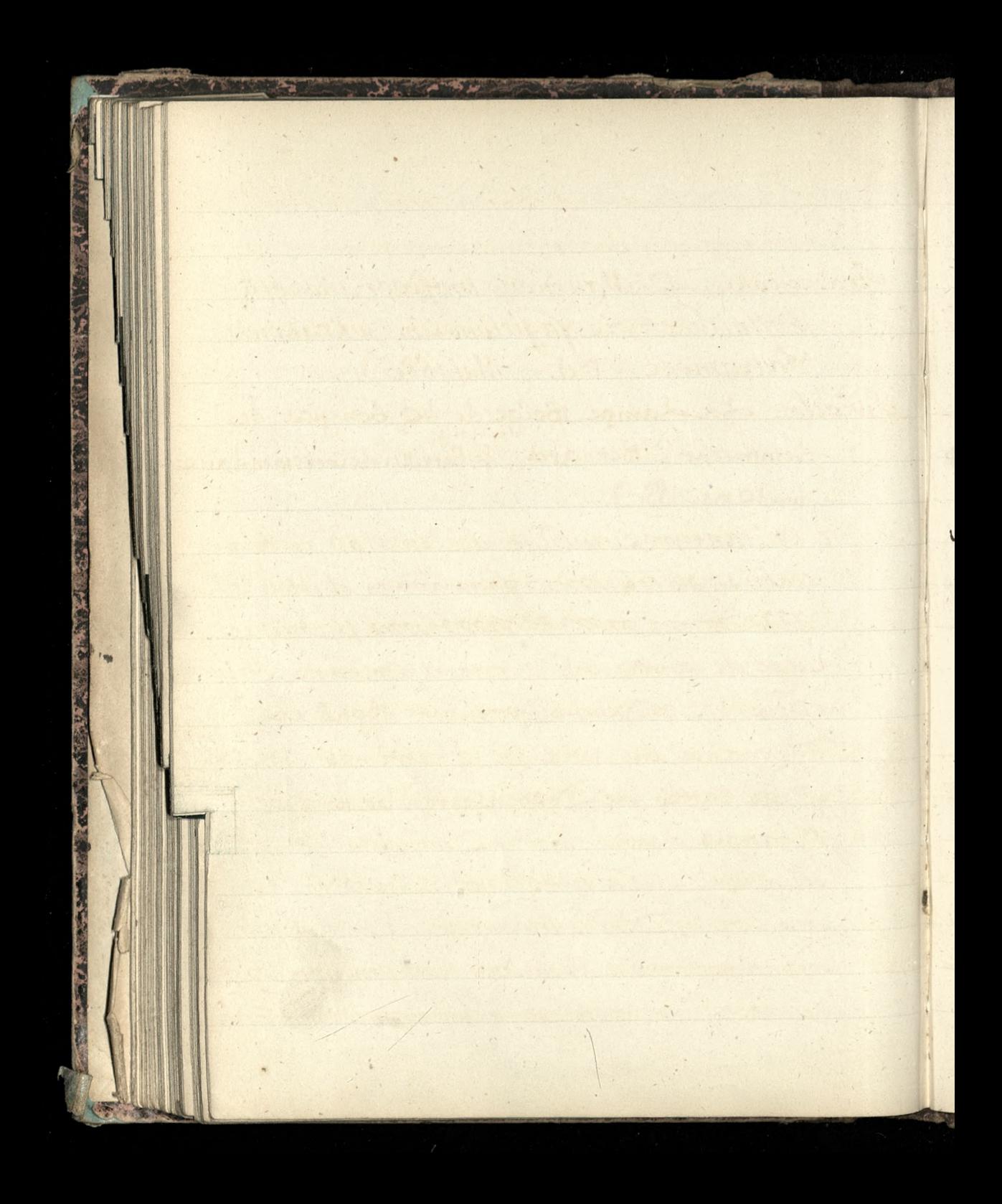

Demaphore de Marseille Kimeaux : Monseille, g. sur Venture Straszewski, D' Mauryey, profesor filozofii 11 Minivertycie Jagielonskim, wkratkowie Podzamcze, F. g. (Maj 1886) Swiatto= La Lampe Belge de 40 bongiers de Lempereur & Bernard de Parville. Le Correspondant  $du$  to mai  $1886$ . Soicte philanthropique, fondée en 1780, reconnue etablissementavoros pormonais d'utilité Comment callecter and court have Siege de la Société, 17 rue d'Orleans Saint Honoré [on peut de procurer Bons de Fournance au prix de 10 centimes chaque et des cartes de Dispensaire, au prix de 10 francs chaque  $\left| \frac{1}{\sqrt{2}} \right| / \left| \frac{1}{\sqrt{2}} \right| / \left| \frac{1}{\sqrt{2}} \right| / \left| \frac{1}{\sqrt{2}} \right| / \left| \frac{1}{\sqrt{2}} \right| / \left| \frac{1}{\sqrt{2}} \right| / \left| \frac{1}{\sqrt{2}} \right| / \left| \frac{1}{\sqrt{2}} \right| / \left| \frac{1}{\sqrt{2}} \right| / \left| \frac{1}{\sqrt{2}} \right| / \left| \frac{1}{\sqrt{2}} \right| / \left| \frac{1}{\sqrt{2}} \right|$ souscription annuelle de 40 francs donne droit à Trois cartes de Dispensaire avec lesquels on pent faire soigner gratuitement des malades et leur procurer les médicaments; à une carte de Dispensaire pour Enfants; et à 100 Bons de Foarnaux,

Remeanas : me Chandock, 14. Marquis de Segur = Fables complètes. La Monson-Hances & Sonnets. [Fils de ma= dame de Segur Rostopchine [ Société de Religieuses auxiliatrices du Purgatoire. Rue de la Barouille, 16, faubourg Saint Permain Solovier, Madimir, fils de l'historien de ce nom = Mission de la Russie (Voir le Monde Francon du 28 Mai 1888. between : to? we do offer Hontmortre. aussi le Monde du 4 Octobre 1887, et du 12 Mai 1888) - Dzietko wydane: Lidée Russe par Vladimir Soloviev. Paris, Permin & C. grin-8" 1888. - 46 pajes. [Pour paraitre prochainement du meme auteur La Russie et l'Eglise universelle. Ivolume. Socialisme = Le socialisme est le dogme nouveau de l'époque. Il a toute la force des croyances religienses; il considere uniquement l'homme et

point le citoyen; il n'a ni territoire, ni patrie propres: il sinit toutes les patries par le lien d'une fraternite universelle. \_ On cherche a le combattre par l'Eglise, mais il est luiméme une Eglise; son principe est plus éloquent et plus persuasif que tous les dogmes religieux ensemble. Le droit, la raison + l'humanité sont ses auteuls... Il vent que chacun ait assez, et qu'aucun n'ait trop. X... Le Matin, du 18 février 1891. = Première assemblée générale de l'Association populaire catholique allemande. - Brandts, grand industriel, invite les catholiques à prendre une part active à la lutte contre le socialisme, sous l'etendant du Christ. - Le P. Albert Weiss, professeur à l'université catholique de Fribourg, en Suisse, traite surtout de l'impiete et de l'immeralité du socialisme. Tour les socialistes, dit-il, autorité picte, contrimes, lois, pudeur, propriete, sacrifice, abnegation, sont des mots vides de sens. La reli: gion et la morale se trouvent exclus dufutur chat socialiste, ce serait le retour à la sauvagerie. Le Monde, du 19 février 1891.

 $\frac{1}{2}$ 

 $\frac{1}{2}$ 

 $\mathcal{P}$ 

v.

 $\mathbf{r}$ 

L

Í

t

Masonicz= Byly to jeszcze przeciagające się az do bliokich nam czasow wieki średnie. Na pograniczu tych wieków i społczeonej epoki Hanal genialny filozof Immanuel Kant, Hworca nowej filozofii, Ktora postépuje do dzis dnia danym przez niego pedem i częsta ku niemu nawraca mimo niedostateczność i niewykończenie jego zalożen... [Kraj, Nº21 z 1891. Hronica 2  $\sqrt{2}$ <u> Stablewski, Arcybiskup, otrzymał Telegram</u> od Wie= denskiego Koła Polskiego, taki:  $(\mathfrak{c}% _{0})_{\mathfrak{c}}\in \mathfrak{c}^{\prime\prime}%$ Najdostojniejszy ksiądz doktor štablewski prymas polski, arcybiskup gnieźnieński po= znanski? w Joznaniu. Z powodu objęcia przez Waszą arcybiskupią Mość Stolicy Prymisow. skiej, koto postovo polskich w Wiedniu przejęt doniostością tego aktu łaski papieskiej i Krókuskiej sprawiedliwości?, Hora na osieroconą Holicę prymasa powotita najdzielniejszego parlamentarnego obrończ 

praw maredu polskiego w Trusach, z radoscra; ivorta ten akt dziejowy i składa Waszej Arcybiskupiej e hosic nyrazy nog czci i holdu. - Jaworski  $1$   $1$   $1$   $1$   $3$   $2$   $1892$ D' Gustav Jehönberg ord. Professor der Staatswissenschaften and der Univer= entrollate. Postatom mu exemplare  $c\mathcal{A}$ Kameralistilis sie compositi Pani Suchodolskiej Ksiapzka; = = Wanda) Souvenirs anecdotiques sur la Turquée Steckertowi = no Discionarz jog - ] = do rak p. Wrześnierostrogr 32 Lutego 1886. - frankow 10. (Stenographie) = Inndicat général de Sténographes et de dactylographes, 3, rue de Antéce, Paris. [Le Monde, du 18 Août 1892]. Sottomayor Caspar Ribeiro de, = 2 -iora Jego poisancgo do panny Conseillant, 27 Juillet 1870) = Les biens qui m'appartiennent comme logitime paternel et maternel, dont j'ai ste spolie, ne peuvent valoir moins de 3,000

 $\overline{\mathcal{L}}$ 

rej

 $\star$ 

 $\overline{c}$ 

 $\ddot{\mathcal{E}}$ 

 $\overline{c}$ 

 $\boldsymbol{v}_1$ 

 $e^{\frac{1}{k}}$ 

ŕij

ra

q

Aivres Herling, en dehors de la rente res= pective de 15 années. Maintenant, en comptant la desvincillation(?) de la partie de mon beaufrère le Vicomte de Mont alegre! je dois compter peut être le double de tout ce que je mentionne. [un million de reis rouna sig 222 Funtour Herlingow, a wige frankom 5550. czyli jeden reis ronna sie polonie centima to tak jak para Aurecka!

Syberia = Jakucka Aubernia trzynaście razy Sky sprzerasta rozmiarami Wielką Porytanie; Cobolska dwarazy większa jest od Francij . Comska blisko dwarazy większa od Niemie to the short distinger of a other por porocano de pormiso de oposibilidad Suite 18 ) and siene qui se appartisment Lo private paramete of unatomate dont get en spolie ne privativa di application de 3000

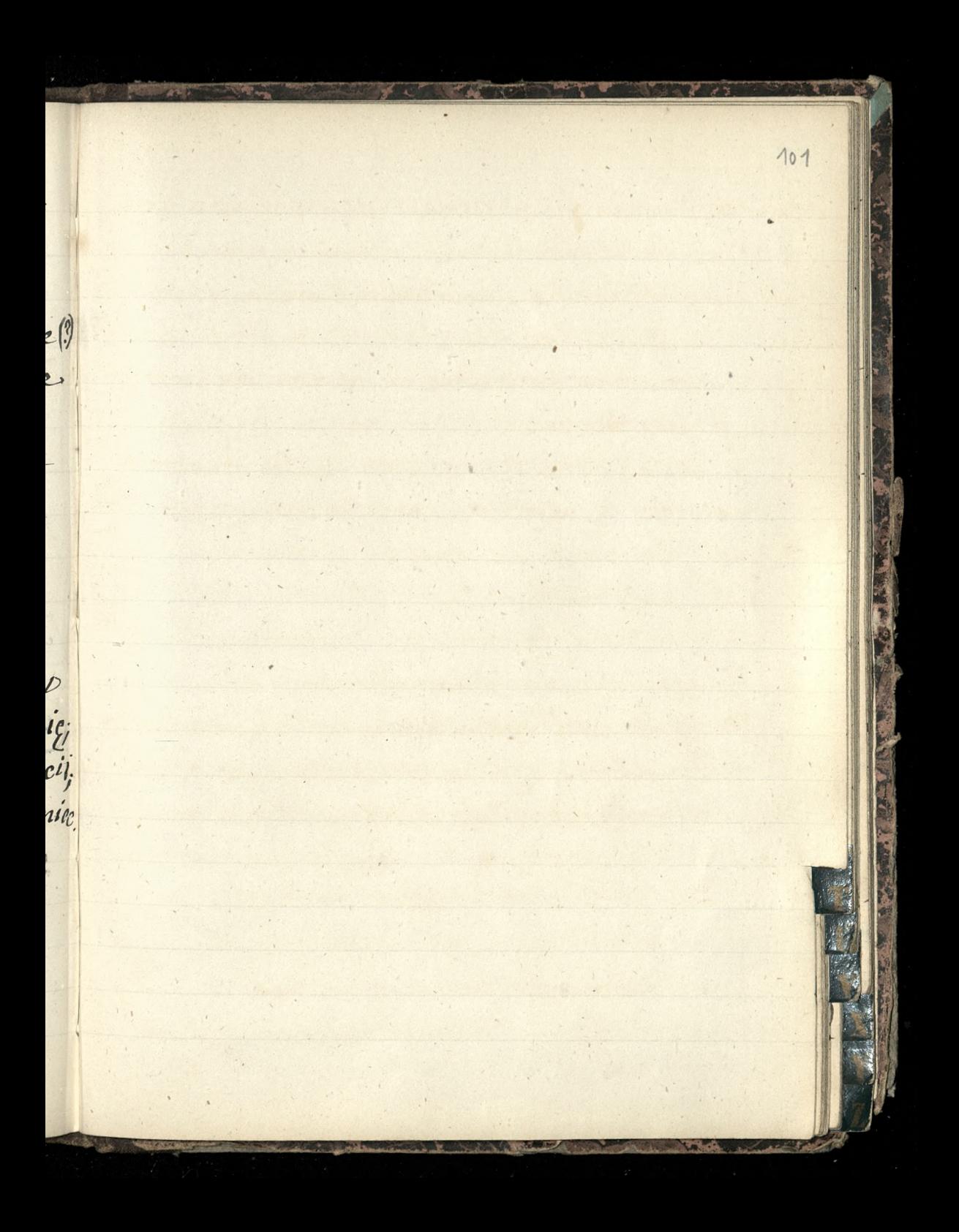

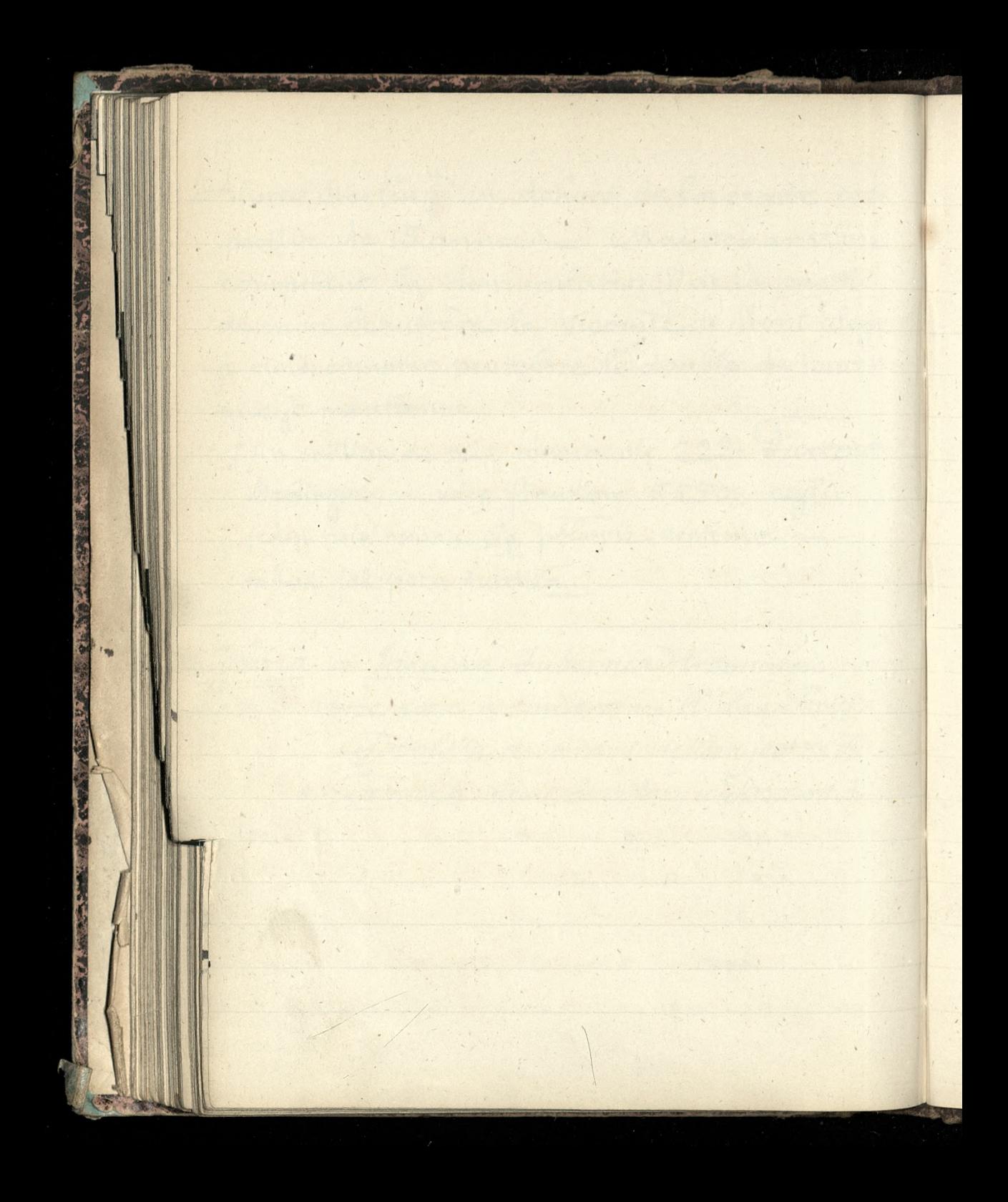

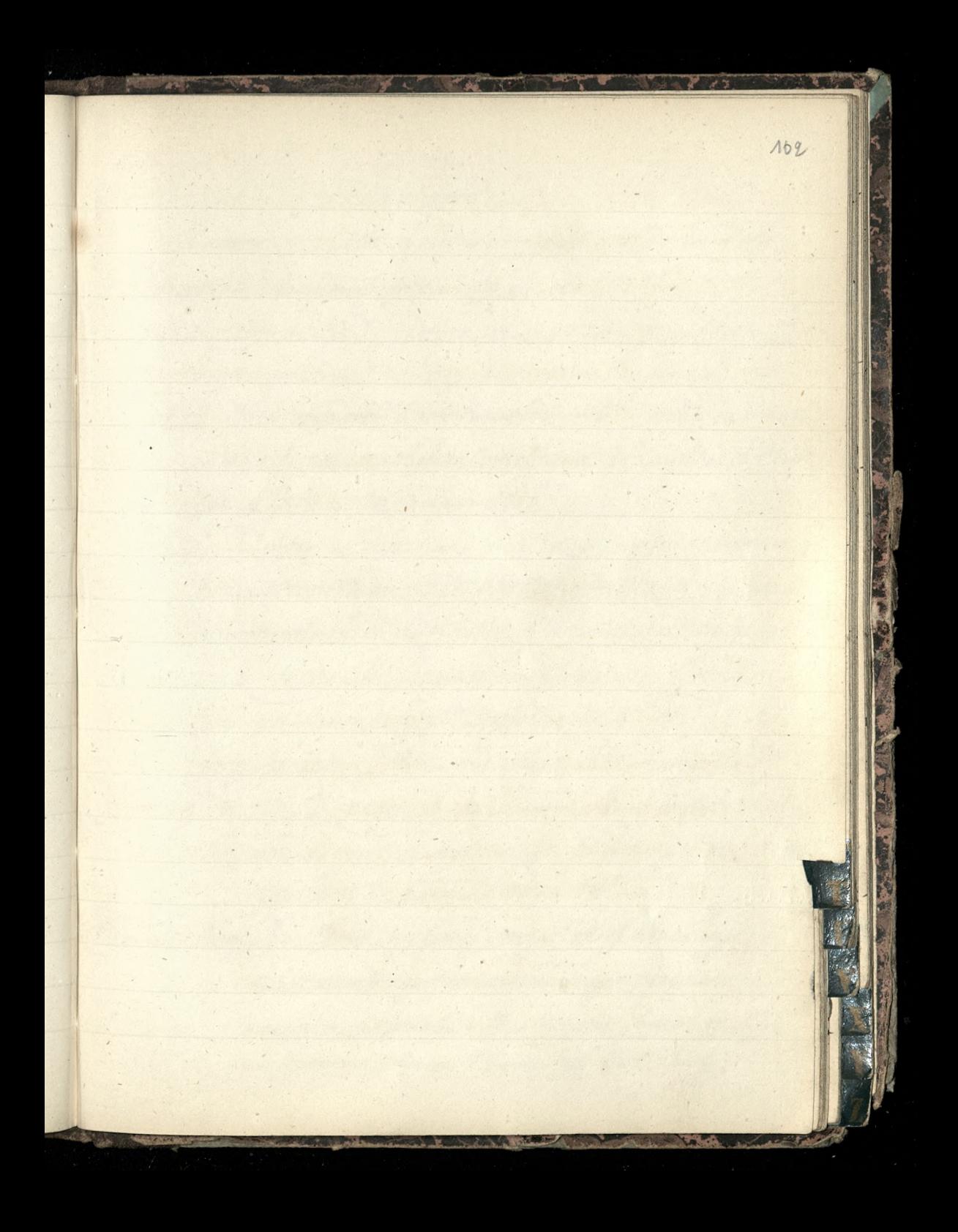

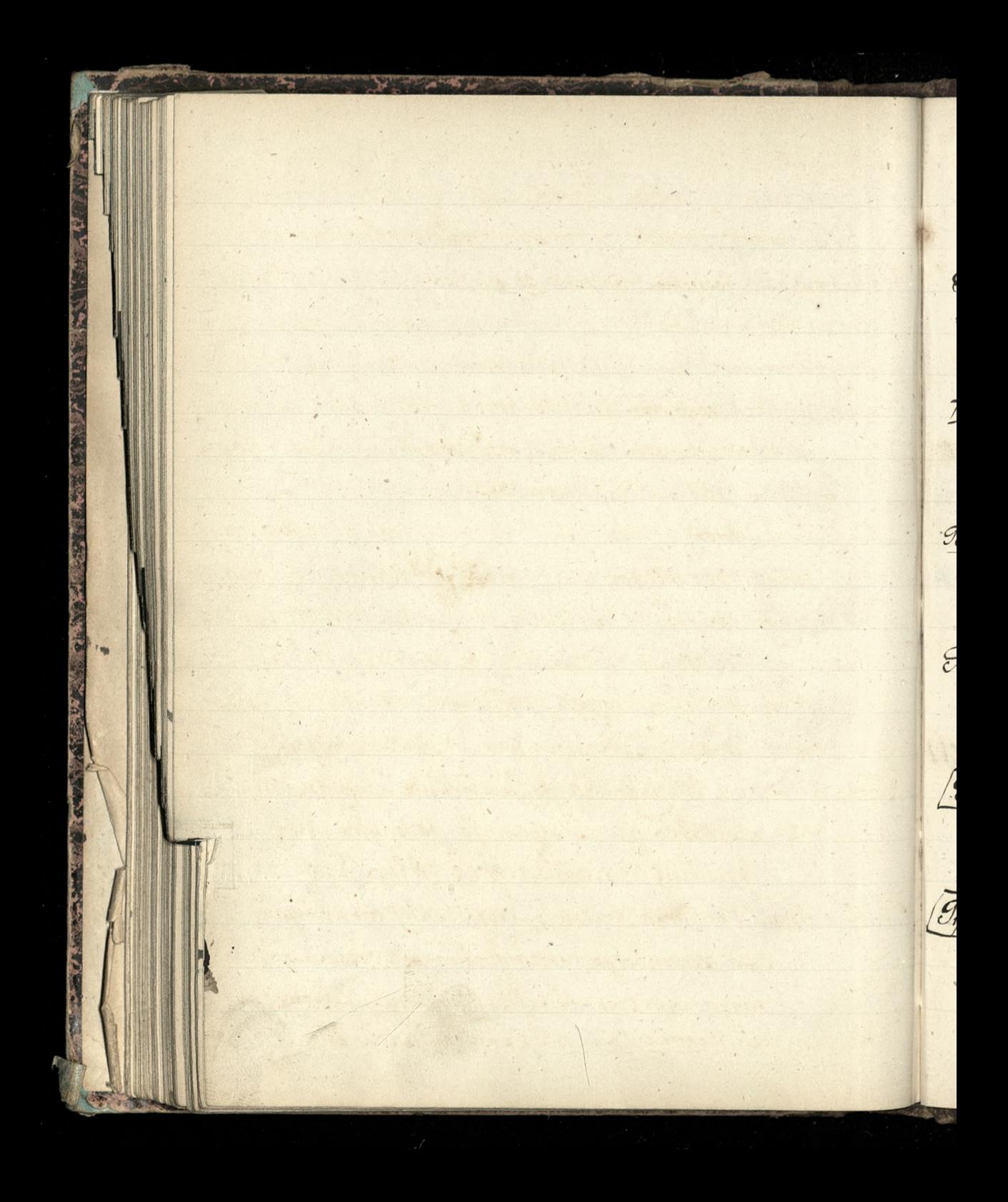

Vemps. Bureaux, 10. me du fly Montmartre. <u> Gomaszewicz</u>, fossecme H gacque 5 29 84 = 150 Matry (correrynokiego) = rzetyca lepsza 222 str.; plaga lasow 230 str. masności gor 25/str. Truchon, M'alfred, some of Quai Bourbon, 45, [ corka zamaz za Albin Hattet, sons chef du Contentieux à la Caisse d'Epar. gne & Paris: 28 decembre 1886] Toffoletto, Doktor = wyszukać dla niego, wzmiankowaneg przez Wronskiego, Doktory Juillard, = qui aurait vaincu la difficusté d'administrer la quinine. Tomacz na Rosyjski język = Monsieur Gunghertz Rue du faubourge ! Antoine +: 90. (adres dany przez Nossilowskiego, 271: Sutego 1887) [Granson] = Vol. I page 90 de la Technie = (do pokazania Gransonowi, 2 Hotti mego do panny Con-Seillant 2 26 d. Marca 1895 Oghity w Anglii] = Corka Krolowej Angielskiej ktora wyszła 20 Battenberga tak zatytulowangen programacie urzedowym Obchodu; Her Royal-Highness the Princess Beatrice, Princess Florry of Batterberg.

The Iravellers Aid Society, 16. Old Cavendish Street, Cavendish Square London. = Millicent Carret Fawcett. [The Simes, Weekly Edition) July 27. 1888 (Thiers) = Mg Dupanloup cerit (page 273 du premier volume) M: Thiers est un homme a PRENDRE". Avec un R de moins, quelle bonne veritée ajoutée à tant d'autres. Armand de Pontmartin, dans la Gazette de France du 5 Août 1888. Fretiak, J., Profesor = (Krytyk Krakowski) = Dodatek do Kraju, z 2ª Listopada 1888, N. 43, Stronica 8, matakie wyrażenie: " Na zakonczenie pozwolę tylko sobie zwrocie uwagę znakomitej autorki = Jani Orzeozkowej na divie plamki grapnatyczne, Ktore szpeca Kirieciste Alo jej stylu, a stale sie powta: rzają. Sąto wyrazenia "na nie", "za me", "przez nie" zamiast na nią it.d. i rzeczownikowa odmiana liczebnika "pare" np. " użyła pary wyrażeń"

Zamiast "para wyrażeń" (1.140). Być może iz jest to tylko winą Korektora, a w ta= Kim razie uwaga moja swoj adres tylko zmienic musi." Kraj = (ten sam Numer) stronica 17= morderstwo  $)$ w Culczynie "podrzucano Kartki, Kompro= mitrijace pour paru indon-" nt Towarzyttwo Przyjaciol Naul w Joznaniu. [zobaczyc: Poznan] Irinité = Suinte Saint Augustin n'a tilpas dit, après avoir ete aux prises avec les verités inabordables du mystère de la Sainte Srinite: "Rus j'étudie Dieu  $\mathbf{e}$ moins je le comprends et plus je l'adore"  $\frac{1}{2}$ Mgr. Sodindard [ZeMonde Au 23 Mars 1802]  $\frac{a}{b}$ Jaylorosvi = pozyczka 150f Gdipca 1885 France 12 Sierpnia 1885  $\mathbf{d}$ .  $50$  $\mu$ 8 Października-200

(Fravail) = Assistance par le Fravail Installation Rue du Cohisée dr. 34. riege social, fine du faubourg saint Honore + 170 to zaktad para Atamor Drugi Zakład pattora Robin, pod Aytulein Maison hospitalière pour les ouvriers sans asile et Sans travail Rue Sessant V. 36, à quelques pas des Birttes Chaumont Le correspondant, du 25 Novembre Treoria-mpriednic.

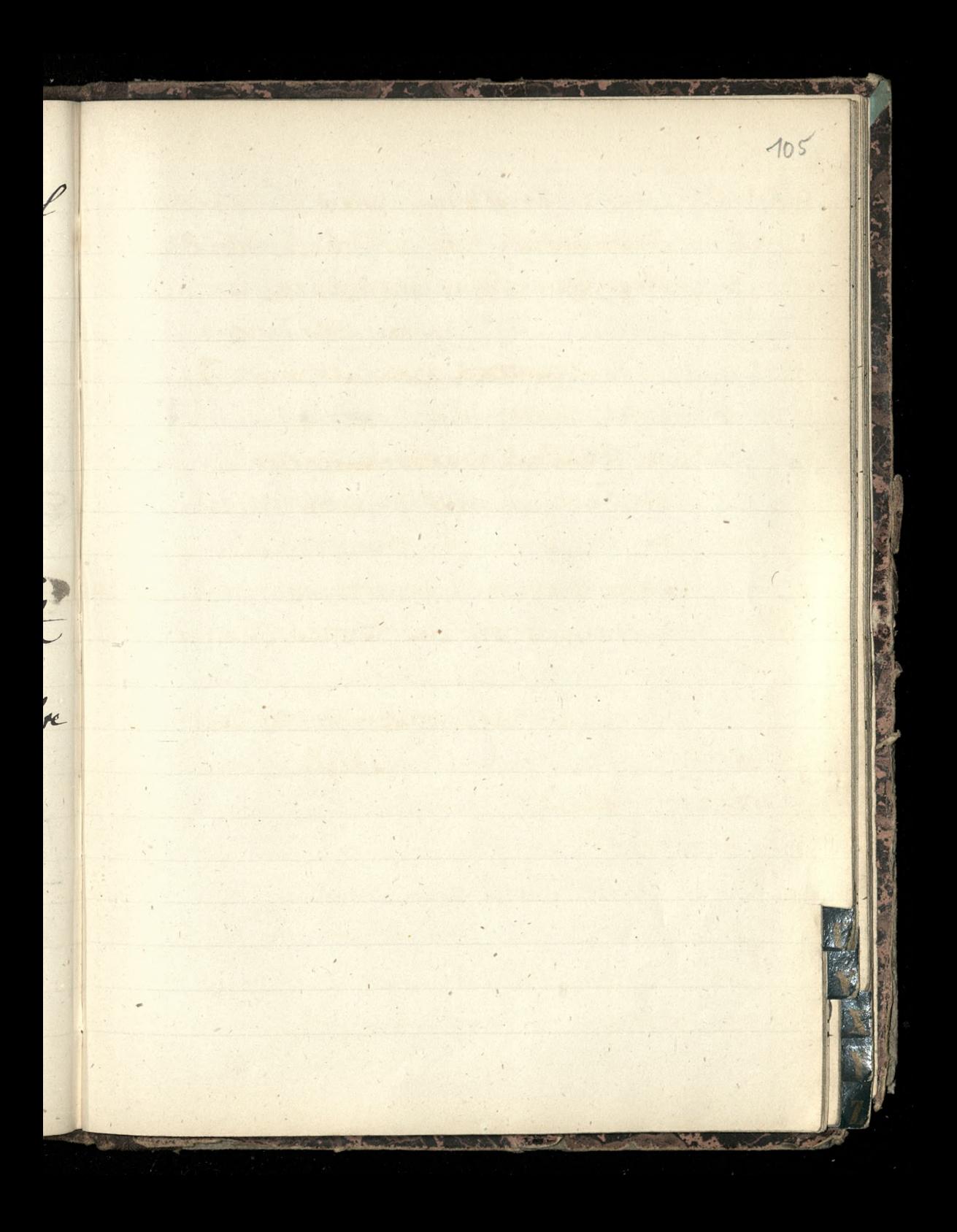

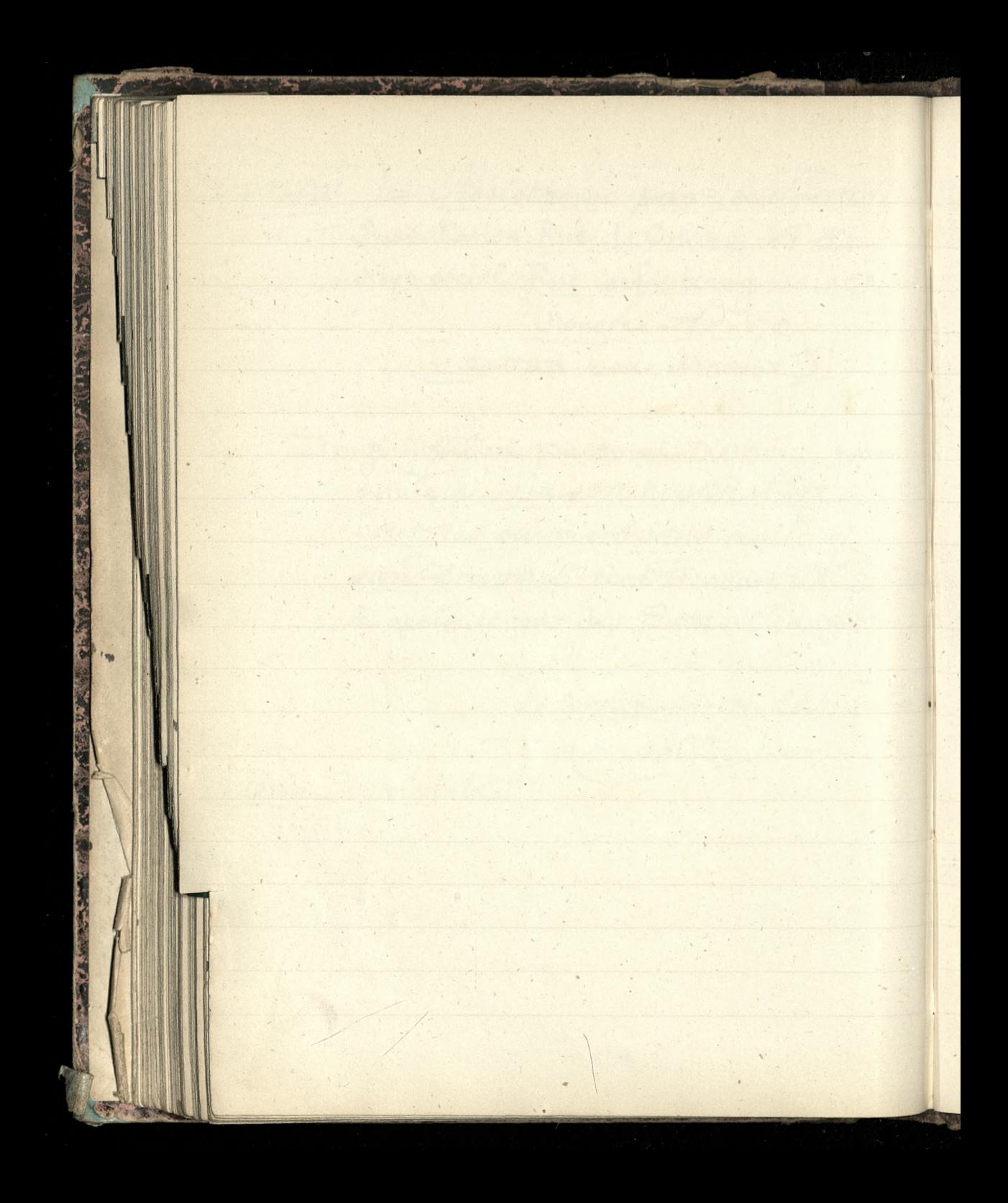

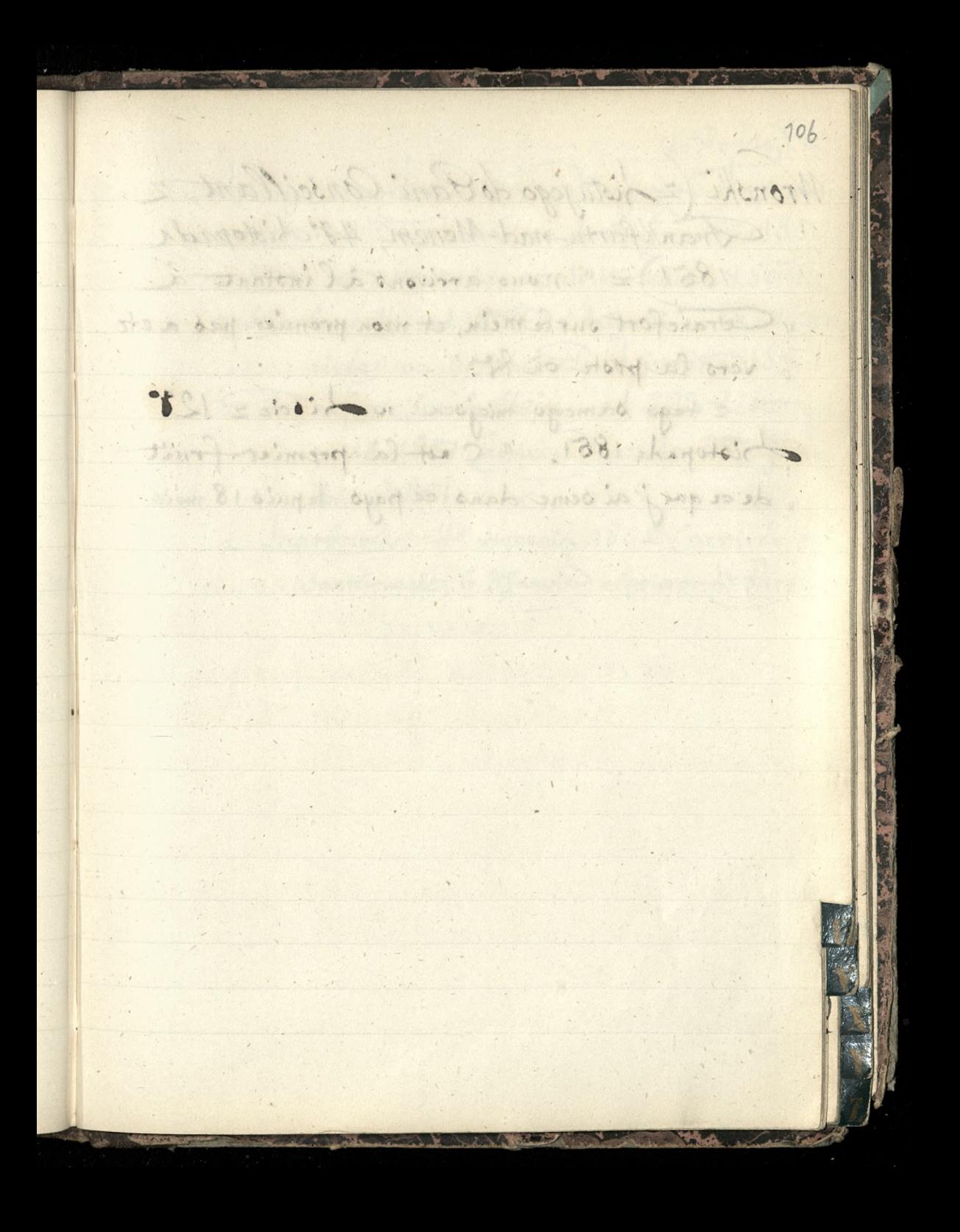

Wronski (z Listujego do Pani Conseillant, 2 Frankfurtu-nad-Menem, 42 Listopada 1851) = " Nous arrivons al'instant à " Cetanefort, sur le mein, et mon prenuer pas a etc y vers la prote où lieu"

2 tago samago miajoca, no discie z 128° Sistopada 1851. " C'est la premier fruit " de ce que j'ai seme dans ce pays, depuis 18 mois"

do Rodzing 10% Sisty, = podroży Wronskiego, datowane 2 Metz od 2 Marca az do 31 Grudnia 1850. z Metz, od 7 Stycznia aż do Września 1851; 2 Saarbrucch, od 18. Pazdziernila 1851 (ar: rivée) ai do Ronca Said zierniko 1851; Drankfurt sur leskein, od 49° Listo= pada 1851 (arrivée) az do 30. Gruz  $dmia$   $861$ 11-2 Saarbrikel, 48 Stycznia 1852 Carrivée a Saarbrueck, le 3 Janvier = pouvrot de Paryza

Wronski, en 1850, le 25 mai, quitta Paris, pomytka (206a: se rendit a Metz, chez le comte Durutte; en 1851, en septembre, composa Introduction aux Conferences Europeennes -La denoisme introduction fut publiée le 1er Janvier 1852, à Francfort d'ou il partit pour Heidelberg Cette absence Aura jusque vers la fin de Ganvier 1852. Mugé, Notice, page 10
Starovo. Mandan 130 mododo talles (West)= Mr Caldaya, ingenieur (ami a M'West) Wina = Zwyczaje wyplat za wina wzięte 30 jours 2% d'écours l'Orgonnes tres si OO jours an pair 2 Vista Wronskiego, pisanego z Metz 258 Septembra 1851: " nous quittons mmsternommen A Lemmann to you the showing ther "Metz. ce jour de Samedi, à une heure "précise" [c'est-à-dire, le 27 septembre, qui est samedi en 1851 Affaire des Manuscrits de Hoene Wronski-Premier Jugement: Carette des Fribunaux; & Droit; du 16 Février 1868. Denaieme fugement: Gazette des Fribunaux; & Droit; du 22 Juillet 1869.

\$,

 $\overline{\mathcal{L}}$ 

Paris, le 10 février 1836 [2 autografic) Wronskiego]: "Or, cette machine a été inventée en France, et nommement à Marseille, depuis Sprés de trente ans, par la personne qui vers ce temps (de 1807 à 1809), remplissait les fonctions de secretaire perpetuel de la Société médicale d'emulation de cette ville Levitte limbage possesse illet 208 depression 1801 100 0 quistends s consideration can con it it we it was a comprojet rund any a shamed at allow to TDN , precise. Haidire le 20 depression qu'il even trene to an 1851 interesting the interesting to a standard I I ment: Casette des Hisson ... Deal dulle dist for [ Livational guardial: Sauche des ribinnaux & Diot: and South 1867.

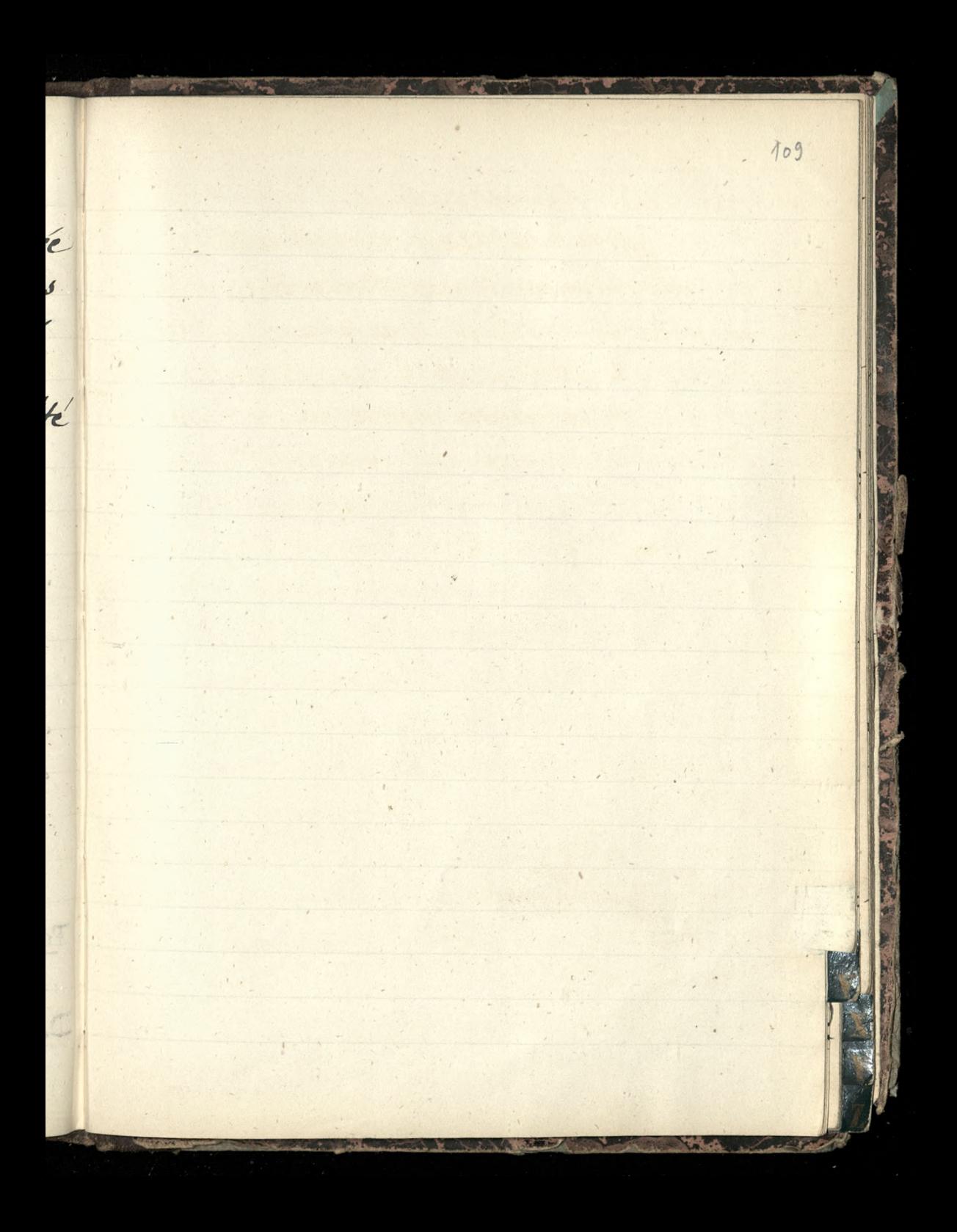

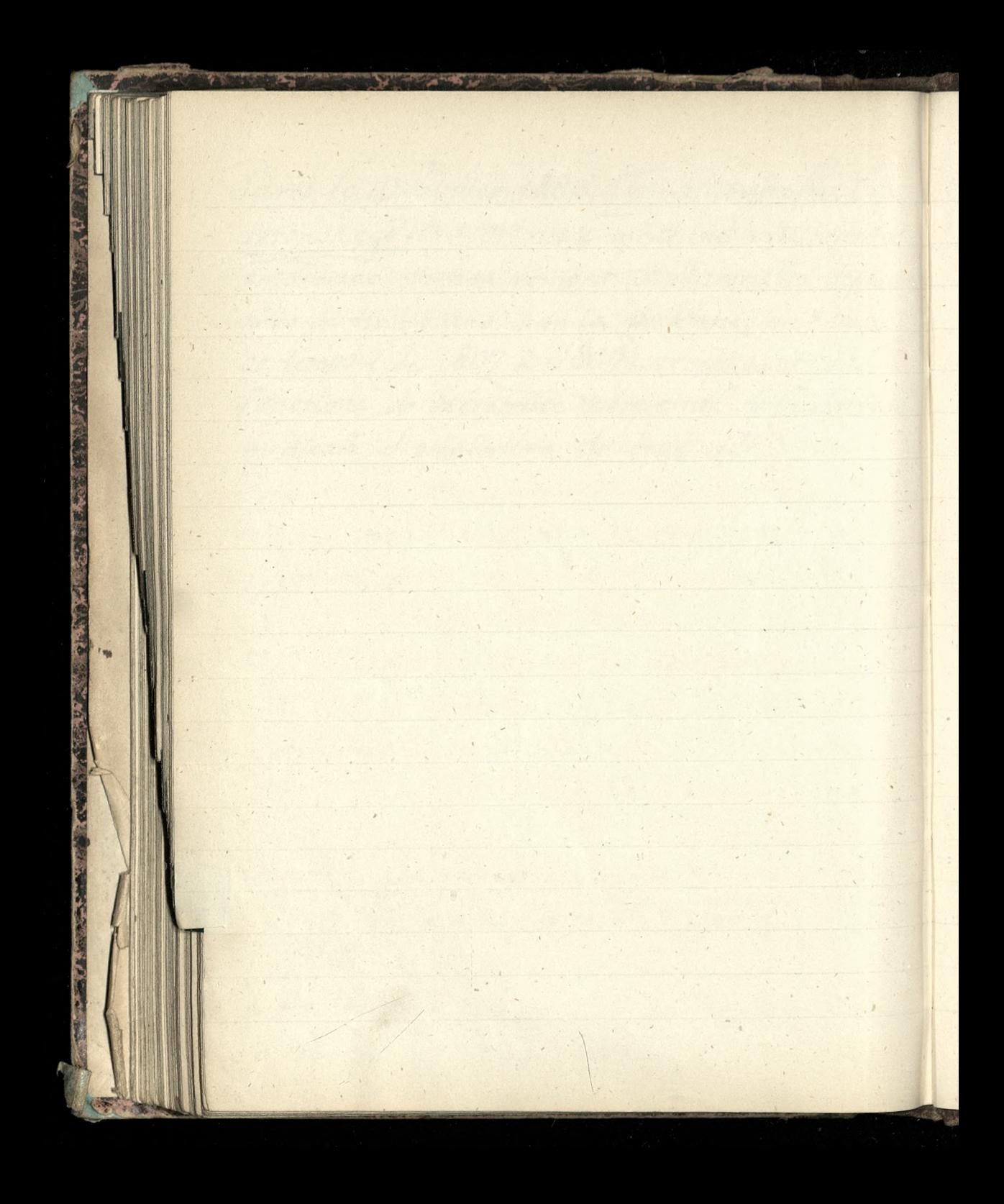

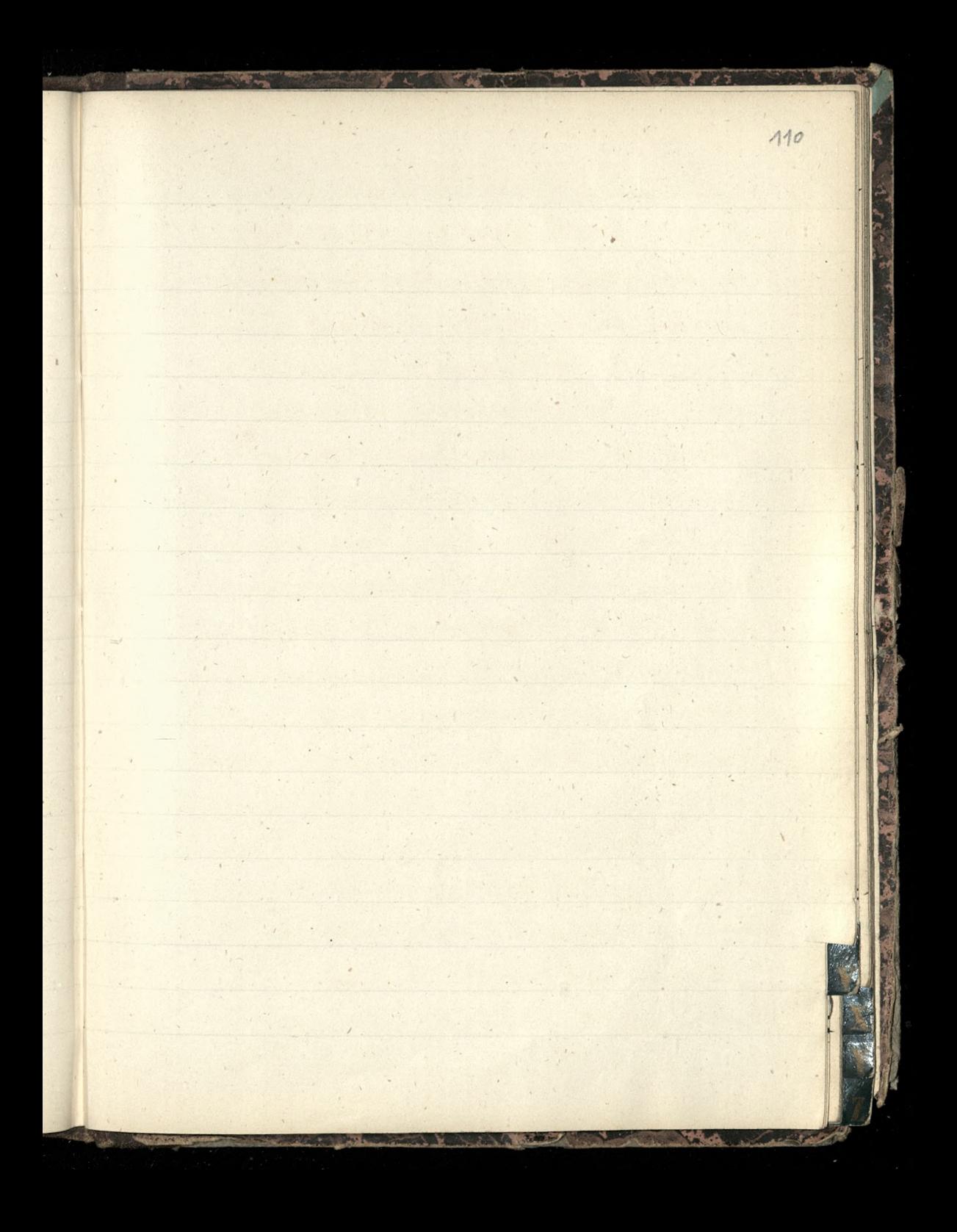

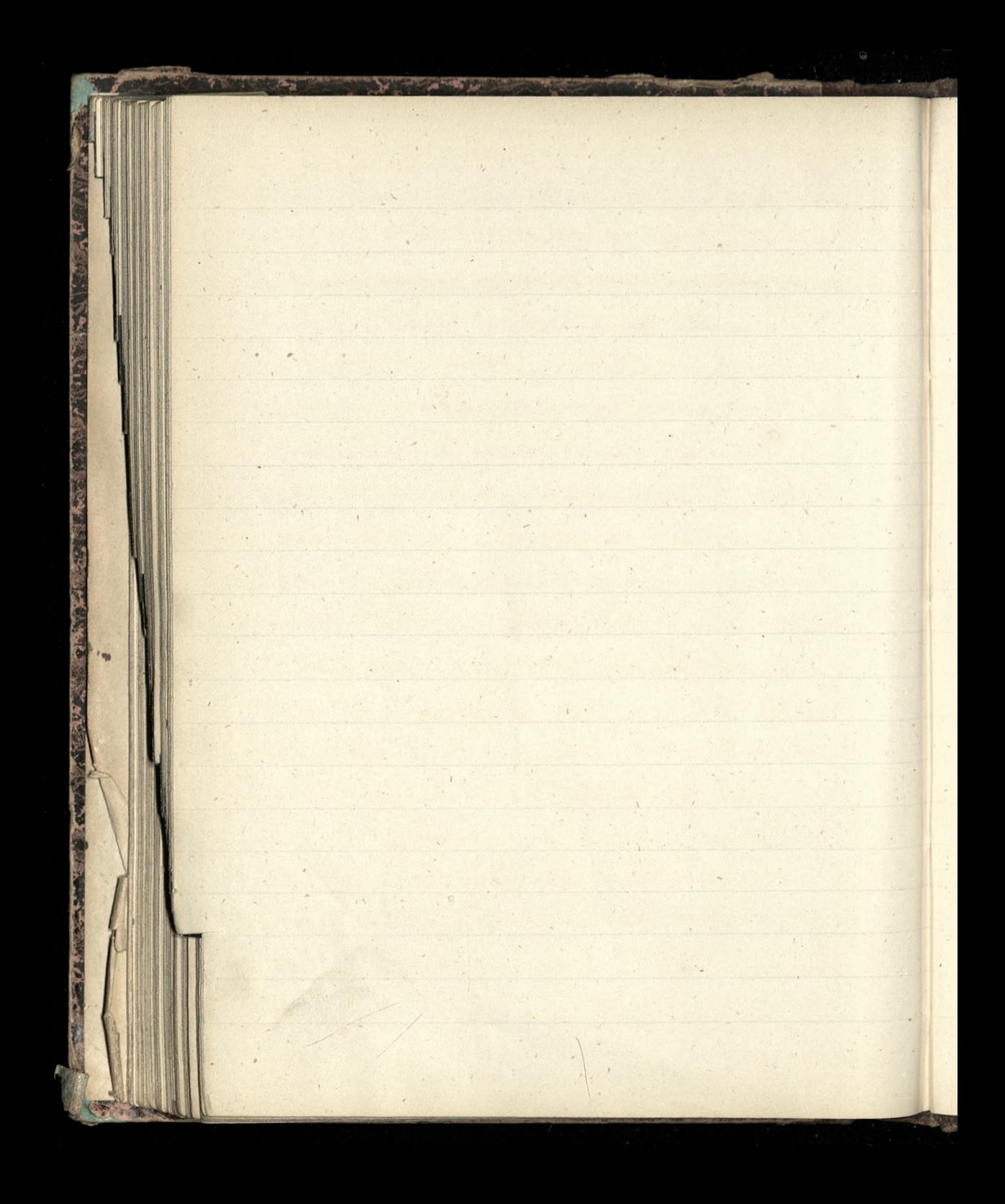

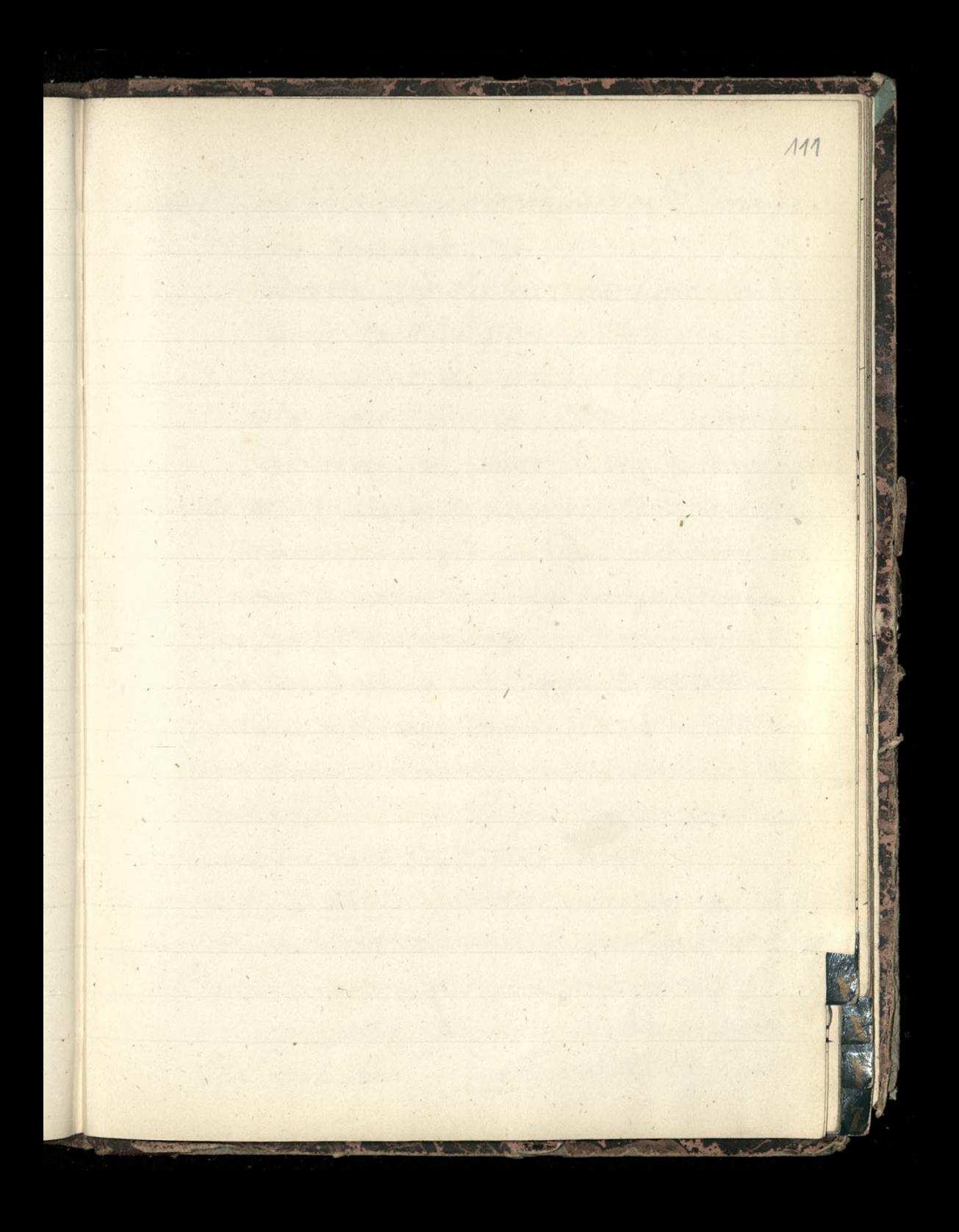

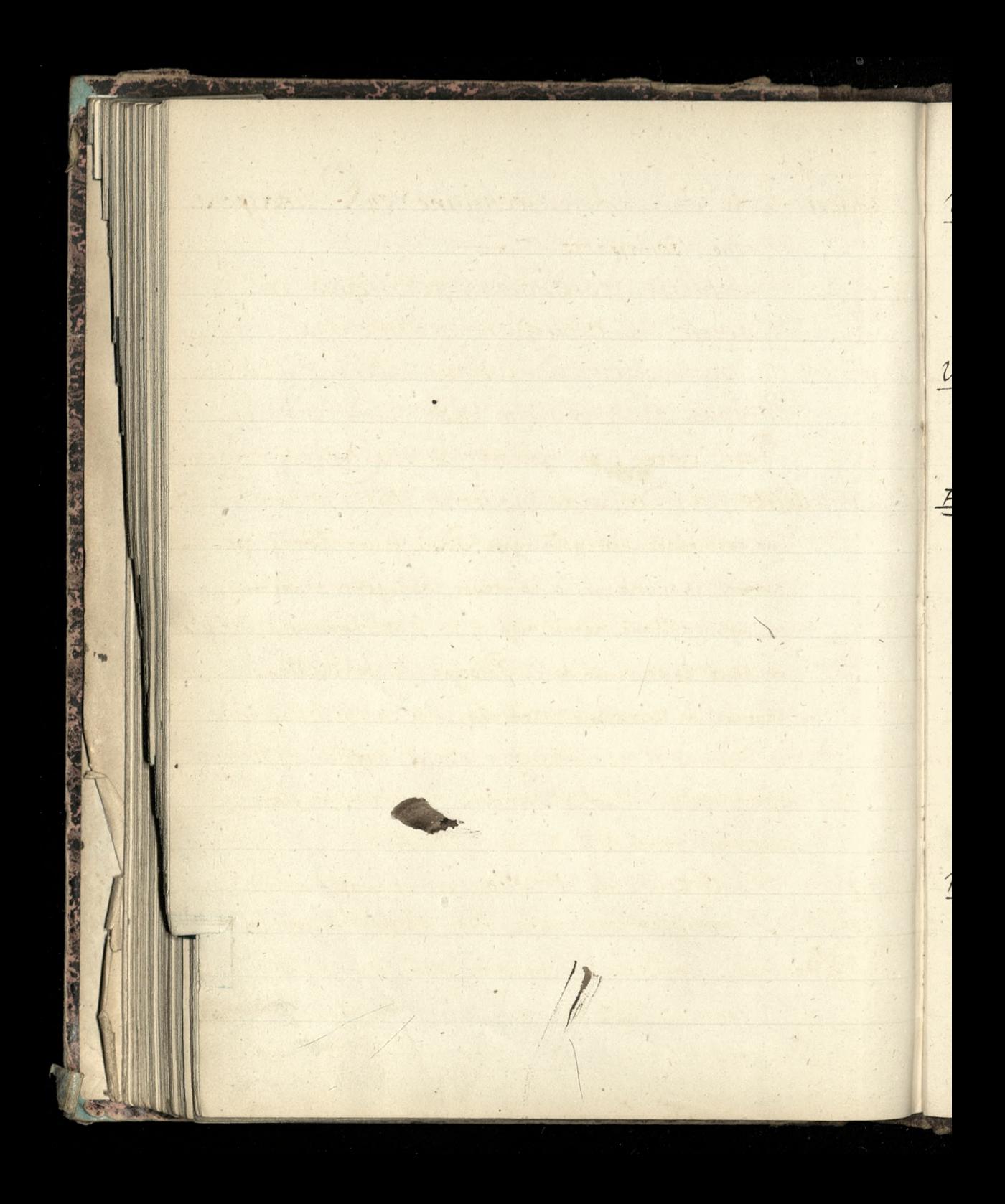

Vasseur, Le P., = Le Catechisme en Images. VIIE Bonaparte 76 Album des Ecoles catholiques on toute la Religion en Images Vogt, M.C., professeur à Geneve (Revus Scien= Aifique du 26 juin 1880: L'ecriture, conoideree au point de vile physiologique E. devillerallité, La Croisade moderne. Paris, Jonast, 1887. Ina exemplarzu przystanym Sani Generatowej przez autora: Amadame la contresse zamoyóka respectuente et sympathique kommage dans l'attachement à l'Eglise et dans le souvenir de la Vologne, E. de Ville tien Chateau de Berzeme, Ardeche.]= a zas n dziełe tym na Stronicy 71, wzmiantuje o pośmie swojim o Polszcze pod tytulem i La Pologne chrétienne et nouvelle deuxième partie I, II. I, Paris 1864 Wagner & Berlioz. - Berlioz nous apprend lui-même qu'il ne saidait, en composant, que d'une guitare Stait au plus de quelques accords plaques surle choicr, et R. Wagner confesse ingenument qu'il n'a jamais su jouer du pianol [Ch. Leveque de Constitut]- La Revue Bleue du 16 Juille 1887, page 75/

Vacherot = La vraie monarchie est celle ou la volonte du peuple ne fait pas le monarque, mais le prend tel que le lui donne la tradition nationale. [Le Correspondant du 10 juillet 1887, page 16] La démocratie n'est un danger pour le pays que l'orsqu'elle n'a pas degouvernement. Et elle n'a pas de gouvernement parcequ'elle est incapable d'en faire sortir un de son sein. (page 25) 9. I. Weiss, Le Manifeste et le Ministere. [ Revue Bleue du 1er Octobre 18871 (Voltaire) = Pour ce qui est de Voltaire, je fais mes petites reserves, profondement convainci que Voltaire a été l'homme qui a le moins succe qu'il était, et le genie le plus clair dans l'expression, uni à la pensee la plus incertaine et indecise, qui ait jamais eté. [ Emile Faquet, Le Soleil du 26 Novembre 1888 ... ce painre Voltaire, dont on ne veut plus [John Semoinne Le Matin du 22 Mai 1800]

Wronskiego Brevets' (w zbiorze drukowanym priez Ministerlum du Commerce. Tom LXXIV, N. 10352, data Brevetit 24 quillet 1835 (dynamogène); Tom LXXVI, A. 10668, 24 septembre 1836, (rails mobiles). Ventilation = The Hoey ventil ation System at Mess! Barclay's Bank, 54 Sombard Street, Sondon [with the active cooperation of Mr. Lee, the architect to the Bank ! The opening in the ceiling = a vertical shaft = 90 fect above ground level. It is surmounted by a larg revolving cowl, and is fitted internally with vertical division plates of iron, which can be Reated by Bunson burners, if necessary, to promote the up draught. The velocity of exit of impure air up the shaft is under immediate control by simple means. The whole atmosphere is renewed without draftght or felt current The Times, Weekly Edition, January 23, 1891.

L

 $\mathcal{L}$ 

 $\cdot$ 

Wieden = Atowarzyszenia Folskie, w Wiednin Ognisko Zgoda Biblioteka polska 2 Wronskiego = Les deux poles de l'Electricite se determinent d'un l'autre; et aucun phée nomene electrique ne peut ma de l'avoir lieu que par le concours de ces poles. Dememe, le savoir of inter union de processe et l'être se déterminent recito proquement l'un l'autre; et le monde ne saurait avoir lieu Sans le concours de ces deux clements de l'univers.

Prospectus de la Shilosophie absolue  $i<sub>4</sub>$ (page 74). Nous devous, à cette occasion, prevenir les hommes d'une surprise, assez extraordinaire dans l'etat actuel de lours lumières et de leurs dispositions. \_ A peine pourront ils en croire leurs yeux, lorsque dans laddermination de ces sept periodes de l'humanité, après les avoir de= duites à priori, par une voie purement rationnelle et pohilosophique, avec une cractitude de science, plus rigoureuse meme que celle des mathés matiques, lorsque, disons-nous, il  $\frac{1}{2}$ verront ensuite, dans l'Apocalypse, ces memes sept periodes, et leurs moin= dres circonstances, revelecs à l'homme eu depuis près de deux mille années.

Ł

 $\mathcal{L}$ 

 $\overline{\phantom{0}}$ 

 $\cup$ 

Kiaszki) = Als Lesebuch fuer Vorgernecktere." Bearbeitet von D' Friedrich Landman. Reipsic, Beit and C. Rondon William and Norgate, & 1888. [The Times- Weekly Edition October 12, 1888 (Xurszli)= Edmund de Amicio, Cuore (seree) il Ksiegarzy Fratelli Freves, w Mediolanie= Ksiąszka dla chlopeów. "Amicis choe wychować młodzież swego Kraju-Sereem! Paolo-Mantegazza Testa (glowa) a tych Samych Księgnrzy (Miaszki)= Le Breviaire des pieux laigues, ou roueil complet de prières al usage des personnes du monde, par M. l'abbe Noury, cure de Saint-Vaterne (Indre & Loire). Madresser à M. l'abbe Noury La comme cidessus. Prix, de l'ouvrage: un exemplaire broche, 2fr. 50; un exemplaire relie en toile avec tranche jaspes, 3 francs; un exemplaire relie avec tranche doree, 3 francs, 50. Cet ouvrage sera edite au moyen de souscriptions et livre dans les deux mois de la demande... Le Monde, du 12 Novembre 1888/.

 $\lambda$ 

Kaszki) = Parrinski Adolf, Rządy Sejmikowe w Polsce (1572-1795) nathe stesunkow wojewodztu Rujawskich. Warszawa, 1888. 431 Stronic Do Wennetrznych Dziejon Polski za Stanisła= wa Augusta, F. Korzona, i do Sejmu Czteroletnicgo W. Kalinki, przybyło dzielo Arzecie, w najdciolej: szym z niemi związku zostające, glęboko pomysła: ne, jasno roylożone i olicznym stylem napoisane" Spasowicz, Dodatch do Chryju 2(14) Cerveral888 (XiaozKl)= Rudimenta linguae hebraicae scholis publicis et domesticae disciplinae brevissime accomodata scripsit doctor C. H. Vosen. \_ Retractavit, auxit doctor Fr. Kaulen. Ed. 7. Friburgi Brisgoviae) Herder, 1887 in 8° de IV-131 for. Le Monde du  $25$  juin 1888 Xiaszti) = Pronces Liturgiques, ou l'explication à l'usage des fidèles de tout ce qui serapporte au culte et forinci = palement au saint sacrifice de la messe, par M. l'abbe Gaussens, archipretre de la basilique Saint-Seurin (Bordeaux) I volin 12. - Paris, Victor Lecoffre. ["fruit detrente deux ans de ministère paroles" Le Monde

(Kiaszki)= Les Recits evangeliques et leurs Beautes litteraires, par M. l'abbe Verniolles, chanoine honoraire de Sulle, supérieur du petit seminaire de Servières. Ivol. in 12 de 440 pages: 3fr. - A la librairie Poussielque, " celivre adressé a la jounesse est l'oeuvre d'un maitre of i d'enseignement qui a consaoré cinquante ans de sa  $\mathcal{L}$ vie à l'education de la jeunesse "Le Monde du 7 juin 1888. Etudes littéraires sur les Recits bibliques, par le meme de 460 pages / (Sizozki) = Vie populaire de saint Vincent de Paul, par l'abbe Berbiguier, chanoine honoraire de Bordeaux, archiprêtre de Libourne. Paris, 6 rue Sustenberg, 200 pages 1 fr. - bien des senores de pure imagination pour les quelles on depassionne sont loin de présenter un si reel et si vif interet Le Monde, du 16 juin 1888/ (iaszti) = A Histoire de l'Eglise, par Mgr V. Postel. Ila volume grand in 8 Jeous de 480 pages, illustre de plus de cent gravures. - Lille, Societe de Saint Augustin. " les Freres ont adopte pour leurs distributions de l'année courante ce superbe volume, illustré sur leur désir et d'après leurs indica: tions." [La Monde du 18 juin 1888]

 $\lambda$ 

 $\sqrt{ }$ 

Miaszki) = Etudes historiques et philologiques sur l'origine, le developpement et la denomination des locatités, par M. l'abbe Bergier, ancien missionnaire, chanoine de Desancon, membre de l'Academie: 11 n vol. in-12. " C'est en etudiant Houvrage qu'on peut apprécier le rôle de l'Eglise et de ses ordres religieux dans les jours sombres et néfastes de notre histoire & Le Monde, du 28 Mai 1888 Maszti) = Les origines de la civilisation moderne par Sodefroy Kurth, professeur à l'université de Siège: Deuxième edition. - Paris, H. Laurens, 1888, 2 vol. in-16 de IIV-380 2380 pay [Le Monde, du 20 Avril 1888] (Vnszki) = Fauteuils de l'Academie française, par Fr. Vedrenne! Quatre vol. in-8, illustres de quarante portraits hors texte. \_ Paris, Bloud & Barral. " le plus complet et le plus étendu qu'on ait encore public sur l'Academie!

 $\mathbf{J}$ 

l'asti = Ses tivres Saints & la critique rationaliste histoire et refutation des objections des incredules sette fer faintes Extenses par di Vigauroux pretre de Saint-Sulpice, avec des illustrations d'après les monuments par l'abbe L. Douil= lard, architecte. Tome XII. Un vol. in-8" et in-12. Paris, Roger & Chernoviza [Le Monde du 26 janvier 1888. (Nigszki)= Le Code civil commente à l'usage du Clerge [Le Monde, du 26 janvier 1888] par le chanoine Allegre, ancien avocat, docteur. en theologie et en droit canon... Etite par la maison Delhomme & Briguet, de

 $\sqrt{}$ 

 $\overline{\lambda}$ 

 $\Lambda$ 

Paris (Minszki) = Publications de la Société Saint Gean l'Evangeliste de Sournai,- et de la Société Saint Augustin, de Sille (Bruges) sont en depot chez Lecoffre, Ric Bona= parte: (1887)

(Kiaszki) = Lavierge chretienne dans la famille et dans le monde; ses vertus et sa mission dans les temps actuels, un beau volume in 18 1 Paris, Delhomme & Brignet. 2 from Ce livre est veritablement le vade mecum des chrotionnes qui, wayant pas la vocation religieuse restent dans le monde ... Le Monde, du 1er juillet 1887 (Kiaszki) = Notice sur la vie d'Angèle de Sainte Cxxx, contresse de Pxxx, et de sa fille Marie de Pxxx, deves de la congregation de Notre Dame, maison dite des Oiseanse, Froisieme edition. Beau volume in 12°, avec filets rouges, orné d'un portrait - Sille, Société de Saint Augustin? Le Monde du ser juillet 1887] "Analiste du couvent, l'obeissance sente lui a fait prendre la plume" Louis Venillot. (Nia 2thi) = Iln anni du peuple au XVIIIe siècle. Vie du pere Rocco. de l'ordre des Freres Precheurs, par son Eminence le cardinal Capecelatro, archeveque de Capoue. Version française par Adelaide Andre. - Un volume in-12. wecfilefs rouger. Société Sain Augustin, 26, rue Royale, Sille [Le Monde du 1er juillet 1887 [ "son buste a été place dans les salons de la Sociote Royale, à Sondres."

 $l$ 

Kiegarze = Lille, Declee, de Brouwer & Ose; Paris, & Mesnil. (Niaszki) = Melle Marie O'Rennedy (laureat de l'Academie fran cacte) = Mes neuf ans "= Inventaire de ma chambre un Vol. in 8" illustre de 25 gravures. - Paris, Sarlit. [LeMonde du /er guillet 1887/. Broché, 2,50; Relié percaline, dorure Sur plat, tranche doree 3f. 50. Xia, szki) = E. de Villedieu La Pologne chrétienne ot nouvelle Paris, 1864, Kempner, Common Sense Socialism (Sonnenschein).  $Minsubi$ non conceivable case is worse than artificial charity, for the very toleration of avoidable misery presupposes a want of charity which is not to be made good by any subsequent patchwork mi = Aigation" (269) "no profit is made by simply turning over commodities between different nations" (p.232). His subcoty reasoned throughout, and the contrast between land and other forms of property is admirably drawn. [ The Frahhic of July 9. 1887

 $\chi_i$ 

 $\mathcal{A}$ 

Xí.

 $d$ 

Rocznik Towarzystwa Naukowego Krakowskiego. Poczet Trzeci, Tom XVIII, zawiera artykul Micrzynskiego o Mythologii Sitewskiej. - Krakow 1870.

Jobotka, Krigazbiorowa na uczezenie "Suveryna doszczyńskiego. Lisów 1875. – Stronica 38 Ksiądz Gratry - zastosować do życia narodowej w wieknigzą ewanczielię i nadprzyro.<br>dzwną moc chrystnsa. To narod polski najodważniej szy, najówniziej religijny: naj<br>nie ozczęśliwszy z indów, przy sposobiony pozez swych wie

Nanti)= Jeanne D'Arc, modele des vertus chrétiennes, on consi= derations pratiques sur la Saintete de savie et la grandeurs de sa micrion surnaturelle, par M. l'abbé V. Mourot, chevalier du Saint Sepulere & Dvol. in 12, avec frontispice! Prix: 4ft: Par la poste, 450. - En vente: à Paris, chez Lecoffre? et a Sauley près Saint Die (Vosges) chez l'arteur Le Monde du 15 Septembre 1887 zawiera litty pochwalne Biskupois (ViaszK) = Stoffletstatendee) par Edmond Sofflet: un fort volume in 12° orne d'une grande carte speciale pour les opérations militaires. Chez Plon, ectivent? In iminent critique, M.A. de Pontmartin, a retrouve dans cet emouvant recit lans ces pages si entrainantes, comme un souvenir des romans de Walter Scott ...... ibid. 1 Niaszki) = Breviarium Fromanum. Posit volume de poche in 32 de 2,300 pages environ, divisé en cahiers, en papier velix de Chine, nouvelle estition, agrée pard, S. le Pape Leon XIII. Sibrairie internationale catholique of scientifique, S. No= mano, editeur a Surin. Libert (Varti). La nouvelle vie de Saint Bernard par l'abbe & Chevalier est plus complete, plus exacte, mience ordonnee que tout ce qui a para jusqu'ici d'Histoire de Saint Bernard, edit e par la société de Saint Augus (1887)

 $\overline{\prime}$ 

Niaszki)= Sobicski ou la mission de la Sologne. - Beauvolume in 8. avec filets rouges, orne de nombreuses gravures. Sille, Société de Saint Augustin. [Le Monde du 21 Septembre 1887] (Viaszki) = Paris qui dort, par Louis Bloch & Saggari, un volume in-12.- Paris, librairie illustree. (e cest le Paris qui dort dans les bouges, dans les galetas, dans les garnis..., leurs peintures des "garnis à la corde" des garnis executriques, tels que le "motolas épatant" ou le "ventre d'osier" sont bien enlevées, et on ou pout dire antant de la description des carrière, d'Amerique & le Mande du 2 Octobre 1887) = Et l'Aris humain et sa portée philosophique, par Edmond Traun, un volume! - Paris, Librairie academique Didier Viaszki) = Saint scon & Attila, drame en trois actes et en vers, par M. E. Bernard, chanoine honoraire superieur du petit seminaire de Sainte Garde prevend au profit des vocations ecclesiastiques: 90 cen= Aimes franco, chez l'anteur, à Sainte Farde (Vauchise) et à la librairie Vitte & Pernosel, à Jyon

 $\frac{N}{N}$ 

 $\sqrt{\frac{1}{2}}$ 

Naszkis= Histoires de tous pays, par deila Hanoum; & Un oiseau de proie parisien, par Nelly Rientier - excellents recits à mettre dans les mains des enfants... Librairie Picard et Bernheim [Debleil, du 24 octobre 1887] (Vanti) - La Science catholique, Revue des Questions Religieuses paraissant le 15 de chaque mois, sous la direction de M. J. B. Jaugey? (Paris, Delhomme & Briguet). Naszki] - Paris qui dort de Louis Bloch, en collaboration avec Sagari, un pseudonyme derrière lequel se cache une personnalité policière. Les auteurs ont decrit, dans ce volume, les bouges et les repaires des malfaiteurs et des vagabonds, connus de lapolice, C'est une curieuse lecture et instructive en meme temps pour quiconque tient a connaître Paris anesi bien dans ses abjections que dans ses Splendeurs, \_ Sibrairie illustree Profils et types de la Sitterature allemande  $\chi_{\eta\downarrow 2\mu}$ par Ernest Combes. Librairie Sischbacher "Je Moyen Age alle mand, en litterature, se compose

de deux elements: d'une accumulation de sottises grossières, produit sportane du sol germanique, et, de quelques mythes interessanté, pillés dans les romans de Franco. La manie de l'annexion a toujours tourmente nos voiéins; m. Combes le prouve, et fait bien." [Le Soleil du 21 novembre 1887] Niaszki) = Paspresse, par P. Perrault, Un vol. in 8. - "La joie des enfants et la tranquillité des parents EleMonde du 18 décembre 1887 (Visizki) = 5 Oncle Philibert, par J. Blandy. Illustrations par par Adrien Mario. in vol. in 8. " ... papas et mamans pourront trouver eux-memes un plaisir tres reel & tres vit" [Le Monde du 18 decembre 1887] Nia 24i) = Nos grandes Ecoles par M. Louis Rousselet Ivol. gr. in-8: orne de 169 gravures. "Ine heureuse idee parfaitement realisee? / Le Monte du 18 decem 1887/ diaszti) = La libre pensée contemporaine, sa nature et ses principales formes, par l'abbe Canet, aumonier de la Visitation de Macon, chancine honoraire d'Autun, docteur en philosophie,

et is lettres de l'Université catholique de douvain: Ouvrage précédé des lettres de Mgr. Servaud, de l'Academie francaise, et de Myr. Turinaz, eveque de Nancy & de Soul, Un fort volume in 8. de 800 pages. Paris, librairie H Oudin, Le Monde du 6 Janvier 1888.] (ligszki) = La paix publique sclon la logique et Chistoire, par H. de Flaviers. Paris, Plon 1885 in 12. de 380 pages. [... le pouvoir public, qui tire d'enhaut sa force morale, d'ici bas sa force active, et se determine par la volonte publique, expresse ou tacite, selon les diverses conditions des tomps,...... on peut dire que tous les membres d'un comps social... transferent ensemble leur puissance collective, et qu'ils donnent ainsi la Souveraineté, quoiqu'ils ne la créent pas. DomPaul Piolin. Le Monde du 5 Janvier 1888 [

 $\epsilon$ 

 $\mathbb{Z}$ 

 $\mathcal{I}$ 

 $\overline{11}$ 

Zalewski = M<sup>m-</sup>V." Pernay, Rue de Paris, 2, à Belfort Ha Ktora jego dziecko wyprawila do Pas de Calais Zamoyski, hr. Włodysław,: przyjazd do Paryża 1984; odjard 2184; <u>Zamoyska panisfeneraloma,: odjazd do kornika 26 ggj.</u> przyjazd do paryzą 286, odjazd 1286; przyjazd do Paryża 1288 Zaleska panna Julia, = 100f. 17 Sycznia 1887; + 250f.10 Antogo; + 50ft. 20 2ntogo; +  $+ 100 \text{ ft}$ ,  $250 \text{ dt}$ (Zasilli) = prozono zasilli de Stephane Chaboud, Supérieur de l'Alumnat SAINT JOSEFH de Roussa 5 par Briguan, Drome) (Sierpien 1887) Xiaszki] = Biblia Sacra justa Vulgatae exemplaria... denuo edidit.... Aloisius Claudino Sillion.... Grandin 8. Paris, Letouzey & Ane [Le Monde du 12 janvier/888]

Emigrodzki chce totulu dzieła które widział u Chodzki. = Zdaje mu się ze autor Dra: gomanow. dzieto 10 rosyjskim języku

 $\boldsymbol{t}$ 

his

121

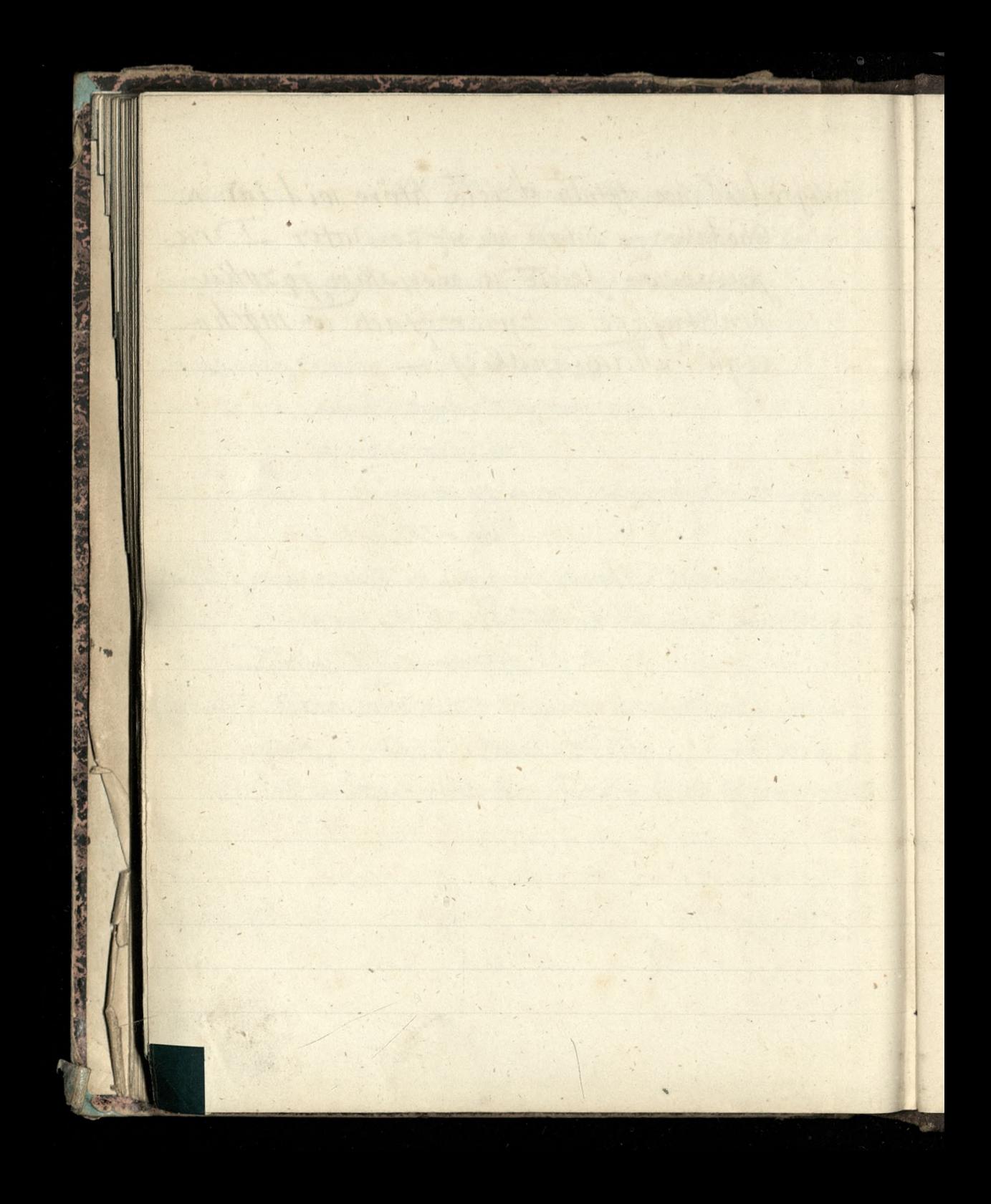

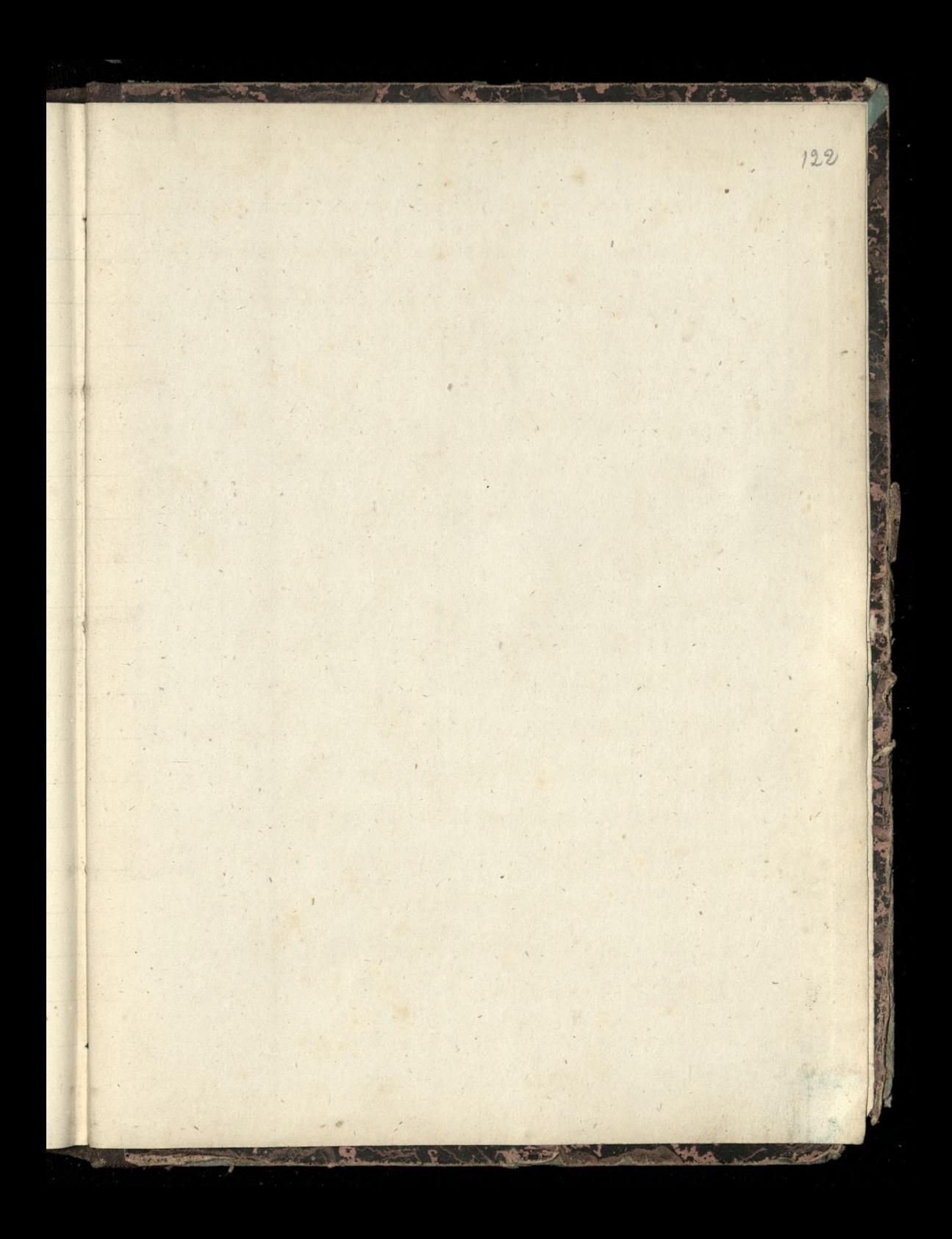

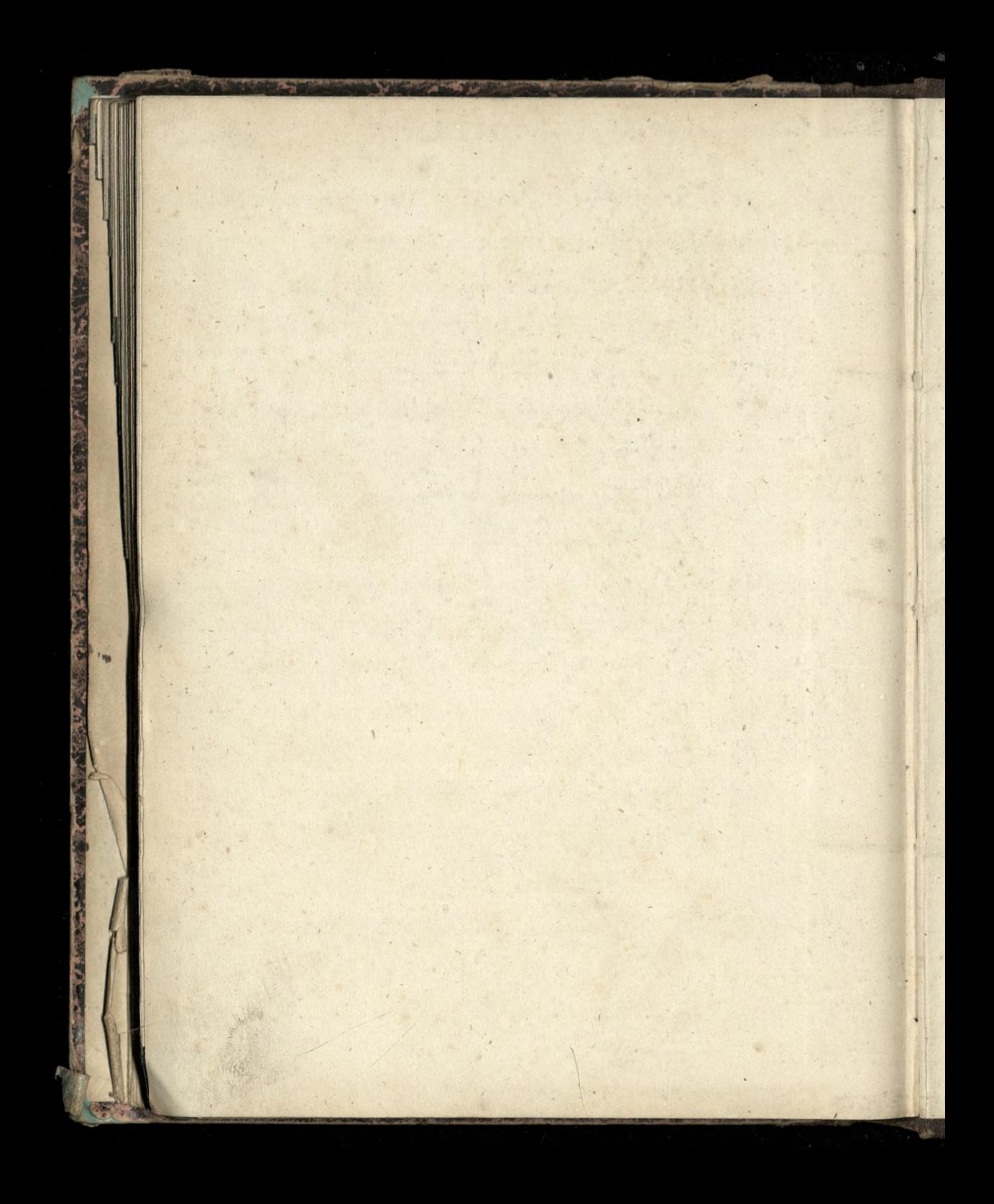

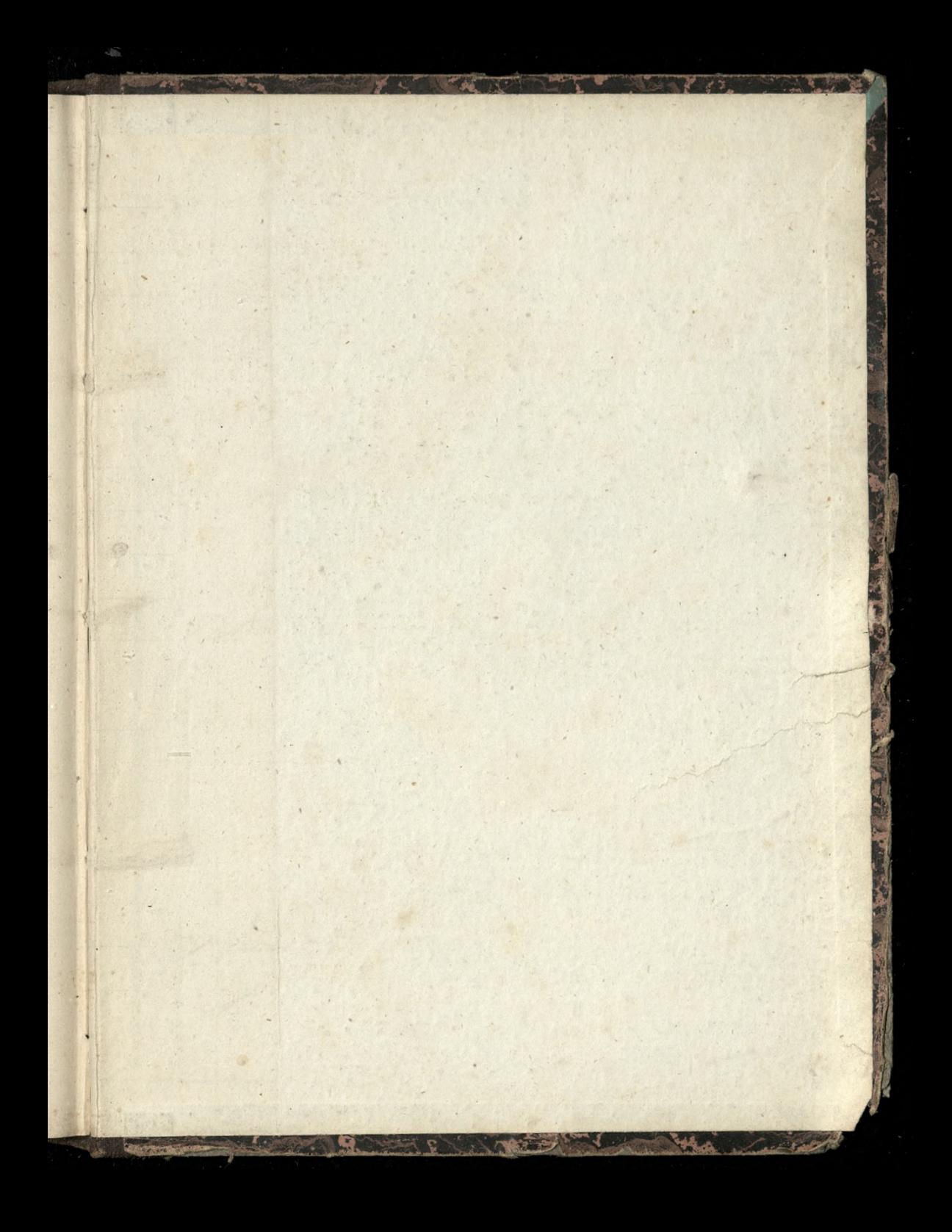

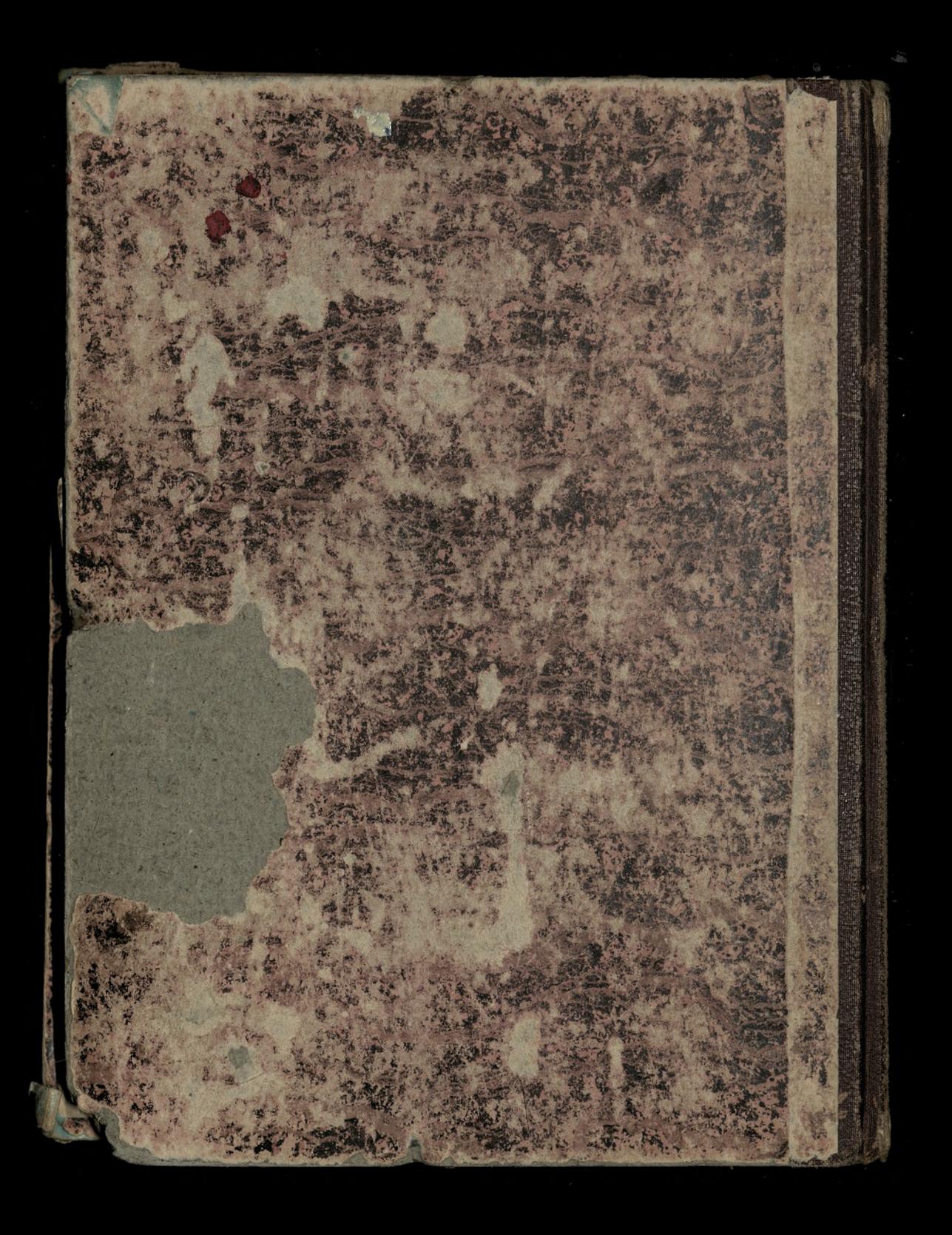